## Laufrad-Leitrad-Wechselwirkungin homogen-heterogen kondensierenden Turbinenströmungen

Zur Erlangung des akademischen Grades eines Doktors der Ingenieurwissenschaften

> von der Fakultät für Maschinenbau der Universität Karlsruhe (TH)

> > genehmigte Dissertation

von Dipl.-Ing. Gunter Winkler aus Karlsruhe

Tag der mündlichen Prüfung: 4. Dezember 2000

Hauptreferent: Prof. Dr.-Ing. habil. G. H. Schnerr Korreferenten: Prof. Dr.-Ing. M. Gabi Prof. Dr.-Ing. F. Peters

Gewinner die einer der treuen Lebensgefährtin Governmeister der Steuen und der Steuen der Steuen und der Entwicklung und der Entwicklung und der Entwicklung und der Entwicklung und der Entwicklung und der Entwicklung und d und

## Vorwort

Diese Arbeit entstand während meiner Tätigkeit als Stipendiat am Fachgebiet Strömungsmaschinen der Universität Karlsruhe (TH). Unterstützt wurde sie durch die KSB-Stiftung bzw. im Rahmen eines Rektor-Stipendiums der Universität Karlsruhe (TH), wofür ich an dieser Stelle herzlich danken möchte.

Mein besonderer Dank gilt Herrn Professor Dr.-Ing. habil. G.H. Schnerr, auf dessen Initiative hin dieses Projekt zustande kam, und der durch seine tatkräftige Unterstützung sowie die Übernahme des Hauptreferats sehr zum Gelingen der Arbeit beigetragen hat. Dem Leiter des Fachgebiets Strömungsmaschinen Herrn Professor Dr.-Ing. M. Gabi danke ich für sein Interesse an der Arbeit, für die häufig unbürokratische und pragmatische Bewältigung unserer gemeinsamen Herausforderungen im Institutsalltag, seine wohlwollende Unterstützung, sowie der Übernahme des Korreferats. Bei Herrn Professor Dr.-Ing. Dr. techn. E.h. J. Zierep möchte ich mich für sein besonders wohlwollendes und väterliches Interesse an meiner Arbeit und für die Übernahme des Vorsitzes bedanken. Herrn Professor Dr.-Ing. F. Peters danke ich ebenfalls für das Interesse an der Arbeit und die Übernahme der Korreferats.

Desweiteren gilt mein herzlicher Dank all jenen Fachgebietsangehörigen, die mich häufig in vielfältiger Weise unterstützt haben. Hierbei möchte ich meinem langjährigen Freund und Mitarbeiter Dr.-Ing. Jürgen Sauer ganz besonders für die stetige und bedingungslose Unterstützung während der Durchführung dieser Arbeit danken. Ebenso danke ich Herrn Dipl.-Ing. Simon Dornstetter für seine fortwährende Hilfsbereitschaft. Meinem Vorgänger und Mitarbeiter Herrn Dr.-Ing. M. Heiler möchte ich für sein aktives Interesse und seinen fortwährenden Ansporn danken. Herrn Dr.-Ing. Weixing Yuan danke ich für seine wahrhaftig wissenschaftliche Absicht in der fachlichen Diskussion und den Aufpunkt einer langjährigen Freundschaft.

Dank schulde ich auch allen Studenten, die im Rahmen von Studien- und Diplomarbeiten oder als wissenschaftliche Hilfskräfte zum Gelingen dieser Arbeit beigetragen haben. Besonders danken möchte ich dabei Herrn cand. mach. Nikolay Gueorgiev für sein reges, selbstloses Interesse. Ihm wünsche ich an dieser Stelle viel Erfolg auf seinem weiteren akademischen Weg.

Schlieÿlich, aber sicher nicht zuletzt, möchte ich noch meiner lieben Lebensgefährtin Cornelia und meiner Mutter, die mich besonders in schwierigen Phasen unterstützt haben, meinen großen Dank aussprechen.

Karlsruhe, im Januar 2001 Gunter Winkler

# Inhaltsverzeichnis

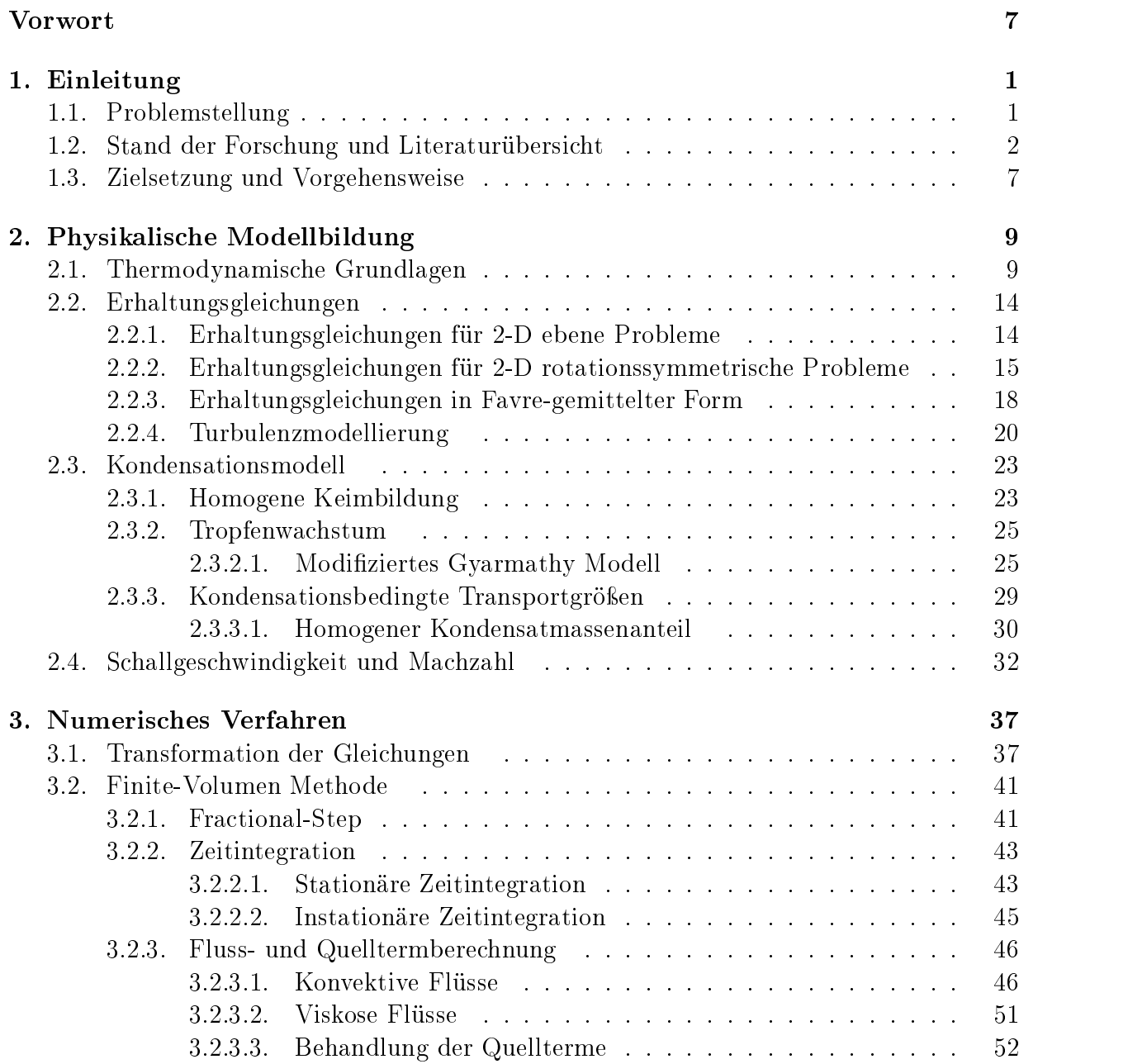

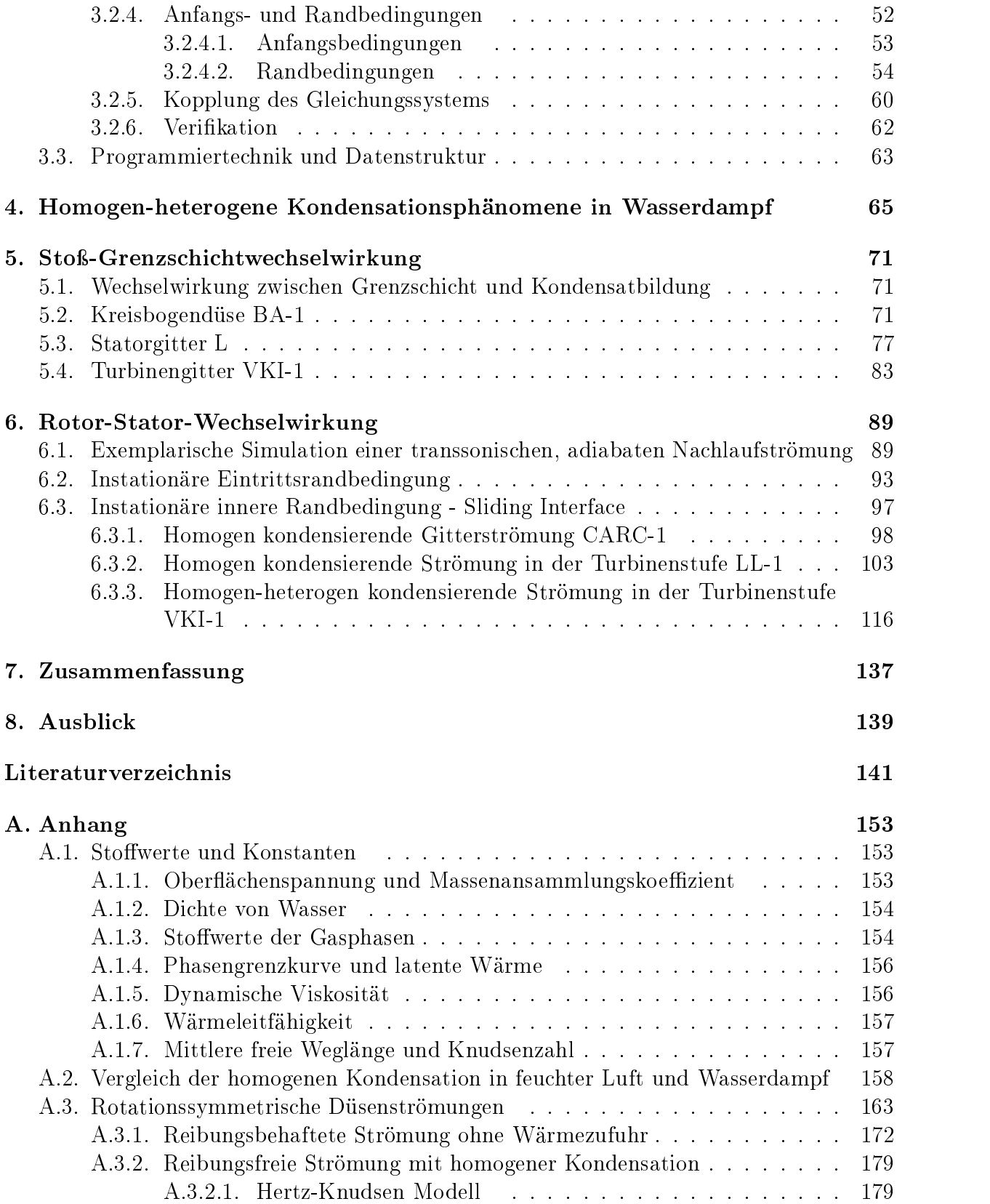

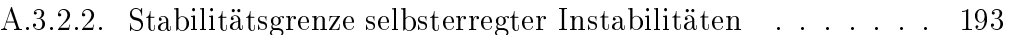

## 1. Einleitung

## 1.1. Problemstellung

Die exakte Beschreibung und Vorhersage von Strömungsvorgängen in technischen Anlagen ist von immer gröÿerem Interesse. Dabei geht die Entwicklung der Prognose vom Versuch an Prototypen mit aufwendigen Meßeinrichtungen immer mehr auf die Anwendung numerischer Simulationen über. Mit dem erforderlichen Kenntnisstand verspricht die numerische Simulation einen wesentlich geringeren finanziellen Aufwand und abhängig von der Komplexität der zu simulierenden Strömung einen geringeren Zeitaufwand für die quantitative Bestimmung relevanter Effekte.

Das Hauptinteresse gilt Strömungen mit Energiezufuhr. Hierbei kann Wärme durch Konvektion, Wärmeleitung oder Strahlung auf das Strömungsmedium übertragen werden. Besonders interessant und Thema dieser Arbeit sind jedoch Strömungen, bei welchen die Energiezufuhr im Inneren erfolgt, d. h. durch Phasenumwandlungsprozesse wie Verdampfung oder Kondensation. Unterschieden wird dabei in homogene und heterogene Kondensation, wobei die homogene Kondensation durch Nichtgleichgewichtszustände geprägt ist, und die heterogene Kondensation unter Voraussetzung einer großen Anzahl von geeigneten Fremdkeimen zum Phasenwechsel nahe des Gleichgewichtszustands übergeht. Ist der betrachtete Strömungsvorgang zudem von geringen Kühlraten geprägt (Flügelumströmung im Freifeld) und findet der Phasenübergang damit im thermodynamischen Gleichgewicht statt, spricht man von Gleichgewichtskondensation. Abhängig von der räumlichen und zeitlichen Struktur der Strömung kann es bei rein homogener Kondensation bzw. Mischformen homogener und heterogener Kondensation zu mehreren räumlich getrennten Nukleationszonen kommen. Besonders in der technischen Anwendung, z. B. bei der Durchströmung einer Naÿdampfturbine, können daher komplexe Kondensationsformen und Strukturen auftreten, die wiederum das Strömungsfeld beeinflussen. Die Beurteilung der auftretenden komplexen physikalischen Effekte erfolgt anhand ausgewählter Auswertungskriterien, die mit modernen numerischen Werkzeugen des Postprocessings in breiter Auswahl zur Verfügung stehen. Die Komplexität der Strömungsstruktur erlaubt es jedoch kaum noch, isolierte Phänomene zu betrachten, vielmehr handelt sich häufig um überlagerte Effekte, die durch eine wechselseitige Beeinflussung geprägt sind. So ergeben sich in der praktischen Anwendung die Hauptinteressen der Analyse der Betriebsbedingungen, wie z.B. der Sicherheit und Lebensdauer, und der Optimierung des Wirkungsgrades in der technischen Anlage.

## 1.2. Stand der Forschung und Literaturübersicht

Experimentelle Untersuchungen von kondensierenden Lavaldüsenströmungen mit Nichtgleichgewichtsphasenwechsel sind u.a. von Hermann [56], Schmidt [107], Barschdorff [11]. Wegener [126] und Schnerr [110] durchgeführt worden. In feuchter Luft treten für niedere relative Ruhefeuchten  $\Phi_0$  schwache Überschallkompressionen, sogenannte X-Stöße, auf. Steigert man  $\Phi_0$  entsteht im Bereich der Düsenachse ein senkrechter Verdichtungsstoß mit einem anschlieÿenden lokalen Unterschallgebiet. An der Wand verbleibt eine stetige Zustandsänderung. Bei weiterer Zunahme der Ruhefeuchte erstreckt sich die Stoßfront in schwach gekrümmten Düsen beinahe über den gesamten Düsenquerschnitt. Schließlich kommt es bei sehr hohen Ruhefeuchten zu periodisch instationären Strömungen. Entdeckt und visualisiert wurde das Phänomen der instationär homogen kondensierenden Strömung von Schmidt [107]. Die Beobachtung erfolgte in einer schlanken Lavaldüse im Rahmen eines Windkanalexperiments, als Strömungsmedium diente ein Wasserdampf/Trägergas-Gemisch (feuchte Luft). Später konnte Barschdorff [11] sowohl in feuchter Luft als auch in Wasserdampf erste quantitative Untersuchungen vorweisen, die die Frequenzabhängigkeit von den Ruhegröÿen zeigen. Das erste Ähnlichkeitsgesetz für die dimensionslose Frequenz wurde von Zierep und Lin [147] anhand der Dimensionsanalyse hergeleitet. Quantitative Messungen in Düsenströmungen von reinem Wasserdampf lieferten Barschdorff und Filipov [12] sowie Deych et al. [30], wobei hier zum ersten Mal eine quantitative Bestimmung der lokalen Tropfengrößen durchgeführt wurde. Die Verteilung von Tropfengrößen in der instationär, homogen kondensierenden Strömung in feuchter Luft bzw. in Wasserdampf/Stickstoff-Gemischen wurde von Lamana [73] gemessen. Zur Erfassung der Frequenzen instationär kondensierender Wasserdampf/Trägergas-Gemische verwendeten Wegener, Cagliostro [127] und Matsuo et al. [80, 81] ein Ludwieg-Rohr. Es ergaben sich Frequenzen bis zu 6000 Hz, was auf die hier zum einen auf die im Ludwieg-Rohr realisierbare, sehr hohe Übersättigung im Ruhezustand sowie auf die hohe Expansionsgeschwindigkeit durch die kurzen Baulängen der verwendeten Düsengeometrien zurückzuführen ist. Eine umfangreichere Parametervariation bezüglich des Trägergasanteils wurde von Wegener und Mosnier [128] experimentell untersucht. Man verwendete hier ein Gemisch aus Wasserdampf und Helium oder Argon. Frank [42] untersuchte die homogene Kondensation feuchter Luft im Rahmen der Prandtl-Meyer-Expansion. Dabei wurden auch selbsterregt instationäre Phänomene entdeckt.

Instationaritäten durch homogene Kondensation reinen Dampfs wurden experimentell u. a. von Traupel [121] und Gyarmathy [50] nachgewiesen. Barschdorff [13] führte eine ausführliche experimentelle Untersuchung an der Kreisbogendüse BA-1 durch und verglich sie mit eindimensionalen Rechnungen anhand der klassischen Keimbildungstheorie für Wasserdampf. Dabei weist Barschdorff auf selbsterregte Instationaritäten in der Wasserdampfströmung hin, wie sie aus Experimenten in feuchter Luft auftreten und bereits bekannt waren. Seine sehr genauen Druck- und Dichtemessungen wurden von Heiler [55] u. a. zur Verifikation der Realgaseffekte in reinem Dampf herangezogen.

Zu homogenen Kondensationseekten in Dampfturbinenströmungen existieren eine Vielzahl von experimentellen Untersuchungen. Als Beispiel sei auf Veröffentlichungen von Moore et al. [86], Haller et al. [54], Kreitmeier et al. [70], Kleitz et al. [65], Stastny [114] und

Walters [125] hingewiesen. Walters zeigt, daÿ die Verluste in der Schaufelreihe besonders stark sind, in welcher homogene Kondensation stattfindet. Für die Isolierung der prinzipiellen Effekte der homogenen Kondensation wurden auch alternative Untersuchungen an vereinfachten Geometrien durchgeführt. Dagegen verwendete man zur Betrachtung von zweidimensionalen Effekten Messungen an Schaufelgittern in Windkanälen. Prinzipielle Probleme bei Messungen in Dampf blieben jedoch erhalten. Messungen sind deshalb nur sehr rar vorhanden. Deych et al. [31, 32] führten ab Ende der sechziger Jahre Untersuchungen an kondensierenden Schaufelgittern durch. Whirlow et al. [132] und Skillings [111] folgten in den achtziger Jahren. Insbesondere die dämpfende Wirkung der Kondensation auf die Instationarität der Stoß-Grenzschichtwechselwirkung mit schiefen Stößen stellte hierbei Whirlow et al. [132] fest.

Die Bestimmung von Tropfenradien und auftretenden Verlusten wurde in neueren Messungen von Bakhtar et al. [4, 5, 6] (1991-1995) und White et al. [134, 135] (1992, 1996) durchgeführt. Bakhtar ist dabei auf eine Versuchseinrichtung beschränkt, die lediglich die Untersuchung modellhaft kleiner Beschaufelungen zuläßt, bei welchen die Sehnenlängen nur etwa 40 % der real eingesetzten Vorbilder betragen. Man erhält selbst unter Einhaltung der Ähnlichkeitsgesetze eine höhere Kühlrate als in realen Turbinen und muß dadurch auf eine direkte Übertragung auf reale Gitterströmungen verzichten. Technisch relevante Schaufelgrößen verwendeten White et al., sie konnten jedoch nicht mehr als drei Schaufelkanäle in ihrer Messtrecke unterbringen und erhielten keine ideal periodische Strömung. Die hier erhaltenen Meßergebnisse nutzte Heiler [55] zur Verifikation des dort entwickelten numerischen Verfahrens.

Numerisch gestützte Untersuchungen von homogen kondensierenden Schaufelgitterströmungen, werden seit Anfang der achtziger Jahre von Bakhtar et al. [7, 8], Moheban und Young [85] als auch von Snoeck [112] angegeben. Schließlich zeigt eine aktuelle Veröffentlichung von Bohn [17] unter Anwendung der zweidimensionalen Eulergleichungen auf unstrukturierten Gittern mittels des Druckkorrekturverfahrens, wie sich die homogene Kondensation aufein Rotorgitter mit verschiedenen Austrittsrandbedingungen auswirkt. Gemeinsam werden von den genannten Autoren dabei Gemisch-Erhaltungsgleichungen in Euler'scher und eine Kondensatberechnung in Langrange'scher Betrachtungsweise verwendet. Von Young [139] (1992) bzw. White und Young [134] (1996) sowie von Bakhtar et al. [9] (1991) werden verbesserte Programmversionen angegeben. In rein Euler'scher Betrachtungsweise entwickeln Stastny und Sejna [115] sowie McCallum [83] zweidimensionale Verfahren für die Berechnung homogen kondensierender Gitterströmungen. Ishizaka et al. [60] geben erstmals die numerische Simulation einer stationären, turbulenten Strömung an. Reibungsfrei dreidimensionale Ergebnisse werden von Liberson et al. [76] veröffentlicht.

Es zeigte sich, daÿ die bekannten Kondensationstheorien zusammen mit etablierten numerischen Methoden in der Lage sind, eine gute Übereinstimmung mit Experimenten bei der Berechnung der stationären, homogen kondensierenden, Turbinengitterströmung einzelner, isolierter Schaufelreihen zu liefern. Damit ergibt sich die Möglichkeit, verizierte numerische Verfahren mit den angesprochenen Eigenschaften auf komplexere Strömungsfälle, wie etwa auf vollständige Turbinenstufen, anzuwenden, deren lokale Strömungsgrößen meßtechnisch kaum oder gar nicht erfaßbar sind.

Die homogen-heterogen kondensierende Lavaldüsenströmung eines Wasserdampf/Trägergas-Gemisches (feuchte Luft) wurde eindimensional und stationär von Scheuermann [104] und Li [75] numerisch untersucht. Die heterogene Kondensation wurde unter der Annahme der Kondensatbildung an Fremdpartikeln modelliert. Das verwendete Modell für die Berechnung der heterogenen Keimbildungsrate stützt sich auf der Theorie von Kotake und Glass [67, 68, 69].

Die Kombination der parallel auftretenden homogenen und heterogenen Kondensation wurde zunächst experimentell in kryogenen Windkanälen, Hyperschallwindkanälen und Raketentriebwerken untersucht. Man beobachtete u. a., daÿ homogen gebildete Kondensattropfen, entstanden aus Wasserdampf oder Kohlendioxid, als heterogene Keime überwiegend für die Kondensation von Stickstoff fungieren. Beiträge zu derartigen Problemstellungen findet man bei Daum und Gyarmathy [26], Willmarth und Nagamatsu [137] sowie Wegener und Mack [130]. Experimentelle Untersuchungen einer Lavaldüsenströmung von Wasserdampf von Pouring [98] zeigten den abschwächenden Effekt durch heterogene Kondensation auf den durch homogene Kondensation verursachten Druckanstieg. Die homogen-heterogene Kondensation in Schaufelgittern einer Dampfturbine wurde experimentell von Saltanov [103] untersucht. Mertens [84] sowie Dibelius et al. [33] zeigten experimentell homogene und heterogene Kondensationseffekte bzw. den Grenzfall der rein heterogenen Kondensation anhand der Strömung in einer Modellnaßdampfturbine. Dabei wurde angegeben, inwiefern der Kondensationsvorgang durch die bewußte Zugabe von Fremdpartikeln ("Seeding") beeinflußt werden kann. Im Vergleich zu rein homogen kondensierenden Strömungen führte dies zu wesentlichen Veränderungen der Zweiphasenströmung in einer Naßdampfturbine. Bei den unter anderem untersuchten, sehr niedrigen Expansionsgeschwindigkeiten führte heterogene Kondensation an Salzkristallen zu einem im thermodynamischen Gleichgewicht befindlichen Expansionsverhalten des Dampfs. Nässeverluste, die durch homogene Kondensation bei höheren Expansionsgeschwindigkeiten auftraten, waren deutlich höher als die durch den beschriebenen heterogenen Effekt. Petr et al. [96] widmeten sich in experimentellen Untersuchungen dem Einfluß verschiedener, im Wasserdampf enthaltener, leicht- und schwerflüchtiger Stoffe auf die Kondensation. Leichtflüchtige Substanzen, wie z.B. NH<sub>4</sub>OH, beeinflußten die homogene Kondensation durch Reduktion der Oberflächenspannung. Sie gelten für das reale Prozessmedium als unvermeidbar. Schwerflüchtige Stoffe. wie z.B. NaCl oder Na<sub>3</sub>PO<sub>4</sub>, förderten den Einfluß der heterogenen Kondensation. Steltz, Lee und Lindsay [77] berichteten von einem durch Verunreinigungen verursachten heterogenen Kondensationseffekt in der Niederdruckstufe einer Dampfturbine. Der Phasenübergang lief nahezu im Gleichgewichtszustand ab. Hierbei wurde die durch gelöste Salze veränderte Phasengrenzkurve des Wasserdampfs erkannt, entlang welcher Kondensat gebildet wurde. Dabei kommt es nach Lindsay [77] zur lokalen Konzentration von gelösten Salzen im Wasserdampf, die nur zu geringen Anteilen im Medium enthalten sind. Heterogene Kondensation trat dabei bereits in der Mitteldruckstufe der untersuchten Turbine auf. Auch Jonas [62] weist daraufhin, daÿ die Ausfällung von im Wasserdampf gelösten chemischen Substanzen eine genügend hohe Keimkonzentration bereitstellen kann, die zu starken heterogenen Kondensationseffekten in einer Dampfturbine führen.

Chirikhin [22] und Saltanov [23] führten die ersten numerischen Untersuchungen zur parallelen homogenen und heterogenen Kondensation durch. Sie beschränkten sich dabei auf die eindimensionale, stationäre Lavaldüsenströmung. Als Medium wurde zum einen ein Gemisch aus Wasserdampf und bereits vorhandenen Tropfen (heterogenen Kondensationskeimen) angenommen, während zum anderen [22] ein Gemisch aus Stickstoff und Tropfen herangezogen wurde. Auch hier belegen die Untersuchungen den abschwächenden Effekt der heterogenen Kondensation auf den durch die homogene Kondensation verursachten Druckanstieg. Die Kombination homogener und heterogener Kondensation in einem Schaufelkanal einer Dampfturbine untersuchten erstmals Stastny und Sejna [116] numerisch. Sie lösten die Euler-Gleichungen mit einem zweidimensionalen Verfahren, das das Strömungsgebiet mit unstrukturierten Gittern abbildet. Es wurde davon ausgegangen, daÿ die heterogene Kondensation des Wasserdampfs an Tropfen stattfindet, die sich durch die Ausfällung von Salzen gebildet haben. Es wurde gezeigt, daÿ die ursprünglich durch die homogene Kondensation erzeugten Änderungen des Strömungsfeldes, wie z. B. die Stärke der von der Hinterkante ausgehenden Stöÿe, durch die dominierend heterogen kondensierende Strömung wieder verringert werden.

Bereits Ende der 70'er Jahre wird die sogenannte "Salz Zone" erwähnt. Steltz et al. [77] berichten von lokal hoch konzentrierten Salzlösungen, die in den untersuchten Strömungen unmittelbar stromauf der Gleichgewichtsphasengrenze auftraten. Es wird insbesondere auf die hoch konzentrierte  $NaCl$ -Lösung eingegangen, bei welcher ein Maximalwert von 10 ppb festgestellt wurde. In einer späteren Abschätzung von Steltz et al. [119] wird eine Maximalkonzentration der Salzlösung von bis zu 28 % angegeben, deren Intensität sich innerhalb der "Salz Zone" auf 0 % reduziert, sobald die Gleichgewichtsphasengrenze erreicht wird. Dadurch entsteht bei einer mittleren Kühlrate von  $\bar{p} \approx 950$  1/s ein Temperaturbereich von  $\Delta T = 8$  K, in dem zunächst hoch salzhaltige Tropfen heterogene Keime für die anschlieÿende Kondensation liefern. Als Beweis dienen optische Feuchtigkeitsmessungen. Numerische Simulationen dieser Zusammenhänge werden von Stastny et al. [116] durchgeführt. Anhand von Turbinenrechnungen wurden anhand heterogener Keimkonzentrationen Bereiche festgelegt, die die Kondensationstypen homogen, homogen-heterogen und heterogen in Dampfturbinen voneinander abgrenzen. Für Keimradien von  $10^{-8}$  m dominiert die homogene Kondensation bis zu einer Konzentration von  $5 \cdot 10^{14}$ 1/kg (2 $\cdot 10^{14}$ 1/m<sup>3</sup>). Rein heterogene Kondensation, die mit einem Gleichgewichtsphasenwechsel verglichen wurden, entstanden nach Aussage der Autoren ab einer Konzentration von  $2.3 \cdot 10^{16} \frac{1}{kg} (9.5 \cdot 10^{15} \frac{1}{m^3})$ . Aktuelle Untersuchungen von Stastny et al. [117] (1999) belegen diesen Sachverhalt anhand simulierter Turbinenströmungen. Zusätzlich wird an dieser Stelle auf Sekundärnukleationsgebiete nahe der Nachläufe hingewiesen, die vorwiegend bei heterogener Kondensation auftreten.

Die mehrdimensionale Simulation von kondensierenden Strömungen in ganzen Turbinenstufen mit Rotor-Stator-Wechselwirkung werden während des Entstehens dieser Arbeit in der Literatur nicht erwähnt. Lediglich theoretische Überlegungen von Bakhtar und Heaton [10] bzw. ein eindimensionales Meridianschnitt-Verfahren von Guha und Young [47] auf Vorschlägen von Gyarmathy und Spengler [51] existieren. Hier wird berücksichtigt, daÿ Fluidpartikel entsprechend ihrer wegbedingten Verweilzeiten in einer Turbine (Hauptströmung, Grenzschicht, Nachlauf ) unterschiedliche Verluste erfahren. Hierdurch wird nach den Aussagen der Autoren ein vergleichweise ausgedehnterer Bereich der Keimbildungsgebiete verursacht, die ein breiteres, polydisperses Tropfenspektrum hervorbringen.

Die Simulation kompletter Stufen von Strömungsmaschinen und deren numerische Behandlung ist das Thema der folgenden Beiträge. Bei der Auslegung von Turbomaschinen besteht "CFD" zunächst in der Anwendung der in den 40'er Jahren von Wu [138] vorgeschlagenen Methoden (S1, S2). Die S2-Methode findet vor allem in der Industrie in Form der "throughflow calculation Anwendung, wobei die S1-Methode dabei die Standardmethode für die Auslegung von Schaufelformen darstellt.

Eine Verbesserung dieser Methoden findet sich in der "Q3D", der Quasi 3-D Simulation wieder. Sie soll den 3-D Charakter des Kanals berücksichtigen. In den späten 80'er Jahren wird sie dann von (echten) dreidimensionalen Simulationen abgelöst [28].

Die Simulation der einphasigen Strömung in einer kompletten Turbinenstufe, bestehend aus Rotor und Stator, sowie deren Wechselwirkung wird seit Ende der 70'er Jahre verstärkt untersucht. Die Erweiterung wird mit einer detaillierteren Auflösung der Strömungsphänomene begründet, wie z. B. der Tatsache, daÿ Nachläufe mit Wirbelablösung abhängig von der Spaltweite (axialer Abstand) von Rotor und Stator eine Winkeländerung der Anströmung des Rotors liefern. Die numerische Umsetzung führte Chen [20] mittels zweier Geisterzellenpaare am Interface zwischen Rotor und Stator durch, womit die Genauigkeit der räumlichen Ordnung aufrecht erhalten wird. Allgemeinere Methoden zur Mehrgittertechnik liefert u.a. Steger et al. [118]. Man gibt eine dreidimensionale Einbettungstechnik zum Entwurf komplexer dreidimensionaler Geometrien an. Dougherty et al. [88] zeigen, daÿ bei der Chimera-Gittertechnik die zeitliche Chronologie der Simulation gewahrt bleibt, was zusätzlich durch eine Gitterunabhängigkeitsprüfung fundiert wird. Ende der 80'er Jahre wird ebenfalls von Dougherty [35] ein Verfahren vorgestellt, das es ermöglicht, überlappende Netze ohne passende Ränder für die Strömungssimulation zu verwenden. Part et al. [92] und [123] liefern spezielle Aussagen zu den bei Gitterüberlappungen verwendete Interpolationsalgorithmen. Die Interpolation erfolgt bilinear<sup>1</sup> gewichtet über die vier nächsten Zellmittelpunkte. Nahe der Randbedingung wird eine einseitige Interpolation verwendet [92]. Arnone und Pacciani [3] stellen die instationäre Simulation der Rotor-Stator-Wechselwirkung vor. Dabei kommen eine voll implizite Zeitdiskretisierung sowie konvergenzbeschleunigende Maßnahmen, wie z. B. die Multigrid-Methode mit Residuenglättung, zum Einsatz. Weiterhin präsentieren die Autoren die Berechnung der ersten Stufe einer modernen Gasturbine.

Eine Untermauerung modellierter und real existierender Kondensationserscheinungen in einer mehrstugen Naÿdampfturbine stellt Schmidt [108] erstmals vor. Zur Auswertung der Meÿergebnisse einer Versuchsturbine diente ein Teillastmodell zur eindimensionalen Berechnung der Turbinendurchströmung. Das vorgestellte Verfahren lieferte dabei zusammen mit den erhaltenen Druck-, Durchsatz-, Leistungs- und Temperaturmessungen sehr aufschluÿreiche Erkenntnisse über die realen Expansionsvorgänge in einer Naÿdampfturbine. Eine seiner wichtigsten Aussagen ist, daÿ Turbinenstufen mittels der zur Verfügung stehenden Berechnungs- oder Meßverfahren so auszulegen sind, daß sich sog. Kondensa-

<sup>1</sup>bilinear: Lineare Interpolation (1. Ordnung) mit zwei Gruppen von Veränderlichen

tionsstöÿe an Stellen hoher Expansionsschnellen formieren, womit nach Schmidt die verweilzeitbedingte Entstehung von schädlichem, groben Nebel vermieden werden kann. Denn das Kondensat, wie Schmidt weiter ausführt, lagert sich mit großen Tropfen erosiv an den stromab befindlichen Schaufeln ab und führt dann aufgrund von mangelnder Kondensationsoberäche innerhalb der Strömung erneut zu spontaner Kondensation.

## 1.3. Zielsetzung und Vorgehensweise

Die Zielsetzung beinhaltet das Hauptinteresse dieser Arbeit, einen Beitrag zum besseren Verständnis komplexer Kondensationsvorgänge zu liefern. Dabei liegt der Schwerpunkt in der Beschreibung instationärer und räumlich gestaffelter Kondensationseffekte, wie sie z.B. bei der realen Turbinengitterströmung auftreten. Zusätzlich soll die Untersuchung grundsätzlicher Effekte kondensierender Strömungen mit Hilfe vereinfachter Modellannahmen. wie z.B. anhand der reibungsfreien Strömung, verfolgt werden. Die technische Anwendung soll bei der Umsetzung in der Weise berücksichtigt werden, daÿ auch praktisch relevante Geometrien mit weitestgehend realen Randbedingungen in die numerischen Untersuchungen aufgenommen werden. Ein Beispiel wäre der Übergang von Düsenströmungen mit essentiell reibungsfreien Effekten mit vereinfachten Randbedingungen auf die turbulente Mehrphasenströmung in Niederdruckdampfturbinen mit instationären Randbedingungen durch relativ zueinander bewegte Schaufelreihen. Der industrielle Einsatz von stationären Dampfturbinen bei der Stromerzeugung begründet dabei die Wahl eines solchen Beispiels. In diesem Zusammenhang besteht ein besonderer Informationsbedarf, da beispielsweise die für die Auswertung des Wirkungsgrads im Dampfturbinenprozeÿ benötigten lokalen Grö- $§$ en schwer oder gar nicht me§bar sind. Auch Mechanismen instationärer Effekte sind in diesem Umfeld nur unzureichend bekannt [29].

Aufgrund der Komplexität der Phänomene, die in dieser Arbeit behandelt werden, können die erhaltenen Aussagen im wesentlichen nur auf numerischen Berechnungen basieren. Zur Betrachtung kompletter Turbinenstufen ergibt die Aufgabe, das bestehende numerische Verfahren in der Weise zu erweitern, daÿ die Simulation der Durchströmung komplexer Geometrien unter Einbeziehung des Übergangs zwischen ruhenden und bewegten Bezugssystemen (Rotor-Stator-Wechselwirkung) mit homogener, homogen-heterogener und dominierend heterogener Kondensation möglich sind. Anschlieÿend soll das Verfahren auf einen in der Praxis möglichst relevanten Fall angewendet und ausgewertet werden.

Das zugrunde liegende Verfahren ist in der Lage, turbulente Strömungen in Düsen und Turbinen von Wasserdampf/Trägergas-Gemischen sowie von Wasserdampf mit Realgaseigenschaften zu berechnen. In diesem Zusammenhang sei noch einmal angemerkt, daÿ das Basisprogramm ausführlich verifiziert wurde [55]. Als Arbeitsabfolge ergibt sich folgende Behandlung der Teilprobleme:

Zur Einschätzung der bisher eingesetzten Randbedingung zur Modellierung von stromauf des Rechengebiets befindlichen, umlaufenden Nachlaufströmungen, soll die Umströmung der Plattengeometrie in einer transsonischen Düse untersucht werden. Im Mittelpunkt steht dabei die Untersuchung des Abklingverhaltens der Nachlaufströmung. Zur Beschreibung komplexer Geometrien, wie sie hierzu benötigt werden, wird dazu eine Plattengeometrie im Innern des Strömungsfeldes eingebettet. Schlieÿlich wird das Verfahren um die Berechnung der Strömung in relativ zueinander bewegten Bezugssystemen erweitert. Eine Erweiterung der physikalischen Modellbildung stellt der Einfluß der homogen-heterogenen Kondensation auf turbulente Strömungen in Wasserdampf dar. Nach dem heutigen Stand der Forschung wird diese Art der Kopplung physikalischer Modellierungen erstmals durchgeführt. Diese Vorgehensweise knüpft an vorhandene Untersuchungen, die lediglich die reibungsfreie Strömung [55] beinhalten, an. Hier stellt sich die Frage nach dem Gegenvergleich von Messungen mit den betrachteten Phänomenen in ganzen Turbinenstufen. Aus Gründen unzureichend genauer Angaben aus der frei zugänglichen Literatur können jedoch bestenfalls qualitative Aussagen getroffen werden. Die Verifikation zuvor experimentell untersuchter, homogen kondensierender Düsen- und Gitterströmungen ergab jedoch eine sehr gute quantitative Übereinstimmung mit Experimenten. Die verfügbaren Daten werden in Form von tendenziellen Aussagen aus vorhandenen Experimenten bzw. numerischen Berechnungen von dritter Stelle hinzugezogen.

Der Einfluß von Kondensationseffekten auf die transsonische Turbinenströmung wird anhand der Wechselwirkung zwischen turbulenten Grenzschichten und schiefen Stoßkonfigurationen der homogen kondensierenden Strömung vertieft behandelt. Zur eindeutigen Abgrenzung der physikalischen Phenomene erfolgt zunächst die isolierte Betrachtung der Effekte rein homogener Kondensation auf die Düsen- und Gitterströmung unter Ausschluß relativ zueinander bewegter Bezugssysteme.

Weiterhin soll das Verfahren um die Möglichkeit, Strömungen in 2-D rotationssymmetrischen Geometrien zu berechnen, erweitert und veriziert werden. Zur Verikation anhand der einphasigen Strömung dient eine ausgesuchte Düsengeometrie mit experimentell ermitteltem "Discharge Coefficient". Das Ergebnis der numerischen Simulation unter Berücksichtigung der reibungsbehafteten Strömung kann somit gegenübergestellt werden. Anschlieÿend erfolgt der Vergleich der reibungsfreien, homogen kondensierenden Strömung feuchter Luft in der ebenen mit jener in der rotationssymmetrischen Düsenkontur. Anhand der Auswertung der einphasigen bzw. homogen kondensierenden Strömungen können bisher festgestellte physikalische Phänomene in ebenen Geometrien ergänzt werden. Die bisherige Zusammenstellung der Aufgabenteile beinhaltet die Medien Wasserdampf und feuchte Luft. Somit können Analogien der physikalisch vergleichbaren Strömungen beider Medien unter Berücksichtigung der homogenen Kondensation in einer gemeinsamen Düsengeometrie diskutiert werden.

## 2. Physikalische Modellbildung

#### Thermodynamische Grundlagen  $2.1.$

Die thermodynamischen Beziehungen für homogene Gemische eines Gases (Wasserdampf/- Trägergas-Gemisch oder reiner Wasserdampf) mit hohen Anzahlen kugelförmiger Tropfen folgen den Aussagen von [87] Mundinger und Heiler [55]. Die Gemischgleichungen werden unter der Annahme des vernachlässigbaren Schlupfs zwischen der gasförmigen und der flüssigen Phase hergeleitet, dies ist nach Adam [1] gewährleistet. Die Gleichungen der physikalischen Modellierung gelten allgemein für Wasserdampf/Trägergas-Gemische, somit ebenfalls für reinen Dampf, der als Grenzfall  $(g_{max} = 1)$  enthalten ist.

Die Gesamtmasse M des Wasserdampf/Trägergas-Gemisches eines wohlbestimmten Kontrollvolumens der Strömung ergibt sich als Summe der Partialmassen trockener Luft  $M_a$ , des gasförmigen Wasserdampfes  $M_v$  und des flüssigen Kondensats  $M_l$ :

$$
M = M_a + M_v + M_l \tag{2.1}
$$

wobei der Index a für trockene Luft, der Index v für gasförmigen Wasserdampf und der Index l für flüssiges Kondensat (Wasser) steht. Bei Größen ohne Index handelt es sich um Gemischgrößen.

Das Verhältnis der Kondensatmasse zur Gesamtmasse wird mit g, dem Kondensatmassenanteil bezeichnet:

$$
g = \frac{M_l}{M} = \frac{M_l}{M_a + M_v + M_l} \tag{2.2}
$$

Ist das gesamte in der Strömung enthaltene Wasser gasförmig, ist  $q = 0$ , dagegen ist bei vollkommen kondensiertem Dampf der Maximalwert:

$$
g_{max} = \frac{M_{v,0}}{M} \tag{2.3}
$$

Für reinen Wasserdampf gilt  $g_{max} = 1$ .

 $\nu$ as volumen des Kondensats ist bei der Annahme von maximal  $g \sim 10$  / $0$  für den Kondensatmassenanteil gegenüber dem Gasvolumen um etwa vier bis fünf Größenordnungen geringer und kann deshalb in sehr guter Näherung vernachlässigt werden.

Weiterhin gilt für die Gemischdichte:

$$
\rho = \frac{\rho_a + \rho_v}{1 - g} \tag{2.4}
$$

Die Dichten  $\rho_a$  und  $\rho_v$  ergeben sich zu:

$$
\varrho_v = (g_{max} - g) \cdot \varrho \tag{2.5}
$$

$$
\varrho_a = (1 - g_{max}) \cdot \varrho \tag{2.6}
$$

Für die Gemischtemperatur der gasförmigen Phasen wird ein Temperaturgleichgewicht angenommen.

$$
T = T_a = T_v \tag{2.7}
$$

Der statische Druck des Gemisches setzt sich unter der Voraussetzung inkompressiblen Kondensats aus der Summe der Partialdrücke der gasförmigen Komponenten zusammen:

$$
p = p_a + p_v \tag{2.8}
$$

Das Trägergas, bestehend aus trockener Luft, kann in sehr guter Näherung als perfektes Gas angesehen werden. Bei kleinen Wasserdampfpartialdrücken, wie in Strömungen feuchter Luft, kann auch der Wasserdampf in guter Näherung als ideales Gas betrachtet werden. Die Strömung reinen Wasserdampfs erfordert jedoch die Einbeziehung von Realgaseffekten. Die vorhandene Modellierung für die Zustandsgleichung des Wasserdampfs wird deshalb

in folgender Weise erweitert:

$$
p_a = \varrho_a \cdot R_a \cdot T_a \tag{2.9}
$$

$$
p_v = \varrho_v \cdot R_v \cdot T_v \cdot (1 + Z(p_v, T)) = \varrho_v \cdot R_v \cdot T_v + p_v \cdot \varrho_v \cdot B(T) \tag{2.10}
$$

Die Formulierung der Zustandsgleichung mit dem zweiten Virialgasfaktor  $B(T)$  stellt dabei die verkürzte technische Virialgasgleichung dar. Das Zustandsgesetz mit Kompressibilitätsfaktor  $Z(p_v, T)$  wird als Zustandsgleichung mit Realgaskorrektur genannt.

Der zweite Virialgasfaktor  $B(T)$  wird hierbei aus der verkürzten technischen Form des zweiten Virialgaskoeffizienten entnommen, s. Ludwig [79]:

$$
B(T) = b_0 + \frac{b_1}{T} \cdot \exp\left(\frac{b_2}{b_3 + T^2}\right) \tag{2.11}
$$

Für die Herleitung der Gemisch-Zustandsgleichung wird aus dem Grund der übersichtlicheren Form die Gleichung mit Realgasfaktor (Kompressibilitätsfaktor)  $Z(p_v, T)$  angewandt. Die Analogie der beiden Faktoren  $Z(p_v, T)$  und  $B(T)$  folgen aus der Beziehung:

$$
Z(p_v, T) = \frac{B(T) \cdot p_v}{R_v \cdot T} \tag{2.12}
$$

Die Zustandsgleichung für das Gemisch erhält folgende Form:

$$
p = \varrho \cdot T \cdot [R_0 + g_{max} \cdot R_v \cdot Z(p_v, T) - g \cdot R_v(1 + Z(p_v, T))]
$$
\n(2.13)

mit der spezifischen Gaskonstanten für das Gemisch im Ruhezustand:

$$
R_0 = (1 - g_{max}) \cdot R_a + g_{max} \cdot R_v \tag{2.14}
$$

Die spezifische Enthalpie h und die spezifische innere Energie e des Gemisches ergeben sich aus der Summe der Enthalpien bzw. der inneren Energien der Komponenten:

$$
h = (1 - g_{max}) \cdot h_a + (g_{max} - g) \cdot h_v + g \cdot h_l \tag{2.15}
$$

$$
e = (1 - g_{max}) \cdot e_a + (g_{max} - g) \cdot e_v + g \cdot e_l \tag{2.16}
$$

Die Enthalpie bzw. die innere Energie des als perfektes Gas angenommenen Trägergases ergeben sich konstanten spezifischen Wärmen $c_{pa}$ und  $c_{va}$ zu:

$$
h_a = c_{pa} \cdot T \tag{2.17}
$$

$$
e_a = c_{va} \cdot T \tag{2.18}
$$

Die Enthalpie bzw. die innere Energie des als Realgas betrachteten Wasserdampfs ergibt sich zu:

$$
h_v = h_{v0} (p_v = 0, T = T_0) + \int_{T_0}^{T} c_{pv}^0 dT + \int_{p_v=0}^{p_v} \left(\frac{\partial h_v}{\partial p_v}\right)_T dp \qquad (2.19)
$$

$$
e_v = h_v - \frac{p_v}{\varrho_v} = h_v - R_v \cdot T_v - p_v \cdot B(T) \qquad , \qquad (2.20)
$$

Die spezifischen Wärmen ergeben sich unter Annahme der Mischung als ideales Gas. Dabei erreicht  $c_p^+(p_v=0$  *oar)* Dampftafelgenauigkeit (siehe Anhang A):

$$
c_{pv}^0 = c_0 + c_1 \cdot T + c_2 \cdot T^2 + c_3 \cdot T^3 \tag{2.21}
$$

Für die Berechnung der Enthalpie und der inneren Energie des Wasserdampfes dient die Hilfsgröße:

$$
h_v^0(T) = \int_{T=0}^T c_{pv}^0 dT = c_0 \cdot T + \frac{1}{2} c_1 \cdot T^2 + \frac{1}{3} c_2 \cdot T^3 + \frac{1}{4} c_3 \cdot T^4 \tag{2.22}
$$

Unter Berücksichtigung der Realgaseigenschaften ergibt sich das zweite Integral in Gleichung (2.19) zu:

$$
\int_{p_v=0}^{p_v} \left(\frac{\partial h_v}{\partial p_v}\right)_T \, dp = p_v \left(B(T) - T\frac{dB}{dT}\right) \tag{2.23}
$$

Damit können die Enthalpie und die innere Energie des Wasserdampfs in intregalfreier Form angegeben werden:

$$
h_v = h_{v0} \left( p_v = 0 \,, \ T = T_0 \right) + h_v^0(T) - h_v^0(T_0) + p_v \left( B(T) - T \frac{dB}{dT} \right) \tag{2.24}
$$

$$
e_v = h_{v0} (p_v = 0, T = T_0) + h_v^0(T) - h_v^0(T_0) - R_v \cdot T - p_v \cdot T \frac{dB}{dT}
$$
 (2.25)

Die Darstellung der Gleichungen (2.24) und (2.25) in einer zu idealem Gas analogen Form ermöglicht die numerische Behandlung:

$$
h_v = H_{v0} + c_{pv}^{res} \cdot T \tag{2.26}
$$

$$
e_v = H_{v0} + c_{vv}^{res} \cdot T \tag{2.27}
$$

Dabei ergeben sich die Konstanten zu:

$$
H_{v0} = h_{v0} (p_v = 0, T_0) - c_0 \cdot T_0 - \frac{1}{2} c_1 \cdot T_0^2 - \frac{1}{3} c_2 \cdot T_0^3 - \frac{1}{4} c_3 \cdot T_0^4 \tag{2.28}
$$

mit den ersetzten Wärmekapazitäten:

$$
c_{pv}^{res} = c_0 + \frac{1}{2} c_1 \cdot T + \frac{1}{3} c_2 \cdot T^2 + \frac{1}{4} c_3 \cdot T^3 + p_v \left( \frac{B(T)}{T} - \frac{dB}{dT} \right)
$$
 (2.29)

$$
c_{vv}^{res} = c_0 + \frac{1}{2} c_1 \cdot T + \frac{1}{3} c_2 \cdot T^2 + \frac{1}{4} c_3 \cdot T^3 - R_v - p_v \cdot \frac{dB}{dT}
$$
 (2.30)

Enthalpie und innere Energie des Gemisches können in folgender Form geschrieben werden:

$$
h = (g_{max} - g) \cdot H_{v0} + c_{p0}^{res} \cdot T - g \left( c_{pv}^{res} \cdot T - h_l \right)
$$
\n(2.31)

$$
e = (g_{max} - g) \cdot H_{v0} + c_{v0}^{res} \cdot T - g (c_{vv}^{res} \cdot T - e_l)
$$
\n(2.32)

für die Ersatzwärmekapazitäten des Gemisches im Ruhezustand gilt:

$$
c_{p0}^{res} = (1 - g_{max}) \cdot c_{pa} + g_{max} \cdot c_{pv}^{res} \tag{2.33}
$$

$$
c_{v0}^{res} = (1 - g_{max}) \cdot c_{va} + g_{max} \cdot c_{vv}^{res} \tag{2.34}
$$

Die Enthalpie und die innere Energie des siedenden Wassers ergibt sich zu (siehe Anhang  $A)$ :

$$
h_l = c_{l0} + c_{l1} \cdot T_d + c_{l2} \cdot T_d^2 + c_{l3} \cdot T_d^3 \tag{2.35}
$$

$$
e_l = h_l - \frac{p_v}{\varrho_l} \tag{2.36}
$$

Zur Lösung der Gleichungen (2.35) und (2.36) benötigt man die Temperatur des Kondensattropfens  $T_d$ . Für feuchte Luft als Strömungsmedium kann, wie Oswatisch [91] zeigt und

Young [140] bestätigt, eine ausgeglichene Temperatur zwischen Kondensat und Gasphase angenommen werden:

$$
T_d = T_v = T_a = T \tag{2.37}
$$

Da in reinem Wasserdampf keine Trägergasmoleküle vorhanden sind, die für einen zusätzlichen Wärmetransport zwischen Tropfen und Umgebung bzw. für einen Temperaturausgleich sorgen könnten, ergibt sich eine im Vergleich zum umgebenden Dampf erhöhte Temperatur. Gyarmathy [52, 53] gibt die Tropfentemperatur  $T_d$  als die Sättigungstemperatur einer gekrümmten Oberfläche mit Radius  $r$  (Tropfenradius) bei Dampfdruck  $p_v$  an. Die folgende Beziehung kann zur Beschreibung der Tropfentemperatur herangezogen werden:

$$
T_d = T + \Delta T \cdot (1 - \frac{r^*}{r}) \tag{2.38}
$$

Die Unterkühlung  $\Delta T$  ergibt sich aus  $\Delta T = T_s(p_v) - T$ ,  $r$  -stellt den kritischen Keimradius dar.

#### **Erhaltungsgleichungen**  $2.2.$

## 2.2.1. Erhaltungsgleichungen für 2-D ebene Probleme

Die Formulierung der Erhaltungsgleichungen schließt folgende physikalische Eigenschaften der betrachteten Strömungen ein:

- Instationarität
- zweidimensionale Betrachtung
- kompressibles Strömungsmedium
- reibungsfreie bzw. reibungsbehaftete, laminare oder turbulente Strömung
- Zweiphasenströmung unter Berücksichtigung von Wärmezu- bzw. -abfuhr durch gleichgewichtsnahen oder Nichtgleichgewichtsphasenübergang.

Volumenkräfte werden vernachlässigt. Die Annahme des vernachlässigbaren Schlupfes für die entstehenden Maximalradien von  $\bar{r} = 10^{-6}$  m [91] zwischen den Phasen ermöglicht die Anwendung eines gemeinsamen Satzes von Erhaltungsgleichungen für die Zweiphasenströmung des hier betrachteten homogenen Gemisches. Diese bisherige Beschreibung dokumentiert den Ausgangszustand des verwendeten Simulationsprogramms. Die neu hinzukommenden Erweiterungen (eingebettete Geometrien, relativ zueinander bewegte Bezugssysteme) werden in den folgenden Kapiteln zusammen mit ihrer Anwendung erläutert. Unter den genannten Voraussetzungen können die Erhaltungsgleichungen für Masse, Impuls (Navier-Stokes-Gleichungen) und Energie in konservativer Form für die ebene 2-D Strömung aufgestellt werden:

Massenerhaltung:

$$
\frac{\partial \varrho}{\partial t} + \frac{\partial (\varrho u)}{\partial x} + \frac{\partial (\varrho v)}{\partial y} = 0 \tag{2.39}
$$

Impulserhaltung:

$$
\frac{\partial(\varrho u)}{\partial t} + \frac{\partial(\varrho u^2 + p)}{\partial x} + \frac{\partial(\varrho u v)}{\partial y} = \frac{\partial \sigma_{xx}}{\partial x} + \frac{\partial \tau_{yx}}{\partial y}
$$
(2.40)

$$
\frac{\partial(\varrho v)}{\partial t} + \frac{\partial(\varrho v u)}{\partial x} + \frac{\partial(\varrho v^2 + p)}{\partial y} = \frac{\partial \tau_{xy}}{\partial x} + \frac{\partial \sigma_{yy}}{\partial y}
$$
(2.41)

Energieerhaltung:

$$
\frac{\partial(\varrho E)}{\partial t} + \frac{\partial((\varrho E + p)u)}{\partial x} + \frac{\partial((\varrho E + p)v)}{\partial y} =
$$
\n
$$
\frac{\partial(\sigma_{xx}u)}{\partial x} + \frac{\partial(\tau_{xy}v)}{\partial x} + \frac{\partial q_x}{\partial x} + \frac{\partial(\tau_{yx}u)}{\partial y} + \frac{\partial(\sigma_{yy}v)}{\partial y} + \frac{\partial q_y}{\partial y}
$$
\n(2.42)

dabei sind u in  $x-$  und v in  $y-Richtung$  die kartesischen Geschwindigkeitskomponenten, die innere Totalenergie ergibt sich zu:

$$
E = e + \frac{1}{2} (u^2 + v^2) \tag{2.43}
$$

Die in den Erhaltungsgleichungen enthaltenen Normal- und Schubspannungen  $\sigma_{xx}$ ,  $\sigma_{yy}$  bzw.  $\tau_{xy}, \tau_{yx}$  sowie die Wärmeflussvektoren  $q_x$  und  $q_y$  haben für Newton'sche Fluide und unter Berücksichtigung des Stokes'schen Reibungssatzes folgende Form:

$$
\sigma_{xx} = 2\mu_l \frac{\partial u}{\partial x} - \frac{2}{3}\mu_l \left(\frac{\partial u}{\partial x} + \frac{\partial v}{\partial y}\right) \tag{2.44}
$$

$$
\sigma_{yy} = 2\mu_l \frac{\partial v}{\partial y} - \frac{2}{3}\mu_l \left( \frac{\partial u}{\partial x} + \frac{\partial v}{\partial y} \right) \tag{2.45}
$$

$$
\tau_{xy} = \tau_{yx} = \mu_l \cdot \left(\frac{\partial v}{\partial x} + \frac{\partial u}{\partial y}\right) \tag{2.46}
$$

$$
q_x = \lambda \cdot \frac{\partial T}{\partial x} \tag{2.47}
$$

$$
q_y = \lambda \cdot \frac{\partial T}{\partial y} \tag{2.48}
$$

mit  $\mu_l$ als dynamische Viskosität und der Wärmeleitfähigkeit  $\lambda.$ 

Die quelltermfreie Formulierung der Energiegleichung (2.42) hat dabei den entscheidenden Vorteil, daß im Vergleich zur quelltermbehafteten Form ein um eine Größenordnung geringerer numerischer Enthalpiefehler entsteht [87]. Im Gegensatz zur quelltermfreien Energiegleichung, bei der die freiwerdende Kondensationswärme in der Enthalpie h und der inneren Energie  $e$  enthalten ist, kann die Kondensationswärme alternativ auch als äußere Energiezufuhr betrachtet werden, vgl. Mundinger [87].

## 2.2.2. Erhaltungsgleichungen für 2-D rotationssymmetrische Probleme

Zur Berechnung von 2-D rotationssymmetrischen Problemen wird die kartesische Formulierung der Bilanzgleichungen in Zylinderkoordinaten nach Bird [15] transformiert. Dabei sind die Koordinaten  $r, \varphi, z$ , mit r als Radial-,  $\varphi$  als Tangential- und z die Axialkomponente. Der betrachtete Kontrollraum besitzt wie im ebenen Fall Einheitstiefe. Diese Annahme entspricht bei folgender Formulierung dem Einheitsradianten im Bogenmaß  $\varphi = 1$ . Unter Vernachlässigung der Massenkräfte lautet zunächst das allgemeine System der Erhaltungsgleichungen:

Massenerhaltung:

$$
\frac{\partial \rho}{\partial t} + \frac{1}{r} \frac{\partial (r \rho v_r)}{\partial r} + \frac{1}{r} \frac{\partial (\rho v_\varphi)}{\partial \varphi} + \frac{\partial (\rho v_z)}{\partial z} = 0 \tag{2.49}
$$

Impulserhaltung:

$$
\frac{\partial(\rho v_r)}{\partial t} + \frac{1}{r} \frac{\partial(r\rho v_r v_r)}{\partial r} + \frac{1}{r} \frac{\partial(\rho v_\varphi v_r)}{\partial \varphi} - \frac{v_\varphi^2}{r} + \frac{\partial(\rho v_z v_r)}{\partial z} \n+ \frac{\partial p}{\partial r} + \frac{1}{r} \frac{\partial(r\tau_{rr})}{\partial r} + \frac{1}{r} \frac{\partial\tau_{\varphi r}}{\partial \varphi} - \frac{\tau_{\varphi\varphi}}{r} + \frac{\partial\tau_{zr}}{\partial z} = 0 \n\partial(\rho v_\varphi) \frac{1}{r} \frac{\partial(r\rho v_\varphi v_r)}{\partial r} - \frac{1}{r} \frac{\partial(\rho v_\varphi v_\varphi)}{\partial \varphi} - \frac{v_r v_\varphi}{v_r} + \frac{\partial(\rho v_\varphi v_z)}{\partial \varphi}
$$
\n(2.50)

$$
\frac{\partial(\rho \nu_{\varphi})}{\partial t} + \frac{1}{r} \frac{\partial(r \rho \nu_{\varphi} \nu_{r})}{\partial r} + \frac{1}{r} \frac{\partial(\rho \nu_{\varphi} \nu_{\varphi})}{\partial \varphi} + \frac{\partial(r \nu_{\varphi} \nu_{z})}{r} + \frac{\partial(r \nu_{\varphi})}{\partial z} + \frac{1}{r} \frac{\partial(r \nu_{\varphi})}{\partial r} + \frac{1}{r} \frac{\partial(r \nu_{\varphi})}{\partial \varphi} + \frac{\partial(r \nu_{\varphi})}{\partial z} = 0
$$
\n(2.51)

$$
\frac{\partial(\rho v_z)}{\partial t} + \frac{1}{r} \frac{\partial(r \rho v_z v_r)}{\partial r} + \frac{1}{r} \frac{\partial(\rho v_z v_\varphi)}{\partial \varphi} + \frac{\partial(\rho v_z v_z)}{\partial z} \n+ \frac{\partial p}{\partial z} + \frac{1}{r} \frac{\partial(r \tau_{rz})}{\partial r} + \frac{1}{r} \frac{\partial \tau_{\varphi z}}{\partial \varphi} + \frac{\partial \tau_{zz}}{\partial z} = 0,
$$
\n(2.52)

Energieerhaltung:

$$
\frac{\partial (\rho E)}{\partial t} + \frac{1}{r} \frac{\partial (rv_{r}\rho E)}{\partial r} + \frac{1}{r} \frac{\partial (v_{\varphi}\rho E)}{\partial \varphi} + \frac{\partial (v_{z}\rho E)}{\partial z} \n+ \frac{1}{r} \frac{\partial (rv_{r}p)}{\partial r} + \frac{1}{r} \frac{\partial (v_{\varphi}p)}{\partial \varphi} + \frac{\partial (v_{z}p)}{\partial z} + \left(\frac{1}{r} \frac{\partial (r(v_{r}\tau_{rr} + v_{\varphi}\tau_{\varphi r} + v_{z}\tau_{zr}))}{\partial r} + \frac{1}{r} \frac{\partial (r(v_{r}\tau_{r\varphi} + v_{\varphi}\tau_{\varphi\varphi} + v_{z}\tau_{z\varphi}))}{\partial \varphi} + \frac{\partial (v_{r}\tau_{rz} + v_{\varphi}\tau_{\varphi z} + v_{z}\tau_{zz})}{\partial z} \right) \n- \left(\frac{1}{r} \frac{\partial (rq_{r})}{\partial r} + \frac{1}{r} \frac{\partial q_{\varphi}}{\partial \varphi} + \frac{\partial q_{z}}{\partial z}\right) = 0
$$
\n(2.53)

r ur die zweidimensional achsensymmetrische Betrachtung wird  $\overline{\partial \varphi} \, = \, 0.$  Weiterhin wird eine draiffreie Strömung angenommen, damit wird  $v\varphi = \nu$ . Durch Muttiplikation mit  $r$ ,

ergibt sich das Gleichungssystem für die 2-D Betrachtung:

Massenerhaltung:

$$
\frac{\partial(r\rho)}{\partial t} + \frac{\partial(r\rho v_r)}{\partial r} + \frac{\partial(r\rho v_z)}{\partial z} = 0
$$
\n(2.54)

Impulserhaltung:

$$
\frac{\partial (r\rho v_r)}{\partial t} + \frac{\partial (r(\rho v_r v_r + p))}{\partial r} + \frac{\partial (r\rho v_r v_z)}{\partial z} \n+ \frac{\partial (r\tau_{rr})}{\partial r} + \frac{\partial (r\tau_{zr})}{\partial z} - (\tau_{\varphi\varphi} + p) = 0 \n\frac{\partial (r\rho v_r v_r)}{\partial (r\rho v_r v_r)} + \frac{\partial (r(\rho v_r v_r + p))}{\partial (r(\rho v_r v_r + p))}
$$
\n(2.55)

$$
\frac{\partial (r \, \mathcal{P}^{z})}{\partial t} + \frac{\partial (r \, \mathcal{P}^{z})}{\partial r} + \frac{\partial (r \, \mathcal{P}^{z})}{\partial z} + \frac{\partial (r \, \mathcal{T}_{zz})}{\partial z} = 0
$$
\n
$$
(2.56)
$$

Energieerhaltung:

$$
\frac{\partial(r\rho E)}{\partial t} + \frac{\partial(rv_r(\rho E + p))}{\partial r} + \frac{\partial(rv_z(\rho E + p))}{\partial z} \n+ \frac{\partial(r(v_r \tau_{rr} + v_z \tau_{zr} + q_r))}{\partial r} + \frac{\partial(r(v_r \tau_{rz} + v_z \tau_{zz} + q_z))}{\partial z} = 0,
$$
\n(2.57)

mit der inneren Totalenergie

$$
E = e + \frac{1}{2} \left( v_r^2 + v_z^2 \right) \tag{2.58}
$$

sowie den Normal- und Schubspannungen  $\tau_{rr}, \tau_{\varphi\varphi}, \tau_{zz}, \tau_{rz}$  nach dem Stokes'schen Ansatz  $(\hat{\mu} = 0)$  und den Wärme<br/>flussvektoren $q_r, q_z$  :

$$
\tau_{rr} = -\mu \left[ 2 \frac{\partial v_r}{\partial r} - \frac{2}{3} \left( \frac{\partial v_r}{\partial r} + \frac{\partial v_z}{\partial z} \right) - \frac{2}{3} \frac{v_r}{r} \right]
$$
(2.59)

$$
\tau_{zz} = -\mu \left[ 2 \frac{\partial v_z}{\partial z} - \frac{2}{3} \left( \frac{\partial v_r}{\partial r} + \frac{\partial v_z}{\partial z} \right) - \frac{2}{3} \frac{v_r}{r} \right]
$$
(2.60)

$$
\tau_{\varphi\varphi} = -\mu \left[ 2\frac{v_r}{r} - \frac{2}{3} \left( \frac{\partial v_r}{\partial r} + \frac{\partial v_z}{\partial z} \right) - \frac{2}{3} \frac{v_r}{r} \right]
$$
\n(2.61)

$$
\tau_{rz} = \tau_{zr} = -\mu \left[ \frac{\partial v_z}{\partial r} + \frac{\partial v_r}{\partial z} \right]
$$
\n(2.62)

$$
q_r = -\lambda \frac{\partial T}{\partial r} \tag{2.63}
$$

$$
q_z = -\lambda \frac{\partial T}{\partial z} \tag{2.64}
$$

### 2.2.3. Erhaltungsgleichungen in Favre-gemittelter Form

Die Gleichungen  $(2.39) - (2.42)$  sind sowohl für laminare als auch turbulente Strömungen gültig. Für die Betrachtung turbulenter Strömungen werden jedoch Informationen über die turbulenten Schwankungsbewegungen in der Strömung benötigt. Eine Auösung dieser Strömungsgröÿen kann z.B. mittels direkter numerischer Simulation (DNS) wiedergegeben werden. Um die turbulenten Schwankungsgröÿen aufzulösen, wird die Simulation einer instationären dreidimensionalen Strömung benötigt, was mit einem zweidimensionalen Verfahren nicht erfüllt werden kann. Weiterhin ergeben sich aufgrund der DNS solch enorme Rechenzeiten und Ressourcenanforderungen, daÿ die Anwendung auf die in dieser Arbeit betrachteten oder vergleichbaren Strömungsprobleme selbst mit Rechenkapazitäten nach dem aktuellen Stand der Technik praktisch nicht durchführbar ist. Zur hinreichenden Auflösung aller relevanten turbulenten Schwankungsbewegungen werden für die Anwendung der DNS  $Re^{-\alpha}_{l}$  Gitterzellen pro Raumrichtung also  $Re^{-\alpha}_{l}$  Gitterzellen bei dreidimensionaler Betrachtungsweise benötigt [145]. Für die Berechnung der Turbinenströmung mit einer  $\kappa$ eynoldszam von  $\kappa e_l \approx$  10°, wurden demnach etwa 2 · 10°° Gitterzellen benötigt. Im Vergleich werden für die in dieser Arbeit erwähnten 2-D Berechnungen etwa 50000 Gitterzellen benötigt, was die rechentechnisch praktikable Obergrenze darstellt (10 - 20 CPU-Stunden auf Fujitsu-Siemens/VPP5000 für die Simulation eines eingeschwungenen, instationären Strömungsphänomens). Eine obere Schranke für die Reynoldszahl der zu berechnenden Strömung ergibt sich aus der Tatsache, daÿ etwa 30 Gitterzellen zur hinreichenden Beschreibung der Grenzschichten benötigt werden. Diese Aussage kann jedoch nicht in Form einer analog benötigten Rechenzeit angegeben werden. Auch für dreidimensionale Simulationen mit den in dieser Arbeit angewandten Gleichungstypen bzw. numerischen Verfahren wäre der Rechenaufwand und Ressourcenbedarf für die interessierenden Strömungen mit hohen Reynoldszahlen ( $Re > 10^5$ ) erheblich. In der Zusammenfassung (Kap. 7) wird noch einmal auf diesen Umstand unter Angabe von Erweiterungsmöglichkeiten eingegangen. Eine starke Reduzierung der Rechenzeit wird durch die Aufteilung der Erhaltungsgrößen in zeitlich gemittelte Werte und Schwankungsgröÿen erreicht. Hier treten zusätzliche Terme in den Erhaltungsgleichungen auf, welche die turbulenten Schwankungswerte (Reynoldsspannungen) beinhalten. Für die Schließung des Systems benötigt man ein Turbulenzmodell, das im folgenden Kapitel beschrieben wird. Bei der von Heiler [55] gewählten und auch in dieser Arbeit angewendeten Formulierung wird die Dichte gewichtete Zeitmittelung gemäÿ Favre [39] angewendet. Gegenüber der konventionellen Zeitmittelung Reynolds (Zeit) Mittelung der Größe  $f$  in eine zeitlich gemittelte und eine Schwankungsgröße

$$
f = \overline{f} + f',\tag{2.65}
$$

ist die Favre-Mittelung für die Größe f bestimmt durch

$$
f = \tilde{f} + f''.
$$
\n<sup>(2.66)</sup>

f ist dabei die Schwankungsgröße und † der Favre-gemittelte wert mit:

$$
\tilde{f} = \frac{\overline{\rho \cdot f}}{\overline{\rho}} \text{ mit } \overline{\rho \cdot f} = \lim_{t \to \infty} \frac{1}{t} \int_{t_0}^{t_0 + t} \rho \cdot f \, dt. \tag{2.67}
$$

Auf die Favre-gemittelten Erhaltungsgleichungen für die Berechnung laminarer und turbulenter Strömungen wird das auf der Boussinesq-Approximation [18] beruhende Wirbelviskositätsprinzip angewendet, siehe auch [55].

Das Favre-gemittelte Gleichungssystem kann in folgender Form dargestellt werden:

Massenerhaltung:

$$
\frac{\partial \overline{\varrho}}{\partial t} + \frac{\partial (\overline{\varrho}\tilde{u})}{\partial x} + \frac{\partial (\overline{\varrho}\tilde{v})}{\partial y} = 0
$$
\n(2.68)

Impulserhaltung:

$$
\frac{\partial(\overline{\varrho}\tilde{u})}{\partial t} + \frac{\partial(\overline{\varrho}\tilde{u}^2 + \overline{p})}{\partial x} + \frac{\partial(\overline{\varrho}\tilde{u}\tilde{v})}{\partial y} = \frac{\partial \sigma_{xx, eff}}{\partial x} + \frac{\partial \tau_{yx, eff}}{\partial y}
$$
(2.69)

$$
\frac{\partial(\overline{\varrho}\tilde{v})}{\partial t} + \frac{\partial(\overline{\varrho}\tilde{v}\tilde{u})}{\partial x} + \frac{\partial(\overline{\varrho}\tilde{v}^2 + \overline{p})}{\partial y} = \frac{\partial \tau_{xy, eff}}{\partial x} + \frac{\partial \sigma_{yy, eff}}{\partial y}
$$
(2.70)

Energieerhaltung:

$$
\frac{\partial(\overline{\varrho}\tilde{E})}{\partial t} + \frac{\partial((\overline{\varrho}\tilde{E} + \overline{p})\tilde{u})}{\partial x} + \frac{\partial((\overline{\varrho}\tilde{E} + \overline{p})\tilde{v})}{\partial y} = \frac{\partial(\sigma_{xx, eff} \tilde{u})}{\partial x} + \frac{\partial(\tau_{xy, eff} \tilde{v})}{\partial x} + \frac{\partial(\sigma_{yx, eff} \tilde{u})}{\partial y} + \frac{\partial(\sigma_{yy, eff} \tilde{v})}{\partial y} + \frac{\partial(\sigma_{yy, eff} \tilde{v})}{\partial y} \tag{2.71}
$$

mit den effektiven Normal- und Schubspannungen  $\sigma_{xx,eff}$ ,  $\sigma_{yy,eff}$  bzw.  $\tau_{xy,eff}$ ,  $\tau_{yx,eff}$  sowie den enektiven wärmenussen  $q_{x,eff}$  und  $q_{y,eff}$  und der inneren Totalenergie  $E$  .

$$
\sigma_{xx,eff} = 2(\mu_l + \mu_t) \cdot \frac{\partial \tilde{u}}{\partial x} - \frac{2}{3}(\mu_l + \mu_t) \cdot \left(\frac{\partial \tilde{u}}{\partial x} + \frac{\partial \tilde{v}}{\partial y}\right)
$$
(2.72)

$$
\sigma_{yy,eff} = 2(\mu_l + \mu_t) \cdot \frac{\partial \tilde{v}}{\partial y} - \frac{2}{3}(\mu_l + \mu_t) \cdot \left(\frac{\partial \tilde{u}}{\partial x} + \frac{\partial \tilde{v}}{\partial y}\right)
$$
(2.73)

$$
\tau_{xy,eff} = \tau_{yx,eff} = (\mu_l + \mu_t) \cdot \left(\frac{\partial \tilde{v}}{\partial x} + \frac{\partial \tilde{u}}{\partial y}\right)
$$
\n(2.74)

$$
q_{x,eff} = c_p \cdot \left(\frac{\mu_l}{Pr_l} + \frac{\mu_t}{Pr_t}\right) \cdot \frac{\partial \tilde{T}}{\partial x} \tag{2.75}
$$

$$
q_{y,eff} = c_p \cdot \left(\frac{\mu_l}{Pr_l} + \frac{\mu_t}{Pr_t}\right) \cdot \frac{\partial \tilde{T}}{\partial y}
$$
\n(2.76)

$$
\tilde{E} = \tilde{e} + \frac{1}{2} \left( \tilde{u}^2 + \tilde{v}^2 \right) \tag{2.77}
$$

Diese Art der Boussinesq-Approximation vernachlässigt den Beitrag der turbulenten kinetischen Energie in der inneren Totalenergie, den Beitrag der effektiven Normalspannungen und der effektiven Wärmeflussvektoren. Dies stellt nach Wilcox [136] eine sehr gute Näherung dar, wenn keine Hyperschallströmungen betrachtet werden.

Die dynamische Viskosität des Trägergases (trockene Luft)  $\mu_{la}$  wird mit Hilfe der Sutherlandformel [106] und die des Wasserdampfes  $\mu_{lv}$  mit der Formel nach Landolt-Börnstein [74] berechnet (siehe auch Anhang A.1).

Die Prandtlzahlen des Gemischs  $Pr_l$  und  $Pr_t$  errechnen sich komponentenweise:

$$
Pr_{l} = \frac{(1 - g_{max}) \cdot Pr_{la} + (g_{max} - g) \cdot Pr_{lv}}{1 - g}
$$
\n(2.78)

$$
Pr_{t} = \frac{(1 - g_{max}) \cdot Pr_{ta} + (g_{max} - g) \cdot Pr_{tv}}{1 - g}
$$
 (2.79)

#### $2.2.4.$ 2.2.4. Turbulenzmodellierung

Zur Schließung des Gleichungssystems wird die turbulente Wirbelviskosität  $\mu_t$  benötigt. dazu wird ein verifiziertes Low Reynolds Number Zweigleichungs-Turbulenzmodell angewendet. Wie Heiler [55] ausführlich begründet, fällt die Wahl des Turbulenzmodells auf das von Goldberg vorgeschlagene Modell [45], da es, um einen wesentlichen Vorteil zu nennen, definierte Randbedingungen für seine Transportvariablen besitzt.  $K$  und  $R$  sind an der Wand gleich Null. Dabei sind k die turbulente kinetische Energie und R die ungedämpfte Wirbelviskosität. Dadurch kann diese Wahl der Randbedingungen für den numerischen Lösungsprozeÿ keine zusätzliche numerische Instabilität hervorrufen oder die Robustheit herabsetzen. Nach Goldberg [45] können ohne Kenntnis des lokalen Wandabstandes neben wandgebundenen auch freie Scherschichten berechnet werden.

Das von Heiler [55] modifizierte Zweigleichungs-Turbulenzmodell besteht aus den Favregemittelten Differentialgleichungen für die turbulenten Größen  $k$  und  $R$ :

$$
\frac{\partial(\varrho k)}{\partial t} + \frac{\partial(\varrho k u)}{\partial x} + \frac{\partial(\varrho k v)}{\partial y} =
$$
\n
$$
\frac{\partial}{\partial x} \left[ \left( \mu_l + \frac{\mu_t}{\sigma_k} \right) \cdot \frac{\partial k}{\partial x} \right] + \frac{\partial}{\partial y} \left[ \left( \mu_l + \frac{\mu_t}{\sigma_k} \right) \cdot \frac{\partial k}{\partial y} \right] + P - \frac{(\varrho k)^2}{\varrho R} \tag{2.80}
$$

$$
\frac{\partial(\varrho R)}{\partial t} + \frac{\partial(\varrho R u)}{\partial x} + \frac{\partial(\varrho R v)}{\partial y} =
$$
\n
$$
\frac{\partial}{\partial x} \left[ \left( \mu_l + \frac{\mu_t}{\sigma_R} \right) \cdot \frac{\partial R}{\partial x} \right] + \frac{\partial}{\partial y} \left[ (\mu_l + \frac{\mu_t}{\sigma_R}) \cdot \frac{\partial R}{\partial y} \right] -
$$
\n
$$
\frac{\varrho \cdot C_\mu}{\sigma_R} \cdot \left[ \left( \frac{\partial R}{\partial x} \right)^2 + \left( \frac{\partial R}{\partial y} \right)^2 \right] + (2 - C_{R1}) \cdot \frac{R}{k} \cdot P - (2 - C_{R2}) \cdot \varrho k \tag{2.81}
$$

Auf die Mittelungsindizierung der Favre-gemittelten Gröÿen wurde aus Gründen der Übersichtlichkeit verzichtet. Die Favre-Mittelung betrifft dabei die Geschwindigkeitskomponenten  $u, v$ , die innere Totalenergie E, die Temperatur T, die turbulente kinetische Energie k und die undegämpfte turbulente Wirbelviskosität  $R$ . Die Turbulenzproduktion  $P$  ergibt sich nach der der Boussinesq-Approximation zu:

$$
P = 2\mu_t \left[ \left( \frac{\partial u}{\partial x} \right)^2 + \left( \frac{\partial v}{\partial y} \right)^2 \right] + \mu_t \left( \frac{\partial u}{\partial y} + \frac{\partial v}{\partial x} \right)^2
$$
  

$$
- \frac{2}{3} \mu_t \left( \frac{\partial u}{\partial x} + \frac{\partial v}{\partial y} \right)^2 - \frac{2}{3} \varrho k \left( \frac{\partial u}{\partial x} + \frac{\partial v}{\partial y} \right)
$$
(2.82)

Die Konstanten des Modells entsprechen mit Ausnahme von  $\sigma_R$  analogen Werten des etablierten Standard  $k - \epsilon$  Modells bzw. stammen aus dem Vergleich mit Experimenten [136]:

$$
C_{\mu} = 0.09 \t ,
$$
  
\n
$$
\sigma_k = 1.0 \t , \t \sigma_R = 1.167 \t ,
$$
  
\n
$$
C_{R1} = 1.44 \t , \t C_{R2} = 1.92 \t .
$$
\n(2.83)

Der Wert  $\sigma_R = 1.167$  geht dabei aus der modifizierten Variante des  $k-R$  Turbulenzmodells von Heiler hervor. Bei der Wahl der Modellkonstanten gilt:

$$
\sigma_R \cdot \sqrt{C_\mu} \cdot (C_{R2} - C_{R1}) = \kappa_k^2 \tag{2.84}
$$

Gemäß [106] wird der Wert  $\kappa_k = 0.41$  (von Kármán Konstante) gesetzt. Eine sogenannte "Low Reynolds Number Erweiterung", die die Reduktion der Reynoldsspannung in Wandnähe modelliert, ist in Form der Dämpfungsfunktion  $f_{\mu}$  enthalten. Die turbulente Reynoldszahl  $R_T$  ist ein Maß für die in Wandnähe abnehmende charakteristische Länge der Turbulenzelemente. Mit  $R_T$  wird  $f_\mu$  definiert:

$$
f_{\mu} = \frac{\tanh(\alpha \cdot R_T)}{\tanh(\beta \cdot R_T)}\tag{2.85}
$$
  
mit 
$$
R_T = \frac{\varrho \cdot k^2}{\mu \cdot k^2} = \frac{\varrho \cdot R}{\mu}
$$

$$
\mu_l \cdot \varepsilon \qquad \mu_l
$$
  
and  $\alpha = 0.005$ ,  $\beta = \frac{C_{\mu}^{3/4}}{\kappa_k}$ 

Die turbulente Wirbelviskosität  $\mu_t$  wird nach Goldberg [45] mit

$$
\mu_t = C_\mu \cdot f_\mu \cdot \varrho \cdot R \tag{2.86}
$$

angegeben.

Die für das k-R-Turbulenzmodell benötigten Randbedingungen für feste Wände, bzw. für Symmetrieränder lauten, wie folgt:

feste Wand:

$$
k = 0 \qquad R = 0 \tag{2.87}
$$

Symmetrierand:

$$
\frac{\partial k}{\partial y} = 0 \quad , \quad \frac{\partial k}{\partial y} = 0 \quad , \tag{2.88}
$$

wobei die Richtung von y randorthogonal ist. Die Verifikation der modifizierten Version Turbulenzmodells sowie ein Vergleich mit Goldbergs Originalmodell wird bei [55] ausführlich behandelt. Heiler adaptierte das Verhalten der Dämpfungsfunktion  $f_{\mu}$ , womit eine deutlich bessere Übereinstimmung mit den experimentellen Daten nach Patel et al. [93] im Vergleich zum Originalmodell von Goldberg erreicht werden konnte.

## 2.3. Kondensationsmodell

Die Modellierung von Kondensationserscheinungen wird mit Hilfe von zusätzlichen Transportgleichungen realisiert, womit homogene und homogen/heterogene Kondensationmechanismen wiedergegeben werden können. Für die Simulation der homogen kondensierenden Strömung dienen die Gleichung für den homogenen Kondensatmassenanteil g sowie jene für den Transport der Tropfenanzahl n. Beide Erhaltungsgleichungen sind wie die übrigen in konservativer Form formuliert. Bei der Größe  $q$  handelt es sich um eine kontinuierliche Gröÿe, deren numerische Behandlung keine weiteren Schwierigkeiten mit sich bringt. Bei der Tropfenanzahl n können jedoch aufgrund hoher Gradienten größere numerische Fehler auftreten. Es wird empfohlen, daÿ die wandnormale Gitterverdichtung bzw. Gitteraufweitung die in Anhang A.3 angegebenen Werte von 0.92  $< \frac{y_1}{\Delta y_{i-1}} < 1.08$  nicht überschreiten. Im Falle homogen/heterogener Kondensation wird eine zusätzliche Transportvariable für den heterogenen Kondensatmassenanteil ghet benötigt. Nach Oswatitsch [91] wird im homogenen Fall in Nukleations- und Wachstumsprozeß aufgeteilt. In der homogen/heterogen kondensierenden Strömung entfällt der Nukleationsprozeß, wie in Kapitel 2.3.2.1 erläutert wird.

### 2.3.1. Homogene Keimbildung

Die Formulierung der homogenen Keimbildungsrate folgt der klassischen Keimbildungstheorie, anhand welcher in früheren Arbeiten sehr gute Übereinstimmung mit Experimenten erreicht wurde [34, 87, 1, 55]. Die zugrundeliegenden Nukleationskeime werden in der Modellbetrachtung als kugelförmig angesehen. Das durch den Kondensationsprozeß entstehende Kondensat (üssiges Wasser) gilt als inkompressibel. Im Falle der Wasserdampfströmung werden die Eigenschaften des Dampfes mit einer verkürzten technischen Virialgasgleichung beschrieben, siehe Gleichung (2.11).

Die Berechnung der homogenen Keimbildungsrate erfordert zunächst die Bestimmung des kritischen Radius der Kondensationskeime. Zur Berechnung des kritischen Radius wird eine von Wegener [129] vorgeschlagene, um Realgaseigenschaften (Wasserdampf) erweiterte [79] Formulierung gewählt. Die Theorie folgt der Annahme, es bestehe ein labiles Gleichgewicht zwischen zwei Phasen, das durch das Maximum der freien Bildungsenthalpie  $\Delta G_{hom}$ charakterisiert wird. Die Berechnung der freien Enthalpie erfolgt in einem fünfteiligen Ersatzprozess. Detaillierte Formulierungen werden in [87, 1, 55] angegeben.

Die homogene, freie Bildungsenthalpie  $\Delta G_{\text{hom}}$  folgt aus der Superposition von fünf Teilschritten [55] unter Berücksichtigung der Realgaseigenschaften:

$$
\Delta G_{hom} = \frac{4}{3} \pi r_{hom}^3 \left[ \frac{3 \sigma_{\infty}(T)}{r_{hom}} + (1 - B(T) \cdot \varrho_l) \cdot (p_v - p_s(T)) - \varrho_l \cdot R_v \cdot T \cdot \ln \left( \frac{p_v}{p_s(T)} \right) \right] \tag{2.89}
$$

Die kritische Keimgröße wird durch die Lage des Maximums der freien Bildungsenthalpie  $\Delta G_{\text{hom}}$  bestimmt. Mit abnehmendem Abstand zu diesem Maximum erhöht sich die Wachstumswahrscheinlichkeit des Keimes, bzw. nimmt mit zunehmendem Abstand ab.  ${\tt SO}$  wird die Bedingung für den kritischen Radius  $r_{\mathit{hom}}$  anhand des lokalen Maximums von  $\Delta G_{\text{hom}}$  definiert:

$$
\left(\frac{\partial(\Delta G_{hom})}{\partial r_{hom}}\right)_{r_{hom}=r_{hom}^*} = 0
$$
\n(2.90)

Zusammen mit dem bereits erläuterten Zustandsgesetz für Wasserdampf ergibt sich daraus der kritische Kadius  $r_{\textit{hom}}$ :

$$
r_{hom}^* = \frac{2\sigma_{\infty}(T)}{\varrho_l \cdot R_v \cdot T \cdot \ln(S) + (\varrho_l \cdot B(T) - 1) \cdot (p_v - p_s(T))}
$$
(2.91)

Mit der Gleichgewichtsbedingung zwischen Keim und umgebendem Fluid wird die homogene Keimbildungsrate nach der klassischen Theorie von Volmer [124], Frenkel [43] und Zeldovich [146] bestimmt. Sie gibt an, wieviele Keime einen wachstumsfähigen Zustand erreicht haben und damit den Kondensationsvorgang einleiten bzw. fortsetzen.

$$
J_{hom} = Z_{hom} \cdot D_{hom}^* \cdot C_{hom}^* \tag{2.92}
$$

 $C_{\text{hom}}^*$  ist dabei die Konzentration der kritischen Keime:

$$
C_{\text{hom}}^* = \frac{\varrho_v}{m_v} \cdot \exp\left(-\frac{\Delta G_{\text{hom}}^*}{k \cdot T}\right) \tag{2.93}
$$

 $D^*$  stellt die kritische Auftreffrate der Dampfmoleküle auf den Keim dar:

$$
D_{\text{hom}}^* = \alpha_{\text{hom}} \cdot 4 \cdot \pi \cdot r_{\text{hom}}^* \cdot \frac{p_v}{\sqrt{2 \cdot \pi \cdot m_v \cdot k \cdot T}} \tag{2.94}
$$

k entspricht der Boltzmann Konstanten und  $m<sub>v</sub>$  der Masse eines Wasserdampfmoleküls. Nach Dohrmann [34] wird der Ansammlungskoeffizient  $\alpha_{\text{hom}}$  auf 1 gesetzt. Er gibt an, wieviel Prozent der auftreffenden Moleküle angelagert werden.

Der Nichtgleichgewichtsfaktor  $Z_{\text{hom}}$  nach Zeldovich berücksichtigt das Ausscheiden der wachsenden Molekülcluster aus dem kritischen Bereich:

$$
Z_{hom} = \frac{m_v}{\frac{4}{3}\pi \cdot r_{hom}^{*3} \cdot \varrho_l} \cdot \sqrt{\frac{\Delta G_{hom}^{*}}{3\pi k \cdot T}}
$$
(2.95)

Die homogene Keimbildungsrate  $J_{\text{hom}}$  ergibt sich schließlich mit  $k = m_v \cdot R_v$  zu:

$$
J_{hom} = \left(\frac{p_v}{m_v \cdot R_v \cdot T}\right)^2 \cdot \frac{1}{\varrho_l} \cdot \sqrt{\frac{2m_v \cdot \sigma_\infty}{\pi}} \cdot \exp\left(-\frac{4\pi r_{hom}^* \cdot \sigma_\infty}{3m_v \cdot R_v \cdot T}\right) \tag{2.96}
$$

Durch die Tatsache, daÿ die kritische Gröÿe des Keims typischerweise deutlich kleiner als die mittlere freie Weglänge ist (gaskinetischer Geltungsbereich), kann keine makroskopische Wärmeleitung erfolgen. Im Gegensatz zu trockener Luft als Transportmedium, wo nach einer Abschätzung Oswatitschs [91] ein Temperaturausgleich zwischen den Phasen erfolgt, entsteht in der Dampfströmung eine Temperaturdifferenz, die die Keimbildungsrate beeinflußt. Mit Hilfe des Temperaturausgleichfaktors (non-isothermal factor) nach Kantrowitz [63] wird dieser Effekt berücksichtigt:

$$
\Phi = 2 \cdot \frac{\kappa - 1}{\kappa + 1} \cdot \frac{L}{R_v \cdot T} \cdot \left(\frac{L}{R_v \cdot T} - \frac{1}{2}\right) \tag{2.97}
$$

L bezeichnet hierbei die Gleichgewichtskondensationswärme.

Die Kantrowitz'sche Korrektur geht multiplikativ in die Keimbildungsrate für Dampf als Strömungsmedium ein.

$$
J_{hom} = \frac{1}{1+\Phi} \cdot \left(\frac{p_v}{m_v \cdot R_v \cdot T}\right)^2 \cdot \frac{1}{\varrho_l} \cdot \sqrt{\frac{2m_v \cdot \sigma_{\infty}}{\pi}} \cdot \exp\left(-\frac{4\pi r_{hom}^* \cdot \sigma_{\infty}}{3m_v \cdot R_v \cdot T}\right) \tag{2.98}
$$

Für die Strömung feuchter Luft ist diese Korrektur aus oben genannten Gründen nicht erforderlich, es gilt Gleichung 2.96.

Die Formulierung der klassischen Keimbildungstheorie, die eigentlich ruhende Umgebung voraussetzt, kann, wie aus einer Zeitskalenabschätzung zwischen Strömung und Keimbildungsprozeÿ [55] hervorgeht, auf stationär und instationär kondensierende Düsen- und Turbinenströmungen unter guter Näherung angewendet werden.

## 2.3.2. Tropfenwachstum

Die Wahl der Modellierung des Tropfenwachstums ist von der Beschaffenheit des Transportmediums, insbesondere der Wärmeleitfähigkeit abhängig. Dabei wird zwischen dem gaskinetischen und kontinuumsmechanischen Bereich unterschieden. Die Knudsenzahl  $Kn =$ l=(2 <sup>r</sup>) bestimmt, welcher Bereich, abhängig von der mittleren freien Weglänge <sup>l</sup> und dem Tropfenradius r, Gültigkeit hat. Ist  $Kn \gg 1$ , und damit l deutlich größer r herrscht ein gaskinetisch kontrolliertes Wachstum vor (feuchte Luft). Gegenteilig steht Kn <sup>1</sup> für ein kontinuumsmechanischen Wachstumsvorgang (Wasserdampf). Der Übergangsbereich Kn <sup>1</sup> wird durch beide Mechanismen gesteuert. Da in dieser Arbeit hauptsächlich Wasserdampfströmungen behandelt werden, beschränkt sich die Modellbeschreibung des Tropfenwachstums an dieser Stelle auf den kontinuumsmechanischen Wachstumsvorgang.

### 2.3.2.1. Modifiziertes Gyarmathy Modell

In den Wasserdampfströmungen, die in den folgenden Kapiteln behandelt werden, herrschen mittlere freie Weglängen vor, die zu Knudsenzahlen ( $Kn < 1$ ) führen. Es stehen keine Trägergasmoleküle für den Wärmetransport zur Verfügung, womit das Tropfenwachstum im kontinuumsmechanischen Bereich erfolgt und im wesentlichen durch die Temperaturdifferenz zwischen Tropfen und Umgebung kontrolliert wird, siehe auch [52, 53]. Für die Modellierung dient deshalb das Wachstumsgesetz nach Gyarmathy [53], das sowohl auf Dampf- als auch auf Wasserdampf/Trägergas-Gemische anwendbar ist:

$$
\frac{dr}{dt} = \frac{1}{\varrho_l} \cdot \frac{1 - \frac{r^*}{r}}{r(1 + 3.18Kn)} \cdot \left(\frac{L^2}{\lambda \cdot R_v \cdot T^2} + \frac{p - p_v}{p} \cdot \frac{R_v T}{p_v D}\right)^{-1} \cdot \ln(S) \tag{2.99}
$$

Der 1. Term des Klammerausdrucks von Gleichung (2.99) beschreibt den kontinuumsmechanischen Massentransport zwischen Tropfen und Umgebung. Bei Tropfenwachstum  $(S > 1)$  erfolgt ein Massentransport aus dem umgebenden Fluid zum Tropfen, bei Verdampfung (S < 1) erfolgt der gegensinnige Transport in das umgebende Fluid. Dabei besteht eine Beziehung zwischen der entstehenden Kondensationswärme (latente Wärme) und dem Massentransport. Ist kein hinreichender Massentransport gewährleistet, kann im Gegensatz zu Wasserdampf/Trägergas-Gemischen auch nur ein eingeschränkter Wärmetransport erfolgen. Der gaskinetische Bereich (Kn 1), wird durch das Modell mittels eines Korrekturfaktors (Faktor vor dem Klammerausdruck in Gl. (2.99)) abgedeckt. Er berücksichtigt somit den veränderten Massentransport im gaskinetischen Bereich.

Kommt es in der zu simulierenden Strömung zur Kondensation  $g > 0$  mit anschließender partieller oder vollständiger Verdampfung  $(S < 1)$ , so bleiben die ursprünglich durch die homogene Keimbildung entstandenen Kondensattropfen auch bei Unterschreiten der kritischen Keimgröÿe in ihrer Anzahl konstant, solange keine vollständige Verdampfung auftritt. Wird das flüssige Kondensat aufgrund einer Untersättigung  $S < 1$  vollständig verdampft, wird die Anzahl der Kondensationskeime physikalisch konsistent und entsprechend einer Kondensatmasse von  $q = 0$  auf  $n = 0$  gesetzt. Dadurch ist es möglich, auch Verdampfungseffekte, wie sie etwa nach starken senkrechten Verdichtungsstößen auftreten können, in der Simulation wiederzugeben.

Das Gyarmathy-Modell erweist sich in der Praxis gegenüber aufwendigeren Modellen als durchaus konkurrenzfähig. Eine Untersuchung von Heiler [55], welche im folgenden kurz erläutert wird, bestätigt dies anhand des Vergleiches der Modelle von Young [141] und Peters [94] mit experimentell ermittelten Werten [94].
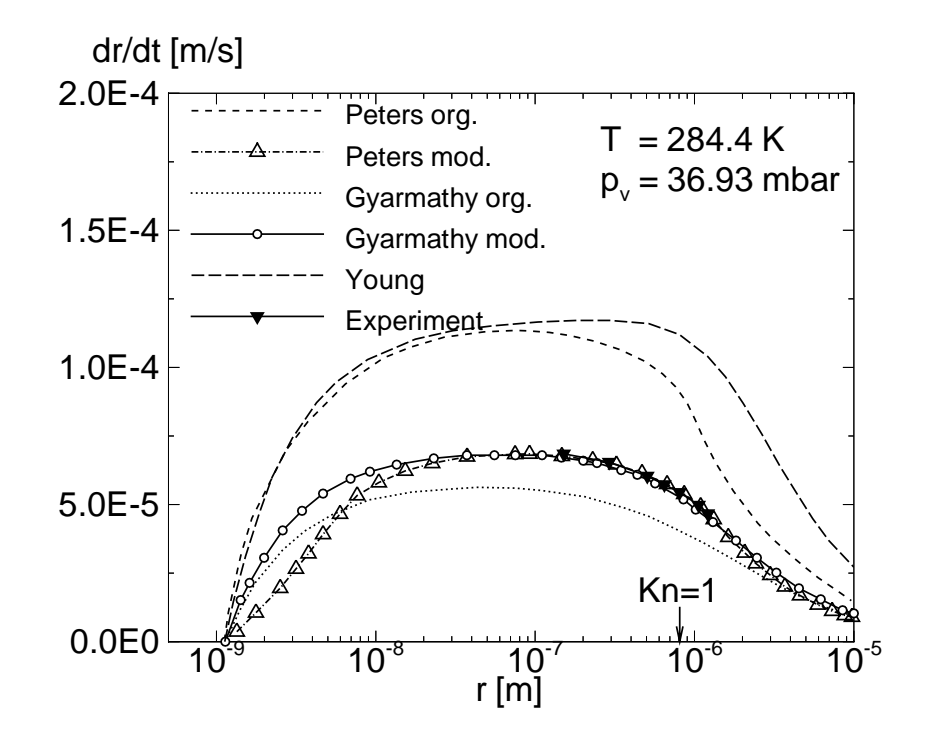

Abbildung 2.1.: Tropfenwachstumsgeschwindigkeit  $dr/dt$  in Abhängigkeit vom Tropfenradius r für mehrere Wachstumsmodelle im Vergleich zum Experiment.

In Abb. 2.1 ist das Ergebnis des Vergleichs einiger Tropfenwachstumsmodelle zusammengefaÿt. Das zugrunde liegende Experiment von Peters [94] entspicht weitgehend den in dieser Arbeit betrachteten Zustandsbereichen. Im Vergleich ergeben sich in den untersuchten Wasserdampfströmungen statische Drücke von 400 - 800 mbar. Der experimentell untersuchte Zustandsbereich weist also einen um den Faktor  $10 < p_{v, \; Turbinel}/p_{v, \; Experiment, \; Peters}$  $\langle 22 \rangle$ zu geringen, statischen Druck auf, während die statische Temperatur weitgehend mit den in dieser Arbeit untersuchten Strömungen (280  $K < T < 300 K$ ) übereinstimmt. Die Knudsenzahlen in der Turbinenströmung nehmen damit im Vergleich zwischen  $\frac{1}{10}$  -  $\frac{1}{22}$  kleinere Werte an. Die maximal mögliche Knudsenzahl im Bereich kritischer Keimgröÿen bei der Turbinenströmung von  $r~\approx$  5  $\cdot$  10  $^+$   $m$  stellt sich bei K $n \approx$  50 ein. Um auch in diesem Knudsen-Bereich eine korrekte Wiedergabe des Tropfenwachstums zu gewährleisten, dient der in dieser Arbeit angewandte Vorfaktor aus Gl. 2.101 (s.u.). Die Experimente von Peters und Meyer [94] (1995) werden abgesehen von dem Vergleich verschiedener Tropfenwachtumsmodelle auch zur Verikation herangezogen. Die Modelle von Young [141] und Peters [94], die mit der Gültigkeit für den gesamten Knudsenbereich in Wasserdampf angegeben werden, basieren auf dem Langmuir Modell. Hierbei handelt es sich um ein 3-Schicht-Modell ("three layer concept"), bei welchem in die unmittelbare Tropfenumgebung mit gaskinetischer Betrachtungsweise und in einen äußeren Bereich mit kontinuumsmechanischer Betrachtungsweise unterteilt wird. Die nach Peters und Meyer korrigierte Wachstumskurve ("Peters mod.") liefert im Vergleich zum Experiment eine sehr gute Übereinstimmung, jedoch zeigt sich eine durch die angegebene Korrektur verursachte Veränderung im Bereich

des kritischen Keimradius r im Vergleich zum Originalmodell (Peters org.) und allen anderen Modellen. Das in der technischen Anwendung durch einen vergleichsweise geringen Rechenzeitbedarf geprägten Modell von Gyarmathy, das den gaskinetischen Einfluß durch einen einfachen Korrekturfaktor berücksichtigt, ist in der physikalischen Konsistenz sicherlich im Nachteil gegenüber den von Young [141] und Peters [94] vorgeschlagenen Modellen. Es erweist sich im Vergleich jedoch durchaus als konkurrenzfähig und liefert eine sehr gute Übereinstimmung mit dem Experiment. Das in Abb. 2.1 verwendete Modell von Young überschreitet die experimentelle Tropfenwachstumsgeschwindigkeit. Zu berücksichtigen ist jedoch, daÿ bei Young [141] die Angabe einer Vorschrift zur Berechnung der Tropfentemperatur fehlt, welche für Abb. 2.1 in gleicher Art und Weise wie für das Modell von Peters berechnet wurde. Das von Heiler modizierte Tropfenwachstumsmodell für die Berechnung von Dampfströmungen ("Gyarmathy mod.") zeigt im Vergleich sehr gute Übereinstimmungen mit dem Experiment und dient auch als Grundlage der in den folgenden Kapiteln angegebenen Ergebnisse.

Die Modifikation des Originals des Gyarmathy-Modells ("Gyarmathy org.") besteht in dem Austausch des Korrekturfaktors zur Berücksichtigung der gaskinetischen Effekte. Der Originalkorrekturfaktor

$$
f_{Gy}(Kn) = \frac{1}{r(1+3.18Kn)} \cdot \left(1 - \frac{r^*}{r}\right)
$$
 (2.100)

wird durch die Fuchs-Sutugin Interpolationsformel

$$
f_{F-S}(Kn) = \frac{1 + 2Kn}{r(1 + 3.42 \cdot Kn + 5.32 \cdot Kn^2)} \cdot \left(1 - \frac{r^*}{r}\right)
$$
(2.101)

ersetzt. Das modizierte Gyarmathy-Modell kann somit folgendermaÿen angegeben werden:

$$
\frac{dr}{dt} = \frac{1}{\varrho_l} \cdot f_{F-S}(Kn) \cdot \left(\frac{\lambda_v \cdot R_v \cdot T^2}{\left(h_v - h_l\right)^2}\right) \cdot \ln(S) \tag{2.102}
$$

Dabei entspricht r je nach Kondensationstyp  $r_{hom}$  bzw. bei heterogener Kondensation  $r_{het}$ .<br>Eine weitere Modifikation stellt der Austausch von L für die latente Wärme im Gleichgewicht durch die Differenz der spezifischen Enthalpien  $(h_v - h_l)$  dar. Dadurch wird berücksichtigt, daÿ der Dampf unterkühlt ist, bzw. daÿ die Tropfentemperatur nicht der Dampftemperatur entspricht. Die Erweiterung für den Einfluss des Trägergases (2. Term im Klammerausdruck,  $D \hat{=}$  Diffusionskonstante) mittels des modifizierten Gyarmathy Modells kommt in dieser Arbeit aufgrund der Betrachtung von Strömungen aus Wasserdampf nicht zur Anwendung. Die Wärmeleitfähigkeit  $\lambda$  aus Gleichung (2.99) kann auch zur Beschreibung von Gemischen verwendet werden, sie soll hier jedoch nur für Wasserdampf gelten. Die Beschreibung der Wärmeleitfähigkeit des Wasserdampfes  $\lambda_v$  erfolgt mittels einer in Reid et al. [100] angegebenen Formulierung (siehe auch Anhang A.1). Für Knudsenzahlen Kn 1, wie sie zur Beschreibung makroskopischer Eekte in der Strömung feuchter Luft (s. Anhang A.3) mit atmosphärischem Ruhezustand ( $p_{01} = 1$  bar,  $T_{01} = 300$  K) benötigt werden, wird das Hertz-Knudsen-Gesetz angewendet.

Trotz der Berücksichtigung aller genannten Änderungen benötigt das Tropfenwachstumsmodell deutlich weniger arithmetische Operationen als die Modelle von Young und Peters.

# 2.3.3. Kondensationsbedingte Transportgrößen

Die programmiertechnische Umsetzung des vorgestellten Modells erfolgt durch die Einordnung der erhaltenen Größen in das Differentialgleichungssystem des numerischen Verfahrens. Die erhaltenen homogenen und heterogenen Kondensatmassenanteile werden mit jeweils einer Transportgleichung berücksichtigt, hiermit kann die Formation des Kondensats, sowie der konvektive Charakter wiedergegeben werden. Wie bei allen iterativen numerischen Verfahren kann die Angabe der gesuchten Gröÿen in Form der numerischen ermittelten Lösung lediglich in diskreter Form erfolgen. So stellen die in diesem Verfahren erhaltenen physikalischen Größen, wie Geschwindigkeiten  $u, v$ , die Temperatur T bzw. die innere Totalenergie E, der Druck p und die Dichte  $\rho$  ausschließlich Favre-gemittelte Größen dar.

Die zeitliche Änderung des Kondensatmassenanteils g längs einer Teilchenbahn wird durch die Integro-Differentialgleichung beschrieben:

$$
\frac{dg}{dt} = \frac{4\pi}{3} \varrho_l r^{*3}(t) \frac{J(t)}{\varrho(t)} + \int\limits_0^t 4\pi \varrho_l \frac{J(\tau)}{\varrho(\tau)} \cdot \frac{\partial r(t,\tau)}{\partial t} r^2(t,\tau) d\tau \tag{2.103}
$$

Die Transportgleichung (2.103) ist sowohl für den homogen als auch für den heterogen gebildeten Kondensatmassenanteil (s. Kap. 2.3.3.1) gültig, dabei muß für den jeweils betrachteten Fall der gedankliche Austausch der Größen J, r und  $dr/dt$  erfolgen. Der erste Summand von Gleichung (2.103) stellt die zum Zeitpunkt t gebildete Kondensatmasse dar, die aufgrund des Quellterms der Keimbildung J vorhanden ist. Das Integral (zweiter Summand) enthält die aufsummierte Masse aller Tropfen, die zusammen mit ihrem bisherigen Verlauf des Wachstums bis zum Zeitpunkt t gebildet wurden.

Die numerische Umsetzung von Gl. (2.103) erfolgt durch die Aufstellung von zwei numerisch zu lösenden, gekoppelten Differentialgleichungen. Analog zu den einphasigen Erhaltungsgleichungen werden sie in Euler'scher Betrachtungsweise formuliert. Damit entfällt die Notwendigkeit der Berechnung von Tropfenbahnen, wie es bei der Lagrange'schen Betrachtungsweise notwendig wäre. So liefert das numerische Verfahren einen zeitabhängigen, homogenen, also über der Rechenzelle konstanten, Tropfenradius. Dabei wird sowohl die Radienentwicklung von Rechenzelle zu Rechenzelle sowie die zeitabhängige Radienänderung wiedergegeben. Eine äquivalente Formulierung stellt die Integro-Differentialgleichung nach Hill [57] dar, bei welcher vier gekoppelte Differentialgleichungen gelöst werden. Sie benötigt deshalb etwa den doppelten numerischen Rechenzeit und Ressourcenbedarf unter Gewährleistung gleicher Genauigkeit und wurde deshalb abgelöst.

#### $2.3.3.1$ 2.3.3.1. Homogener Kondensatmassenanteil

Die Transportgleichungen zur Beschreibung des Kondensationsvorgangs gehen aus einer Aufspaltung der oben erläuterten Integro-Differentialgleichung unter Annahme eines gemittelten Tropfenradius  $\bar{r}$  hervor. Es ergeben sich zwei partielle Differentialgleichungen:

$$
\frac{\partial ( \varrho g_{hom})}{\partial t} + \frac{\partial ( \varrho g_{hom} u)}{\partial x} + \frac{\partial ( \varrho g_{hom} v)}{\partial y} =
$$
\n
$$
\frac{4}{3} \pi \varrho_l \left( r_{hom}^* \cdot J_{hom} + 3 \varrho \cdot n_{hom} \cdot \overline{r}_{hom}^2 \cdot \frac{d \overline{r}_{hom}}{dt} \right)
$$
\n(2.104)

$$
\frac{\partial \left(\varrho n_{\text{hom}}\right)}{\partial t} + \frac{\partial \left(\varrho n_{\text{hom}} u\right)}{\partial x} + \frac{\partial \left(\varrho n_{\text{hom}} v\right)}{\partial y} = J_{\text{hom}} \tag{2.105}
$$

Gleichung (2.104) liefert die zeitliche Änderung des Kondensatmassenanteils g. Die Quellterme bestehen aus folgenden Größen: Die homogene Keimbildungsrate  $J_{hom}$ , das homogene Tropfenwachstum  $d\overline{r}_{hom}/dt$  und die vorhandene Anzahl homogen gebildeter Tropfen Gemischmasse  $n_{hom}$ . Die Tropfenanzahl wird mittels Gl. (2.105) bestimmt. Mit den errechneten Größen kann der volumengemittelte Tropfenradius angegeben werden:

$$
\overline{r}_{hom} = \left(\frac{3}{4\pi} \cdot \frac{g}{\varrho_l n_{hom}}\right)^{\frac{1}{3}} \tag{2.106}
$$

Mit Hilfe der fogenden Diagramme in Abbildung 2.2 sollen die Auswirkungen der Modellierung für den homogenen Kondensationsprozeÿ in Form von qualitativen Verläufen im  $p_v$ -T-Diagramm dargestellt werden. Zusätzlich aufgetragen ist dabei jeweils die Dampfdruckkurve im thermodynamischen Gleichgewicht  $p_{s,\infty}$ .

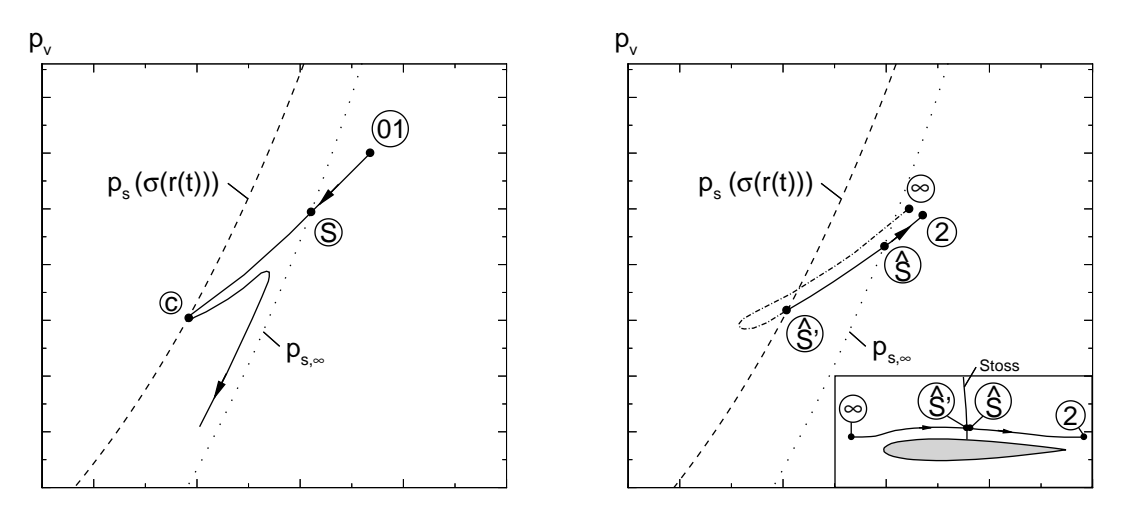

Abbildung 2.2.: Qualitative Darstellung eines exemplarischen Kondensationsprozesses (links) bzw. eines exemplarischen Verdampfungsprozesses (rechts) im  $p_v$ -T-Diagramm.

In Abb. 2.2 links ist ein typischer Expansionsvorgang mit homogener Kondensation in einer transsonischen Düsenströmung dargestellt. Ausgehend vom Ruhezustand "01" expandiert das Fluid bis auf den vorgegebenen Gegendruck nahe des Vakuums. Die gedachte Dampfdruckkurve " $p_s(\sigma(r(t)))$ " deutet dabei den lokalen Einfluß der Kapillarität auf das Tropfenwachtum des Kondensationsvorgangs an. Ein mit der Strömung mitbewegter Kontrollraum auf der Stromlinie der Düsenachse überschreitet den Sättigungspunkt "S" und übersättigt von dort an im gefrorenen Zustand bis zum sog. Wilsonpunkt. Unmittelbar stromab ist der Kondensationsbeginn "c" gelegen, an welchem der Kondensationsvorgang schlagartig einsetzt ( $g/g_{max} \approx 1\%)$ . Die Expansion wird durch einen sog. "Kondensationsstoß", einer Überschallkompression bzw. einem senkrechten Verdichtungsstoß, unterbrochen und setzt sich bei anhaltender Übersättigung  $(S > 1)$  auf den Gegendruck fort. Ein exemplarischer Verdampfungsvorgang wird in Abb. 2.2 rechts angedeutet. Dieser soll als eine oberächennahe Teilchenbahn einer transsonischen Flügelumströmung betrachtet werden. Dies kann dazu führen, daÿ das kondensierbare Fluid nach beginnender Kondensation über einem senkrechten Verdichtungsstoß partiell oder vollständig verdampft wird. Das Fluid im mitbewegten Kontrollraum wird ausgehend vom Anströmzustand " $\infty$ " über den o.g. Verdichtungsstoß komprimiert. Hierbei werden die Punkte " $\beta$  – bzw. der Sättigungspunkt " $\beta$ überschritten. Das kondensierbare Fluid verdampft dabei vollständig. Schließlich erfolgt die Zustandsänderug auf den Abströmzustand "2".

### Heterogener Kondensationsanteil

Für die Betrachtung heterogen kondensierender Strömungen wurden von Ermel [38] u. a. zwei verschiedene Nukleationsmodelle (Theorie nach Fletscher [40] bzw. nach Kotake und Glass [67, 68, 69]) untersucht und gegenübergestellt. In Düsenströmungen feuchter Luft zeigten beide Modelle sehr gute Übereinstimmung. Es konnten bis zu Kontaktwinkeln von  $\Psi \, = \, 90 \,$  keine me $_3$ baren Unterschiede bezüglich des Kondensationsvorgangs festgestellt werden. Weitere Vergleiche ergaben, daß bis zu Kontaktwinkeln von 30° zwischen dem Kondensat und der Fremdkeimoberäche ein vereinfachtes Kondensationsmodell ohne Nukleationsformulierung gleiche Ergebnisse liefert. Untersuchungen von Gutowski [49] von Wasserkondensat an verschiedenen Stäuben liefern einen Anhaltspunkt für tatsächlich auftretende Kontaktwinkel, es werden Werte zwischen  $12^{\circ}$  (Glas)  $\langle \Phi \times 37^{\circ}$  (CuO) ermittelt. Lediglich für reines Kupfer wurde ein Kontaktwinkel von  $\Psi_{Cu} \, = \,$  122 - lestgestellt. Durch die Tatsache, daÿ die benetzten Partikeloberächen nicht ideal glatt, sondern durch Rillen und Vertiefungen geprägte Oberächen sind, wird der für die Benetzungsmodellierung maÿgebliche Kontaktwinkel zusätzlich herabgesetzt. In den folgenden Ergebnissen wird deshalb ein maßgeblicher Kontaktwinkel von  $\Phi \leq 30^{\circ}$  angenommen. Sollte dieser Wert in der tatsächlichen Anwendung überschritten werden, liefert das hier angewendete Modell bis zu Kontaktwinkeln von 90 dennoch gute Übereinstimmungen mit einem die Keimkappenbildung berücksichtigenden Partikelmodell, s. Ermel [38] und Heiler [55]. An diese Erfahrung wird in dieser Arbeit angeknüpft und unter Annahme von Kontaktwinkeln unter  $30^{\circ}$  von einer heterogenen Keimbildungsformulierung abgesehen. Dadurch entfällt die Berechnung der heterogenen Keimbildungsrate, die Bestimmung Keimanzahl und die

Kappenwachstumsberechnung [55, 38]. Entsprechend begründet sich die Vorgehensweise hauptsächlich in der resultierenden Rechenzeiteinsparung von ca. 30 % des numerischen Gesamtaufwandes.

Es wird folglich von in der Strömung homogen verteilten Partikeln ausgegangen, die schlagartig von einer unendlich dünnen Kondensatschicht benetzt werden und damit in Form von Tropfen gleicher Größe modelliert werden. In Abb. 2.3 soll dieser Zusammenhang anschaulich erläutert werden. Der links dargestellte unbenetzte Partikel ist mit einem benetzten Tropfen gleicher Größe (Mitte) gleichbedeutend ( $r_{Particle} = r_{het}$ ), was durch den Doppelpfeil angedeutet wird. Bei einsetzendem Tropfenwachstum wächst der mit Kondensat benetzte Partikel um ein symbolisches  $\Delta r$ . Weiterhin wird davon ausgegangen, daß sich die betrachteten Partikel chemisch inert verhalten und nicht im Transportfluid löslich sind.

Die Differentialgleichung für die numerische Behandlung der Änderung des heterogenen Kondensatmassenanteils ergibt sich unter den genannten Voraussetzungen zu:

$$
\frac{\partial (g_{het})}{\partial t} + \frac{\partial (g_{het}u)}{\partial x} + \frac{\partial (g_{het}v)}{\partial y} = 4\pi \cdot \varrho_l \cdot n_{het} \cdot r_{het}^2 \cdot \frac{dr_{het}}{dt}
$$
 (2.107)

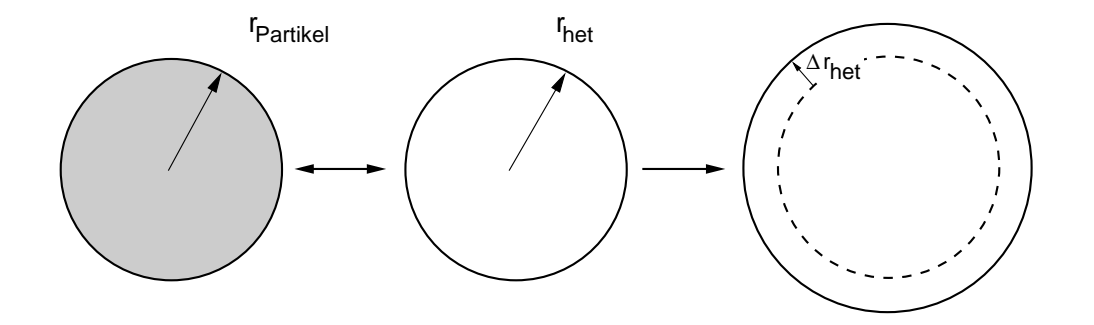

Abbildung 2.3.: Annahme des benetzten Partikels als wachstumsfähiger Kondensattropfen.

#### 2.4. Schallgeschwindigkeit und Machzahl 2.4.

Bei der Anwendung des numerischen Verfahrens zur Lösung der Erhaltungsgleichungen werden die lokale Schallgeschwindigkeit bzw. die lokale Machzahl benötigt. Durch die kondensierende Strömung werden diese Größen jedoch durch die auftretenden Relaxationsprozesse beeinflußt.

Bei der tropfenbeladenen Strömung herrschen drei Relaxationsprozesse vor, die thermische Relaxation, die Relaxation durch Trägheitskräfte und die Relaxation durch den Temperaturunterschied zwischen Tropfen und Umgebung. Diese entsprechen dem Wärme- und Stotransport sowie dem Impulsaustausch. Zur thermischen Relaxation zeigen Guha und Young [48, 142], daÿ sich die Tropfentemperatur sehr schnell an ihren stationären Endwert annähert. Für die betrachteten Tropfenradien von  $r < 10^{-6}$  m wird die Relaxation der Trägheitskräfte bzw. der Schlupf zwischen üssiger und gasförmiger Phase ebenfalls sehr schnell abgeschlossen [91, 48, 142]. Damit können beide Prozesse als Gleichgewichtsprozesse angesehen werden, was für die numerische Formulierung die Voraussetzung für den vernachlässigbaren Schlupf liefert, d. h. es ist ausreichend ein homogenes Geschwindigkeitsfeld für die Strömung des Gemisches bereitzustellen. Die Tropfentemperaturberechnung nach Gl. (2.37) bzw. Gl. (2.38) darf somit ebenfalls angewendet werden.

Die thermische Relaxation steht für einen Ungleichgewichtszustand der Temperatur der Gasphase, einer Unterkühlung, wie er bei homogen kondensierenden Strömungen auftritt. Da der Ausgleichsvorgang und damit die Relaxation im Vergleich zur Zeitskala der Strömungsänderungen sehr viel langsamer stattfindet, wird der unterkühlte Gaszustand als gefroren angesehen.

Damit ergibt sich die für im Nichtgleichgewicht kondensierende Strömungen relevante Schallgeschwindigkeit zur thermisch gefrorenen Schallgeschwindigkeit mit dem Niveau der einphasigen Strömung unter Voraussetzung der lokal nicht veränderlichen Entropie s sowie der Kondensatmasse  $g(s, g = \text{kons.})$ :

$$
a_f^2 = \left(\frac{\partial p}{\partial \varrho}\right)_{s,g} = -\frac{1}{p \cdot \varrho} \cdot \frac{1}{\left(\frac{\partial v}{\partial p}\right)_{s,g}}\tag{2.108}
$$

Nach längerer Rechnung [122] nimmt Gl. (2.108) folgende Gestalt an:

$$
a_f^2 = -\frac{1}{\varrho^2} \cdot \frac{1}{\left(\frac{\partial v}{\partial p}\right)_{T,g} + \frac{T}{c_p} \left(\frac{\partial v}{\partial T}\right)_{p,g}^2}
$$
(2.109)

Diese Gleichung ist dabei nicht auf perfektes Gasverhalten beschränkt und gilt allgemein auch für ein Wasserdampf/Trägergas-Gemisch. Für die Berechnung der in Gl. (2.109) benötigten Ableitungen des spezifischen Volumens nach dem Druck und der Temperatur dient die die Zustandsgleichung (2.13) unter Einbeziehung der Realgaseffekte des Wasserdampfes. Man erhält:

$$
\left(\frac{\partial v}{\partial T}\right)_{p,g} = \frac{1}{p}(R_0 - g \cdot R_v) + \frac{p_v}{p} \cdot \frac{dB}{dT}(g_{max} - g)
$$
\n(2.110)

$$
\left(\frac{\partial v}{\partial p}\right)_{T,g} = \frac{T}{p^2}(gR_v - R_0) + \left(\frac{p - p_v}{p^2}\right) \cdot B \cdot (g_{max} - g) \tag{2.111}
$$

Für die spezifische Wärme des Wasserdampfes bei konstantem Druck  $c_{pv}$  nach [79] und unter Annahme von trockener Luft als perfektes Gas gilt analog der Darstellung von Gl.  $(2.21)$  für die Bestimmungsgleichung von  $c_p$  eines Wasserdampf/Trägergas-Gemisches:

$$
c_p = \frac{(1 - g_{max}) \cdot c_{pa} + (g_{max} - g) \cdot \left(c_{pv}^0(T) - T \frac{d^2 B}{dT^2} \cdot p_v\right)}{1 - g}
$$
(2.112)

Die thermisch gefrorene Schallgeschwindigkeit für ein Wasserdampf/Trägergas-Gemisch unter Berücksichtigung des Realgasverhaltens des Wasserdampfes ist nun bestimmt. Dabei gehen sowohl die thermodynamischen Zustandsgrößen sowie die Kondensatmasse g bzw.  $g_{max}$  in ihre Bestimmung ein. Damit ergibt sich die (thermisch) gefrorene Machzahl, aus dem Betrag der lokalen Strömungsgeschwindigkeit zu:

$$
M_f = \frac{\sqrt{u^2 + v^2}}{a_f} \tag{2.113}
$$

Die numerische Berechnung erfolgt sinnvollerweise unter Verwendung eines Isentropenexponenten  $\Gamma$  für den gefrorenen Zustand:

$$
\Gamma = a_f{}^2 \cdot \frac{\varrho}{p} \tag{2.114}
$$

 $\blacksquare$  nimmt bei den betrachteten Werte zurücklungen den betrachteten Werte zurücklungen werden  $\blacksquare$ an, wobei für die Strömung feuchter Luft gilt  $1.37 < \Gamma < 1.4$ .

Einige in dieser Arbeit untersuchten Strömungen, vollziehen (s. Kap. 4, 6), wie anhand der Übersättigung S festgestellt werden kann, den Phasenübergang von der gasförmigen zur flüssigen Phase nahe der Dampfdruckkurve bzw. nahe des thermodynamischen Gleichgewichts. Die Schallgeschwindigkeit eines dispersen Fluids wird im thermodynamischen Gleichgewicht durch die Eigenschwingungen der enthaltenen Komponenten beeinflußt. Bilden die Komponenten ein Schwingungssystem, das eine stark von der reinen Gasphase abweichende Eigenfrequenz besitzt, ergibt sich für das Gemisch eine im Vergleich zur reinen Gaskomponente herabgesetzte Schallgeschwindigkeit. Um zu überprüfen, ob die Annahme der gefrorenen Schallgeschwindigkeit  $a_f$  gerechtfertigt ist, dienen die folgenden Ausführungen.

Erfolgt der Kondensationsvorgang im thermodynamischen Gleichgewicht, gilt für die Gleichgewichtsschallgeschwindigkeit  $a_0$  nach Wegener [126]:

$$
a_0 = a_f \cdot \sqrt{\frac{1 - g}{\kappa \cdot \left(1 - 2 \cdot \frac{\kappa - 1}{\kappa} \cdot \frac{c_{p01} \cdot T}{L} + \frac{\kappa - 1}{\kappa} \cdot \frac{1}{1 - g} \cdot \left(\frac{c_{p01} \cdot T}{L}\right)^2\right)}}.
$$
(2.115)

Vorausgesetzt wird, daÿ die in den betrachteten Strömungsfällen entstehen Tropfen einen Radius von  $\bar{r} = 10^{-6}$  m nicht überschreiten. Deshalb kann auch nach Oswatitsch [91] der Schlupf zwischen gasförmiger und flüssiger Phase bis zu Tropfenradien von  $\bar{r} = 10^{-6}$  m in guter Näherung vernachlässigt werden. Die Abweichung zwischen  $a_0$  und  $a_f$  beträgt in den Strömungsgebieten nahe des thermodynamischen Gleichgewichts (S 1) durchschnittlich 5 %. Es gilt stets:  $a_0 < a_f$  bzw. analog  $M_f > M_0$ .

Durch hohe Expansionsschnellen der in dieser Arbeit untersuchten Strömungen von 1000  $1/s <$  $P < 4000$  1/s bleibt zudem stets eine Übersättigung  $S > 1$  als treibendes Gefälle erhalten. Stark gekrümmte Wandstrukturen mit lokal überhöhten Expansionsschnellen, wie sie in den

untersuchten Strömungsfällen auftreten, führen zu weiteren, lokalen Übersättigungsgebieten. Die Berechnung mit  $a_0$  als Bezugsschallgeschwindigkeit würde auch an diesen Stellen ein im Gleichgewicht befindliches System voraussetzen, was aus angegebenen Gründen als unphysikalisch angesehen werden muÿ. Es kommt noch hinzu, daÿ sich der lokale Zustand des Fluids durch hohe Expansionsschnellen ständig ändert. Ein entstehendes Schwingungssystem kann nicht einschwingen. Aus diesem Grund wird in Fällen dominierend heterogen kondensierender Strömung die Gleichgewichtsschallgeschwindigkeit  $a_0$  nicht in Frage. Weiterhin wurde eine ausführliche Untersuchung der Schallgeschwindigkeiten partikel- und tropfenbeladener Gasströmungen von Gregor [46] durchgeführt. Seine Theorie wurde mit Experimenten von Zink und Delasso bzw. von Bökh verglichen. Die experimentellen Ergebnisse basierten dabei auf Mischungen aus Luft und Aluminiumteilchen bzw. auf Mischungen von Luft und Wasser in einer Rohrströmung. Leider gehen daraus keine eindeutigen Angaben für die relevanten Tropfengrößen hervor [46]. Zur Berechnung der Schallgeschwindigkeit disperser Fluide macht Gregor folgende Annahmen:

- Die feste/üssige bestehe aus inkompressiblen, kugelförmigen Tropfen bzw. Partikeln.
- Partikelgröße sei klein gegenüber der Wellenlänge des Schalls.
- Das Fluid unterliege keiner Wandreibung.
- Die Tropfen/Partikel unterlägen konstanter Volumenkräften.
- Der Schlupf zwischen den Phasen sei vernachlässigt.

Damit gibt Gregor [46] folgende Formel für die Schallgeschwindigkeit für Gemische mit  $\sim$   $\sim$   $\sim$  and  $\sim$  and  $\sim$  are representation bzw. Tropical af l and

$$
a_{fl} = a_f \cdot \sqrt{\frac{1}{\alpha \cdot [\alpha + (1 - \alpha)\rho_l/\rho_v]}}
$$
(2.116)

mit,

$$
\alpha = \frac{V_v}{V_v + V_l},\tag{2.117}
$$

wobei  $V_v$  das Volumen der Gasphase und  $V_l$  das Volumen der flüssigen bzw. festen Phase darstellt. Anhand der Turbinenströmung aus Kap. 6 ergibt sich unter Annahme eines mittleren Kondensatmassenanteils von  $q = 0.03$  ein Dampfanteil aus Gl. 2.117 von 0.999996  $< \alpha$ < 0.9999992. Nach Gregor [46] senkt sich dadurch die Schallgeschwindigkeit des dispersen Fluids gegenüber  $a_f$  um maximal 1.4 % auf:

$$
98.6\% < \frac{a_{fl}}{a_f} < 99.7\% \tag{2.118}
$$

Auch in dieser Betrachtung handelt es sich um Gemischzustände, die keine bedeutenden Zustandänderungen erfahren. Dadurch werden im Gegensatz zu den in dieser Arbeit betrachteten Strömungen eingeschwungene Zustände betrachtet. Es ist daher fraglich, ob sich die festgestellten Schallgeschwindigkeiten tatsächlich einstellen können.

Sollte die betrachtete Strömung jedoch den Wert  $S = 1$  an keiner örtlichen Position überschreiten und sich verweilzeitbedingt Tropfen mit Radien von  $\overline{r} > 10^{-6}$  m bilden, was bei moderaten Expansionsschnellen, wie etwa bei der Umströmung großer Flügel im Unterschall zu erwarten ist, wäre die Frage nach der Gemischmachzahl erneut aufzugreifen. Hier entsteht jedoch unmittelbar eine weitere Problematik, die sich aus einer Unstetigkeit in den voranstehenden Formelausdrücken beim Übergang von der Gleichgewichtsmachzahl  $a_0$  $(S = 1)$  auf die Schallgeschwindigkeit des untersättigten Mediums  $a = \sqrt{\kappa \cdot R \cdot T}$   $(S < 1)$ ergibt.

# 3. Numerisches Verfahren

#### 3.1. Transformation der Gleichungen  $3.1.$

Die Entdimensionierung der Favre-gemittelten Gleichungen der Erhaltungsgrößen (2.68) – (2.71), der Gleichungen des k-R-Turbulenzmodells (2.80),(2.81) und den Erhaltungsgleichungen zur Kondensatbildung (2.104,2.105) erfolgt mittels der Bezugsgrößen (Länge  $L_{ref}$ Druck  $p_{ref}$ , Temperatur  $T_{ref}$ , der spezifischen Gaskonstanten des Gemisches im Ruhezustand  $R_0$  und der dynamischen Viskosität  $\mu_{ref}$ ):

$$
t^* = \frac{t \cdot \sqrt{R_0 \cdot T_{ref}}}{L_{ref}} , \quad x^* = \frac{x}{L_{ref}} , \quad y^* = \frac{y}{L_{ref}},
$$
  

$$
u^* = \frac{u}{\sqrt{R_0 \cdot T_{ref}}}, \quad v^* = \frac{v}{\sqrt{R_0 \cdot T_{ref}}}, \quad a^* = \frac{a}{\sqrt{R_0 \cdot T_{ref}}},
$$
  

$$
p^* = \frac{p}{p_{ref}}, \quad T^* = \frac{T}{T_{ref}}, \quad E^* = \frac{e}{R_0 \cdot T_{ref}}, \quad \varrho^* = \frac{\varrho \cdot R_0 \cdot T_{ref}}{p_{ref}},
$$
  

$$
\mu^* = \frac{\mu}{\mu_{ref}}, \quad k^* = \frac{k}{R_0 \cdot T_{ref}}, \quad R^* = \frac{R \cdot p_{ref}}{\mu_{ref} \cdot R_0 \cdot T_{ref}},
$$
  

$$
r^* = \frac{r}{L_{ref}}, \quad n^*_{hom} = \frac{n_{hom} \cdot p_{ref} \cdot L_{ref}^3}{R_0 \cdot T_{ref}}, \quad n^*_{het,0} = n_{het,0} \cdot L_{ref}^3,
$$
  

$$
J^*_{hom} = \frac{J_{hom} \cdot L_{ref}^4}{\sqrt{R_0 \cdot T_{ref}}}, \quad \tilde{J}^*_{het} = \frac{\tilde{J}_{het} \cdot L_{ref}^3}{\sqrt{R_0 \cdot T_{ref}}}, \quad k^*_{het} = \frac{k_{het} \cdot p_{ref} \cdot L_{ref}^3}{R_0 \cdot T_{ref}}.
$$
  
(3.1)

Die Entdimensionierung mit den angegebenen Referenzgrößen hat dabei rein numerische Gründe. Damit soll erreicht werden, daÿ sich die verwendeten, entdimensionierten Gröÿen innerhalb begrenzter Wertebereiche aufhalten. So können Fehler, die durch die numerische Sättigung entstehen, weitgehend vermieden werden. Weiterhin können die untersuchten Geometrien problemlos skaliert werden, ohne daß das zugrunde liegende Rechengitter modiziert werden muÿ. Als Beispiel wäre zu nennen, daÿ eine Düsengeometrie bei der Gittererzeugung in der Einheit [m] erzeugt wurde, es gilt hier  $L_{ref} = 1$ . Ist das Rechengitter jedoch in [cm] erzeugt worden, wird  $L_{\text{ref}} = 100$ . Die in den Gleichungen für die Derechnung der Kenmondungsraten  $J_{hom}$ ,  $J_{het}$  und in den Tropienwachstumsgleichungen  $\,$  zusätzlich auftretenden Größen werden in der hier gezeigten Art (gleiche Bezugsgrößen) ebenfalls dimensionslos gemacht.

Aus den dimensionslosen Größen kann die Reynoldszahl der Bezugsgrößen abgeleitet werden:

$$
Re_{ref} = \frac{p_{ref} \cdot L_{ref} \cdot \sqrt{R_0 \cdot T_{ref}}}{\mu_{ref} \cdot R_0 \cdot T_{ref}} \tag{3.2}
$$

Bei Annahme von  $L_{ref} = 1$  (Gitterkoordinaten in [m]) ergeben sich typische Werte von  $10^7$  $< R e_{\mathit{ref}} < 2.5 \cdot 10^\circ$ . Aus Gründen der Übersichtlichkeit wird im Fall der viskosen Annahme des Mediums erneut auf die Mittelungsindizierung gemäß Favre verzichtet. Dies bedeutet, daß folgende nichtindizierte Größen, die Geschwindigkeiten  $u, v$ , die Temperatur T bzw. die innere Totalenergie E, die turbulente kinematische Energie k, die ungedämpfte Wirbelviskosität R, der Druck p und die Dichte  $\rho$  als Favre-gemittelt anzusehen sind. Desweiteren werden in der folgenden Beschreibung alle Größen als entdimensioniert betrachtet. Auf die Indizierung \* wird dabei verzichtet.

Um auch Strömungsfelder mit krummlinigen Berandungen berechnen zu können, werden die auf einem kartesischen Koordinatensystem beruhenden Gleichungen in ein konturangepaÿtes Koordinatensystem transformiert. Daraus ergibt sich die Darstellung:

$$
\xi = \xi(x, y) \quad , \quad \eta = \eta(x, y) \tag{3.3}
$$

Typischerweise geht die Kontur der umströmten Geometrien in Linien mit  $\eta =$  konst. über. In konturangepaßten Koordinaten  $\xi$  und  $\eta$  erhält das Favre-gemittelte Gleichungssystem folgende vektorielle Form an:

$$
\frac{1}{J_D} \cdot \frac{\partial Q}{\partial t} + \frac{\partial F_k}{\partial \xi} + \frac{\partial G_k}{\partial \eta} - \frac{1}{Re_{ref}} \cdot \left(\frac{\partial F_v}{\partial \xi} + \frac{\partial G_v}{\partial \eta}\right) = \frac{S}{J_D}
$$
(3.4)

Mit den Metriktermen

$$
\xi_x = \frac{\partial \xi}{\partial x}, \quad \xi_y = \frac{\partial \xi}{\partial y}, \quad \eta_x = \frac{\partial \eta}{\partial x}, \quad \eta_y = \frac{\partial \eta}{\partial y}
$$
(3.5)

wird die Jacobi-Determinante  $J_D$  der Transformation definiert:

$$
J_D = \xi_x \cdot \eta_y - \xi_y \cdot \eta_x \tag{3.6}
$$

Die kontravarianten Geschwindigkeitskomponenten U, V erhalten im Bildraum folgende Darstellung:

$$
U = \xi_x \cdot u + \xi_y \cdot v \quad , \quad V = \eta_x \cdot u + \eta_y \cdot v \tag{3.7}
$$

Die Erhaltungsgrößen werden in einem Vektor Q zusammengefaßt. Entsprechend ergibt sich für die konvektiven und viskosen Flußvektoren in  $\xi$  und  $\eta$  – Richtung  $F_k$ ,  $G_k$  bzw.  $F_v, G_v$  sowie für den Quelltermvektor S die folgende Form:

$$
Q = \left(\begin{array}{c} \varrho \\ \varrho u \\ \varrho v \\ \varrho E \\ \varrho R \\ \varrho R \\ \varrho g_{hom} \\ \varrho g_{hom} \\ \varrho g_{hom} \\ \varrho g_{hom} \\ \varrho g_{hom} \end{array}\right) \ , \ \ F_k = \frac{1}{J_D} \cdot \left(\begin{array}{c} \varrho U \\ \varrho u U + \xi_x \cdot p \\ \varrho v U + \xi_y \cdot p \\ \varrho v U + \xi_y \cdot p \\ \varrho k U \\ \varrho R U \\ \varrho R U \\ \varrho g_{hom} \cdot U \\ \varrho g_{hom} \cdot U \\ \varrho g_{hom} \cdot U \\ \varrho g_{hom} \cdot V \\ \varrho g_{hom} \cdot V \\ \varrho g_{hom} \cdot V \\ \varrho g_{hom} \cdot V \\ \varrho g_{hom} \cdot V \\ \varrho g_{hom} \cdot V \\ \varrho g_{hom} \cdot V \\ \varrho g_{hom} \cdot V \\ \varrho g_{hom} \cdot V \\ \varrho g_{hom} \cdot V \\ \varrho g_{hom} \cdot V \\ \varrho g_{hom} \cdot V \\ \end{array}\right) \ ,
$$

$$
F_v = \frac{1}{J_D} \cdot \begin{pmatrix} 0 \\ \xi_x \cdot \sigma_{xx, eff} + \xi_y \cdot \tau_{yx, eff} \\ \xi_x \cdot \tau_{xy, eff} + \xi_y \cdot \sigma_{yy, eff} \\ \xi_x \cdot ( \sigma_{xx, eff} + \tau_{xy, eff} + q_{x, eff}) + \xi_y \cdot ( \tau_{yx, eff} + \sigma_{yy, eff} + q_{y, eff}) \\ \xi_x \cdot k_{x, eff} + \xi_y \cdot k_{y, eff} \\ \xi_x \cdot R_{x, eff} + \xi_y \cdot R_{y, eff} \end{pmatrix} ,
$$
  
\n
$$
G_v = \frac{1}{J_D} \cdot \begin{pmatrix} 0 \\ \eta_x \cdot \sigma_{xx, eff} + \eta_y \cdot \tau_{yx, eff} \\ \eta_x \cdot \sigma_{xx, eff} + \eta_y \cdot \sigma_{yy, eff} \\ \eta_x \cdot \tau_{xy, eff} + \eta_y \cdot \sigma_{yy, eff} \\ \eta_x \cdot k_{x, eff} + \eta_y \cdot k_{y, eff} \\ \eta_x \cdot k_{x, eff} + \eta_y \cdot k_{y, eff} \\ \eta_x \cdot R_{x, eff} + \eta_y \cdot R_{y, eff} \end{pmatrix} ,
$$
(3.8)

$$
S = \begin{pmatrix}\n0 \\
0 \\
0 \\
0 \\
\frac{1}{Re_{ref}} \cdot P_s - P_k - Re_{ref} \cdot \frac{(\varrho k)^2}{\varrho R} \\
(2 - C_{R1}) \cdot \frac{R}{k} \cdot \left(\frac{1}{Re_{ref}} \cdot P_s - P_k\right) - Re_{ref}(2 - C_{R2}) \varrho k - \frac{1}{Re_{ref}} \cdot \frac{\varrho C_{\mu}}{\varrho R} \left[\left(\frac{\partial R}{\partial x}\right)^2 + \left(\frac{\partial R}{\partial y}\right)^2\right] \\
\frac{4}{3} \pi \varrho_l \left(r^{*3} J_{hom} + 3 \pi \varrho n_{hom} \overrightarrow{r}_{hom}^2 \frac{d \overrightarrow{r}_{hom}}{dt}\right) \\
J_{hom} \\
\frac{4}{3} \pi \varrho_l n_{he} t \overrightarrow{r}_{het}^2 \frac{d \overrightarrow{r}_{het}}{dt}\n\end{pmatrix}
$$

 $\mathbb{P}^{\mathcal{P}}$  . It as a sowie die vyffinite water water and  $\mathcal{P}^{\mathcal{P}}$ eektiven wat die eerste wat van die Konstanten van die Wareling van die Konstanten im Die Konstanten in Die Ko S gehen aus Kapitel 2.2 hervor.

Zur Bestimmung der diffusiven Terme für die Turbulenzgleichungen werden die Größen  $k_{x, \text{eff}}$ ,  $k_{y, \text{eff}}$  und  $R_{x, \text{eff}}$ ,  $R_{y, \text{eff}}$  benötigt. Sie ergeben sich zu:

$$
k_{x, eff} = \left(\mu_l + \frac{\mu_t}{\sigma_k}\right) \cdot \frac{\partial k}{\partial x}
$$
  
\n
$$
k_{y, eff} = \left(\mu_l + \frac{\mu_t}{\sigma_k}\right) \cdot \frac{\partial k}{\partial y}
$$
  
\n
$$
R_{x, eff} = \left(\mu_l + \frac{\mu_t}{\sigma_R}\right) \cdot \frac{\partial R}{\partial x}
$$
  
\n
$$
R_{y, eff} = \left(\mu_l + \frac{\mu_t}{\sigma_R}\right) \cdot \frac{\partial R}{\partial y}
$$
 (3.9)

Aus Gründen der Entdimensionierung erfolgt die Unterteilung der Turbulenzproduktion P in die Anteile  $P_s$  und  $P_k$ :

$$
P_s = 2\mu_t \left[ \left( \frac{\partial u}{\partial x} \right)^2 + \left( \frac{\partial v}{\partial y} \right)^2 \right] + \mu_t \left( \frac{\partial u}{\partial y} + \frac{\partial v}{\partial x} \right)^2 - \frac{2}{3} \mu_t \left( \frac{\partial u}{\partial x} + \frac{\partial v}{\partial y} \right)^2
$$
  
\n
$$
P_k = -\frac{2}{3} \varrho k \left( \frac{\partial u}{\partial x} + \frac{\partial v}{\partial y} \right)
$$
 (3.10)

Das nun komplett aufgestellte Gleichungssystem wird numerisch mit der zellzentrierten Finite-Volumen Methode gelöst.

# 3.2. Finite-Volumen Methode

Zur numerischen Lösung der zuvor vorgestellten nichtlinearen, gekoppelten Gleichungen dient ein explizites Finite-Volumen Verfahren aufstrukturierten Rechengittern. Das Rechengebiet stellt sich in der  $(\xi, \eta)$ -Ebene (Bildraum) in Zellen mit vier Eckpunkten dar. Die strukturierte Gitteranordnung liefert eine geordnete i,j-Notation. Durch die Koordinatentransformation erhalten die Zellkanten die Längen  $\Delta \xi = 1$  und  $\Delta \eta = 1$ . Die ermittelten Zellwerte der Transportgrößen Q und Quellterme S werden den Zellmittelpunkten zugeordnet (cell centered FVM). Die zellenweise durchgeführte Fluÿberechnung liefert Werte, die als Zellflüsse  $F_k$ ,  $G_k$  und  $F_v$ ,  $G_v$  den Mittelpunkten der Zellkanten zugeordnet werden. Die zeitliche Änderung der Erhaltungsgrößen ergibt sich aus der Summe der Flussdifferenzen von F und G sowie der Quellstärke S. Die Bilanz der zeitlichen Änderungen folgt dabei den integralen Erhaltungssätzen. Der explizite Lösungsprozess erfolgt iterativ bis das erwünschte Konvergenzkriterium erreicht ist. Das in dieser Arbeit angewendete Konvergenzkriterium orientiert sich an dem über die Zellenanzahl des Rechengitters gemittelten Residuum (Änderung über einen numerischen Zeitschritt) einer ausgesuchten Transportgröße. Im einphasigen Fall wären diese  $\rho$ ,  $\rho u$ ,  $\rho v$  bzw.  $\rho E$ . Die Konvergenz, bzw. der stationäre Endzustand, gilt dann als erreicht, wenn das Maximum der Residuen der angegebenen Transportgrößen den Wert von  $10^{-6}$  unterschreitet. Bei der Simulation instationärer Phänomene erfolgt die Beurteilung durch die Identikation einer Periodizität. Dabei wird geprüft, ob das erzielte Ergebnis einer physikalisch sinnvollen (z.B. periodisch eingeschwungenen), instationären Lösung entspricht.

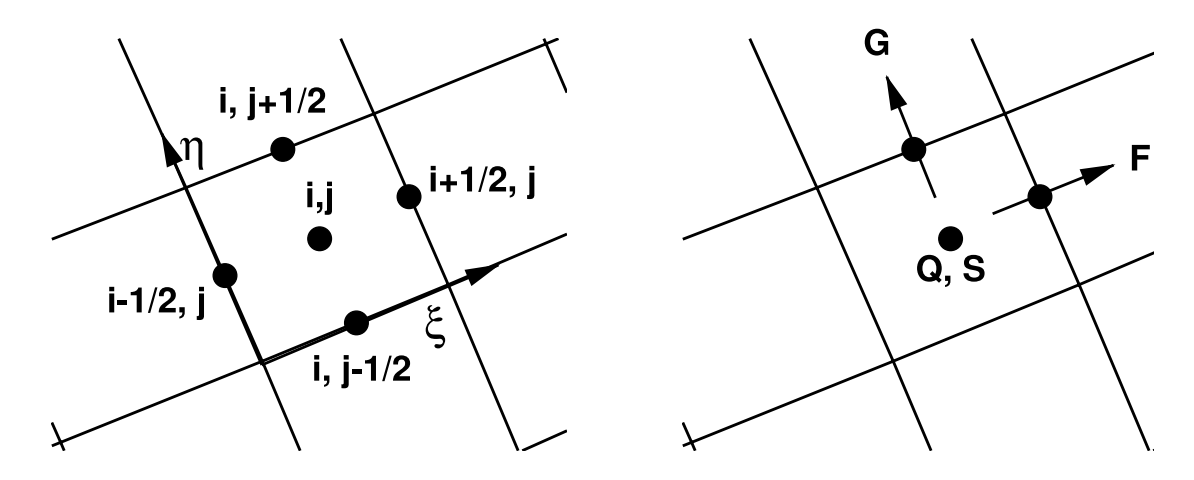

Abbildung 3.1.: Bezugspunkte der örtlichen Diskretisierung für die Gitteranordnung in der  $(\xi$ - $\eta$ )-Ebene (links) und der Zuordnung der Zellwerte Q, Quellterme S sowie der Zellflüsse  $F$  und  $G$  (rechts).

# 3.2.1. Fractional-Step

Nach der Fractional-Step-Methode nach Oran und Boris [90] wird das Gleichungssystem (3.4) aufgespaltet:

Adiabater, quelltermfreier und homogener Gleichungsanteil:

$$
\frac{1}{J_D} \cdot \frac{\partial Q}{\partial t} + \frac{\partial F_k}{\partial \xi} + \frac{\partial G_k}{\partial \eta} - \frac{1}{Re_{ref}} \cdot \left( \frac{\partial F_v}{\partial \xi} + \frac{\partial G_v}{\partial \eta} \right) = \frac{S^{turb}}{J_D}
$$
(3.11)

Diabater, inhomogener Gleichungsanteil mit Quellterm:

$$
\frac{\partial Q}{\partial t} = S^{cond} \qquad , \tag{3.12}
$$

 $S^{turb}$  entsprechen dabei der Quellterme für die Turbulenzgleichungen (d. h. 5 und 6 Komponente  $S_{5,6}$  des Quelltermvektors  $S$ ) und  $S^{cond}$  der Quellterme der Bilanzgleichungen für die homogene bzw. heterogene Kondensatbildung (d. h. 7 bis 9 Komponente  $S_{7,8,9}$  des Quelltermvektors S) symbolisieren.

Der explizite numerische Zeitschritt teilt sich in zwei Teilschritte auf. Zunächst wird Gl. (3.11) und anschlieÿend Gl. (3.12) gelöst. Die Berechnung des gröÿtmöglichen Zeitschrittes (CFL-Kriterium) für Gl. (3.11) erfolgt somit unabhängig von der Kondensatbildung. D. h. es werden gegebenenfalls lediglich auf die Kondensationsgrößen beschränkte Unteriterationen mit eigenem Zeitschrittkriterium (s. Gl. 3.12) durchgeführt. Gl. (3.11) gilt somit als adiabater und Gl. (3.12) als diabater Gleichungsteil.

Die Fractional-Step-Methode ist damit in der Lage, die unterschiedlichen Zeitskalen des Strömungs- und des Kondensationsprozesses in der numerischen Zeitintegration zu berücksichtigen.

Für die numerische Lösung der Differentialgleichungen unter Verwendung der Fractional-Step-Methode liegt der Rechenraum in bereits erläuterter, diskreter Darstellung vor. Dazu werden die Differentialausdrücke durch algebraische Differenzenausdrücke ersetzt. Die gesuchten Größen liefert das Verfahren an diskreten Punkten des numerischen Rechengebiets. Das Differentialgleichungssystem wird einerseits räumlich und durch das Zeitschrittverfahren andererseits zeitlich diskretisiert. Durch diese räumliche und zeitliche Diskretisierung (Integration) des Gleichungssystems (3.4) im Rahmen der FVM erhält man ein algebraisches Gleichungssystem in integraler Form. Diese Formulierung ermöglicht das numerische Auflösen von Diskontinuitäten, wie sie beispielsweise in Form von Verdichtungsstößen in Erscheinung treten.

Die folgende Beschreibung der Diskretisierungsmethoden beginnt mit der zeitlichen Diskretisierung und der dafür erforderlichen Flußberechnung. Anschließend werden die Bestimmung der Bilanzwerte auf den Zellgrenzen sowie schließlich die notwendigen Anfangsund Randbedingungen für die Strömungsberechnung vorgestellt.

# 3.2.2. Zeitintegration

Die Zeitintegration des in dieser Arbeit beschriebenen numerischen Verfahrens erfolgt in expliziter Weise. Alternativ dazu existieren implizite Verfahren, die sich durch ein vergleichsweise höheres Stabilitätsniveau auszeichnen, jedoch einen höheren Ressourcenbedarf benötigen. Mit dem Ziel, physikalisch instationäre Strömungsphänomene zu simulieren, ist ein explizites Zeitschrittverfahren zu bevorzugen, da sich die Vorteile von impliziten Methoden für instationäre, d. h. physikalisch zeitechte, Simulationen nicht auswirken, da der Vorteil einer CFL-Zahl » 1 bei impliziten Verfahren durch die Notwendigkeit kleiner äußerer Zeitschritte gegenüber expliziter Verfahren ausbleibt bzw. nicht genutzt werden kann [55, 131]. Das zugrundeliegende Verfahren ist für moderne Rechnerarchitekturen optimiert und weitestgehend vektorisiert, wodurch der Rechenzeitbedarf je nach verwendeter Architektur um einen Faktor zwischen 10 - 40 gegenüber der nicht vektorisierten reduziert werden kann. Der exakte Wert hängt dabei von der gleichzeitig abzuarbeitenden Wortlänge der Vektoreinheit ab. Eine Beschleunigung um den Faktor 40 gegenüber der Architektur eines durchschnittlichen, handelsüblichen PCs (INTEL Pentium III, 500 MHz) kann beispielsweise auf einer modernen Fujitsu-Siemens Vektor-Parallel-Einheit (VPP5000, 9,6 GFlops pro PE) erreicht werden.

### 3.2.2.1. Stationäre Zeitintegration

Bei der Berechnung stationärer Lösungen wird von zeiunhabhängigem Verhalten der Strömung ausgegangen  $(\partial Q/\partial t \to 0)$ . Es wird angenommen, daß die physikalische Lösung einen stationären Endzustand besitzt. Der adiabate Gleichungsteil (3.11) wird deshalb mittels der zeitlichen Genauigkeit erster Ordnung gelöst:

$$
Q_{i,j}^{(1)} = Q_{i,j}^{(0)} - \Delta t_{out, i,j} \cdot [J_{D, i,j} \cdot (F_{k, i+1/2,j}^{(0)} - F_{k, i-1/2,j}^{(0)} + G_{k, i,j+1/2}^{(0)} - G_{k, i,j-1/2}^{(0)}) + \frac{J_{D, i,j}}{Re_{ref}} \cdot (3.13)
$$
  

$$
(F_{v, i+1/2,j}^{(0)} - F_{v, i-1/2,j}^{(0)} + G_{v, i,j+1/2}^{(0)} - G_{v, i,j-1/2}^{(0)}) + S_{i,j}^{turb,(0)}
$$

Da kein zeitabhängiges Verhalten der physikalischen Endlösung erwartet wird, setzt man zur Konvergenzbeschleunigung einen lokalen Zeitschritt mit lokalem CFL-Kriterium ein. Für jede Zelle wird somit der maximal mögliche Zeitschritt erreicht. Dabei geht die Zeitechtheit der Lösung zugunsten der benötigten Rechenzeit verloren. Der lokale Zeitschritt des adiabaten Gleichungsteils (3.11) kontrolliert den maximal möglichen Zeitschritt des Gesamtgleichungssystems (3.4). Er kann deshalb als äußerer Zeitschritt  $\Delta t_{out, i,j}$  angesehen werden. Er berechnet sich aus den geometrischen Abmessungen der Zellgeometrie, den Strömungsgeschwindigkeiten u, v und der gefrorenen Schallgeschwindigkeit  $a_f$  [21] zu:

$$
\Delta t_{out, i,j} = \frac{CFL}{(\delta x \cdot |u| + \delta y \cdot |v| + a_f \cdot \sqrt{\delta x^2 + \delta y^2})_{i,j}}
$$
(3.14)  
mit:  $\delta x = |\xi_x| + |\eta_x|$  und  $\delta y = |\xi_y| + |\eta_y|$ 

Dieses Zeitschrittkriterium berücksichtigt nur konvektive Effekte, die die Signalgeschwindigkeiten bestimmen, der Einfluss der viskosen Terme geht nicht ein, da er nach [72] auf die Zeitschrittberechnung, für die im Rahmen dieser Arbeit relevanten Strömungsphänomene, einen untergeordneten Einfluss ausübt. Dies konnte anhand von Untersuchungen bestätigt werden ([72]).

Die Integration des inhomogenen, diabaten Gleichungsteils (3.12) wird mit einem ersten Ordnung genauen, expliziten Eulerverfahren vollzogen. Dabei erfolgt die Integration in k Unterschritten. Auf diese Weise wird die unterschiedliche Zeitskalierung zwischen Hauptströmung und Kondensationsvorgang berücksichtigt:

$$
Q_{i,j}^{(\nu+1)} = Q_{i,j}^{(\nu)} + \Delta t_{in, i,j}^{(\nu)} \cdot S_{i,j}^{cond, (\nu)}
$$
  
\n
$$
\nu = 0...k - 1
$$
\n(3.15)

Die lokalen Zeitschritte  $\Delta t_{in,\; i,j}^{\scriptscriptstyle\rm{in}}$  des inhomogenen Gleichungsteils (3.12) werden als innere  $Z$ eitschritte bezeichnet. Sie stellen eine Teilmenge des äußeren Leitung  $Z$ eitschritts tout;  $\omega_{ij}$ dar. Die Bestimmung des inneren Zeitschritts erfolgt über die pro Zeiteinheit anfallende Kondensatmenge, die freiwerdende latente Wärme überschreitet somit einen Grenzbetrag von  $\alpha_q = 0.1$  g/kg nicht. Durch diese Begrenzung werden numerisch die Quellterme pro Zeitschritt begrenzt, damit der Kondensationsvorgang und deren Rückwirkung exakter und hinreichend stabil aufgelöst werden kann:

$$
\Delta t_{in,\ i,j}^{(\nu)} \cdot (S_{i,j}^{7, (\nu)} + S_{i,j}^{9, (\nu)}) < \alpha_g \tag{3.16}
$$

 $S<sup>7</sup>$  stellt den skalaren Quellterm der homogenen Kondensatmassenänderung, und  $S<sup>9</sup>$  denselben der heterogenen Kondensatmassenänderung dar. Das Grenzkriterium für  $\alpha_{\theta}$  erhält erfahrungsgemäß den Wert von  $\alpha_g = 0.1$  g/kg. Die Aufteilung der inneren Zeitschritte führt dazu, dans sie typischer weise nicht als der ganzzahlige Vielfachen der äußeren Zeitschritten Zeitschritten, d dadurch wird der letzte innere Zeitschritt  $\Delta t_{in,\;i,j}^{\ldots}$  so angepaßt, daß k innere Zeitschritte gerade dem äußeren Zeitschritt  $\Delta t_{out, i,j}$  entsprechen:

$$
\sum_{\nu=0}^{k-1} \Delta t_{in, i,j}^{(\nu)} = \Delta t_{out, i,j} \tag{3.17}
$$

#### $3.2.2.2.$ 3.2.2.2. Instationäre Zeitintegration

Da die instationäre Lösung das zeitabhängige Strömungsverhalten wiedergeben soll, erfolgt die instationäre Zeitintegration des adiabaten Gleichungsteils (3.11) durch ein explizites Zweischrittverfahren nach Bölcs et al. [16], das der zeitlichen Genauigkeit zweiter Ordnung genügt:

$$
Q_{i,j}^{(1/2)} = Q_{i,j}^{(0)} - \Delta t_{out} \cdot [J_{D, i,j} \cdot (F_{k, i+1/2,j}^{(0)} - F_{k, i-1/2,j}^{(0)} +
$$
  
\n
$$
G_{k, i,j+1/2}^{(0)} - G_{k, i,j-1/2}^{(0)} + J_{D, i,j}^{(0)} \cdot
$$
  
\n
$$
(F_{v, i+1/2,j}^{(0)} - F_{v, i-1/2,j}^{(0)} + G_{v, i,j+1/2}^{(0)} - G_{v, i,j-1/2}^{(0)} + S_{i,j}^{turb,(0)}]
$$
  
\n
$$
Q_{i,j}^{(1)} = \frac{1}{2} \cdot \left\{ Q_{i,j}^{(0)} + Q_{i,j}^{(1/2)} - \Delta t_{out} \cdot [J_{D, i,j} \cdot (F_{k, i+1/2,j}^{(1/2)} - F_{k, i-1/2,j}^{(1/2)} +
$$
  
\n
$$
G_{k, i,j+1/2}^{(1/2)} - G_{k, i,j-1/2}^{(1/2)} + J_{Re_{ref}}^{(1/2)} \cdot
$$
  
\n
$$
(F_{v, i+1/2,j}^{(1/2)} - F_{v, i-1/2,j}^{(1/2)} + G_{v, i,j+1/2}^{(1/2)} - G_{v, i,j-1/2}^{(1/2)} + S_{i,j}^{turb,(1/2)}] \right\}
$$
  
\n
$$
(3.19)
$$

Die Zeitechtheit der Lösung wird dadurch realisiert, daß ein globaler Zeitschritt verwendet wird. Der äußere Zeitschritt gilt somit für alle Zellen als global konstant. Da die Stabilität des Verfahrens für jede Zelle erfüllt sein muß, ergibt sich dieser konstante Zeitschritt aus dem minimalen für das gesamte Strömungsfeld ermittelten Wert  $\Delta t_{out, i,j}$  der Gleichung  $(3.14).$ 

Die zeitliche Integration des diabaten Gleichungsteils (Gl. 3.12) erfolgt analog explizit und in der Genauigkeit zweiter Ordnung. Analog zum stationären Fall wird die Integration des diabaten Gleichungsanteils in k Schritten unter Wahrung des gleichen Grenzkriteriums vollzogen (s. Gl. 3.16). Der Unterschied besteht darin, daÿ die Unteriterationen nun global für das gesamte Strömungsfeld gültig sind, d. h. es erfolgt eine örtlich homogene Unteriteration:

$$
Q_{i,j}^{(\nu+1/2)} = Q_{i,j}^{(\nu)} + \Delta t_{in}^{(\nu)} \cdot S_{i,j}^{cond, (\nu)}
$$
\n(3.20)

$$
Q_{i,j}^{(\nu+1)} = \frac{1}{2} \cdot \left( Q_{i,j}^{(\nu)} + Q_{i,j}^{(\nu+1/2)} + \Delta t_{in}^{(\nu)} \cdot S_{i,j}^{cond,(\nu+1/2)} \right) , \qquad (3.21)
$$

$$
\nu = 0...k - 1 .
$$

Zur physikalisch korrekten Auflösung instationärer Effekte mit Wärmezufuhr ist es notwendig, die Anlaufphase der Kondensation zeitlich richtig zu erfassen. Die Entkopplung der beiden getrennt gelösten Gleichungsteile durch eine zu hohe Anzahl von Unteriterationen

muÿ vermieden werden. Ein Erfahrungswert [55] folgt dabei der Bedingung k < 10. Um dies zu erreichen, wird gegebenenfalls die CFL-Zahl während der Anlaufphase abgesenkt. Ist der stationäre Anteil (mengenmäÿiger Hauptanteil) der Kondensatmasse ausgebildet, stellt sich  $k = 1$  ein. Zur weiteren Berechnung wird CFL-Zahl wieder auf den Maximalwert gesetzt.

Weiterhin erfolgt die Zeitintegration unter Anwendung der Doppelzyklusmethode von Strang [120]. Sie bestimmt die alternierende Reihenfolge der Zeitintegration der Gleichungsteile (3.11) und (3.12), was ebenso für die Zeitintegration der Programmversion für physikalisch stationäre Lösungen gilt.

# 3.2.3. Fluss- und Quelltermberechnung

Zur Durchführung der numerischen Zeitintegration sind in den vorherigen Kapiteln die metrische Diskretisierung sowie die darauf basierende Bestimmung der erforderlichen Zeitschritte erläutert worden. Die numerische Strömungsberechnung erfordert jedoch zusätzlich die Bestimmung der konvektiven und viskosen Flüsse sowie der Quellterme der beteiligten physikalischen Modelle.

Damit das numerische Verfahren ein möglichst stabiles Konvergenzverhalten aufweist, kann die Bestimmung der konvektiven Flüsse nach unterschiedlichen Ansätzen durchgeführt werden.

Bei der Diskretisierung mit zentralen Differenzen nach Jameson [61] handelt es sich beispielsweise um ein klassisches Verfahren. Während dem Lösungsprozeß treten typischerweise numerische Oszillationen auf, die mittels additiver Terme gedämpft werden müssen [37], um die für den Konvergenzprozeÿ nötige numerische Stabilität und Robustheit zu erreichen. Die numerische Dämpfung von Oszillationen führt jedoch ebenfalls zur Glättung von physikalischen Diskontinuitäten, wie sie beispielsweise durch Verdichtungsstöÿe entstehen. Dieses physikalische Phänomen stellt jedoch einen wesentlichen Bestandteil dieser Arbeit dar. Es ist deshalb erforderlich eine alternative Methode zu verwenden, die physikalische Diskontinuitäten bei der Vermeidung von numerischen Oszillationen auösen kann.

Für die angesprochene Problemstellung existieren numerische Methoden, welche unter Nutzung physikalischer Informationen, eine höhere Genauigkeit erreichen. Sie gehören zu den sogenannten 'high resolution shock capturing schemes' und beinhalten generell den Upwinding Ansatz. Dieser berücksichtigt die physikalische Ausbreitungsrichtung bei der Bildung der Differenzenterme (siehe auch [24]). Zur numerischen Behandlung wird im zugrundeliegenden Simulationsrogramm das zu den sogenannten 'high resolution schemes' gehörige, hybride AUSM/van-Leer Diskretisierungsschema angewendet. Es wurde von Kroll und Radespiel [71] vorgeschlagen. Dieses Verfahren zeichnet sich dadurch aus, daÿ die Flussvektoren in den konturangepaßten Flussrichtungen  $(\xi, \eta)$  aufgespalten und getrennt

ausgewertet werden. Dabei erfolgt die Diskretisierung konform der auftretenden Eigenwerte rückwärts bzw. vorwärts bezüglich der Bilanzebene. Das AUSM Schema unterscheidet sich durch einen geringeren Rechenaufwand und niederer numerischer Dissipation von anderen Upwind Ansätzen. Im Gegenzug neigt das Verfahren zu Oszillationen, falls starke Verdichtungsstöÿe auftreten [78]. Um numerisch bedingte Schwingungen zu vermeiden, wird im Fall starker Gradienten auf das klassische van Leer Schema umgeschaltet, das in der Lage ist, Verdichtungsstöÿe oszillationsfrei aufzulösen. So ergibt sich ein hybrides Verfahren, das die positiven Eigenschaften des reinen AUSM und des reinen van Leer Verfahrens verbindet.

### MUSCL-Verfahren

Zur Berechnung der Flußvektoren, die aus den Skalaren  $F$  und  $G$  bestehen, erfolgt eine Bilanz der Transportgrößen auf den Zellkanten. Wie in den vorherigen Abschnitten erläutert, erfolgt die diskrete Zuordnung der Zellgröÿen in der Zellmitte (siehe Abb. 3.1). Zur Ermittlung der entsprechenden Gröÿen auf den Zellrändern (Kanten im 2D-Fall) wird das MUSCL-Verfahren nach van Leer [2] verwendet. Die Bildung der besagten Größen erfolgt gemäß des sogenannten flux splitting. Für den stromab gerichteten Fluss wird eine linksseitige Extrapolation und für den stromauf gerichteten Fluss eine rechtsseitige Extrapolation durchgeführt (siehe Abb. 3.2). Es ergeben sich die links- und rechtsseitigen Erhaltungsgrö- $\mathfrak{so}_R$  ozw.  $Q$  -am rechten Zellrand durch Anwendung des  $\kappa$ -Extrapolationsschemas von Anderson, Thomas und van Leer [2]:

$$
Q_{i+1/2,j}^L = Q_{i,j} + \{s/4\left[ (1 - \kappa s)\Delta_{-} + (1 + \kappa s)\Delta_{+} \right] \}_{i,j} \tag{3.22}
$$

$$
Q_{i+1/2,j}^{R} = Q_{i+1,j} - \{s/4\left[ (1 - \kappa s)\Delta_{+} + (1 + \kappa s)\Delta_{-} \right] \}_{i,j}
$$
(3.23)

$$
(\Delta_{+})_{i,j} = Q_{i+1,j} - Q_{i,j} \tag{3.24}
$$

$$
(\Delta_{-})_{i,j} = Q_{i,j} - Q_{i-1,j} \tag{3.25}
$$

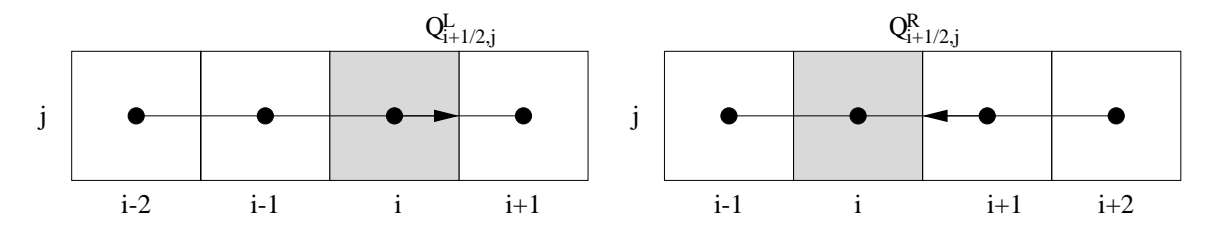

Abbildung 3.2.: Rechts- und linksseitige Extrapolation bezüglich des rechten Zellrands.

 $F$ ur  $\kappa = -1$  ergibt sich die reine, einseitige Extrapolation zweiter Ordnung, wobei  $\kappa = +1$ der Vorschrift der zentralen Differenzen zweiter Ordnung entspricht. Die Ergebnisse der vorliegenden Arbeit entstanden mit  $\kappa = 1/3$ , das einer Upwind-Approximation dritter Ordnung entspricht. Für den Wert  $s = 1$  ergibt sich dadurch eine erhöhte Genauigkeit stoßfreier Lösungen [2]. Da die störungsfreie Auflösung von Stößen gewährleistet sein

soll, dient die Variable s als Limiter. Sie schaltet bei lokalen Extrema (z.B. Stöße) auf eine Extrapolation erster Ordnung ( $s \to 0$ ) und verhindert so numerische Oszillationen in Stoßbereichen:

$$
s = \frac{2\Delta_+\Delta_- + \epsilon}{\left(\Delta_+\right)^2 + \left(\Delta_-\right)^2 + \epsilon} \tag{3.26}
$$

Der Parameter  $\epsilon = 10^{-12}$  verhindert dabei eine numerische Division durch Null, was ansonsten im Falle verschwindender Gradienten auftreten würde. Zur Wahrung der numerischen Stabilität der turbulenten Transportgrößen  $\rho k$  und  $\rho R$  erwies es sich als günstig, auf die Ermittlung der Zellgrenzwerte ein Mischen (blending) der Diskretisierung erster und dritter Ordnung anzuwenden.

# Hybrides AUSM/van Leer-Verfahren

Nachdem die auf den Zellrand extrapolierten links- und rechtsseitigen Erhaltungsgrößen  $Q^L$ bzw.  $Q<sup>R</sup>$  des eigentlichen Lösungsvektors Q bekannt sind, erfolgt die Bilanzierung der Flüsse. Das AUSM/van Leer-Verfahren liefert einen Fluss aus dem links- (L) und rechtsseitigen (R) Erhaltungswert an der Zellkante in Form eines Machzahl gewichteten Mittelwerts sowie eine skalaren dissipativen Term. Die exemplarische Berechnung des Flusses über rechten Zellrand der betrachteten Zelle wird im folgenden demonstriert. Dabei erfolgt sie analog zur Berechnung des Flusses über den oberen Zellrand. So kann der konvektive Fluß, wie folgt, angegeben werden:

$$
F_{k, i+1/2,j} = \frac{1}{2} \cdot \frac{M_{i+1/2,j}}{J_D} \begin{pmatrix} \begin{bmatrix} \frac{\partial a_f}{\partial a_f u} \\ \frac{\partial a_f v}{\partial a_f u} \\ \frac{\partial a_f g}{\partial a_f u} \\ \frac{\partial a_f g}{\partial a_f u} \\ \frac{\partial a_f
$$

Die Variable H steht für die Totalenthalpie nach Gl. (2.32),  $a_f$  für die gefrorene Schallgeschwindigkeit nach Gl. (2.108).  $M_{i+1/2,j}$  steht für die lokale Machzahl "advection Mach number am Zemanu  $i \pm 1/2$ ; j, die sich aus den sogenannten Spaltungsmachzahlen "splitt Mach numbers *M* bzw. *M* berechnet:

$$
M_{i+1/2,j} = M^+ + M^- \tag{3.28}
$$

mit den Spaltungsmachzahlen:

$$
M^{+} = \begin{cases} M^{L} & \text{für } M^{L} \ge 1 \\ \frac{1}{4} (M^{L} + 1)^{2} & \text{für } |M^{L}| < 1 \\ 0 & \text{für } M^{L} \le -1 \end{cases}
$$
(3.29)  

$$
M^{-} = \begin{cases} 0 & \text{für } M^{R} \ge 1 \\ -\frac{1}{4} (M^{R} - 1)^{2} & \text{für } |M^{R}| < 1 \\ M^{R} & \text{für } M^{R} \le -1 \end{cases}
$$
(3.30)

 $M_R$  und  $M_L$  korrespondieren mit den Zellkantenwerten (L) und (R):

$$
M_R = \left(\frac{U}{a_f}\right)_R , \qquad M_L = \left(\frac{U}{a_f}\right)_L . \tag{3.31}
$$

Der Druck  $p_{i+1/2,j}$  am rechten Zellrand  $i + 1/2$ , j wird analog zur Machzahl berechnet:

$$
p_{i+1/2,j} = p^+ + p^- \tag{3.32}
$$

dabei representieren  $p+$ und  $p+$ den sogenannten Spaltungsdrücken "spilt pressures:  $\blacksquare$ 

$$
p^{+} = \begin{cases} p^{L} & \text{für } M \ge 1 \\ \frac{1}{4} p^{L} (M^{L} + 1)^{2} (2 - M^{L}) & \text{für } |M^{L}| < 1 \\ 0 & \text{für } M^{L} \le -1 \end{cases}
$$
(3.33)  

$$
p^{-} = \begin{cases} 0 & \text{für } M^{R} \ge 1 \\ \frac{1}{4} p^{R} (M^{R} - 1)^{2} (2 + M^{R}) & \text{für } |M^{R}| < 1 \\ p^{R} & \text{für } M^{R} \le -1 \end{cases}
$$
(3.34)

Der Druck stammt dabei aus Gl. (2.13).

Die Definition des Dissipationsterms  $\phi$  bestimmt die jeweilige flux vector splitting Formulierung nach van Leer bzw. AUSM. Die Kombination zum "hybriden" Verfahren, ergibt sich aus folgender Formulierung:

$$
\phi_{i+1/2,j} = (1 - \omega) \cdot \phi_{i+1/2,j}^{\text{VL}} + \omega \cdot \phi_{i+1/2,j}^{\text{modAUSM}} \tag{3.35}
$$

mit:

$$
\phi_{i+1/2,j}^{\text{VL}} = \begin{cases}\n\left| M_{i+1/2,j} \right| & \text{für } \left| M_{i+1/2,j} \right| \ge 1 \\
\left| M_{i+1/2,j} \right| + \frac{1}{2} (M^R - 1)^2 & \text{für } 0 \le M_{i+1/2,j} < 1 \\
\left| M_{i+1/2,j} \right| + \frac{1}{2} (M^L + 1)^2 & \text{für } -1 < M_{i+1/2,j} \le 0\n\end{cases}
$$
\n
$$
\phi_{i+1/2,j}^{\text{modAUSM}} = \begin{cases}\n\left| M_{i+1/2,j} \right| & \text{für } \left| M_{i+1/2,j} \right| > \delta \\
\frac{\left( M_{i+1/2,j} \right)^2 + \delta^2}{2\delta} & \text{für } \left| M_{i+1/2,j} \right| \le \delta\n\end{cases}
$$
\n(3.37)

 $\delta$  ist der Dissipationsparameter und  $\omega$  der "Schalter" zwischen der van Leer und der AUSM Formulierung. Aus einem Vorschlag von Kroll und Radespiel [71] stammt der Dissipationsparameter  $\delta$ , der den Wertebereich von  $0 < \delta \leq 0.5$  einnimmt. Er soll durch eine kontrollierte Dissipationszugabe vermeiden, daß es durch das numerische Verfahren in Gebieten ungünstiger Gitteranordnung oder gitterparalleler Strömung zu numerischen Instabilität kommt. Der Schalter  $\omega$  bestimmt, ob mit dem dissipationsarmen AUSM-Verfahren oder mit dem für stoÿbehaftete Strömungsbereiche günstigen van Leer-Verfahren oder mit einer Superposition beider Verfahren gerechnet werden soll. Dies wird anhand des örtlichen Druckgradienten ermittelt:

$$
\nu_{i,j} = \max\left(1 - \alpha \left|\frac{p_{i-1,j} - 2p_{i,j} + p_{i+1,j}}{p_{i-1,j} + 2p_{i,j} + p_{i+1,j}}\right| , 0\right) , \qquad (3.38)
$$

$$
\omega = \min(\nu_{i,j}, \nu_{i+1,j}) \tag{3.39}
$$

Der Parameter  $\alpha$  besitzt dabei die Größenordnung fünf O(5).

Wie bereits erwähnt, wird der konvektive Fluß  $G_k$  in gleicher Art und Weise bestimmt.

#### 3.2.3.2. Viskose Flüsse

Bei der Berechnung der viskosen Flüsse wird prinzipiell gemäß Gl. (3.9) verfahren. Da jedoch die örtlichen Gradienten der Gröÿen (z.B. u; v; af ; k; R) bei einer zellzentrierten Formulierung in Zellmitte benötigt werden, wird eine in Abb. 3.3 exemplarisch skizzierte Hilfszelle eingeführt. Es entsteht eine Zelle, deren vier Zellecken NE (north-east), NW (north-west), SW (south-west) und SE (south-east) die Mittelpunkte der konventionellen Zellkanten darstellen. Die gemittelten Ableitungen an der Zellkante werden also durch die gemittelten Ableitungen über die Hilfszelle approximiert. Unter Anwendung des Green'schen Theorems [19] werden die Ableitungen auf der gedachten Zellkante errechnet:

$$
\left(\frac{\partial\Omega}{\partial x}\right)_{i+1/2,j} = \frac{1}{A} \cdot \int\limits_{A} \int \frac{\partial\Omega}{\partial x} \cdot dA = \frac{1}{A} \cdot \int\limits_{\partial B} \Omega \cdot dy \tag{3.40}
$$

$$
\left(\frac{\partial\Omega}{\partial y}\right)_{i+1/2,j} = \frac{1}{A} \cdot \int\limits_A \int \frac{\partial\Omega}{\partial y} \cdot dA = -\frac{1}{A} \cdot \int\limits_{\partial B} \Omega \cdot dx \qquad , \qquad (3.41)
$$

A ist dabei die Fläche und  $\partial B$  die Umrandung der Hilfszelle. Die jeweils betrachtete skalare Gröÿe nimmt über die gesamte Hilfszelle einen konstanten Wert an. Damit können die Gln. (3.40),(3.41) in die numerisch geeignete Form überführt werden:

$$
\int_{\partial B} \Omega dy = \Omega_E \cdot \Delta y_E + \Omega_N \cdot \Delta y_N + \Omega_W \cdot \Delta y_W + \Omega_S \cdot \Delta y_S \tag{3.42}
$$

$$
\int_{\partial B} \Omega dx = \Omega_E \cdot \Delta x_E + \Omega_N \cdot \Delta x_N + \Omega_W \cdot \Delta x_W + \Omega_S \cdot \Delta x_S \tag{3.43}
$$

mit:

za a se estado de alta de alta de alta de alta de alta de alta de alta de alta de alta de alta de alta de alta

$$
\Omega_E = \Omega_{i+1,j} , \ \Omega_W = \Omega_{i,j}
$$
  
\n
$$
\Omega_N = \frac{1}{4} \cdot (\Omega_{i+1,j+1} + \Omega_{i,j+1} + \Omega_{i,j} + \Omega_{i+1,j})
$$
  
\n
$$
\Omega_S = \frac{1}{4} \cdot (\Omega_{i+1,j} + \Omega_{i,j} + \Omega_{i,j-1} + \Omega_{i+1,j-1})
$$
  
\n
$$
\Delta x_E = x_{NE} - x_{SE} , \quad \Delta y_E = y_{NE} - y_{SE}
$$
  
\n
$$
\Delta x_N = x_{NW} - x_{NE} , \quad \Delta y_N = y_{NW} - y_{NE}
$$
  
\n
$$
\Delta x_W = x_{SW} - x_{NW} , \quad \Delta y_W = y_{SW} - y_{NW}
$$
  
\n
$$
\Delta x_S = x_{SE} - x_{SW} , \quad \Delta y_S = y_{SE} - y_{SW}
$$

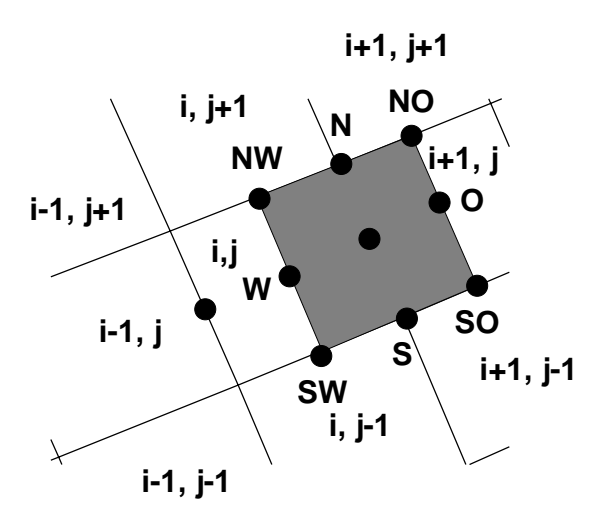

Abbildung 3.3.: Darstellung einer fiktiven Hilfszelle zur Berechnung von viskosen Flüssen  $F_v$ ,  $G_v$ .

Die exemplarische Darstellung steht ebenfalls für die Berechnung der Ableitungen an den übrigen Zellkanten. Der Vektor der viskosen Flüsse, bestehend aus  $F_v$  und  $G_v$ , kann nun aufgestellt werden.

# 3.2.3.3. Behandlung der Quellterme

Die numerische Formulierung der zugrunde liegenden Gleichungen erfordert zusätzlich die Einführung sogenannter Quellterme. Sie treten in den die Kondensation betreffenden Gleichungen sowie in den Turbulenzgleichungen auf. Bei der Kondensationsformulierung entstehen Quellterme, die direkt aus den in Kapitel 2 angegebenen Erhaltungsgrößen errechnet werden können, da hierfür keine Ableitungen gebildet werden müssen.

Die Quellterme für die turbulenten Transportgrößen  $S^{turb}$  werden unter Verwendung von Ortsableitungen gebildet, deren Berechnung aus Kapitel 3.2.3.2 hervorgeht. Für den Produktionsterm P sind zusätzliche Interpolationen erforderlich, die in [55] genauer beschrieben werden.

# 3.2.4. Anfangs- und Randbedingungen

Zur numerischen Simulation von Strömungen sind die Randbedingungen von entscheidender Bedeutung, da sie das physikalische Verhalten auf den Rändern des Kontrollraums vorschreiben und damit den Kern des Rechengebiets essentiell beeinflussen. Die Qualität der Randbedingungen korrespondiert dabei direkt mit dem Simulationsergebnis. Die Analyse der Randbedingungen, bzw. die Suche nach Störeinüssen, die durch die Randbedingungen in das Strömungsfeld eingebracht werden, gestaltet sich schwieriger als die Überprüfung des Finite-Volumen Schemas selbst, da die Theorie der diskreten Randbedingungen dabei einen höheren Anteil an Empirie beinhaltet [37]. Die Qualität Anfangsbedingungen spiegelt sich, falls eine physikalisch stationäre Endlösung erwartet wird, bei geeigneter Wahl

in Form einer Konvergenzbeschleunigung dar. Sie ist jedoch in der Lage, besonders bei der Simulation transsonischer Phänomene, bei welcher keine Eindeutigkeit der Lösung erwartet werden darf, die sich einstellende Endlösung zu beeinflussen. Die gilt insbesondere, wenn physikalisch instationäres Verhalten wiedergegeben werden soll.

### 3.2.4.1. Anfangsbedingungen

Die Anfangsbelegung des Strömungsfeldes im Falle von Düsenströmungen erfolgt über eine eindimensionale, analytische Lösung der adiabaten, isentropen, Lavaldüsenströmung [149]. Mit dieser Lösung wird das gesamte Strömungsfeld initialisiert, wobei die Strömungsvariablen entlang der Gitterlinien  $(i = konst.)$  als konstant angenommen werden. Bei einer senkrechten Gitteranordnung der Linien ( $i = konst.$ ) bedeutet dies, daß konstante Werte über den gesamten, senkrecht angeordneten Düsenquerschnitt vorgegeben werden. Turbinenströmungen werden durch die Vorgabe einer eindimensionalen Machzahlverteilung initialisiert. Unter Annahme einer adiabaten und isentropen Strömung erfolgt die Bestimmung der übrigen Erhaltungsgrößen. Mit dem Ziel eine geeignete Lösung für die kondensierende Mehrphasenströmung zu erhalten, erfolgt zunächst eine einphasige Rechnung ohne Wärmezufuhr. Sie dient weiterhin als Startlösung für die sogenannte diabate Lösung (mit Kondensation).

In Heiler [55] können weiterhin die Initialisierungsvorschriften nachgelesen für die Erlangung selbsterregter, unsymmetrischer Lösungen nachgelesen werden.

### Anfangswerte der Turbulenzvariablen

Die Initialisierung der turbulenten Transportgrößen (Schwankungsenergie der Turbulenzbewegung k und ungedämpfte Wirbelviskosität  $R$ ) erfolgt mit Hilfe des Turbulenzgrades  $Tu.$  Die Definition nach [106] lautet:

$$
Tu = \sqrt{\frac{1}{3} \cdot \frac{\overline{u'^2} + \overline{v'^2}}{u_{init,1}^2 + v_{init,1}^2}} \tag{3.44}
$$

Durch den Index init; <sup>1</sup> wird der Intialwert am Einströmrand des betrachteten Strömungsfeldes bezeichnet, mit wird der zeitlich gemittelte Schwankungswert der jeweiligen Strömungsgröÿe symbolisiert. Die Schwankungsenergie k erhält folgenden Anfangswert:

$$
k_{\text{init}} = \frac{3}{2} T u^2 (u_{\text{init},1}^2 + v_{\text{init},1}^2) \tag{3.45}
$$

Für die Initialisierung der ungedämpften Wirbelviskosität R wird als zusätzliche Information das charakteristische Längenma $\Omega$ turbulenzbewegung längen $\Omega$ Proportionalitäten der Turbulenzgrößen [136] erhält man die Anfangsbedingung von R:

$$
R_{init} = \frac{l_{tu}\sqrt{k_{init}}}{C_{\mu}}\tag{3.46}
$$

Bedingt durch die numerische Formulierung des Zweigleichungsturbulenzmodells kann die Wirbelviskosität einen bestimmten positiven Schrankenwert nicht unterschreiten. Bei der Simulation laminarer Strömungen verbleibt deshalb eine turbulente Restviskosität der Gröÿenordnung:

$$
\mu_t \le 10^{-6} \mu_l \tag{3.47}
$$

die dynamische (laminare) Viskosität dominiert damit jedoch deutlich.

# 3.2.4.2. Randbedingungen

Wie bereits erwähnt, ist die Wahl der Randbedingungen für die numerisch ermittelte Lösung von entscheidender Bedeutung. Aus diesem Grund werden sie an dieser Stelle in verkürzter Form skizziert. Ausführliche Angaben finden sich in [34, 87, 1, 55]. Abbildung 3.4 beinhaltet die Zusammenstellung der vereinfachten Darstellung der verwendeten Randbedingungen bei der Simulation von Turbinenströmungen.

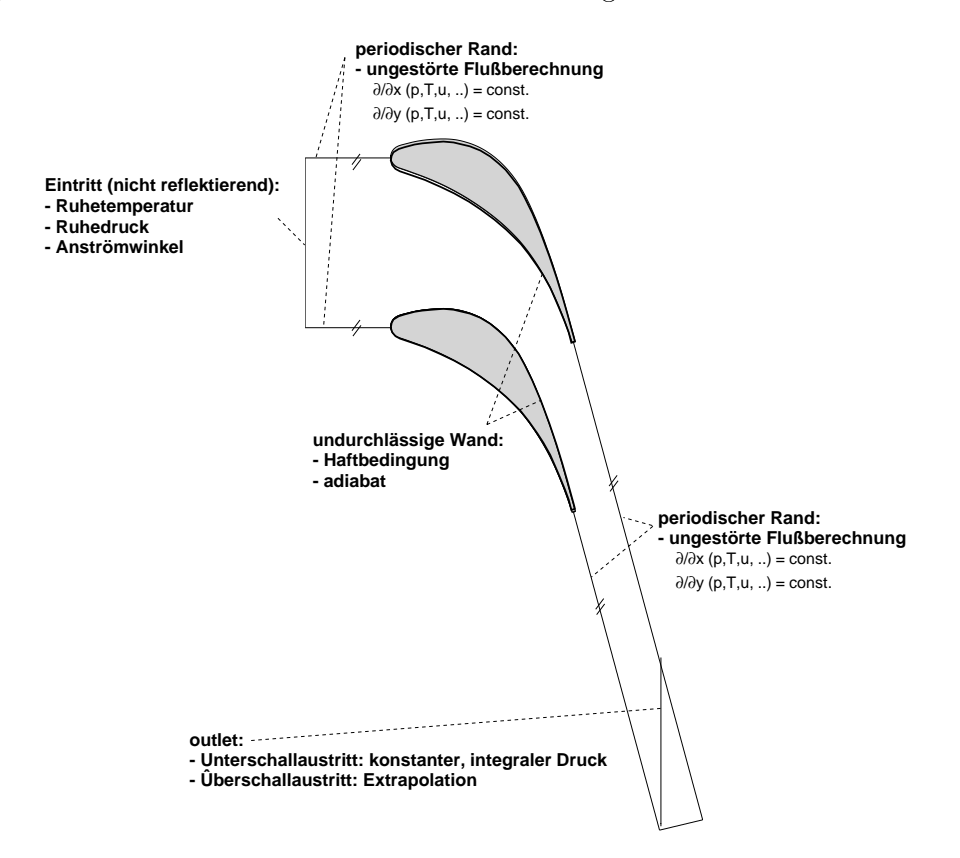

Abbildung 3.4.: Randbedingungen für die Turbinengitterströmung.

# Eintrittsrandbedingung

Die untersuchten Strömungsphänomene zeichnen sich ausschließlich durch die Unterschallströmung am Eintrittsrand aus. Die Charakteristikentheorie schreibt an dieser Stelle vor, drei Informationen vorzugeben und eine aus dem Strömungsfeld zu extrapolieren. Vorgegeben werden: Strömungswinkel  $\alpha$ , Ruhedruck  $p_{01}$ , Ruhetemperatur  $T_{01}$  und die Ruhefeuchte  $\Phi_0$  (feuchte Luft), bzw.  $S_0$  (Wasserdampf). Die Bestimmung des statischen Drucks p am Eintrittsrand erfolgt über eine Extrapolation zweiter Ordnung aus dem Strömungsfeld. Durch die Vorgabe von Ruhegrößen am Eintritt muß eine Annahme für die Zustandsänderung des Strömungsmediums vom Ruhezustand auf den Eintrittszustand getroffen werden. Diese Forderung wird durch die Annahme einer isentropen und isenthalpen Zustandsänderung zwischen vorgegebenen Ruhezustand und dem Eintrittszustand erfüllt. Die Strömung wird am Eintrittsrand als kondensatfrei angenommen, d. h. die Strömungsgrößen zur Kondensationsbeschreibung (Kondensatmassenanteile  $g_{hom}$ ,  $g_{het}$ , Tropfenanzahl  $n_{hom}$ ) werden am Eintritt zu null gesetzt. Die Eintrittswerte der turbulenten Transportgrößen  $k$  und  $R$ werden analog wie ihrer Anfangswerte bestimmt (s. Gln. 3.45, 3.46).

### Randbedingung der undurchlässigen Wand

# Undurchlässige Wand ohne Haftbedingung

Für die Lösung der Euler Gleichungen wird die reibungsfreie Wand durch die tangential zur Wand verlaufende Strömung modelliert  $(V_b = 0)$ . Die Annahme des statischen Druckes auf der Wand erfolgt nach Deconick und Struys [27] und liefert im Vergleich zu anderen Verfahren [101] eine deutlich geringere numerische Entropieproduktion. Damit kann in diesem Fall von einer Verdichtung des Gitters in Wandnähe abgesehen werden (siehe auch [55]). Dieser Randbedingungstyp dient bei der Lösung der Navier-Stokes-Gleichungen als sogenannter Symmetrierand.

### Undurchlässige Wand mit Haftbedingung

Die Modellierung der reibungsbehafteten Wand erfolgt durch die Haftbedingung an der Wand, das bedeutet, daß die Geschwindigkeiten an der Wand gleich Null ( $u_b = v_b = 0$ ) angenommen werden. Weiterhin wird an der Wand ein verschwindender Druck- und Temperaturgradient (adiabate Wand) angenommen. Ebenfalls wird der Gradient der diabaten Größen ebenfalls zu Null gesetzt. Für die Turbulenzvariablen  $k$  und  $R$  gilt an der Wand:  $k_b = R_b = 0$ . Die konvektiven Flüsse an der Wand ergeben sich direkt aus den genannten Bedingungen. Dabei wird der verschwindende Wandgradient durch Gleichsetzen der Flüsse direkt an der Wand und der Werte im darüberliegenden Zellmittelpunkt festgelegt (z.B.  $p_b = p_{i,1/2} = p_{i,1}$ .

Sogenannte Geisterzellen, die über den physikalischen Rechenrand hinausragen (siehe Abb. 3.5) und deren Geometrie gleich jener der tatsächlichen Randzellen gesetzt wird, ermöglichen mit dem gleichen Verfahren wie im gesamten übrigen Rechengebiet die Bestimmung der viskosen Flüsse an der Wand (siehe Kapitel 3.2.3.2). Die Belegung der Geisterzellen ergibt sich folgendermaßen:

$$
Q_{i,0} = Q_{i,1} \t R_{i,0} = -R_{i,1} \n u_{i,0} = -u_{i,1} \t g_{hom, i,0} = g_{hom, i,1} \n v_{i,0} = -v_{i,1} \t n_{hom, i,0} = n_{hom, i,1} \n E_{i,0} = E_{i,1} \t g_{het, i,0} = g_{het, i,1} \n k_{i,0} = -k_{i,1} \t k_{het, i,0} = k_{het, i,1} \n \text{Rechemistry} \n \text{Rechemistry}
$$

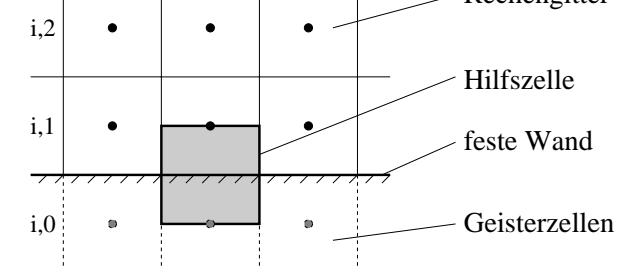

Abbildung 3.5.: Definition der Geisterzellen zur Formulierung der Randbedingungen für die Progammvariante zur Berechnung reibungsbehafteter Strömungen, aus [55].

# Randbedingung der Periodizität

Die Erläuterung der periodischen Randbedingung erfolgt am Beispiel der Durchströmung von Turbinengittern. Daneben wird eine analoge Formulierung sowohl für die Flügelumströmung als auch für die interne Umströmung mit eingebauter Geometrie verwendet. Bei Simulationen von Turbinengitterströmungen nimmt man bei der zweidimensionalen Simulation die Abwicklung einer zylindrischen Strömungsebene an. Das so entstandene Strömungsfeld wird auf seiner Nord- bzw. Südseite als örtlich periodisch angenommen. Diese Überlegung führt zu einem ebenen Gitter mit unendlich vielen Schaufeln. Um den numerischen Simulationsaufwand möglichst niedrig zu halten, wird ein einzelner, exemplarischer Schaufelkanal betrachtet. In den Bereichen, an denen nicht die undurchlässige Wand das nun betrachtete Strömungsfeld in Nord- und Südrichtung begrenzt, gilt die periodische Randbedingung (siehe Abb. 3.6). Die periodische Randbedingung koppelt den Nord- und Südrand des Rechengebiets so, daÿ die Summe der Flüsse über den oberen und unteren Rand verschwinden. D. h., daÿ Fluidteilchen, die den unteren Rand verlassen, am oberen Rand wieder einströmen bzw. umgekehrt. Die konvektiven Flüsse erfüllen diese Bedingung, indem zur Extrapolation der Zellrandwerte am unteren Rand die jenen entsprechenden der beiden am oberen Rand befindlichen Zellreihen ( $j = NJ$ ,  $NJ - 1$ ) herangezogen werden (siehe Abb. 3.6). Die in dieser Weise ermittelten Zellrandwerte am unteren Rand ( $i = 1/2$ ) werden dann auf die Zellrandwerte am oberen Rand ( $j = NJ + 1/2$ ) kopiert. Die Kopplung der viskosen Flüsse erfolgt durch Kopieren der Zellwerte des Südrands  $(j = 1)$  auf die

Geisterzellen des Nordrands ( $j = NJ + 1$ ) und Kopieren der Nordrandwerte ( $j = NJ$ ) auf die Geisterzellen des Südrands ( $j = 0$ ). Damit wird sichergestellt, daß die Flussberechnung identische Flüsse am oberen und unteren Rand liefert.

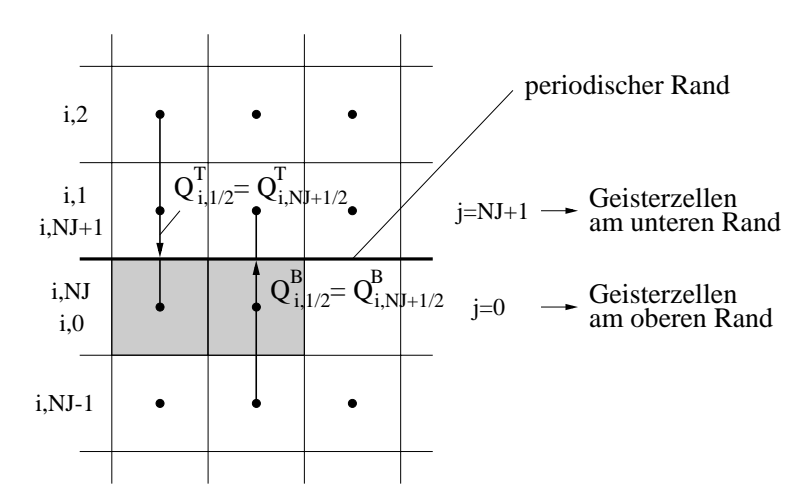

Abbildung 3.6.: Extrapolationsvorschriften für die periodische Randbedingung, aus [55].

# Austrittsrandbedingung

Die Austrittsrandbedingung unterscheidet, ob die Strömung senkrecht zum Austrittsrand mit Unterschall- oder Überschallgeschwindigkeit erfolgt. Liegt in dieser Betrachtungsweise eine Überschallströmung vor, erfolgt nach der Charakteristikentheorie eine Extrapolation aller Erhaltungsgröÿen aus dem Inneren des Rechengebiets auf den Rechenrand. Handelt es sich um eine Unterschallströmung am Austritt, wird der Charakteristikentheorie folgend eine Erhaltungsgröÿe vorgegeben, die übrigen werden aus dem Inneren des Rechengebietes extrapoliert. Im Falle eines Unterschallaustritts wird der konstante statische Druck (Gegendruck) vorgegeben:

# Unterschallaustritt: konstanter statischer Druck

Im Fall einer Düsenströmung mit Unterschallaustritt wird mit guter Näherung angenommen, daß ein nahezu konstantes Druckprofil im Austrittsquerschnitt vorliegt. Daher wird für dieses Strömungsproblem in jeder Zelle am Austritt der gleiche statische Druck vorgeschrieben.

# Randbedingung eines Druckprofils: konstanter integraler Druck

Im Gegensatz dazu kann für Strömungen durch ein Turbinen- oder Verdichtergitter ein konstanter Druck am Austritt nur dann akzeptiert werden, wenn der Austrittsrand in hinreichender Entfernung von den Schaufelhinterkanten liegt. Dies ist insbesondere dann zu beachten, wenn essich um stark umlenkende und stoÿbehaftete Hinterkantenumströmungen handelt. Eine Faustformel besagt, daÿ der Abstand von der Hinterkante mindestens fünf Sehnenlängen betragen muß [55]. Die führt jedoch bei ohnehin sehr großen Gitterpunktanzahlen zu einem enormem Rechenzeitanstieg, wobei nicht einmal sichergestellt ist, ob dennoch mit einer Beeinflussung des Strömungsfeldes durch die verwendete Austrittsrandbedingung zu rechnen ist.

Eine am Experiment orientierte Methode stellt die Möglichkeit dar, lediglich einen integralen Wert für den statischen Austrittsdruck  $p_2$  vorzugeben (siehe auch Heiler [55]). Die Randbedingung für die Konstanz des integralen statischen Austrittsdrucks gestaltet sich folgendermaÿen:

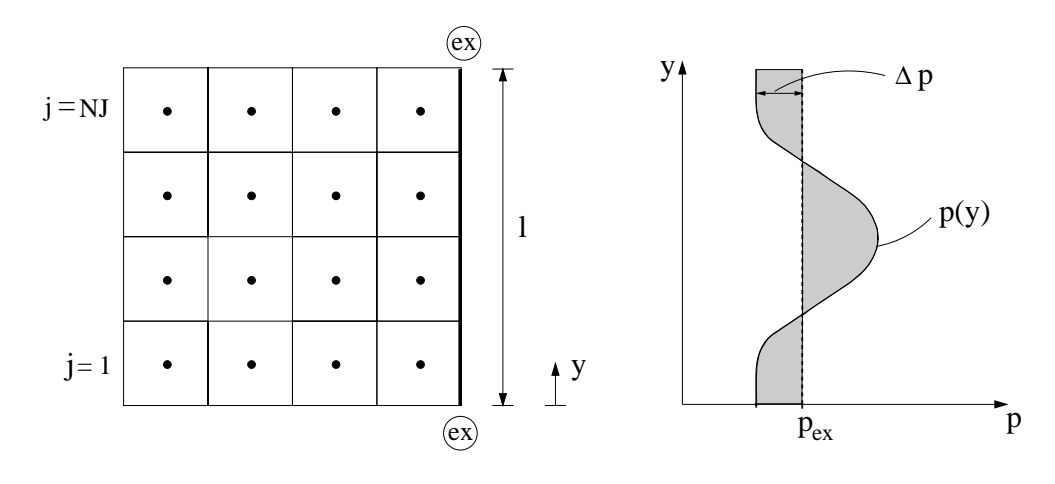

Abbildung 3.7.: Vorgabe eines Druckprofils als Austrittsrandbedingung, aus [55].

Wie in Abb. 3.7 bildlich dargestellt wird, erfolgt die Bestimmung eines integralen Wertes des statischen Drucks am Austritt des betrachteten Kontrollraums. Dazu wird zunächst der statische Druck  $p$  aus dem Inneren des Strömungsfelds extrapoliert und anschließend in folgender Weise gemittelt:

$$
\overline{p} = \frac{1}{l} \int_{0}^{l} p(y) dy \quad \hat{=} \quad \frac{1}{\Delta y_{1-NJ}} \cdot \sum_{j=1}^{NJ} p(j) \cdot \Delta y_j \quad . \tag{3.49}
$$

Aus den lokalen, extrapolierten Werten für die statischen Drücke  $p(j)$  wird zusammen mit Gl. (3.49) ein mittlerer statischer Austrittsdruck  $\bar{p}$  ermittelt. Es ergibt sich eine lokale Druckabweichung  $\Delta p(j)$  durch:

$$
\Delta p(j) = p(j) - \overline{p} \tag{3.50}
$$

Das auf diese Art ermittelte statische Druckprofil  $\Delta p(j)$  kann sich beispielsweise bei einem senkrecht zum Austritt verlaufenden Verdichtungsstoÿ einstellen. Der über den Austritt gemittelte Wert der Druckabweichung  $\Delta p(j)$  soll nun dem Wert  $p_{ex}$  entsprechen. Dazu werden der vorgeschriebene integrale Austrittsdruck  $p_{ex}$  und die Druckabweichung  $\Delta p(j)$ komponentenweise addiert:

$$
p(j) = p_{ex} + \Delta p(j) \tag{3.51}
$$

Der Integralwert des Druckprofils entspricht nun dem geforderten Austrittsdruck. Dadurch wird ermöglicht, die Austrittsrandbedingung sehr nahe an die Hinterkante einer untersuchten Turbinenschaufel zu positionieren, ohne daß es zu Reflexionen von Verdichtungsstössen oder zu einer Beeinflussung der Wirbelstraße kommt.

In Abb. 3.8 ist eine Kombination der oben beschriebenen Austrittsrandbedingung mit einer I-Gitter-Konfiguration für die Simulation von Turbinenströmungen gezeigt. Hier verläuft der Austrittsrand nicht parallel zu der Ebene der Hinterkanten. Der ausgeblendete Gitterbereich (Bereich ohne physikalische Bedeutung) ermöglicht eine nahezu orthogonale Gitteranordnung für den empndlichen Nachlaufbereich. Dabei verläuft die Austrittsrandbedingung längs der senkrechten Berandung des ausgeblendeten Bereichs.

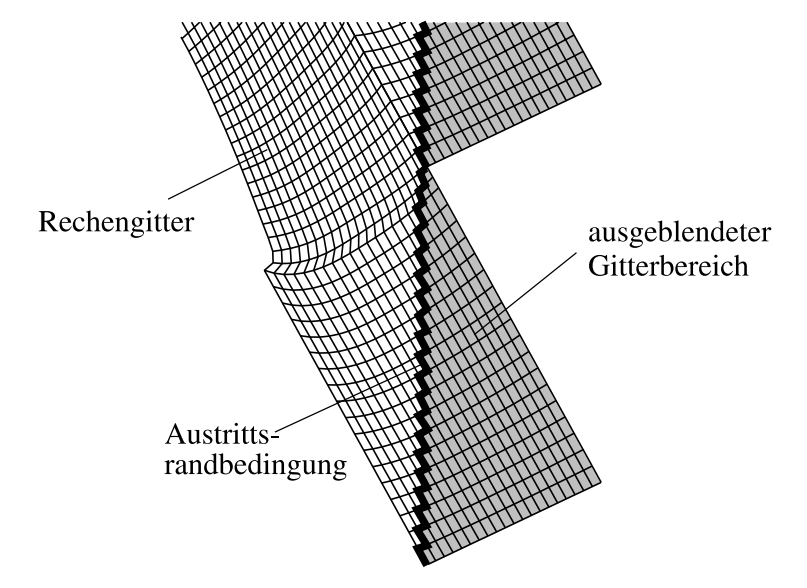

Abbildung 3.8.: Senkrechte Lage des Bereiches der Austrittsrandbedingung, Gitterausblendung  $(I-Gitter-Konfiguration)$ , aus [55].

Zusammengesetzte Randbedingung für Geometrien im Inneren des Rechengebiets

Die Modellierung einer im Strömungsinneren befindlichen Geometrie erfordert im Rahmen des zugrunde liegenden Einblockverfahrens eine spezielle Behandlung. So wird z. B. die in Kap. 6 beschriebene Düsengeometrie mit eingebauter Platte mittels einer zusammengesetzten inneren Randbedingung, wie aus Abb. 3.9 hervorgeht, realisiert.

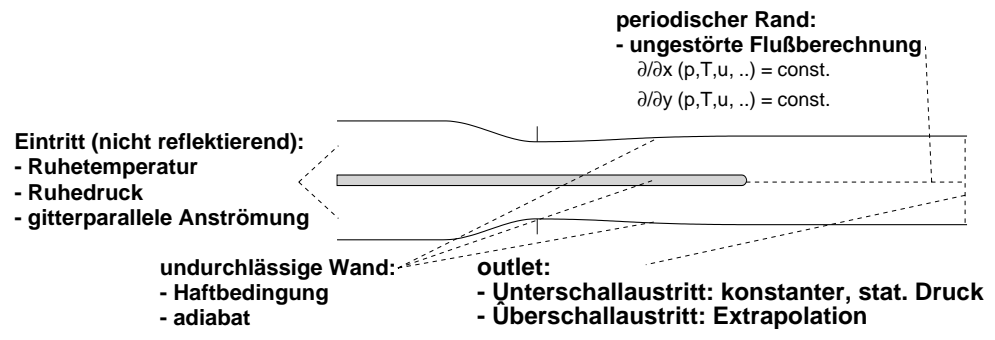

Abbildung 3.9.: Randbedingungen für die Düsenströmung mit eingebauter Platte.

So erfordert die undurchlässige Wand sowie die Randbedingung der Periodizität im Inneren des Kontrollraums insgesamt 4 zusätzliche Dummyzellen auf der Düsenachse. Es entsteht ein zusätzliches Komplemntärpaar von numerischen Nord- und Südrändern im Inneren des Strömungsgebiets. Dieses Beispiel zeigt den analogen Charakter der periodischen Randbedingung. Die Plausibilität der Strömung erfordert hier einen störungsfreien Transport von Informationen, wie auch an beliebiger, anderer Position des inneren Strömungsfeldes.

# 3.2.5. Kopplung des Gleichungssystems

Zur Kopplung des Gleichungen werden alle in diesem Kapitel aufgestellten Transportgleichungen zu einem Gleichungssystem (siehe auch 3.4) zusammengefaÿt. Das so entstandene Gesamtgleichungssystem besteht aus 9 gekoppelten Differentialgleichungen. Es ergeben sich verschiedene physikalisch zusammengehörende Gleichungsblöcke:

- Erhaltungsgleichungen für Masse, Impuls und Energie,
- Erhaltungsgleichungen zur Turbulenzmodellierung,
- Erhaltungsgleichungen zur Beschreibung der Kondensatbildung.

So ergibt sich aus den Erhaltungsgrößen für Masse, Impuls und Energie unter Anwendung der Turbulenzgleichungen die Wirbelviskosität  $\mu_t$ , die die modellhafte Wirkung der Turbulenz beschreibt. Nach dem Wirbelviskositätsprinzip von Boussinesq [136] erfolgt eine Rückwirkung auf die Erhaltungsgröÿen für Masse, Impuls und Energie einzig durch die Wirbelviskosität  $\mu_t$ . Die Kondensatbildungsgleichungen liefern die Kondensatmasse  $g = g_{hom} + g_{het}$ . Die Summe der Kondensatmassen g führt weiterhin zu einer Rückkopplung auf das Strömungsfeld, wobei diese entsprechend den in Kapitel 2.1 (Thermodynamische Größen) beschriebenen Beziehungen die mittleren Strömungsgrößen beeinflußt. Die eigentliche Kopplung erfolgt physikalisch entsprechend in Form der Wärmebilanz, was durch die Kopplung mit der Bestimmungsgleichung für die innere Energie (2.32) bewerkstelligt wird. Die explizite Formulierung des Zeitschrittverfahrens erlaubt schließlich eine zeitechte Kopplung der Differentialgleichungen.

# 3.2.6. Verikation

Die numerischen Ergebnisse dieser Arbeit basieren auf einem Grundprogramm, das in der Lage ist, die instationäre, homogen kondensierende, viskose und turbulente Strömung von Gemischen aus Wasserdampf und Wasser bzw. Trägergas, Wasserdampf und Wasser zu simulieren. Der thermodynamische Zustand des Fluids Wasserdampf wird dabei durch eine Virialgasgleichung beschrieben (s. Gl. 2.10). Die Verikation dieses Programmpakets erfolgte in früheren Arbeiten von Mundinger [87] und Adam [1] anhand der reibungsfreien Simulation von Strömungen feuchter Luft. Ein ausführlicher Vergleich zwischen Messungen und numerischer Simulation unter Berücksichtigung der Viskosität und Realgaseigenschaften wurde von Heiler [55] anhand von zahlreichen Düsenströmungen in Wasserdampf sowie anhand von Experimenten in einem Turbinenstator [133] durchgeführt. Da aufgrund fehlender oder nicht öffentlich zugänglicher Messungen in realen Turbinenstufen keine Verikation dominierend heterogen kondensierender Strömungen möglich ist, wird das zusammengesetzte Kondensationsmodell auf die homogen kondensierende Strömung in der Kreisbogendüse BA <sup>1</sup> angewandt und mit Messungen von Barschdor [13] verglichen. Von Sastny und Sejna veröffentlichte Meßergebnisse ergeben jedoch die qualitative Übereinstimmung in Turbinen ähnlicher Expansionsschnellen im Vergleich zu Stufen dieser Arbeit (s. Kap. 6). Die Ergebnisse in Abb. 3.10 (Quelle: [55]) ergaben die vollständige Übereinstimmung mit den von Heiler [55] ermittelten Lösungen. Die numerische Formulierung ist damit für den homogen kondensierenden Grenzfall verifiziert. Die Anzahl der Fremdparikel wurde dabei mit  $n_{het} = 0$  vorgegeben. Abb. 3.10 zeigt abgesehen von der sehr guten Übereinstimmung mit experimentellen Werten zusätzlich den Einfluß der Realgaseigenschaften von Wasserdampf. Unter Annahme eines perfekten Gases ( $\kappa = 1.32$ ,  $c_{pv} = 1950 \, J/(kg \, K)$ ) ergibt sich in beiden Fällen ein im Vergleich zur Berechnung mit Realgasverhalten deutlich früheres Einsetzen der Kondensation. Die dennoch verbleibende Abweichung im Vergleich zum Experiment des in Abb. 3.10 rechts dargestellten Falls wird durch die Tendenzen der homogen-heterogen kondensierenden Strömung versändlich. Unter Annahme, das im Experiment vorliegende Strömungsmedium sei mit Verunreinigungen versetzt, ergibt sich daraus die Tendenz einer Stromabverlagerung der beobachteten Überschallkompression, s. Abb. 4.2.
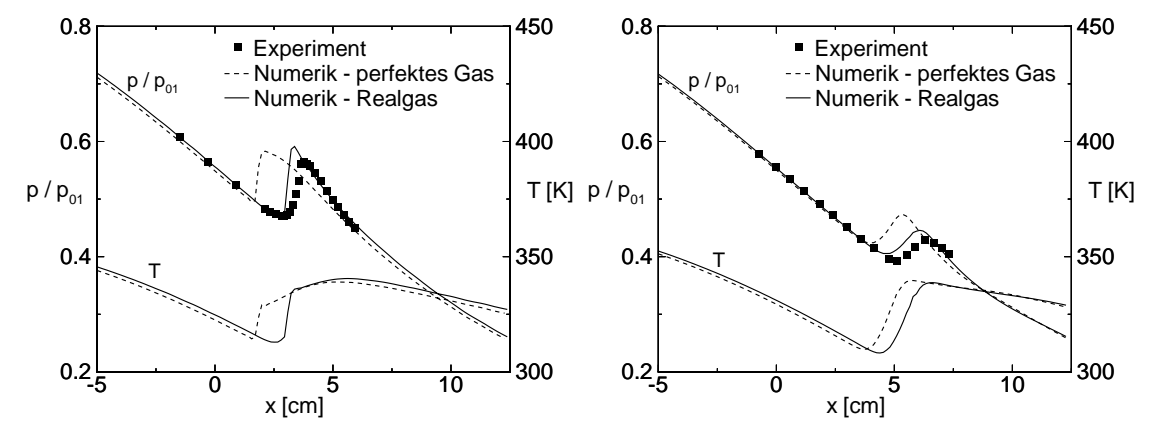

Abbildung 3.10.: Stationäre, homogen kondensierende Strömung reinen Wasserdampfs in der Düse BA-1; Vergleich der numerisch bestimmten Druck-  $p/p_{01}$  und Temperaturverteilungen T für perfektes und Realgasverhalten des Dampfes mit den entsprechenden experimentellen Daten [13] in Düsenmitte; Ruhegrösen: links:  $T_{01} = 380.55 K$ ,  $p_{01} = 0.784 bar$ , rechts:  $T_{01} = 373.15 K$ ,  $p_{01} = 0.784 bar$ ;

### 3.3. Programmiertechnik und Datenstruktur

Der numerische Umsetzung und der daraus resultierende Programmablauf des zugrunde liegenden Programms ist in Heiler [55] ausführlich dargestellt. Zusätzlich dazu soll nun auf diverse programmiertechnischen Details und aufEzienzfragen eingegangen werden. Der dieser Arbeit zugrunde liegende Code ist in Fortran 77 programmiert. Eine Umsetzung in die Programmiersprache C ist aus Gründen zeitgemäßer Programmiertechniken in Betracht gezogen worden, jedoch aufgrund der Entwicklungsmaÿgaben auf den verwendeten Vektorrechnern Fujitsu VPP300 / VPP5000 nicht umgesetzt worden, da die Vorgaben eine statische, eindimensional vektorisierte Programmierung erfordern. Die Überführung in einen dynamisch allokierenden Code wurde aus Gründen der Vektorisierung verworfen, denn nur statische Codes können Vektorisierungsgrade von 90 % überschreiten, was in der statischen Fortran 77 Variante gegeben ist. Im Hinblick auf die Protierbarkeit des Quellcodes auf andere Architekturen wurden diese Eigenschaften beibehalten, da moderne Prozessoren Busbreiten anbieten, die ebenfalls eine effiziente Vektorisierung ermöglichen. Die Umsetzung der Compiler in einen möglichst maschinennahen Code erfolgt unter Fortran 77 nach denkbar langer Erfahrung ebenso optimal wie es in C erfolgen würde, je nach Architektur werden hierzu sogar kompatible Zwischencompilate ("objects") erzeugt, die eine vergleichbare Struktur aufweisen und analoge Ezienz sowie Kompatibiliät aufweisen. Dieser auf allen gängigen UNIX-Entwicklungsumgebungen vorhandene Vorteil wurde genutzt, indem ein Konvertermodul für den verwendeten Postprozessor Tecplot in C eingebunden wurde. Als Ergebnis wird ein binäres platzsparendes binäres Ausgabeformat erzeugt, das direkt in den Postprozessor eingelesen werden kann.

Sonstige Dateiformate der zur numerischen Simulation benötigten Dateiformate werden

aus Ressourcengründen ebenso binär erzeugt. Hierbei ist jedoch zu beachten, daß je nach verwendeter Prozessorarchitektur ("Big Endian" oder "Little Endian" gemäß IEEE Standard) verschiedene Ausgabeformate erzeugt werden, die mittels eines zusätzlich bereitgestellten graphischen Konvertierungsprogramms für die jeweils komplementäre Architektur verständlich gemacht werden können. Einige wenige professionelle Compiler sind in der Lage, diesen Vorgang ohne Konvertierungstool zu vollziehen, verwiesen sei hier auf PGI-Compiler der Firma Portland, die auch für Unix-Derivate wie Linux erhältlich sind. Programmvarianten für die blockstrukturierte Verarbeitung zusammengesetzter, komplexer Geometrien sind leicht umsetzbar, jedoch sinnvollerweise nur unter Nutzung einer dynamischen Variablenstruktur zu implementieren, was nach der pragmatischen Entscheidung

für die Programmiersprache Fortran 77 verworfen wurde. Ein interessanter Aspekt im Zusammenhang mit Ergebnissen die auf Rechengittern geringer Auösung basieren, stellt die Tatsache dar, daÿ der zugrundeliegende Programmcode für weniger aufwendige Probleme auf eine handelsübliche PC-Architektur mit einem frei erhältlichen Unix-Derivat (Linux) portiert und auf ihr berechnet wurde. Die Rechenzeiten für die diabaten Simulationen (s. Kap. 2.3.1) betrugen bei physikalisch stationärem Endergebnis durchschnittlich 30 CPU-min.. Die CPU-Architektur (Intel Pentium III Prozessor, 550 MHz Taktfrequenz) erreicht dies mit einem frei verfügbaren GNU-Fortran-(GNU-C)- Compiler. Kommerzielle Compiler können hier durch zusätzliche Optimierungsmethoden noch effizienter arbeiten. Die Durchführung auf einer handelsüblichen PC-Architektur erreicht jedoch nur dann akzeptable Rechenzeiten, wenn speicherresidenten Variablenblöcke des Simulationsprogramms, auf die während der Rechnung ständig zurückgegriffen wird. kontinuierlich in den L1, bzw. L2-Cache-Bereich <sup>1</sup> geladen werden können. Übersteigen die vektorisierten Variablenblöcke die Cachespeichergröÿe, bricht die Rechenleistung auf bis zu 10  $\%$  der theoretisch erreichbaren zusammen. D. h., für jede spezifische Architektur existiert sinnvollerweise eine maximale Auflösungsobergrenze.

 $1$ L1 ist die Bezeichnung für "First Level Cache" (Höchstleistungsspeicher), L2 für "Second Level Cache";

# 4. Homogen-heterogene Kondensationsphänomene in Wasserdampf

Der technische Einsatz von Prozeßmedien wie z.B. Wasserdampf im Dampfturbinenprozeß unterliegt anlagetechnischen Verunreinigungen in Form von typischerweise chemisch inerten oder aber im Transportmedium löslichen Stoffen. Dabei können diese unter dem Einfluß der chemischen Aufbereitung, des Herauslösens beim Hindurchleiten, Erhitzen oder unter beabsichtigter Zugabe in das Fluid gelangen. Letzteres wird im Rahmen des Dampfturbinenprozesses auch als "seeding" bezeichnet. Die numerische Simulation dieses Prozesses anhand einer transsonisch durchströmten Kreisbogendüse ist das Thema des folgenden Kapitels. Die Betrachtung der in dieser Arbeit angesprochenen Effekte beinhaltet jedoch keine energetisch zu bilanzierenden Lösungsprozesse im Transportmedium. Das Phänomen massiver heterogener Kondensation wird bewußt und ausschließlich durch die Erhöhung der Fremdpartikelikonzentration nie mittel herbeigeführt, wobei die mittellere Partikele durchtelgröße durch mi einen konstanten Kadius  $r_{het,0} =$  10  $\tau$  m = konst. vorgegeben wird, vgl. Kap. 2. Dies entspricht in dieser Anwendung im Durchschnitt dem fünf- bis zehnfachen Wert des kritischen Radius bzw. des kleinsten als wachstumsfähig geltenden Tropfenradius. Es ist durch bereits durchgeführte Parametervariationen hinreichend bekannt [55], daÿ neben einer Erhöhung der Partikelanzahl die Radienerhöhung zu vergleichbaren Auswirkungen des Kondensationsverhaltens führt. Zusätzlich wird diese Tendenz durch Stastny und Sejna [116, 117] mittels einer systematisch durchgeführten Studie bestätigt. Neben der Partikelkonzentration und dem Partikelradius ist der Kontaktwinkel zwischen Kondensat und Partikeloberäche ein weiterer Einflußparameter. Diesbezüglich lieferte bereits Ermel [38] ausführliche numerische Untersuchungen in feuchter Luft. Dabei ergaben sich Aussagen über die Dynamik des Benetzungsverhaltens von Fremdpartikeln. Es zeigte sich, daÿ im wesentlichen zwei dominierende Winkelbereiche für den Kondensationsmechanismus von Bedeutung sind. Ein  $\rm{Ber}$ eich neiert für den Fall eines Kontaktwinkels  $\rm{\cal{O}} \leq \rm{50}$  , eine schlagartige Denetzung des Partikels. Das bedeutet, daÿ ein Partikel bei Überschreiten der Sättigungskurve (S 1) sofort als Kondensattropfen identischer Gröÿe behandelt werden kann. Überschreitet der  $\kappa$ ontaktwinkel  $\sigma >$  90 , wird der Fremdpartikel mit einem die Benetzung berücksichtigenden Partikelmodell [38] selbst bis zum Austritt aus dem Rechengebiet unvollständig benetzt. Das Phänomen der heterogenen Kondensation wird damit also weitgehend verhindert. Aus diesem und Gründen der numerischen Rechenzeitersparnis von bis zu 30 % des Gesamtaufwandes wird in dieser Arbeit von einem Kontaktwinkel  $\Theta \leq 30$  -ausgegangen. Hierbei kann von einer sofortigen Ummantelung des Partikels durch das kondensierte Prozeßmedium (Wasser) ausgegangen werden, s. auch Kapitel 2. Wie von Ermel [38] angegeben wird, kann in guter Naherung ein Kontaktwinkel von  $\sigma \leq$  30  $\,$  für die Mehrzahl beteiligter,  $\,$ inerter Medien angenommen werden. Dies gilt für alle in dieser Arbeit behandelten Düsenund Turbinenströmungen.

Die numerische Untersuchung der homogen-heterogen kondensierenden Strömung Wasserdampfs erfolgt anhand der Kreisbogendüse BA-1, vgl. Abb. 4.1. Der Simulation liegt ein Rechengitter der Auösung von 201 x 81 (16300) Punkten zugrunde. Es besitzt einen dimensionslosen Wandabstand von  $y^+ = 0.8$ .

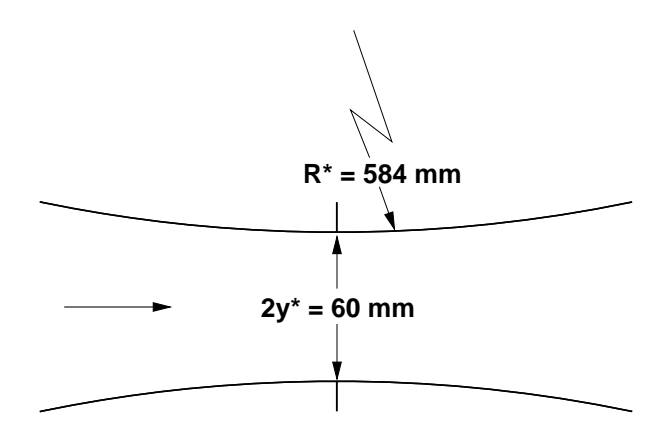

Abbildung 4.1.: Prinzipskizze der Kreisbogendüse BA-1; Strömung von links nach rechts;

Die folgenden Abbildungen dienen zunächst zur Überprüfung der Modellannahmen. In diesem Rahmen können die Aussagen von Stastny und Sejna [116] bestätigt werden, bei welchen anhand von numerischen Berechnungen bei einem Partikelradius von  $r_{het,0} = 10^{-8}$ m und ab einer Partikelkonzentration von  $n_{het,0} \approx 10^{16} m^{-3}$  eine nahezu rein heterogen kondensierende Strömung auftritt. Im Gegenzug wird von Stastny und Sejna berichtet, daß sich bis zu einer Partikelkonzentration von  $n_{het,0} \approx 10^{15} m^{-3}$  ( $\approx 2 \cdot 10^{15} kg^{-1}$ ) ein sehr geringer Einfluß durch heterogene Kondensationseffekte ergibt. Beide Aussagen können anhand der Simulation der reibungsbehafteten Strömung unter Verwendung des in Kap. 2 beschriebenen k-R-Turbulenzmodells und unter Berücksichtigung des Realgasverhaltens von Wasserdampf bestätigt werden. Da Stastny und Sejna [116] von einem im Transportmedium löslichen Salz (z.B. NaCl) ausgehen, stellt sich bei ihnen die Frage nach Kontaktwinkeln nicht. Die Berücksichtigung der Lösungsenthalpie ist dabei für den Leser nicht erkennbar [116]. Anhand des numerischen Ergebnisses der Strömungssimulation wird im Rahmen des Postprocessings lediglich die Konzentration der Salzlösung errechnet und visualisiert.

Die Abbildungen 4.2 b) und d) zeigen mit den Partikelkonzentrationen von  $n_{het,0} = 10^{-14}$  $m=1$   $\equiv$ 2  $\pm$  1014  $\kappa$   $a$  = 1014  $m=1$  ( $\equiv$ 2  $\pm$  1014  $\kappa$   $a$  ) deutlich, days das volle Übergangsspektrum zwischen ihnen gelegen ist. Die rein heterogen kondensierende Obergrenze von

 $n_{het,0} \geq 10^{-8}$  m $^{-1}$ , zeichnet sich dabei signifikant durch eine verschwindende homogene Keimbildung aus.

So ist in Abb. 4.2 gut erkennbar, wie sich der Einfluß der heterogenen Kondensation auf die ursprünglich homogen kondensierende Strömung (siehe a)) auswirkt. Die Position der in a) - c) vorhandenen Überschallkompression wird durch die zunehmende Wirkung des heterogenen Kondensationsprozesses stromab verschoben und verschwindet schließlich völlig. Die beobachtete Tendenz dient ebenfalls zum Verständnis der Abweichungen im Verikationsfall (s. Abb. 3.10 rechts). Da mögliche Verunreinigungen des Fluids im Experiment vorhanden sein können, kompensiert die Stromabverlagerung des Kondensationsbeginns die Tendenz der in 3 beobachteten Abweichung.

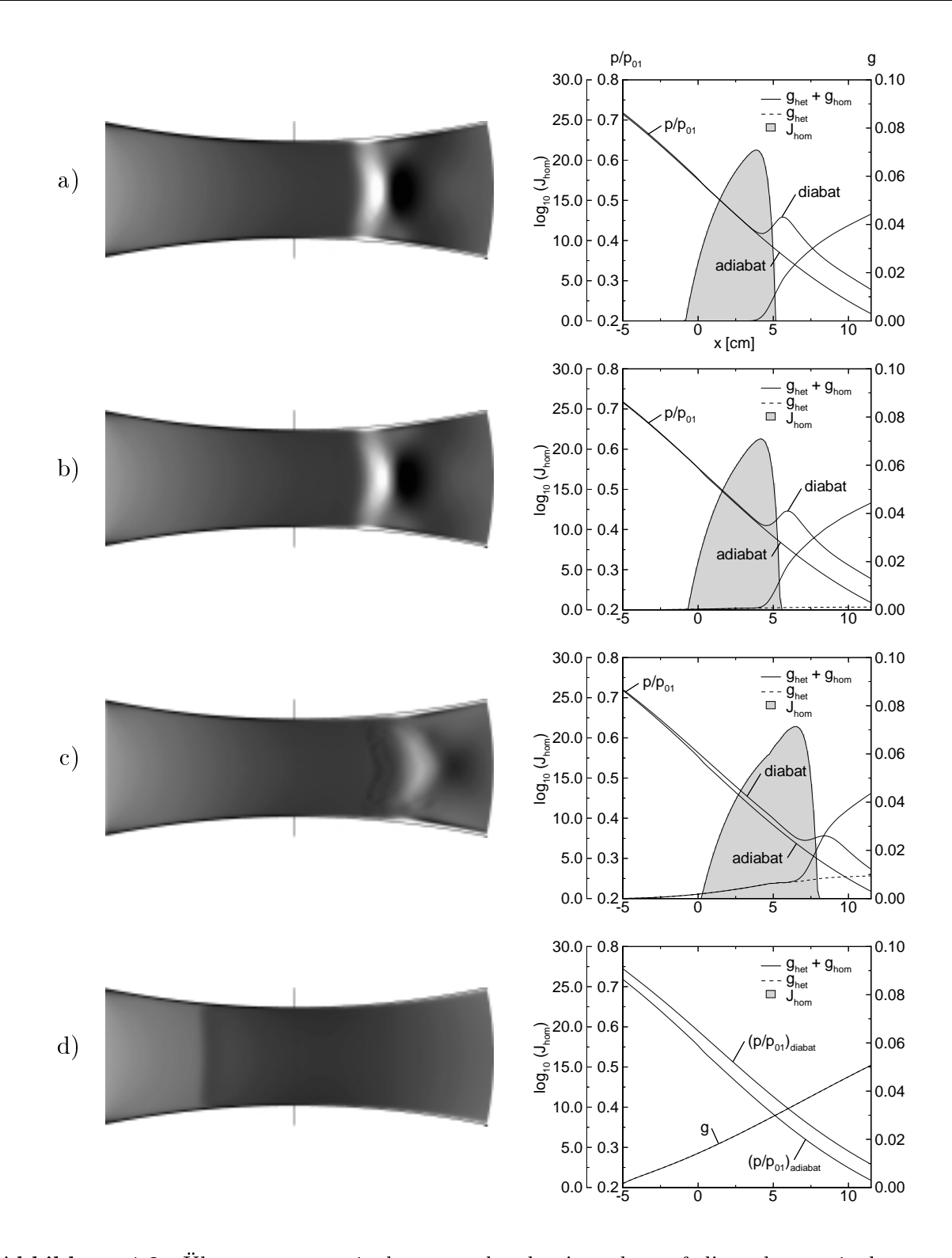

Abbildung 4.2.: Übergang von rein homogen kondensierender auf die nahezu rein heterogen kondensieren Strömung unter Variation der Partikelanzahl nicht n $\mu_{0}$ (a): homogen,  $n_{het,0} = 10^{-3}$  m<sup>3</sup>,  $10^{-3}$  m<sup>3</sup>,  $10^{-3}$  m<sup>3</sup>; **HIKS:** Numerisch simulierte Schlierenbilder  $\partial \rho / \partial x$ , rechts: Achsverteilungen der Größen: homogene Keimbildungsrate  $log_{10}(J_{hom})$ , statischer Druck  $p/p_{01}$  im Vergleich zum adiabaten Fall, Gesamtkondensatmassenanteil  $g_{hom} + g_{het}$ , rein heterogen gebildeter Kondensatmassenanteil  $g_{het}$ ; Ruhegrößen:  $p_{01} = 0.784$  bar,  $T_{01} = 380.55$  K,  $r_{het,0} = 10^{-8}$  m;

Anhand der Betrachtung thermodynamischer Verluste zeigt sich ein interessanter Zusammenhang. Ausgehend von der homogen kondensierenden Strömung erhöht sich zunächst der Betrag der entdimensionierten Entropiezunahme  $exp(-\Delta s/R_v )$  am Düsenaustritt (a) - b)), vgl Abb. 4.3. Erst bei weiterer Erhöhung der Partikelanzahl sinkt sie wieder unter den homogenen Wert. Dieser Zusammenhang konnte anhand früherer Untersuchungen in feuchter Luft beobachtet werden [38]. Der Kondensatmassenanteil am Düsenaustritt erhöht sich dabei von  $g = 0.44$  auf  $g = 0.51$  bei einer Partikelkonzentration von  $n_{het,0} \geq 10^{16}$   $m^{-3}$ Es zeigt sich also, daÿ sich trotz einer Zunahme des gebildeten Kondensats eine geringere Entropie am Austritt des Kontrollraums ergibt. Die Erläuterung liefert das Maÿ des thermodynamischen Ungleichgewichts während des Phasenübergangs. Im homogen kondensierenden Fall kommt es zu erheblichen Ungleichgewichtszuständen, die ja bekanntlich zu homogener Keimbildung führen. In diesem Fall entsteht eine maximale, adiabate Unterkühlung von  $\Delta T_{ad} = 51.3$  K bzw. und eine Unterkühlung<sup>1</sup> von  $\Delta T = 35.5$  K und eine maximale Übersättigung von  $S_{max} = 5.56$ , vgl. Abb. A.4. Im Fall der nahezu rein heterogen kondensierenden Strömung ab einer Partikelkonzentration von  $n_{het,0} = 10^{16} m^{-3}$ verläuft der Kondensationsvorgang nahezu im Gleichgewicht, wobei die Sättigung von  $S_{max}$  $=1$  kaum überschritten wird. Berechnungen anhand der Strömungen in feuchter Luft von Ermel [38] bestätigen ebenfalls das beschriebene Verhalten. Im Vergleich zur Strömung feuchter Luft in der Düse A1 (-d1 /d $x_{1-D} =$  5.43 K /cm) zeigt sich bei einem Partikelradius von $r_{het,0} = 10^{-8}$ m ein Übergang zu nahezu rein heterogen kondensierender Strömung ab einer Partikelkonzentration von  $n_{het,0} = 5 \cdot 10^{-3}$  m  $^{-1}$ .

<sup>&</sup>lt;sup>1</sup>Unterkühlung  $\Delta T$ : Maßgebliche Unterkühlung, bei welcher die Temperaturdifferenz zwischen dem Kondensationsbeginn (1% der maximal entstehenden Kondensatmasse ist vorhanden) und der Gleichgewichtsphasengrenzkurve bei gleichem statischen Druck gemeint ist.

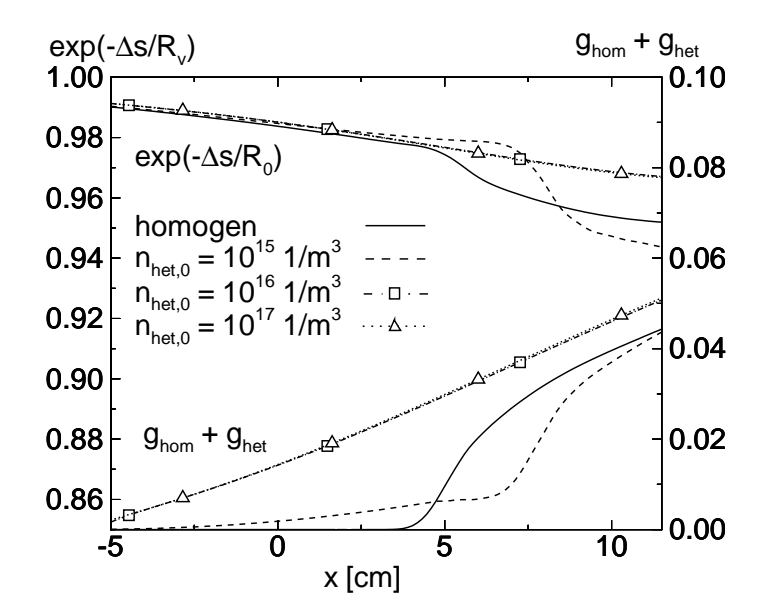

Abbildung 4.3.: Quantitative Gegenüberstellung der thermodynamischen Verluste auf der Achse der Düse BA-1 in Form der entdimensionierten Entropiezunahme  $exp(-\Delta s/R_v)$ ; physikalische Größen:  $p_{01} = 0.784$  bar,  $T_{01} = 380.55$  K,  $S_0 =$  $\Phi_0 = 60.0 \, %$ 

# 5. Stoÿ-Grenzschichtwechselwirkung

## 5.1. Wechselwirkung zwischen Grenzschicht und Kondensatbildung

Das folgende Kapitel behandelt rein homogen kondensierende Strömungen in der Düse BA-1 und verschiedenen Turbinengittern im ortsfesten Bezugssystem. Zur Abgrenzung zu Strömungen mit Berücksichtigung der Rotor-Stator-Wechselwirkung und homogen-heterogener Kondensationseffekte im darauffolgenden Kapitel 6 soll zunächst zum Verständnis des isolierten, homogen kondensierenden Strömungsfalls beigetragen werden. Wie dazu bereits Heiler [55] feststellte, ergibt sich bei homogen kondensierenden Strömungen unter Annahme von adiabaten Wänden ein interessanter Zusammenhang zwischen Grenzschicht- und Tropfenradienentwicklung des Kondensats. Im Vergleich zum Kernbereich der Strömung stellt sich im Einflußbereich der Grenzschicht ein relativ zur Umgebung erhöhter mittlerer Tropfenradius  $\bar{r}_{hom}$  ein. An dieser Stelle sei noch einmal darauf hingewiesen, daß zusammen mit der adiabaten Wandrandbedingung für die Wasserdampfströmung die "laminare" Prandtlzahl  $Pr_l = 1$  sowie die "turbulente" Prandtlzahl  $Pr_t = 1$  angenommen werden, womit bei Annahme einer eben angeströmten Platte ein Rückgewinnungsfaktor von  $r =$ 1 erwartet werden kann, vgl. [106]. Bei Strömungen ohne Wärmezufuhr führt diese Kombination ausgehend von der statischen Temperatur der Kernströmung typischerweise zu einem statischen Temperaturanstieg auf die Ruhetemperatur  $T_{01}$ .

#### 5.2. Kreisbogendüse BA-1

Im Beispiel der unterkritisch kondensierenden Strömung in der Kreisbogendüse BA-1 (y  $= 30$  mm,  $R^* = 584$  mm,  $dT/dx_{1-D} = 16.87$  K/cm) stellt sich dieser Effekt besonders deutlich dar [55]. Das numerische Rechengitter besitzt dabei win in Kap. 3 aus 201 x 81 (16300) Punkten, der dimensionslose Wandabstand beträgt  $y^+ = 0.8$ . Bei Anwendung der Navier-Stokes-Gleichungen mit dem k-R-Turbulenzmodell für kleine Reynoldszahlen und Annahme einer adiabaten Wand ergibt sich bei einer über die gesamte Lauänge der Düsenwand gebildeten Reynoldszahl von  $Re_l = 7.28 \cdot 10^6$  , wie in den Abbildungen 5.5 a) e) zu erkennen ist, eine Radienüberhöhung von ca. 70 % im Vergleich zur Kernströmung. Der Spitzenwert entspricht dabei einem gemittelten Radius von  $\overline{r}_{hom} \approx 0.085 \mu m$  im Vergleich zu  $\overline{r}_{hom} \approx 0.05 \ \mu m$  in der Kernströmung.

Zur anschaulichen Beschreibung des Phänomens dient Abb. 5.1 mit der Detailvergrößerung A. Die im Gegensatz zur adiabaten Strömung zugeführte Wärmemenge im homogen kondensierenden Fall führt zunächst zu einer Erhöhung der statischen Temperatur in der Kernströmung, siehe diabates Temperaturprofil aus Abb. 5.1, welche mit einem roten Pfeil angedeutet wird. Unter Voraussetzung einer adiabaten Wand ist jedoch deutlich eine Einbuchtung auf beiden grenzschichtnahen Teilen der diabaten Temperaturkurve zu sehen. Dieser sog. "cool spot" entsteht offenbar durch das Wechselspiel der unter Annahme einer adiabaten Wand entstehende Temperaturgrenzschicht, und der Stoßkonfiguration. Ist der durch die Wärmezufuhr selbst verursachte Verdichtungsstoÿ nicht in der Lage die näherungsweise als Schichtenströmung zu beschreibende Grenzschicht zu stören, bleibt dieser Charakter offenbar erhalten. Ein reduzierter Wärme- und Stoffaustausch führt somit zur Aufrechterhaltung eines starken lokalen Temperaturgefälles normal zur Strömung. Da in der Kernströmung die stets zunehmende Kondensatmasse eine anhaltende Wärmezufuhr bewirkt, steigt das Temperaturgefälle beginnend mit der einsetzenden Kondensation in stromabzeigender Richtung an.

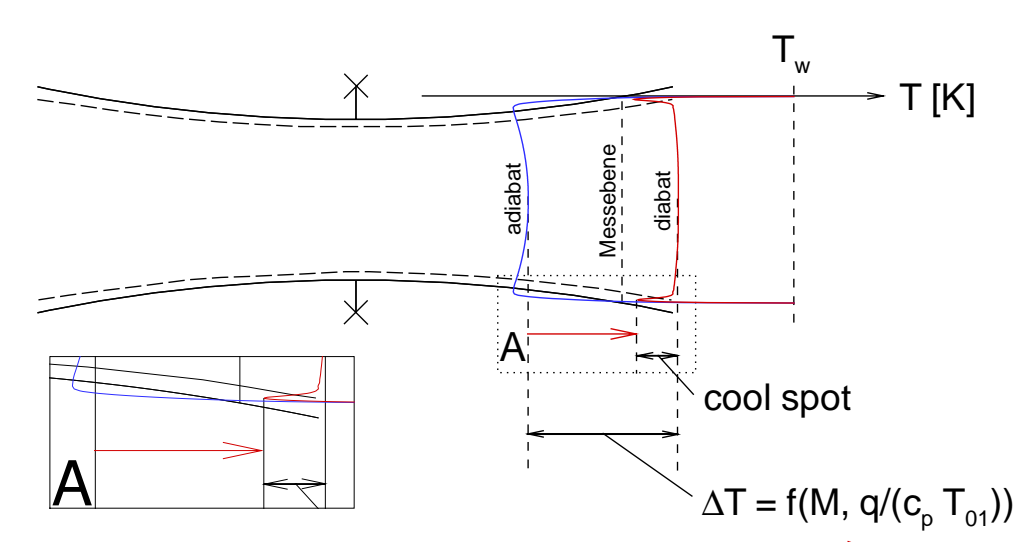

Abbildung 5.1.: Prinzipskizze zur Erläuterung des Phänomens des "cool spot" mit Vergrößerung A;

Die Entstehung des beobachteten Phänomens kann anhand der folgenden Abb. 5.3 im Rahmen einer Prinzipuntersuchung genauer diskutiert werden. Als wichtiges Kriterium bei der Untersuchung der Wechselwirkung turbulenter Grenzschichten unter Annahme einer adiabaten Wand mit der homogen kondensierenden Kernströmung stellt der Reibungsbeiwert  $c_f$  dar.

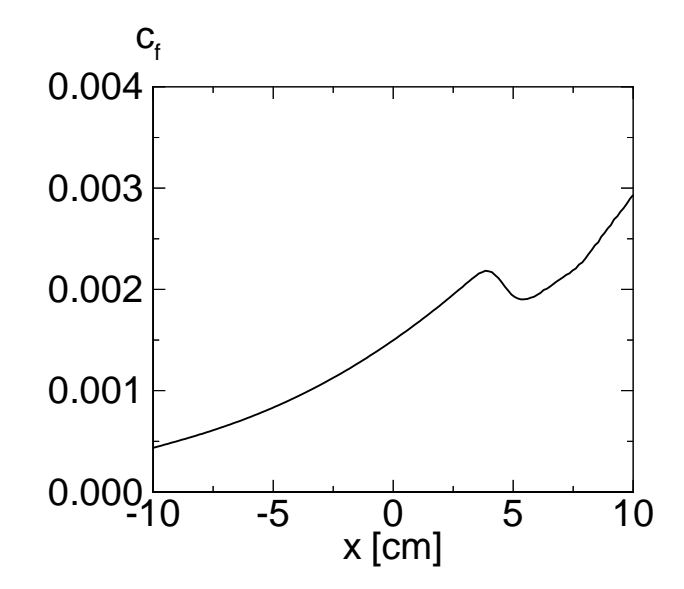

Abbildung 5.2.: Reibungsbeiwert  $c_f$  entlang der Wand der Düse BA-1, physikalische Größen analog Abb. 5.3. Die Koordinate x = 0 entspricht der Position des engsten Querschnitts.

Wie Abb. 5.2 zeigt, bleibt  $c_f$  im vorliegenden Fall stets positiv, es liegt also entlang der gesamten Düsenwand keinerlei Ablösung vor. Die Annahme der adiabaten Wand bewirkt zusätzlich, daß die Kühlrate mit geringer werdendem Wandabstand bis auf den Wert  $dT/dt$  $= 0$  abnimmt, wobei sich auf der Wand die Ruhetemperatur  $T_{01}$  einstellt. Abb. 5.3 a zeigt dazu die Berandung der betrachteten Düsengeometrie (BA-1) und den zur Detailbetrachtung hervorgehobenen Bereich. Die Kreisbogendüse BA-1 zeichnet sich durch einen konstanten Krümmungsradius von  $R^* = 584$  mm und einem halben engsten Querschnitt von  $y_\parallel =$  30 mm aus. Den Hintergrund bildet das numerisch simulierte Schlierenbild des  $\,$ betrachteten Strömungsfalls. Deutlich zu erkennen ist eine bandartige Zone homogener Keimbildungsrate  $J_{hom.} \approx 16$  (siehe Abb. 5.3 b), die sich weit in das stromab gelegene Strömungsfeld erstreckt. Abb. 5.3 c zeigt mit der Verteilung des Kondensatmassenanteils g, daß sich das Nukleationsband exakt auf der Grenze des homogen gebildeten Kondensats im Grenzschichtbereich befindet. Wie oben erläutert, handelt es sich also um ein Gebiet, in dem sich durch die Grenzschichtnähe und damit einer erhöhten, statischen Temperatur lediglich eine geringe Menge von Kondensat auf wenige verhältnismäßig große Tropfen  $(\bar{r}_{hom} \approx 0.085 \ \mu m)$ , wie in Abb. 5.3 d zu sehen ist, verteilt. Ein geringes Ausmaß der Wärmezufuhr erhält damit die lokale Übersättigung und Keimbildung stromab und im Gegensatz zur Kernströmung aufrecht. Die geringe Stärke der Überschallkompression des unterkritisch kondensierenden Falls ( $T_{01} = 380.55$  K,  $p_{01} = 0.784$  bar) verzögert die Strömung auf der Mittelachse von  $M_{f,1} = 1.23$  auf  $M_{f,2} = 1.13$ . Eine abschwächende Tendenz der Überschallkompression in Wandrichtung bedingt eine eher schwache, wandnahe Beein flussung des Wärme- bzw. Stoffaustauschs zwischen ungestörter Grenzschicht und Kernströmung. Es wird damit eine quasi wandparallele Schichtung der physikalischen Gröÿen mit einem geringem Maß an Queraustausch ermöglicht.

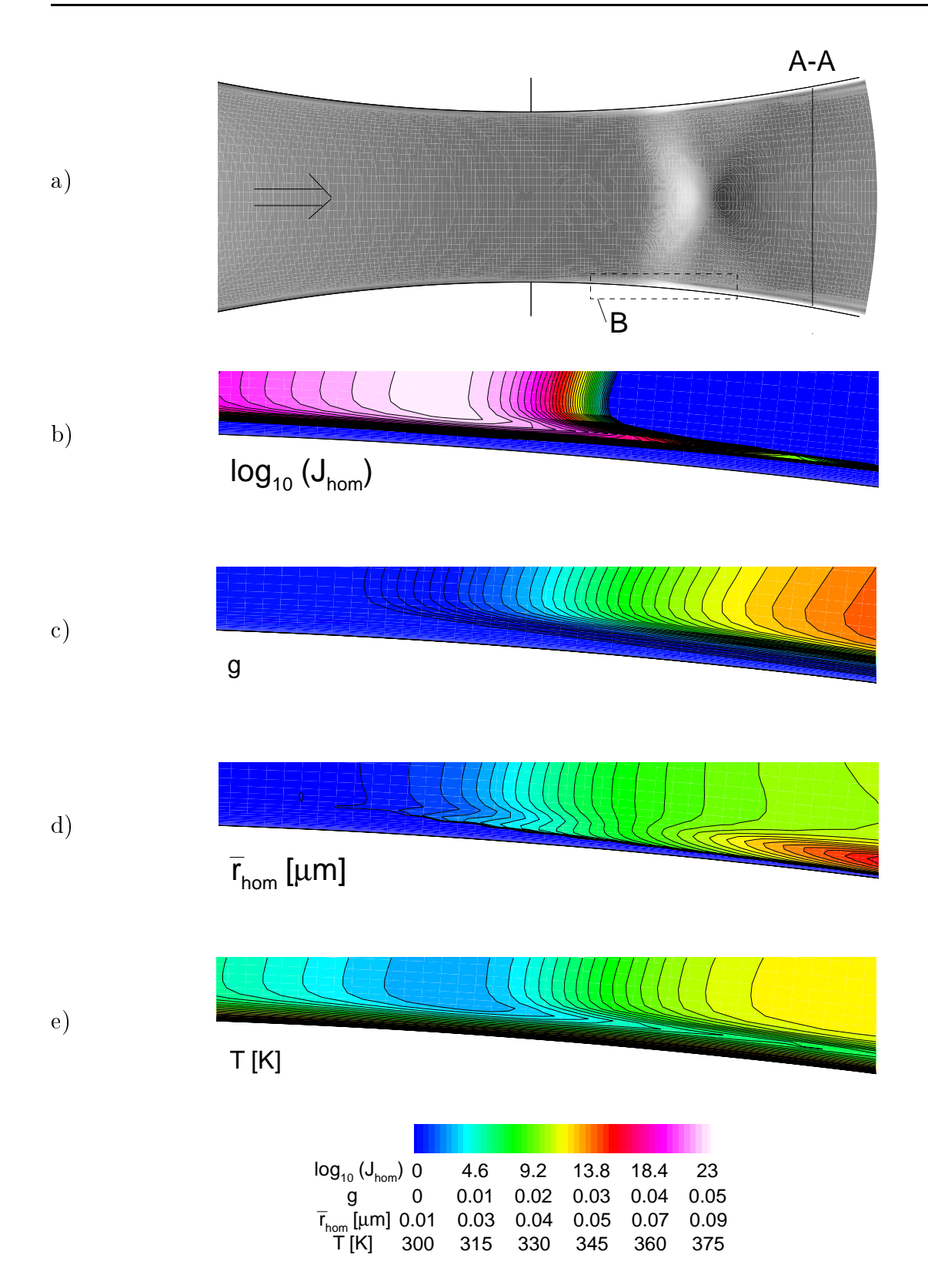

Abbildung 5.3.: Prinzipbild der Düse BA-1 mit numerisch simuliertem Schlierenbild  $\partial \rho / \partial x$ , Strömungsrichtung von links nach rechts, Meßebene (A-A), vergrößerter Bereich (B);  $Re_l = 7.28 \cdot 10^{\circ}$ ,  $Re_{\delta} = 1.17 \cdot 10^{\circ}$ ; b) Nukleationsrate  $log_{10}(J_{hom.})$ ; c) Kondensatmassenanteil g; d) gemittelter Tropfenradius  $\overline{r}_{hom}$  [ $\mu$ m]; e) Statische Temperatur T [K]; Ruhegrößen:  $p_{01} = 0.78$  bar,  $T_{01} = 380.55$  K,  $\Phi_0 = 60.0$  %;

Eine Parametervariation anhand der Ruhetemperatur soll weiterhin den Einfluß der homogen kondensierenden Strömung auf die grenzschichtnahe Situation der gebildeten Tropfenradien demonstrieren. Dabei werden zwei ausgesuchte Strömungsfälle mit den Ruhetemperaturen  $T_{01} = 375 K$  und  $T_{01} = 380 K$  gegenübergestellt. Die obere Zeile von Abb. 5.4 zeigt den thermodynamischen Zustand im  $p_v - T$ -Diagramm über der Düsenachse. Die mittlere Zeile gibt mit dem Verlauf der gefrorenen Machzahl entsprechende Informationen über die Konguration der Überschallkompressionen auf der Düsenachse wieder. Die untere Zeile zeigt dazu anhand der Verteilungen des mittleren Tropfenradius  $\overline{r}_{hom}$ , statischer Temperatur T und der homogenen Keimbildungsrate  $J_{hom}$  die wandnormale Situation über der Meÿebene 2-2 (siehe Abb. 5.3 a). Die gezeigten Fälle unterscheiden sich dabei durch die Stärke der Uberschallkompression. Bei einer Ruhetemperatur von  $T_{01} = 375 K$  ergibt sich eine überkritisch kondensierende Strömung, die bei einer Ruhetemperatur von  $T_{01}$ 380 K von einer unterkritisch kondensierenden abgelöst wird. Der überkritische Fall weist dabei eine nahezu hysteresefreie Zustandsänderung im Bereich des Verdichtungsstoßes auf. Deutlich zu sehen ist auch die noch auf Höhe der Messebene 2-2 verbleibende Singularität in der Keimbildungsrate  $J_{hom} \approx 10$  – im Fall einer Ruhetemperatur von  $T_{01} = 375$  K. (s.  $\,$ Abb. 5.4 unten links).

Je nach axialer Stoßposition ergibt sich zusammen mit steigender Ruhetemperatur ein abfallender Tropfenradius über der Meßebene 2-2. Das Verhältnis des maximalen Tropfenradius zum gebildeten -Radius in der Kernströmung zeigt mit zunehmender Ruhetemperatur eine schwach steigende Tendenz. Das Verhältnis bewegt sich zwischen 165 % - 170 %.

Anhand der Düsenströmung ergibt sich also ein mit der Ruhetemperatur schwach zunehmendes, jedoch tendenziell erwartungsgemäßes Verhalten des betrachteten Phänomens. Dabei ist zu berücksichtigen, daß sich bei der geringsten Ruhetemperatur die längste, ungestörte Lauflänge bis zur Meßebene 2-2 ergibt. Es ist daher davon auszugehen, daß deutlichere Aussagen unter Berücksichtigung gleicher Lauängen und Laufzeiten zu erreichen wären, die jedoch durch die unscharfen Positionen der Überschallkompressionen als Aufpunkt nicht eindeutig definiert werden können.

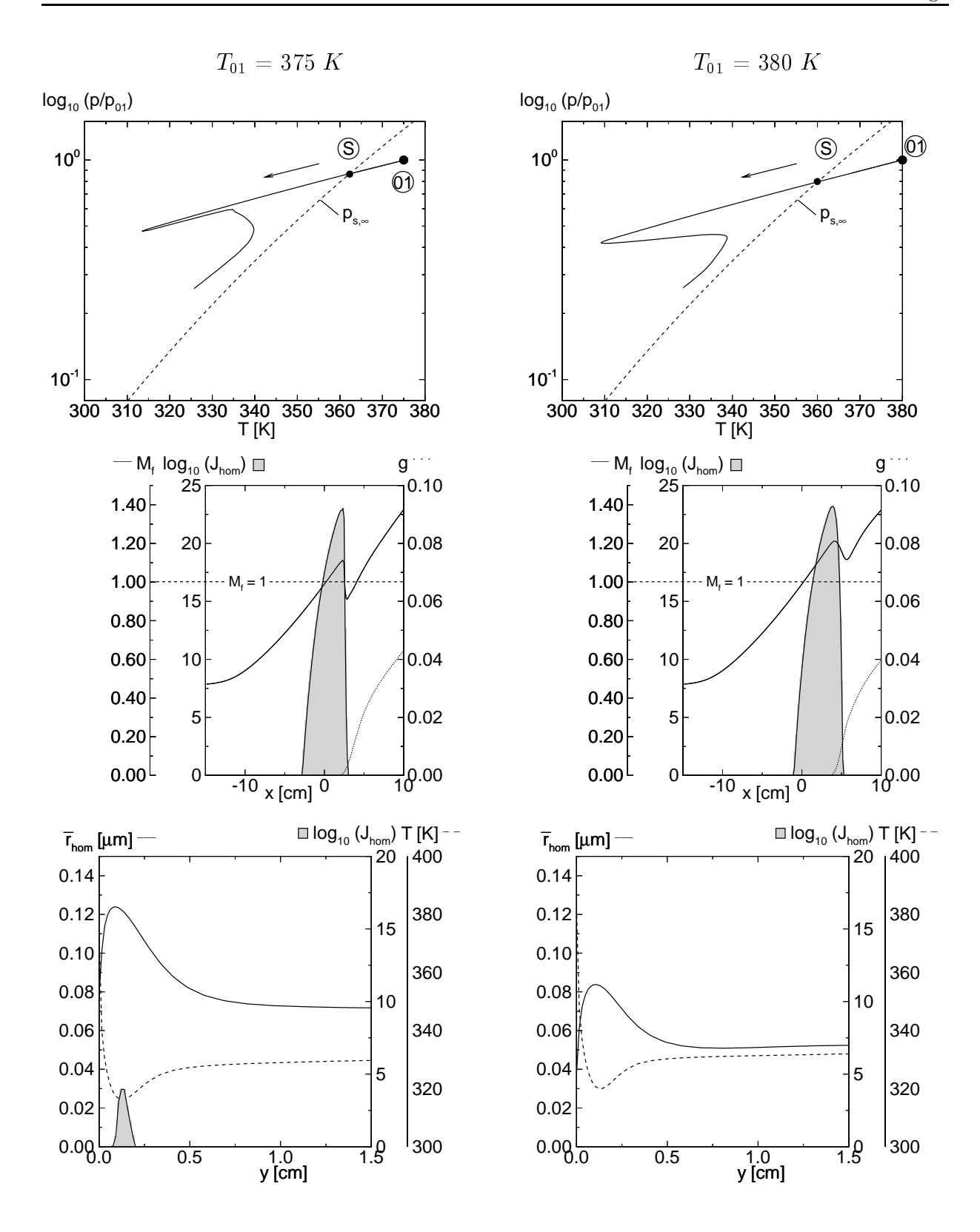

Abbildung 5.4.: Auswertung der Strömungsbedingungen in der Kernströmung sowie in Wandnähe anhand der Ruhetemperaturen  $T_{01} = 375 K$  (links) und  $T_{01} = 380$  $K$  (rechts); oben: Expansionsverhalten auf der Düsenachse; Mitte: Achsverteilung der Größen: gefrorene Machzahl  $M_f$ , homogene Keimbildungsrate  $J_{hom}$  und Kondensatmassenanteil g; unten: Verteilungen der Größen  $\bar{r}_{hom}$ ,  $log_{10}(J_{hom})$  und T [K] in Wandnähe und über Schnitt (A-A); gemeinsamer Ruhedruck:  $p_{01} = 0.784$  bar;

#### 5.3. Statorgitter L

Die weiterführende Untersuchung dieses Phänomens im Hinblick auf die Turbinenströmung bestätigt den Zusammenhang der Existenzbedingungen dieser Erscheinung, welche am Strömungsphänomen in des Statorgitters L [133] erläutert werden. Die Berechnung der Gitterströmung erfolgte auf einem numerischen Gitter mit 425 x 100 (42500) Punkten mit einem dimensionslosen Wandabstand von  $y^+=0.5$ . Die transsonische Turbinenströmung in den letzten Stufen von Niederdruckdampfturbinen zeichnet sich bereits ohne Wärmezufuhr typischerweise durch einen aerodynamisch bzw. gasdynamisch bedingten, schiefen Verdichtungssto $\mathbb{S}^1$  aus. Er erstreckt sich von der Turbinenhinterkante bis auf die Saugseite der angrenzenden Turbinenschaufel. An dieser Stelle entsteht damit zwangsläufig eine Wechselwirkung zwischen schiefem Stoß und Grenzschicht. Bei dieser Gitterkonfiguration führt diese Interaktion wie in der Düse BA-1 nicht zu lokaler Ablösung, der Reibungsbeiwert  $c_f$  bleibt über die gesamte Schaufellänge stets positiv. Die über die Lauflänge gebildete Reynoldszahl beträgt hier  $\kappa e_l =$  4.22 · 10°, etwa der Hälfte des zuvor ermittelten Düsenwerts, was durch die Halbierung Lauflänge im Vergleich zur Düsenwand (BA-1) zu erklären ist.

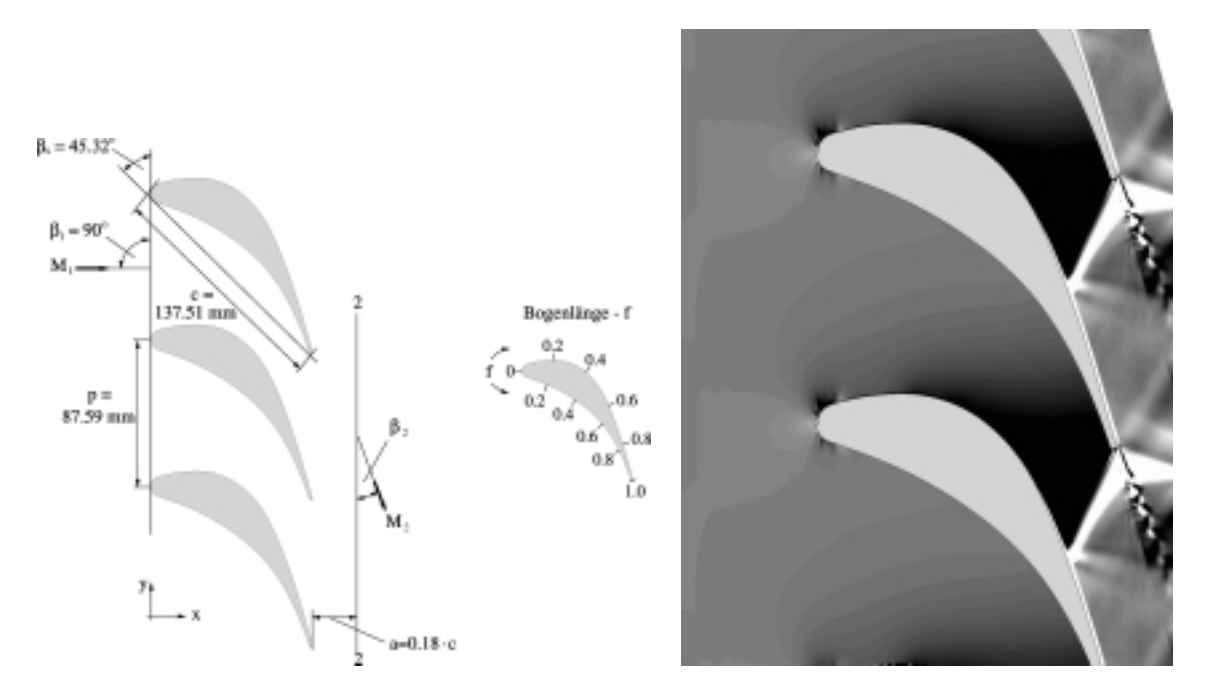

Abbildung 5.5.: links: Prinzipskizze des Statorgitters L, rechts: Numerisch simuliertes Schlierenbild der Strömung ohne Wärmezufuhr; physikalische Größen:  $p_{01} = 0.403$  $\text{bar}, \ I_{01} = 354 \text{ K}, \ M_{2,1s} = 1.24, \ R\text{e} = 4.22 \cdot 10^{\circ}, \text{ and } \text{[35]},$ 

Der Effekt grenzschichtnaher, großer Tropfenradien, tritt offenbar nur bis zu einer gewissen

<sup>&</sup>lt;sup>1</sup> Aerodynamisch bzw. gasdynamisch bedingter, schiefer Verdichtungsstoß: Gemeint ist der rein einphasige Effekt durch entsprechend (hoch) gewählten Austrittsdruck in transsonischen Turbinengittern.

isentrop ermittelten Austrittsmachzahl  $M_{2,is}$  im schallnahen Bereich auf. In anderen Worten, der sich einstellende rein aerodynamisch bzw. gasdynamisch bedingte Verdichtungsstoß erhält ab einem Wert von  $M_{2,is} \geq 1.1$  eine Stärke, die das betrachtete Phänomen abschwächen bzw. verhindern. Ausgehend von numerischen Ergebnissen, die Heiler [55] ermittelte, kann abgeleitet werden, daß die Kombination von Wärme- und Stoffaustausch im Gebiet der Stoß-Grenzschichtwechselwirkung zu einer charakteristischen Verteilung der statischen Temperatur führt, die das besprochene Phänomen durch ein Zerstören der nahezu ungestörten wandtangential verlaufenden Strömung ab einer gewissen Stärke des Stosses nicht mehr zulassen. Es ergibt sich unter genannten Umständen offenbar ein erhöhter strömungsnormaler Wärmefluß in der grenzschichtnahen Strömung, der einen homogenen Temperaturübergang von der Ruhetemperatur auf der Wand zur statischen Temperatur in der Kernströmung bewirkt.

Ist die isentrope Austrittsmachzahl kleiner als der genannte Schrankenwert von  $M_{2,is} \approx$ 1:1, tritt das besprochene Phänomen im transsonischen Bereich von Turbinen deutlich in Erscheinung. Wie in Abb. 5.7 zu sehen ist, zeigt sich ein ähnlicher Zusammenhang bei einer isentropen Austrittsmachzahl von  $M_{2,is}$  = 1.08 in der Kaskade L. Hier handelt es sich um eine relativ zur Düsenströmung (s. Abb. 5.6) abgeschwächten Form des Radienverhaltens. Der gemittelte Radius hat im Grenzschichtbereich einen ca. 28 % größeren Wert als in der benachbarten Kernströmung. Die über die Lauänge der Turbinenschaufel gebildete Reynoldszahl mit  $\kappa e_l \, \equiv \, 4.22 \cdot 10^{\circ}$  liegt dabei 42% unter dem Düsenwert. Die Grenzschicht der Turbinensaugseite gestaltet sich zudem sehr vieldünner als die mit der Lauflänge entlang der Turbinenschaufel gebildete Reynoldszahl vermuten läßt (im Vergleich zur eben angeströmten Platte). Verständlich ist jedoch, daß die umgebende Strömung, wie auf Turbinensaugseiten üblich, stark beschleunigt wird und damit für eine reduzierte Grenzschichtdicke verantwortlich ist.

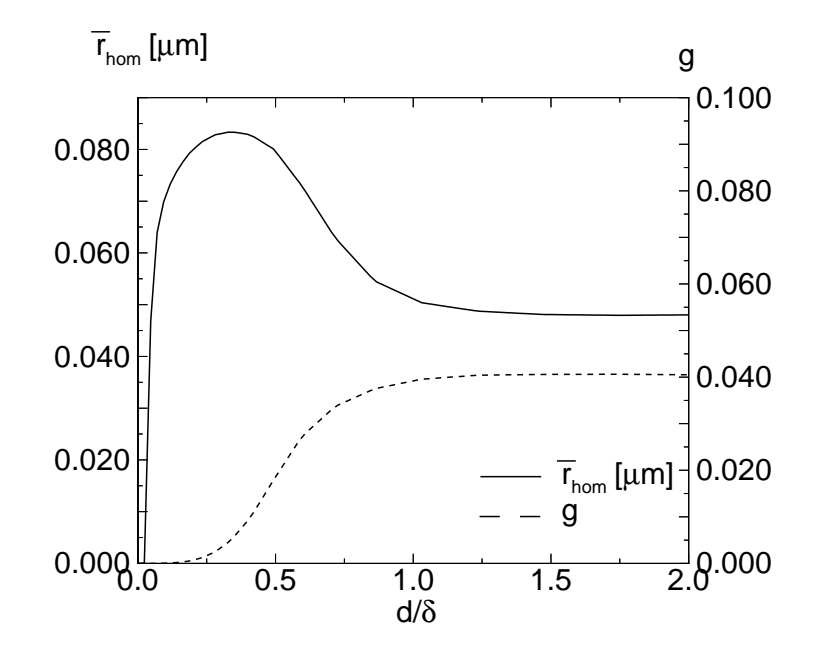

Abbildung 5.6.: Quantitative Gegenüberstellung von Kondensatmasse und gemitteltem Tropfenradius in Wandnähe, Düse BA-1; physikalische Größen:  $\kappa e_l = \iota$ .28 · 10°,  $p_{01}$  $= 0.784$  bar,  $T_{01} = 380.55$  K,  $S_0 = \Phi_0 = 60.0$  %;

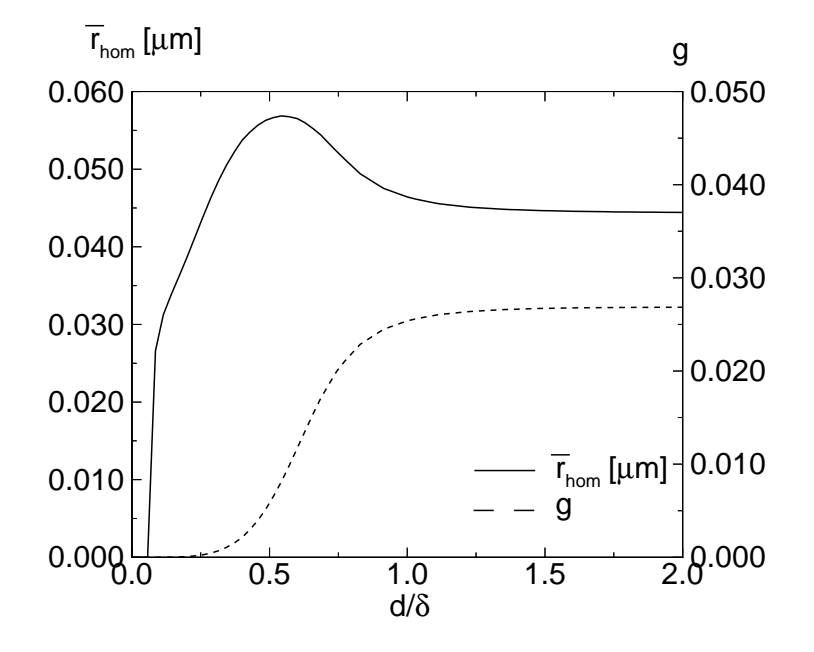

Abbildung 5.7.: Quantitative Gegenüberstellung von Kondensatmasse und gemitteltem Tropfenradius in Wandnähe, Statorgitter L, Fall L-3; physikalische Größen:  $Re_l =$ 4.22 10,  $p_{01} = 0.417$  bar,  $T_{01} = 357.5$  K,  $S_0 = \Psi_0 = 74.0$  %,  $M_{2,is} = 1.08$ ;

Die Verikation des zugrundeliegenden Programms erfolgte unter anderem durch den Ver-

gleich der von Young und White [133] experimentell untersuchten Strömungen im Statorgitter L, s. Heiler [55]. Es wurde eine sehr gute Übereinstimmung zwischen experimentellen Werten und Numerik ermittelt.

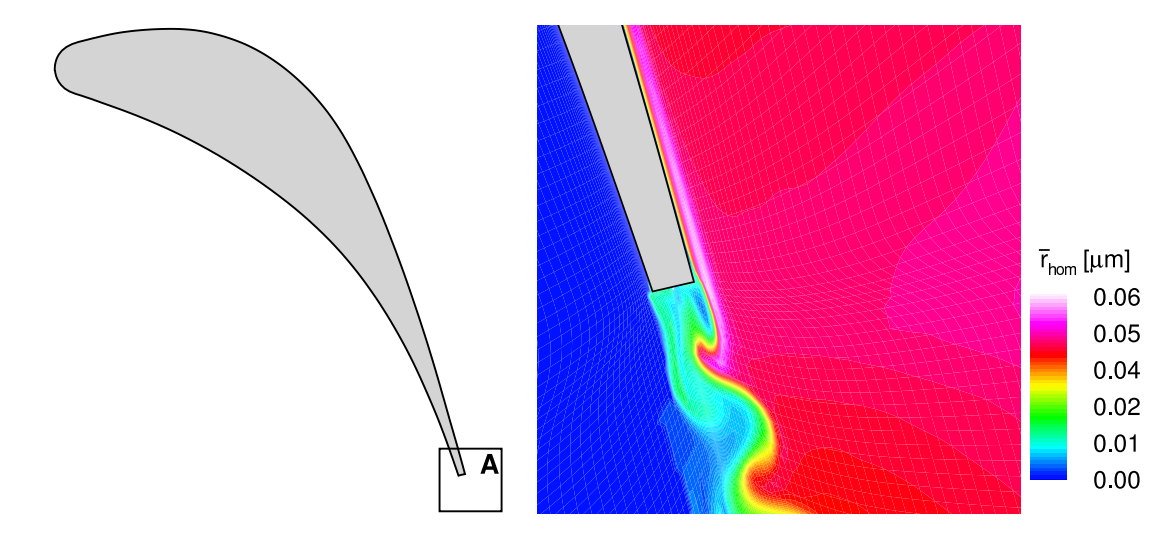

Abbildung 5.8.: Bandartige Struktur eines relativ zur Kernströmung erhöhten mittleren Tropfenradius  $\overline{r}_{hom}$  im Grenzschichtbereich der Schaufelsaugseite (Statorgitter L). (links): Örtliche Lage des vergrößerten Bereichs  $(A)$ , (rechts): mittlerer Tropfenradius  $\overline{r}_{hom}$  im Bereich (A), physikalische Größen:  $\mathbb{R}e_l = 4.22 \cdot 10^{\circ}$ ,  $p_{01} = 0.417$  bar,  $\mathbb{I}_{01} = 357.5$  K,  $\mathbb{W}_0 =$  $74.0 \ \%$ ,  $M_{2,is} = 1.08$ ;

In Abbildung 5.8 ist die vergrößerte Nachlaufsituation des Strömungsfalls L1 anhand der mittleren Tropfenradien dargestellt. Erkennbar ist, daÿ ein entstehendes Band erhöhter Radien durch die Nachlaufwirbel stromab der Hinterkante offenbar mit kleineren Kondensattropfen vermischt wird. Die betrachtete Erscheinung verliert somit ab der Schaufelhinterkante und in Strömungsrichtung an Bedeutung. Wie Heiler zeigt, bleibt jedoch ein erhöhter Radius an stromab gelegener Meßposition nachweisbar.

Anhand von Abb. 5.9 kann noch einmal deutlich die Entstehung eines durch homogene Kondensation hervorgerufenen Bands erhöhter Tropfenradien nachvollzogen werden. Der nun betrachtete vergröÿerte Ausschnitt B beschränkt sich auf den nahe der Hinterkante der Turbinenschaufel gelegenen Saugseitenbereich. Die in diesem Bereich besonders schwach gekrümmte Geometrie unterstützt die ungestörte, umlenkungsfreie Entwicklung der grenzschichtnahen Strömung. Diese Umstände fördern offenbar die besonders scharfe Abgrenzung des untersuchten Phänomens. Durch eine stetige Wärmezufuhr der wachsenden Kondensattropfen wird das treibende Temperaturgefälle im Rahmen der Unterkühlung gegenüber der Kernströmung kontinuierlich abgebaut, vgl. Abb. 5.9 e). Der Kondensatmassenanteil behält im Vergleich zur Kernströmung einen relativ niedrigen Wert bei, was auf die Bildung weniger verhältnismäßig großer Tropfenradien schließen läßt. Erreicht die Strömung die Hinterkante der Schaufelgeometrie, ergibt sich ein mittlerer Tropfenradius von

#### maximal  $\overline{r}_{hom} = 0.06~\mu m.$

Die stromabgelegene Vermischung durch die Nachlaufstruktur führt jedoch wieder zu einer Verminderung des Effektes. Wie Heiler durch eine Abbildung bezüglich einer 10 % der Sehnenlänge stromab gelegenen Meßebene zeigt, verbleibt davon lediglich ein mittlerer Tropfenradius von  $\overline{r}_{hom} = 0.034 \ \mu m$  im Abstrom erhalten.

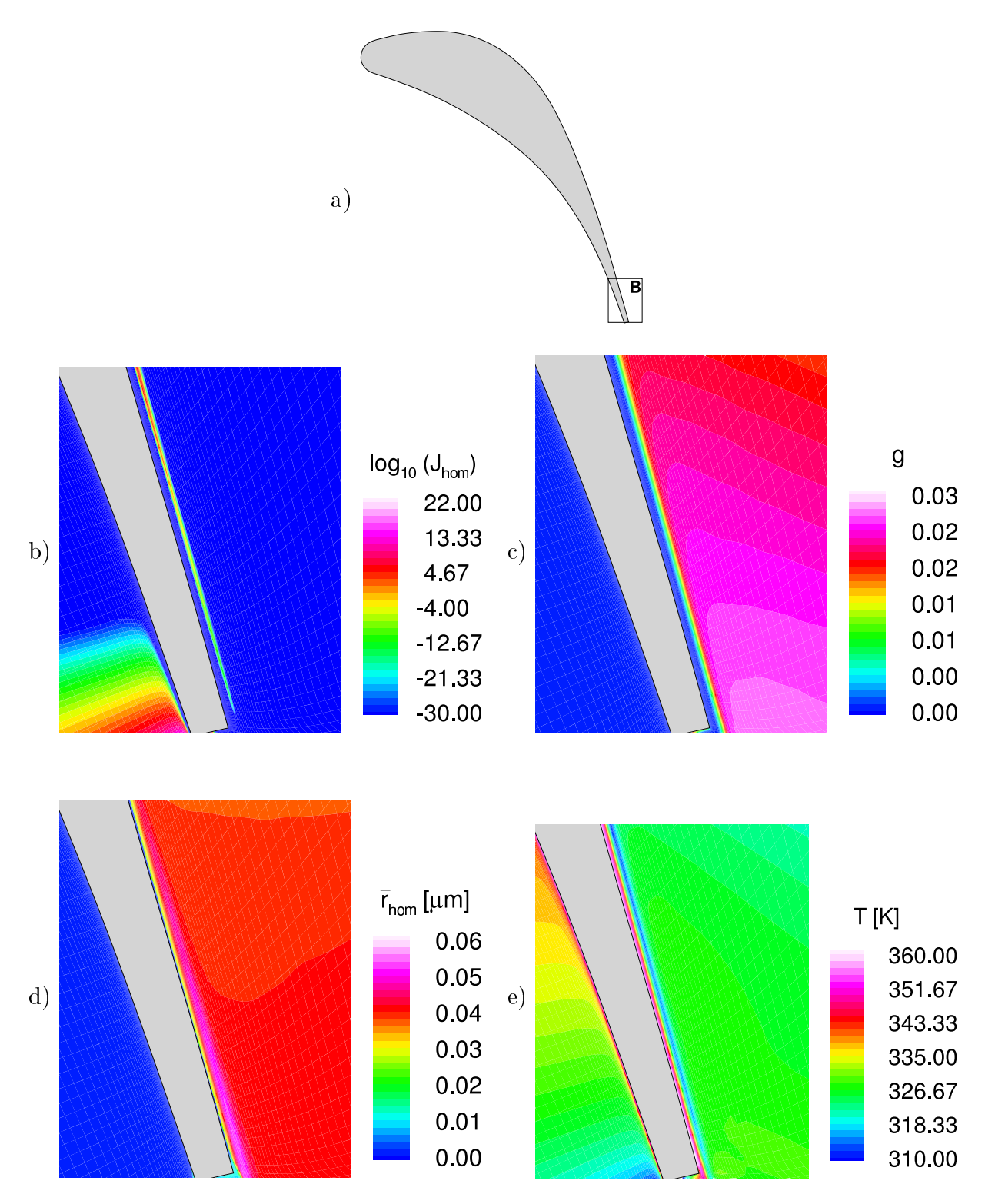

Abbildung 5.9.: Bandartige Struktur eines relativ zur Kernströmung erhöhten mittleren Tropfenradius  $\overline{r}_{hom}$  im Grenzschichtbereich der Schaufelsaugseite (Statorgitter L)

- a) Örtliche Lage des vergrößerten Bereichs (B) der Bilder b)-e),
- b) Nukleationsrate  $log_{10}(J_{hom.}),$
- c) Kondensatmasse g,
- d) gemittelter Tropfenradius  $\overline{r}$ ,
- e) Statische Temperatur  $T[K]$ ;

physikalische Größen:  $p_{01}$ =0.417 bar,  $T_{01}$ =357.5 K,  $\Phi_0$ =74.0 %,  $M_{2,is}$ =1.08;

#### 5.4. Turbinengitter VKI-1

Durch eine stärker gekrümmte Saugseite im Vergleich zum Statorgitter L zusammen mit der vergleichsweise höheren, isentropen Austrittsmachzahl von  $M_{2,is} = 1.13$  tritt das bisher betrachtete Phänomen im Turbinenrotor VKI-1 nicht mehr auf. Anhand der im folgenden Unterkapitel behandelten Strömungsfälle kann jedoch veranschaulicht werden, daÿ der Einfluß homogener Kondensation auf die transsonische Strömung nicht nur Kompressionen bzw. Stoÿkongurationen im Strömungsfeld herbeiführt, sondern diese auch abschwächen kann.

Die transsonische, turbulente, homogen kondensierende Durchströmung des Turbinenrotors VKI-1 wird im folgenden behandelt, die reine Rotorströmung unter Ausschluÿ der Laufrad-Leitrad-Wechselwirkung beschrieben wird.

Das numerische Gitter für den Rotor VKI-1 besteht aus 264 x 81 (21400) Punkten, der dimensionslose Wandabstand beträgt  $y_+ \approx$  0.8. Zur genaueren Betrachtung der Grenzschichtbeeinflussung wird auf die in Abb. 5.10 gekennzeichneten Bereiche vergrößert.

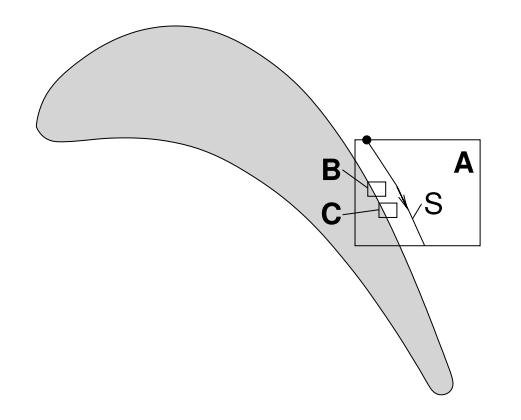

Abbildung 5.10.: Lage der Vergrößerungsausschnitte  $(A)$ ,  $(B)$ ,  $(C)$  sowie der Stromlinie S auf der Turbinengeometrie VKI-1.

Anhand des Vergleichs der Machzahlverteilungen der adiabaten mit der homogen kondensierenden Strömung kann bereits ein erster Eindruck von der dämpfenden Wirkung des homogenen Kondensationsvorgangs auf das Strömungsfeld gewonnen werden. Abbildung 5.11 (links) zeigt deutlich, daÿ ein von der Hinterkante ausgehender, schiefer Verdichtungsstoß (Überschallkompression) auf dem vergrößerten Saugseitenabschnitt (A) auftrifft. Für die Simulation wurden folgende physikalische Größen vorgegeben:  $T_{01} = 357.5$  K,  $p_{01} =$ 0.417 bar,  $M_{2,is} = 1.13$ . Es handelt sich also um die gleichen Bedingungen, die für die in Kap. 6 errechnete Strömung maßgebend sind. Der Unterschied besteht nun darin, daß das

effektive Druckverhältnis allein an der Rotorkaskade angelegt ist. Es ergibt sich damit ein im Vergleich höheres Druckgefälle als in den später untersuchten Fällen aus Kap. 6.

Stellt man die adiabate (Abb. 5.11 (links)) der homogen kondensierenden Strömung (rechts) in Form der Machzahlverteilung gegenüber, ist eine Reduktion der Vorstoßmachzahl von  $M = 1.4$  auf  $M_f = 1.35$  zu erkennen. Dadurch ändert sich die Stoßneigung und damit auch die Wahl des zu betrachtenden Vergrößerungsausschnitts (C) bzw. (B). Zusätzlich ist in beiden Abbildungen die genauer untersuchte Stromlinie S (- - -) angedeutet.

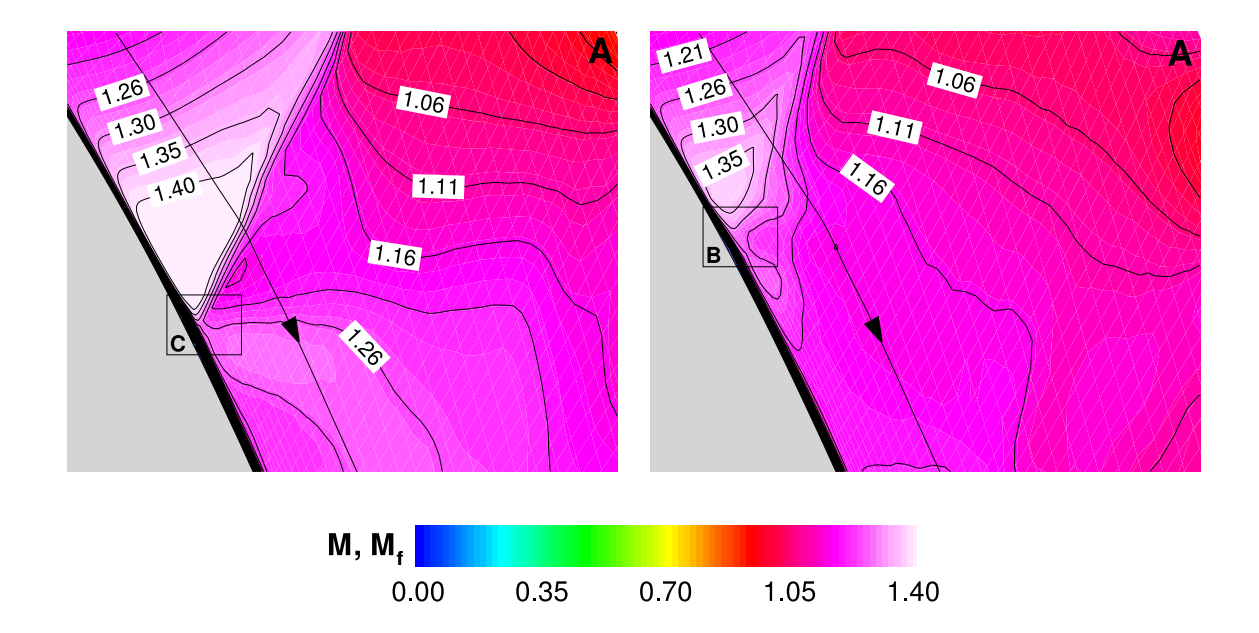

Abbildung 5.11.: Wechselwirkung zwischen schiefem Verdichtungsstoß bei der adiabaten und der homogen kondensierenden Strömung im Rotorgitter VKI-1; Machzahlverteilungen  $M$ ,  $M_f$  im Vergrößerungsausschnitt (A); links: adiabate Strömung mit Ausschnitt (C), rechts: homogen kondensierende Strömung mit Ausschnitt (D), vgl. 5.10;  $Re_{rotor} = 1.13 \cdot 10^{\circ}$ ,  $Re_{\delta,rotor} = 2.33 \cdot 10^{\circ}$ .

Die vergleichende Darstellung der Verteilungen von M bzw.  $M_f$  und  $p/p_{01}$  über der Stromlinie S zeigen die quantitativen Verläufe im Vergrößerungsausschnitt  $(A)$ . Es zeigt sich, daß im Fall der adiabaten Strömung die Krümmung des Druckgradienten  $p/p_{01}$  mehrfach sein Vorzeichen wechselt, der diabate Verlauf weicht davon deutlich ab. Die Stromlinien verlassen den Kontrollraum im Vergleich mit gegensinnig orientierten Gradienten von M,  $M_f$  und  $p/p_{01}$ .

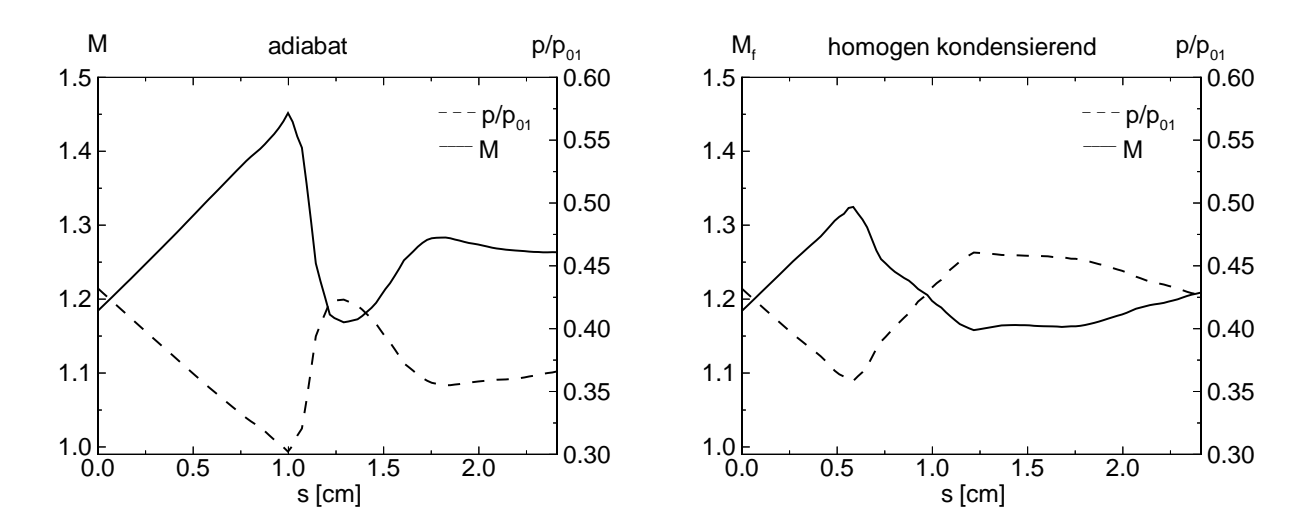

Abbildung 5.12.: Wechselwirkung zwischen schiefem Verdichtungsstoß bei der adiabaten und der homogen kondensierenden Strömung im Rotorgitter VKI-1; Machzahlen M,  $M_f$  und statischer Druckverlauf  $p/p_{01}$  entlang der Stromlinie S; links: adiabate Strömung, rechts: homogen kondensierende Strömung,  $Re_{rotor}$  = 1.13  $10^{\circ}$ ,  $Re_{\delta,rotor} = 2.35 \cdot 10^{\circ}$ .

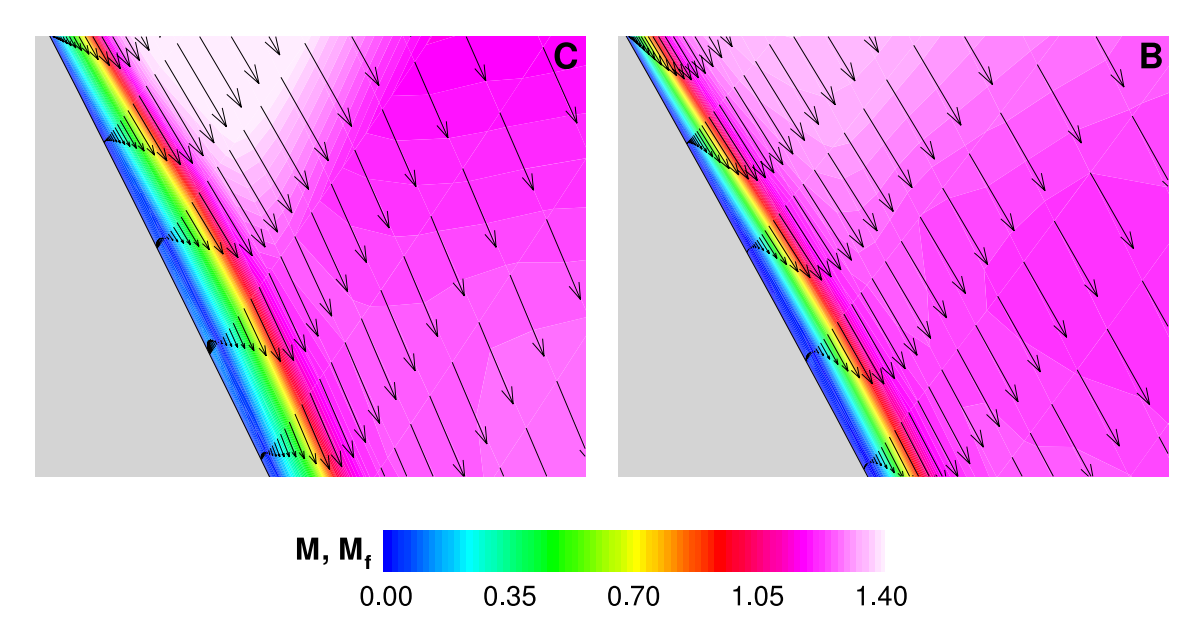

Abbildung 5.13.: Wechselwirkung zwischen schiefem Verdichtungsstoß bei der adiabaten und der homogen kondensierenden Strömung im Rotorgitter VKI-1; Machzahlverteilungen M,  $M_f$  und statischer Druckverlauf  $p/p_{01}$  im Vergrößerungsausschnitt (B); links: adiabate Strömung in Ausschnitt (C), rechts: homogen kondensierende Strömung in Ausschnitt (D);  $Re_{rotor}$  = 1.13  $\cdot$  10  $\,$  $Re_{\delta,rotor} = 2.33 \cdot 10^{-4}$ .

Wie in Abb. 5.13 deutlich zu erkennen ist, führt die Wechselwirkung von Stoß und Grenz-

schicht zu einer lokalen Ablösesituation. Die Saugseitenströmung reagiert dabei empfindlich auf die Druckerhöhung des auftreffenden Verdichtungsstoßes. Deutlich zu erkennen ist, daß sich die Ablösesituation im Fall homogener Wärmezufuhr entspannt. Dazu zeigt Abb. 5.14 anhand des Reibungsbeiwerts  $c_f$ , daß sich die entstehende Ablöseblase deutlich verkleinert (rechts). Die Strömung verbleibt jedoch länger im empfindlichen ablösegefährdeten Grenzbereich im Vergleich zur adiabaten Strömung (vgl. 2. Peak bei  $s/l = 0.82$ ).

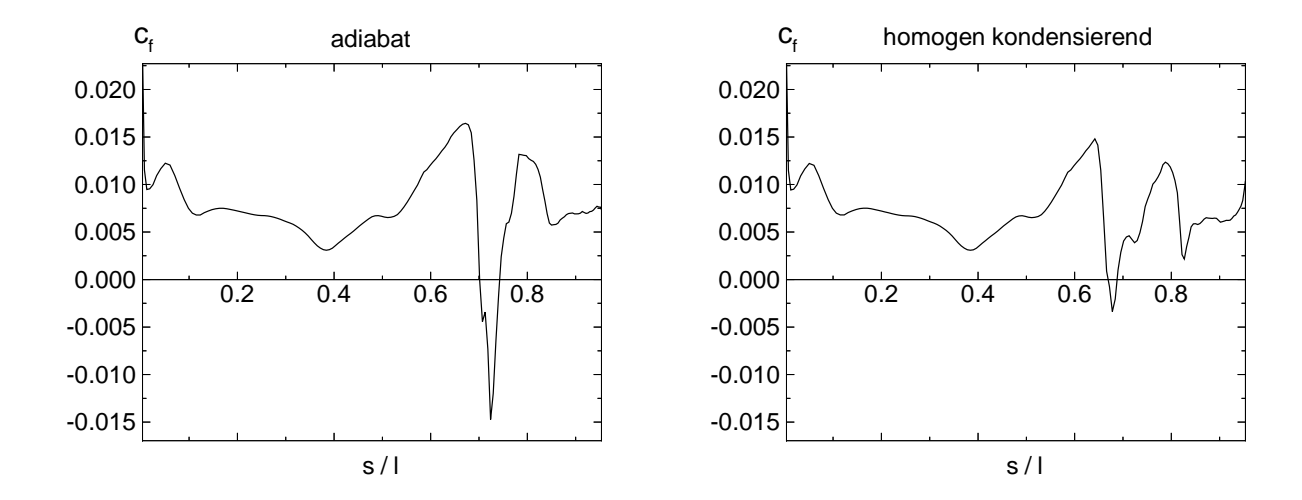

Abbildung 5.14.: Vergleich des Reibungsbeiwerts  $c_f$  über der normierten Sehnenlänge  $s/l$ ; links: adiabate Strömung, rechts: homogen kondensierende Strömung.

Zur genaueren Untersuchung des wandnahen Bereichs der Saugseite, werden die statischen Temperaturverteilungen in wandnormaler Richtung untersucht. Zum Vergleich der nicht kondensierenden Strömung mit der homogen kondensierenden werden Wandnormalen an verschiedenen Positionen  $n_1 - n_4$  in Abb. 5.15 gegenübergestellt. Die obere Abb. 5.15 a zeigt die statische Temperatur der nicht kondensierenden Strömung. Die Abschnitte C und  $B$  sind hier noch einmal angedeutet. Die untere Zeile zeigt die diabaten Größen homogene Keimbildungsrate  $log_{10}$  ( $J_{hom}$ ), Kondensatmassenanteil  $g_{hom}$  und mittlerer Tropfenradius  $\overline{r}_{hom}[\mu m]$  im interessierenden Vergrößerungsbereich. Der Vergleich der statischen Temperaturen zeigt eine deutliche Erhöhung der statischen Temperatur durch homogene Kondensation.

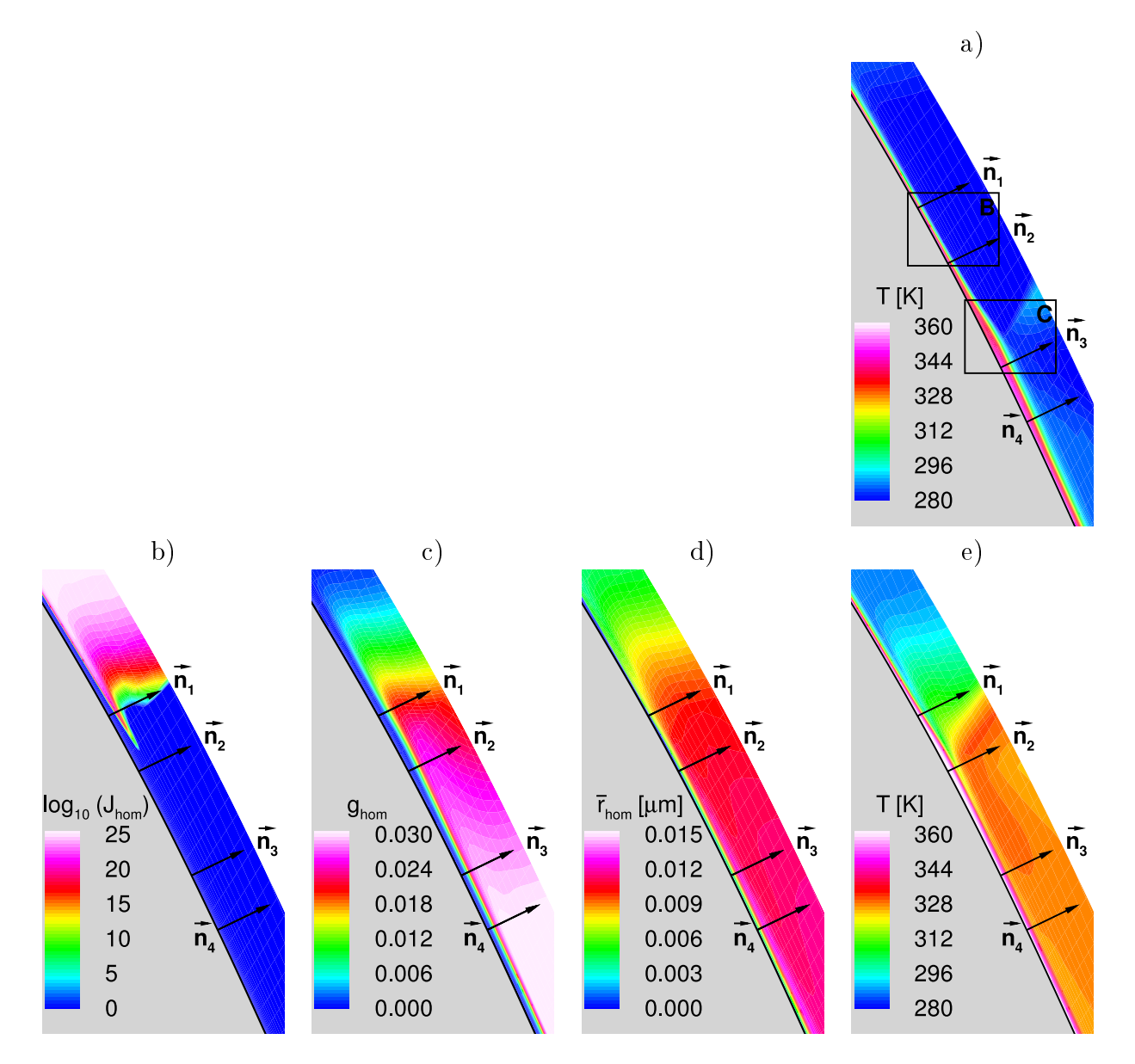

Abbildung 5.15.: Physikalische Größen in Wandnähe auf der Saugseite des Turbinengitters VKI-1; a: statische Temperatur T [K] der nicht kondensierenden Strömung; b:  $\mathcal{O}$  comogeneis  $\mathcal{O}$  condensative logical ghomes  $\mathcal{O}$  and  $\mathcal{O}$  and  $\mathcal{O}$  and  $\mathcal{O}$  and  $\mathcal{O}$  and  $\mathcal{O}$  and  $\mathcal{O}$  and  $\mathcal{O}$  and  $\mathcal{O}$  and  $\mathcal{O}$  and  $\mathcal{O}$  and  $\mathcal{O}$  and  $\mathcal{O}$ d: mittlerer Tropfenradius  $\overline{r}_{hom}[\mu m]$  und e: statische Temperatur T [K] der homogen kondensierenden Strömung.

Der Vergleich der wandnormalen Temperaturverläufe in Abb. 5.16 zeigt über der Wandnormalen  $n_1$  zunächst nahezu identische Wandtemperaturen  $T_{adia} = 360K$  bzw.  $T_{dia} = 362K$ . Die Kernströmung von  $\Delta T = 50$  K auf. Entlang der Wandnormalen  $n_2$  ergibt sich unter dem Einfluß zunehmender Wärmezufuhr und der Druckerhöhung stromab der diabaten Überschallkompression die höchste Temperaturdifferenz von  $\Delta T = 65$  K. Nachdem auch die adiabate Strömung eine Überschallkompression erfährt, wird der Temperaturunterschied in der Kernströmung entlang der Wandnormalen  $n_3$  wieder auf  $\Delta T = 50$  K bzw. auf  $\Delta T = 45$  K entlang  $n_4$  reduziert. Die Wandtemperaturen der homogen kondensierenden Strömung zeigen an den Fußpunkten von  $n_2$  -  $n_4$  jeweils einen um 15 - 20 K erhöhten Wert im Vergleich zur adiabaten Strömung. Offenbar ergibt sich hier ein intensiver Wärme- und Stoffaustausch in wandnormaler Richtung.

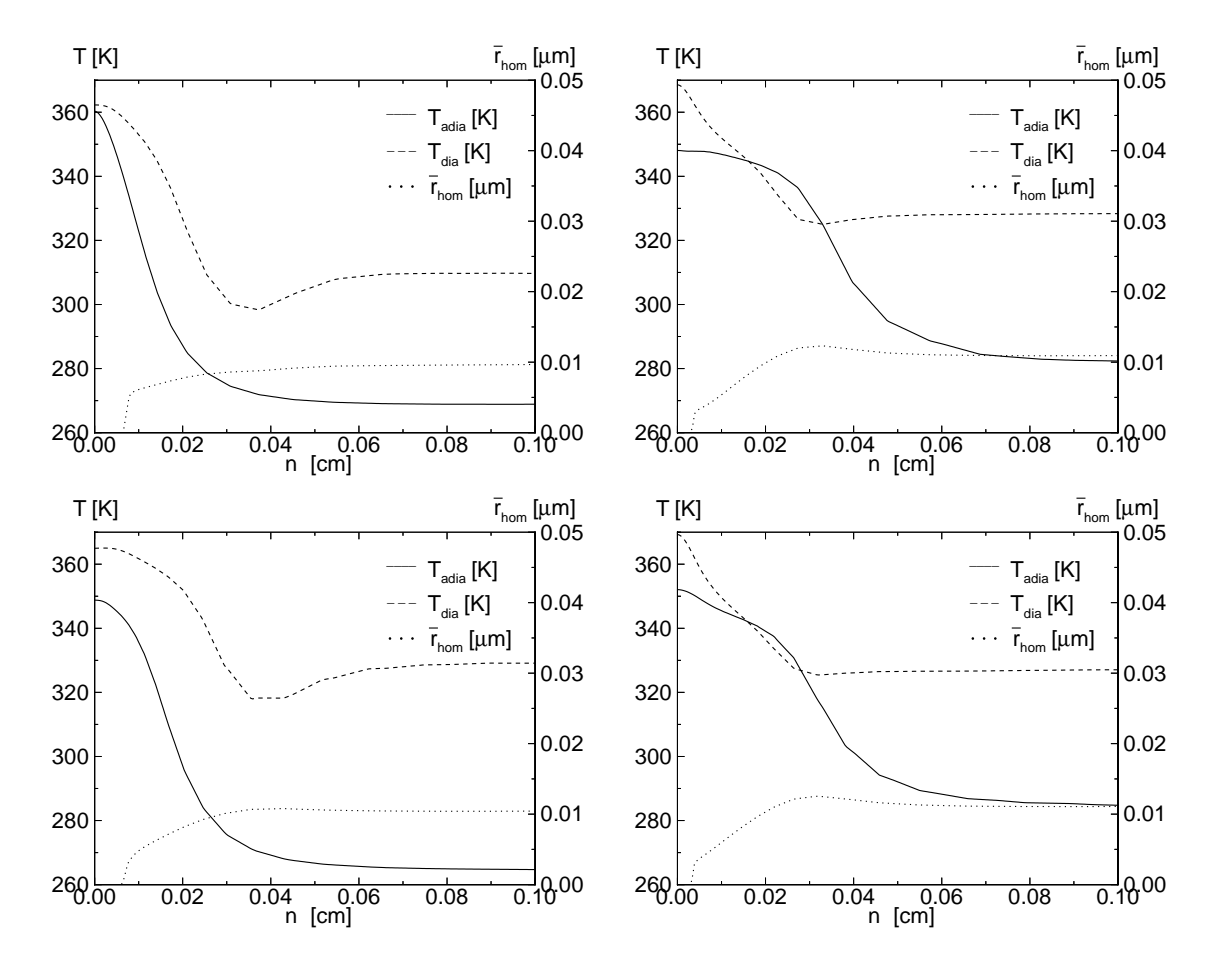

Abbildung 5.16.: Verteilungen entlang der Wandnormalen auf der Saugseite des Turbinengitters VKI-1, Positionen nach Abb. 5.15; von oben links bis unten rechts: Vergleich der adiabaten Temperatur  $T_{adia}$  mit der diabaten  $T_{dia}$  sowie mittlerer Tropfenradius  $\overline{r}_{hom}[\mu m]$  entlang der Wandnormalen  $n_1$  -  $n_4$ .

Im Gegensatz zu den bereits diskutierten Strömungsfällen in der Düse BA-1 und im Statorgitter L stellt sich keine der ausgesprochenen Singulatritäten in der Temperaturverteilung bzw. der daraus resultierenden Konsequenzen auf die Verteilung der Tropfenradien normal zur Wand ein, wie die Verteilungen des mittleren Tropfenradius  $\overline{r}_{hom}$  in Abb. 5.16 entlang  $n_1$  -  $n_4$  zeigen. Die numerische Simulation liefert eine diabate Temperaturverteilung  $T_{dia}$ . bei welcher lediglich ein nahezu verschwindendes Temperaturminimum im Einflußbereich der Grenzschicht auftritt. Die Verteilung der mittleren Tropfenradien in Wandnormalenrichtung zeigt ein analog zum Temperaturminimum positioniertes, schwaches Maximum.

## 6. Rotor-Stator-Wechselwirkung

Die Untersuchung der Rotor-Stator-Wechselwirkung in homogen/heterogen kondensierenden Turbinenstufen wird in dem folgenden Kapitel vertieft behandelt. Sie soll Aufschlüsse über Interaktionen des Strömungsfelds von relativ zueinander bewegten Turbinengittern auf die Kondensationsformation des Mediums Wasserdampf liefern. Dabei werden die bereits in der Vorgängerarbeit von Heiler [55] angegebenen Zusammenhänge, insbesondere die Wahl der Randbedingungen, als Ausgangspunkt verwendet.

Die Berücksichtigung der Laufrad-Leitrad-Wechselwirkung in adiabaten oder homogen/ heterogen kondensierenden Turbinenstufen kann mittels mehrerer numerischer Methoden erfolgen. Je nach erfoderlicher Qualität bzw. Vorgabe der physikalischen Aussagen liefert bereits eine instationäre Eintrittsrandbedingung für die Simulation des Nachlaufes der stromauf befindlichen Statorkaskade [58] qualitativ gute Ergebnisse. Grundsätzliche kinematische und gasdynamische Einüsse konnten bereits anhand dieser Methode aufgezeigt werden [55]. Es ergaben sich relevante Aussagen über Interaktionen des Strömungsfelds von relativ zueinander bewegten Gittern auf die instationäre Kondensationsformation, die sich einer stark fluktuierenden Verteilung der Tropfenradien äußerte. Bei der Strömung ohne Wärmezufuhr in dem Rotorgitter eines Turbinenauÿenschnitts ergaben sich aufgrund einer Modellierung mit extremalen Annahmen Temperaturunterschiede von T 50K. Neben deutlichen Auswirkungen auf die räumliche Staffelung der homogen kondensierenden Strömungsstruktur beobachtete man eine durch die starke Zunahme der Turbulenz unterdrückte Wirbelbildung im Nachlaufbereich des Rotors.

### 6.1. Exemplarische Simulation einer transsonischen, adiabaten Nachlaufströmung

Zur Demonstration des Abklingverhaltens einer Nachlaufströmung wird in diesem Zusammenhang die Testkonguration (Düse M15) herangezogen. Sie besitzt ähnlich wie die in Kap. A.3 besprochene Düsengeometrie einen Diffusor konstanten Öffnungswinkels im Überschallteil. Innerhalb dieser ebenen Düse ist eine Platte konstanter Höhe  $h = 5$  mm eingesetzt, die tief in den Überschallteil hineinragt. Das der numerischen Simulation zugrunde liegende Rechengitter besitzt eine Auösung von 204 x 185 (37800) Punkten und einen dimensionslosen Wandabstand von  $y^+=0.2$ . Abbildung 6.1 a zeigt die gesamte Geometrie zusammen mit den numerisch simulierten Schlierenbildern  $\partial \rho / \partial x$ . Die gezeigte Anordnung wird mit trockener Luft und den Ruhegrößen  $T_{01} = 303.15$  K und  $p_{01} = 1.02$  bar durchströmt. Zur Behandlung des vorliegenden Problems ergeben sich zusätzliche Randbedingungen im Inneren des Strömungsfeldes. So erfolgt im Speziellen die Beschreibung der Plattengeometrie mittels einer Randbedingung, die sich durch die Randbedingung der undurchlässigen Wand mit Haftbedingung bzw. der Periodizität stromab des Plattenendes charakterisieren läÿt. Die Simulation erfolgt unter Annahme eines stationären Endzustands und unter Verwendung der Navier-Stokes-Gleichungen mit k-R-Turbulenzmodell. Die Benutzung eines lokalen Zeitschritts (s. Kap. 3) führt zu einem Strömungsbild, das einem zeitlichen Mittelwert der im Experiment von Matsuo [82] ermittelten Strömung vergleichbar ist.

Abbildung 6.1 b stellt den vergröÿerten Hinterkantenbereich der transsonisch umströmten Platte in Form eines numerisch simulierten Schlierenbilds dar. Die Meßebenen mit einem Hinterkantenabstand von  $d = 5$  mm -  $7 \cdot d = 35$  mm deuten an, an welchen Positionen die in Abb. 6.1 c dargestellten Geschwindigkeitsbeträge ermittelt wurden.

Es zeigt sich, daÿ die den Nachlauf formende Geschwindigkeitsamplitude im Vergleich zur umgebenden Strömung bereits nach einem Hinterkantenabstand von 7 Plattenhöhen auf 50 % abgeklungen ist. Im Vergleich dazu besitzt die in Kap. 6.3.3 untersuchte Turbinenstufe VKI-1, deren Schaufelhinterkanten ebenfalls eine Stärke von 5 mm aufweisen, einen axialen Abstand zwischen Rotor- und Statorgitter von 7.1 cm, was dem 14-fachen der Hinterkantenstärke des Schaufelprofils entspricht. Leider ist kein direkter Vergleich mit dem zu erwartenden Abklingverhalten in der Turbinenströmung möglich, da bereits nach einem Hinterkantenabstand von 7 Hinterkantendurchmessern eine Machreflektion durch Düsenwand erfolgt und damit das stromab befindliche Geschwindigkeitsprofil verfälscht. Es ist jedoch davon auszugehen, daÿ das Abklingen der durch die Nachlaufströmung verursachten Geschwindigkeitsamplituden in der später diskutierten Turbinenstufe VKI-1 aufgrund der Lauflängen des Nachlaufes zu einem im Vergleich zur Ausgangsamplitude von ca.  $|\Delta w|$ 30 % führen wird.

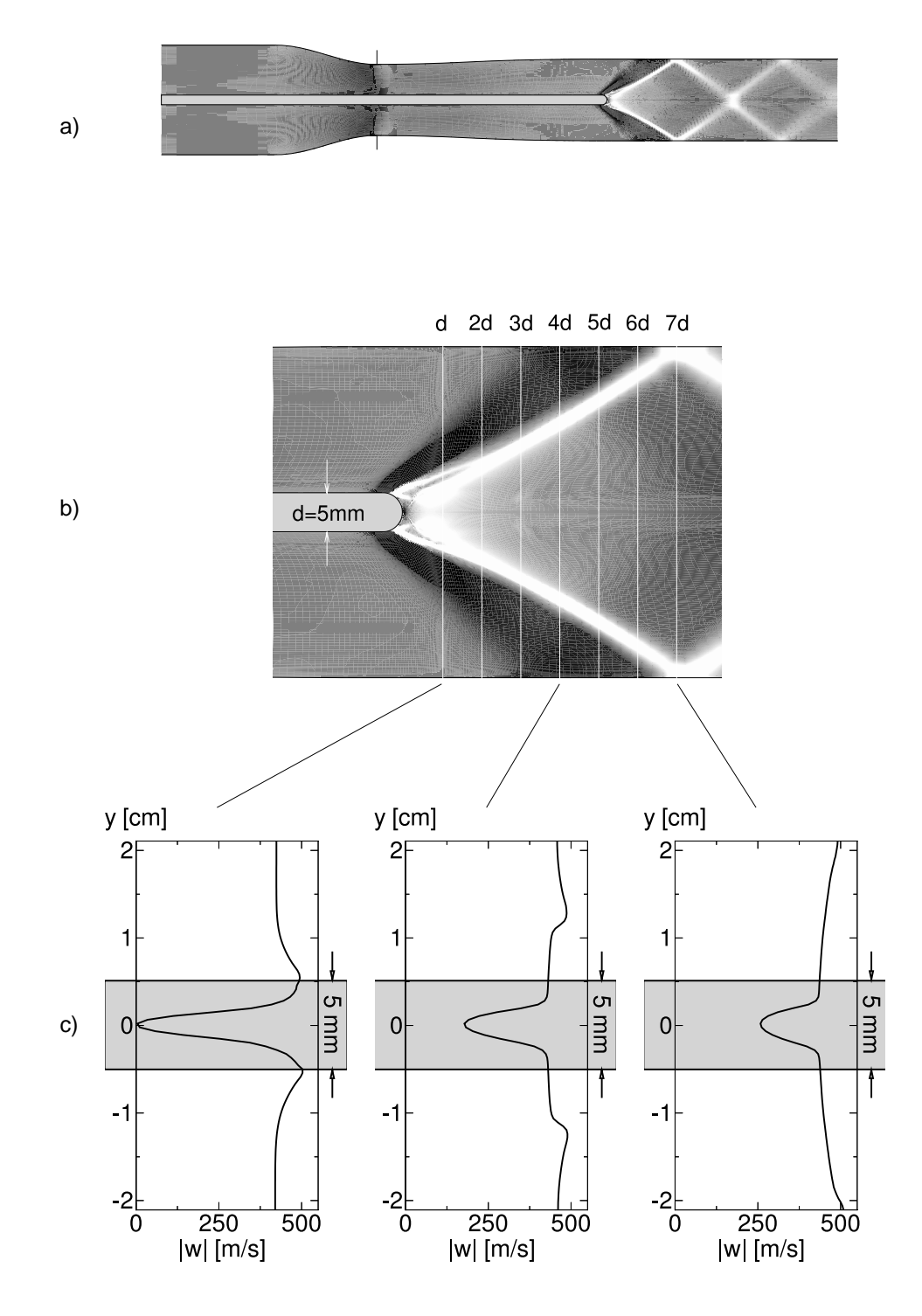

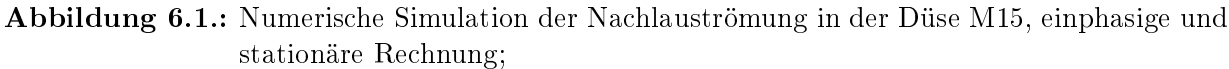

- a) Numerische Simuliertes Schlierenbild  $\partial \rho / \partial x$  des kompletten Rechengebiets;
- b) Ausschnittsvergrößerung des Hinterkantenbereichs der eingebauten Platte
- c) Geschwindigkeitsverläufe über den senkrechten Schnitten an 3 verschiedenen Positionen des Nachlaufs: eine, vier und sieben Plattenstärken nach Plattenende.

Der gasdynamische Einfluß des Abklingverhaltens wird in Abb. 6.2 anhand der statischen Temperatur T diskutiert. Dabei sei daran erinnert, daÿ das durch die numerische Simulation ermittelte Temperaturverhalten auf der Annahme adiabater Wände basiert. So reduziert sich die anfängliche Temperaturamplitude von  $\Delta T_{1d} = 126$  K auf  $\Delta T_{7d} = 93$  K also um etwa 25 % nach 7 Plattenhöhen.

Das festgestellte Abklingverhalten liefert somit eine qualitative Aussage über den örtlichen Einfluß des Nachlaufes. Nicht berücksichtigt ist dabei, daß die Strömung einschließende Düsenwand einen Druckgradienten in Strömungsrichtung aufprägt und damit eine stromabgerichtete Beschleunigung verursacht. Dieser Zusammenhang wird beim Vergleich mit Nachlaufströmungen von Turbinenhinterkanten vernachlässigt. Dennoch ergibt sich eine qualitative, für die folgende Vorgehensweise wichtige Aussage: Die Amplituden der Grö-"Geschwindigkeit j≡∞ j sowie der statischen Temperatur j≡r j klingen onteren at bereits nach einer Lauänge von einigen Hinterkantenhöhen deutlich ab. So verlieren im betrachteten Fall die Geschwindigkeitsamplitude jw~ <sup>|</sup> 50% und die Amplitude der statischen Temperatur  $|\Delta T| \approx 25\%$  ihrer Intensitäten. Diese Aussage bestätigt sich anhand eines Vergleichs der nachlaufbedingten Amplituden im Rahmen der nun diskutierten instationären Eintrittsrandbedingung zur Modellierung von Nachlaufströmungen in Turbine  $LL - 1$ .

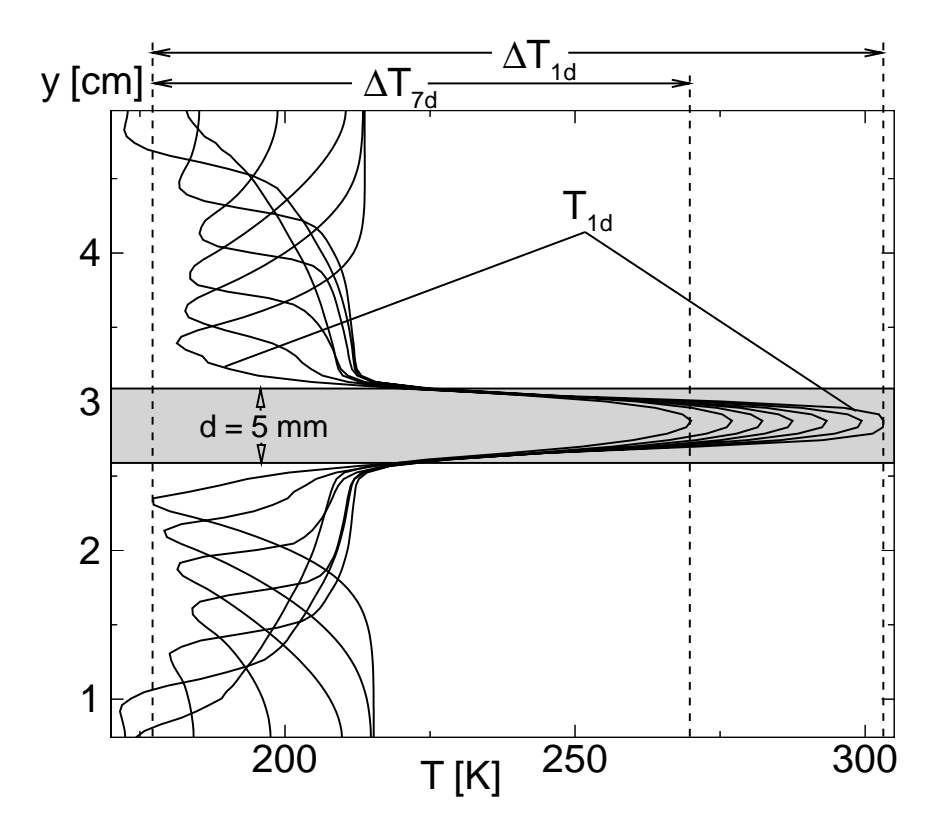

Abbildung 6.2.: Amplituden der statischen Temperatur für die Hinterkantenabstände von  $1 \cdot d$  $= 5$  mm -  $7 \cdot d = 35$  mm.

### 6.2. Instationäre Eintrittsrandbedingung

Die Simulation der Rotor-Stator-Wechselwirkung entlang eines typischerweise transsonischen Eintrittsrands  $(M < 1)$  von Rotorgittern in Niederdruckdampfturbinen, kann wie in [55] durch eine instationäre Eintrittsrandbedingung, die auf der Theorie nach Hodson [58] basiert, erfolgen. In die Formulierung gehen die Strömungsgrößen Umfangsgeschwindigkeit u, mittlere Geschwindigkeit der Absolutanströmung  $\bar{c}$ , Nachlaufbreite b und Amplitude A sowie die Verteilung der Turbulenz ein. Eine ausführliche Beschreibung der verwendeten Randbedingung kann aus [55] entnommen werden. Die Einschränkungen dieser Vorgehensweise sind jedoch die fehlende Wiedergabe der Stromaufwirkung durch die Beschränkung der Berechnung der reinen Rotorströmung. Weiterhin herrschen Unsicherheiten bei der Bestimmung der Vorgabegröÿen, die nicht bekannt sind und damit einer weitgehend willkürlichen Annahme unterliegen. Zur Feststellung einer der unbekannten Vorgaben sei auf Kap. 6.1 verwiesen, wo auf das Abklingverhalten der Geschwindigkeitsamplitude einer Nachlaufströmung eingegangen wird. Das Ziel der Simulation durch die instationäre Randbedingung ist es jedoch, bei der Vorgabe eines charakteristischen Nachlaufs am Eintrittsrand des Rechengebiets, grundsätzliche, möglichst allgemeingültige Effekte auf die Kondensatformation zu liefern.

Die später in diesem Kapitel angesprochene Simulation einer kompletten Turbinenstufe ermöglicht es im Gegensatz dazu, willkürliche oder empierische Annahmen bei der strömungsmechanischen Beschreibung der Rotoreintrittsrandbedingung auszuschließen. Hierbei gehen eindeutig die physikalischen Zustände aus der vorgeschalteten Berechnung der instationären, turbulenten, adiabaten bzw. diabaten Simulation der Statorströmung hervor. Schlieÿlich ergibt sich die eigentlich wichtigste Eigenschaft des Verfahrens: Die Wechselwirkung von Rotor- und Statorströmung.

In Abb. 6.3 ist vereinfacht dargestellt, auf welche Weise der Nachlauf des vorgeschalteten Stators einen lokalen Bereich höherer statischer Temperatur verursacht. Er wird gemäß des Geschwindigkeitsfeldes stromab konvektiert und beeinflußt so den örtlichen Kondensationsbeginn bzw. die Kondensatformation. Der Einflußbereich des Statornachlaufs erfährt bei dem Durchlaufen des Rotorgitters eine in der Skizze angedeutete Fragmentierung. Das unsymmetrische Geschwindigkeitsfeld zwischen Saug- und Druckseite des Rotors führt dann zu einer Drehung des Nachlaufgebildes, das anschließend in den Bereich beginnender Kondensation eintritt. Der Einflußbereich des Statornachlaufs bewirkt eine positive statische Temperaturampliude im Strömungsmedium, deren Höhe von den baulichen und kinematischen Vorgaben wie z. B. der Spaltbreite zwischen Stator- und der Rotorgitter sowie der vorgegebenen Umfangsgeschwindigkeit abhängt.

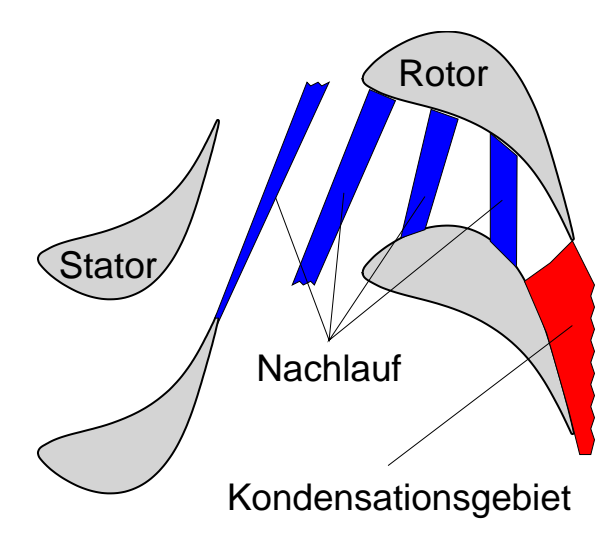

Abbildung 6.3.: Prinzipskizze der Rotor-Stator-Wechselwirkung in kondensierenden Turbinenströmungen.

Die kinematisch und thermodynamisch relevanten Details der Wechselwirkung zwischen Rotor und Stator sollen in Abb. 6.4 verdeutlicht werden. Die Nachlaufströmung des Stators wird hier durch eine Verzögerung der Geschwindigkeit stromab der Hinterkante dargestellt  $(c_1)$ . Dies führt im Nachlaufbereich zu einer Temperaturerhöhung  $(T_1)$ . Der kinematische Übergang von Stator zu Rotor ergibt ein Geschwindigkeitsdreieck aus den Komponenten  $c_1$  (Absolutgeschwindigkeit), u (Umfangsgeschwindigkeit) und  $w_1$  (Relativgeschwindigkeit). Außerhalb der Einflußbereichs des Nachlaufs ergibt sich dadurch ein Anströmwinkel für den Rotor  $\beta_1$ . Die Berechnungen des Strömungsfeldes erfolgen jeweils im körperfesten Koordinatensystem, d. h. das Strömungsfeld des Rotors wird im relativen Bezugssystem berechnet und ausgewertet.

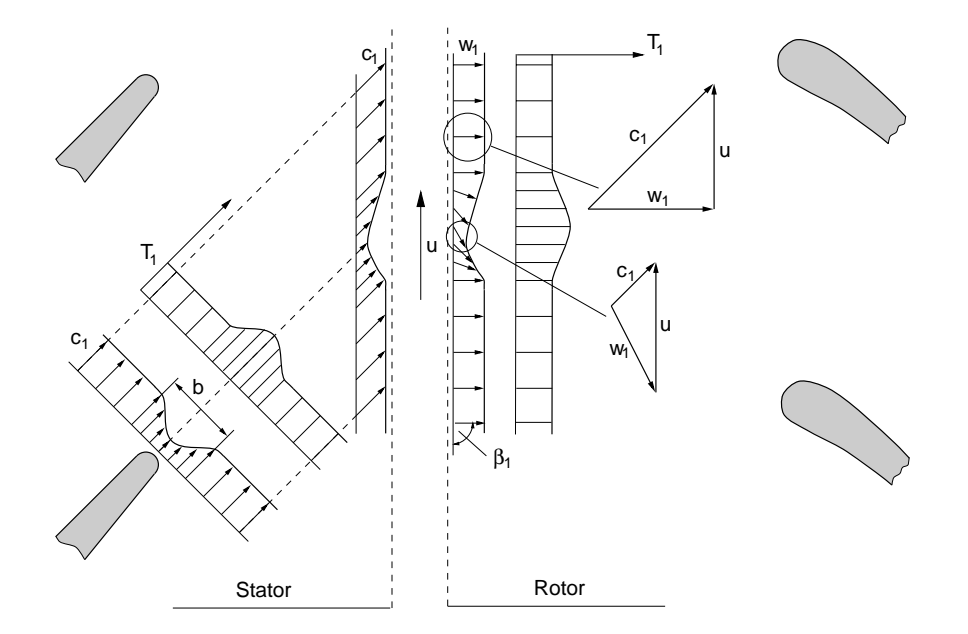

Abbildung 6.4.: Kinematik und Temperaturverteilung beim Übergang vom ortsfesten Statorbezugssystem in das Rotorbezugssystem.

Wie bereits erwähnt, liefert die Verwendung der instationären Eintrittsrandbedingung prinzipielle (qualitative) Aussagen über den Einfluß der Wechselwirkung zwischen Stator und Rotor. Da die Qualität der möglichen Aussagen jedoch stark von der Wahl der vorzugebenden Annahmen abhängt (s. Abschnitt 6.1, wurden eben diese an aus eigener Rechnung zur Verfügung stehende Daten angepaßt. In Abb. 6.5 werden zu diesem Zweck die Verteilungen von statischem Druck  $p/p_{01}$  und statischer Temperatur T über der Meßebene 2:1 (s.u.) aus der Simulation der kompletten, später diskutierten, Turbinenstufe (LL-1) extrahiert und mit einer angepaßten Konfiguration der oben beschriebenen instationären Randbedingung verglichen. Die Werte mit dem Index "hodson" werden nach der Vorschrift von Hodson [58] zur Nachbildung eines Nachlaufs von Turbinenschaufeln ermittelt. Die formale Bestimmung des Nachlaufs ist Teil der bereits beschriebenen, instationären Eintrittsrandbedingung. Die dargestellte Situation entspricht folgenden Einstellungen: Nachlaufbreite =  $10\%$  des Strömungsquerschnitts, Geschwindigkeitsamplitude =  $15\%$  der gemittelten Anströmgeschwindigkeit. Da beide Simulationen mit dem ansonsten gleichen numerischen Verfahren errechnet werden, ergibt sich abgesehen von den Effekten der Bildung einer Nachlaufwirbelstraÿe und einer möglichen Stromaufwirkung in beiden Simulationen ein vergleichbares Abklingverhalten. Es zeigt sich also, daÿ sich bei Vorgabe vernünftiger Einstellungen der den Nachlauf beschreibenden Einflußgrößen durchaus eine sehr gute Übereinstimmung mit der simulierten Strömung in einer kompletten Stufe erzielen läÿt. Zu bekräftigen ist jedoch, daÿ eine solche Strömungssimulation nur dann realistische Gröÿen liefern kann, wenn die Randbedingung mit ebenso realistischen Annahmen vorgegeben werden.

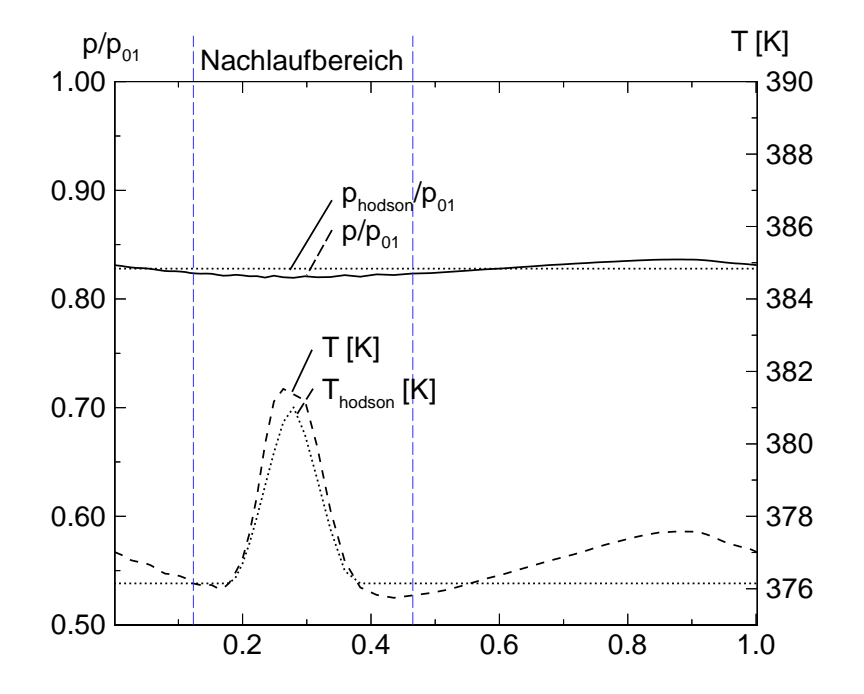

**Abbildung 6.5.:** Verteilung von statischer Temperatur T [K] und statischem Druck  $p/p_{01}$  des Statornachlauf im "Gap"-Bereich der in Kap. 6.3.2 untersuchten Turbinenstufe LL-1. Vergleich der berechneten Strömungsdaten mit der unter Adaption der instationären Eintrittsrandbedingung erhaltenen Verteilung.

Heiler [55] führte anhand dieser Randbedingung die Untersuchung an einem transsonischen Außenschnitt einer Rotorgeometie (BAK-1) durch, die mit bewußt hohen Geschwindigkeitsamplituden für die Beschreibung des Statornachlaufs simuliert wurden. Dies führte dazu, daÿ die Annahme der Spaltbreite zwischen Stator und Rotor minimal gewählt wurde (minimal abgeklungene Nachlaufeigenschaften am Rotoreintritt). Die Untersuchung der instationären Wechselwirkung zwischen Nachlaufströmung und homogen kondensierender, turbulenter Strömung ergab somit eine exemplarische Kopplung zwischen Strömungsfeld und homogenem Kondensationsmechanismus. Dabei führte die Wahl der Einflußgrößen zu extremalen Auswirkungen. Die auf diese Weise erhaltenen Aussagen können daher als Obergrenze für die tatsächlich auftretenden Effekte angesehen werden.

Berechnet man im Unterschied dazu das Strömungsgebiet einer kompletten Stufe, so gehen die angesprochenen, fehlenden Aussagen automatisch aus der Simulation hervor. Weiterhin ist es möglich, sich einstellende Nachlaufwirbel bzw. Einflüsse bereits stromauf stattgefundener Kondensation des vorgeschalteten Stators, wiederzugeben. Die Untersuchung der Rotor-Stator-Wechselwirkung teilt sich in mehrere Unterpunkte auf. Es werden drei verschiedene Geometrien untersucht, wobei das Rotorprofil VKI-1 zur Demonstration der dominierend heterogen kondensierenden Strömung herangezogen wird.

#### 6.3. 6.3. Instationäre innere Randbedingung - Sliding Interface

Für die simultane Berechnung der kondensierenden Strömung in einem stehenden und einem rotierenden Schaufelgitter wird eine innere Randbedingung zwischen Rotor und Stator für die physikalisch instationäre Strömung verwendet. Dabei entspricht das Rechengitter der Form eines Zylinderschnitts der untersuchten Schaufelgeometrie, siehe Abbildungen 6.9 bzw. 6.16. Diese Tatsache ermöglicht einen Übergang zwischen Rotor und Stator mittels einer kartesisch senkrecht gleitenden Randbedingung. Das Eingangsrechengitter wird zu diesem Zweck am inneren Übergang um 4 exakt gleiche Spalten von Geisterzellen erweitert (s. Abb. .6.6.

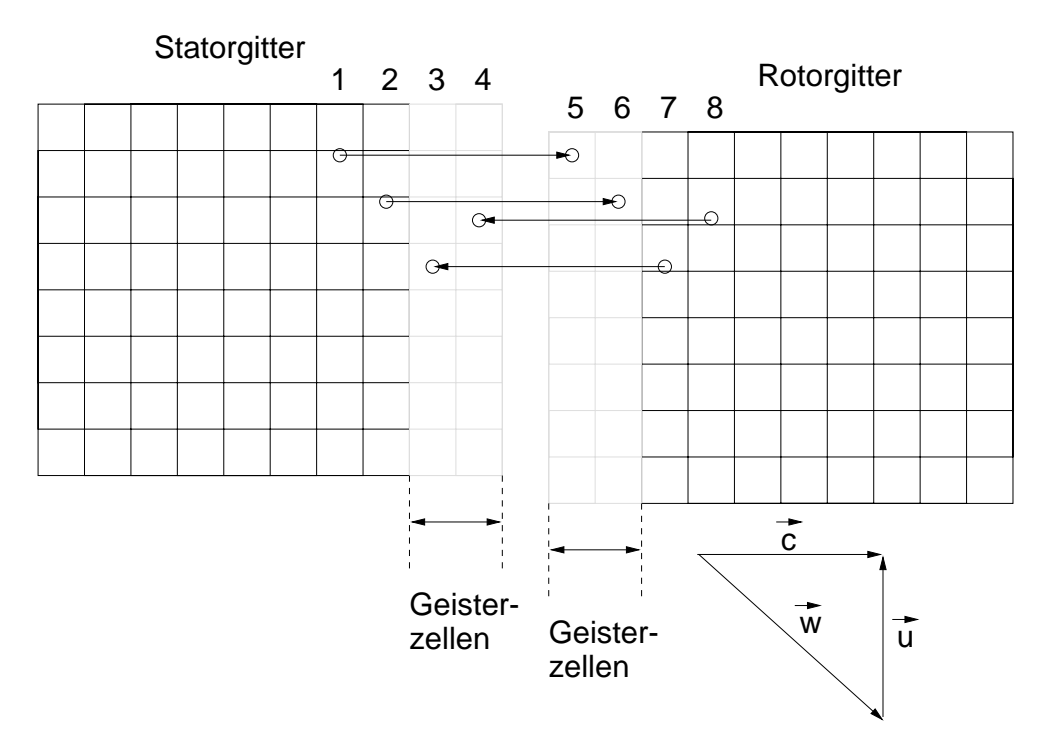

Abbildung 6.6.: Anordnung des Rotor-Stator-Übergangs mit Hilfe von 4 Gitterspalten.

Um die Ordnung der örtlichen Diskretisierung nicht zu reduzieren bzw. sie nicht zu stören (s. Kap. 2), werden jeweils zwei Paare von Geisterzellen benötigt. Wie in 6.6 dargestellt, werden die Transportgröÿen aus realen Rechenzellen in den Geisterzellenbereich des Komplementärgitters kopiert. Je nach Rotorposition, erfolgt eine lineare Interpolation der Transportgrößen in kartesischer Y-Richtung aus den Werten des physikalisch relevanten Rechengitters. Der Interpolationswert wird dann dem entsprechen Zellmittelpunkt des Geisterzellenbereichs zugeordnet. Die Ermittlung der Zellwerte im Geisterzellenbereich erfolgt unter Beteiligung zweier Komplementärzellen im jeweils gegenüberliegenden Bereich. So ermittelt sich beispielsweise der Zellwert in Spalte 5 aus Abb. 6.6 durch die lineare Interpolation der beiden obersten Zellen von Spalte 1.Das numerische Verfahren ermittelt dazu zunächst die an der linearen Interpolation beteiligten Komplementärindizes um danach mit der exakten Position des Zellmittelpunkts (im Beispiel Zelle 5) einen linear interpolierten Zellwert in folgender Art zuzuweisen:

$$
Q_{Stator} = A \cdot Q_{Rotor_1} + (1 - A) \cdot Q_{Rotor_2}.
$$
\n
$$
(6.1)
$$

A mit dem Wertebereich von [0::1] ist dabei der ermittelte Gewichtungsfaktor, der direkt aus der örtlichen Position des zu besetzenden Zellmittelpunkts hervorgeht. Q entspricht im Falle eines kartesisch in Y-Richtung zeigendes Interface den Transportvariablen  $\rho$ ,  $\rho u$ .  $\beta_k$ ,  $\rho R$ ,  $\rho q_{hom}$ ,  $\rho q_{het}$  und  $\rho n_{hom}$ . Für die übrigen Größen ergeben sich weitere kinematische Zusammenhänge:

Es gilt die Annahme, der Rotor bewege sich mit der konstanten Geschwindigkeit  $\vec{u}$ . Daraus ergibt sich eine kinematische Beziehung zwischen Rotor und Stator gemäß:

$$
\vec{u} + \vec{w} = \vec{c}.\tag{6.2}
$$

Die Umrechnung der absoluten Geschwindigkeiten  $\vec{c}$  in die relativen Geschwindigkeiten  $\vec{w}$ liefert die Topologie der Eintrittsströmung des Rotorgitters, die dadurch im rotorfesten Koordinatensystem berechnet wird. Dieser Übergang erfordert gemäß dem Energiesatz (siehe auch Giles [44]) eine weitere Transformation bezüglich der inneren Energie. Die Voraussetzung des ungestörten Verlaufs der statischen Strömungsgrößen T, p und  $\rho$  erfordert folgenden Übergang in der Transportgleichung für die innere Energie. Für die rotorseitige Betrachtung ergibt sich

$$
\rho E_{Rotor} = \rho E_{Stator} - \frac{1}{2} \cdot (2 \cdot (\rho v_{Stator} + \rho \cdot u) - \rho \cdot u^2), \tag{6.3}
$$

und statorseitig analog,

$$
\rho E_{Stator} = \rho E_{Rotor} + \frac{1}{2} \cdot (2 \cdot (\rho v_{Rotor} - \rho \cdot u) + \rho \cdot u^2), \qquad (6.4)
$$

wobei mit u die Umfangsgeschwindigkeit des Rotors und mit v die kartesische Y-Komponente der lokalen Geschwindigkeitsvektoren bezeichnet wird.

#### 6.3.1. Homogen kondensierende Gitterströmung CARC-1

Als erster Testfall wird eine einfache Kreisbogengeometrie zur Beschreibung der Beschaufelung (CARC-1), wie Abb. 6.7 zeigt, herangezogen. Sie besteht aus jeweils gleichartigen Kreisbogenprofilen der Länge  $c = 75$  mm und einer Profilhöhe von  $h_{max}/c = 7.5$ %. Die Anordnung der Kaskaden wurde so gewählt, daÿ eine minimale Spaltweite und damit eine minimale Lauänge entsteht. Diese Geometrie kann z.B. als Annäherung an
eine Schaufelkonfiguration des Außenschnitts einer Turbine angesehen. Dabei wird insbesondere darauf geachtet, daß Außenschnitte von Dampfturbinen eine geringe Spaltweite zwischen Rotor und Stator aufweisen. Diese konstruktive Maßnahme soll Leckageströme und Falschanströmung durch Verwirbelung minimieren. Eine verschwindende Spaltweite ist jedoch aus Gründen der Gittererzeugung nicht möglich, da die verdichtete Gitteranordnung auf den undurchlässigen Wänden in eine äquidistante Verteilung an der Stelle des Rotor-Stator-Übergangs überführt werden muÿ. Um geringste Spaltweiten realisieren abbilden zu können, würde eine zusätzliche Interpolationsvorschrift, wie etwa die Chimera-Interpolationstechnik, benötigt, die es erlaubt, das Sliding Interface mit gegenüberliegenden Zellen nicht äquidistanter Zellverteilung zu realisieren. Dies ist jedoch erst für zukünftige Varianten des Programms vorgesehen und wird aus Gründen der Effizienz zurückgestellt. Die spitze Form von Vorder- bzw. Hinterkante erleichtert diese Aufweitung jedoch erheblich. Das numerische Rechennetz kann so mit einer sehr geringen Spaltweite (6.1 mm) ausgeführt werden. Des Rechennetz besitzt dabei eine Auösung von 229 x 101 (27709) Punkten und einen dimensionslosen wandabstand von  $y_+ \approx$  0.5. Die Initialisierung und r die Einströmrandbedingung für die Turbulenzgrößen basiert auf den Werten:  $Tu = 0.01$ und  $\mu_t/\mu_l = 0.5$ . An dieser Stelle sei darauf hingewiesen, daß der Turbulenzgrad Tu nach Heiler [55], sowie Currie und Carscallen [25] für die untersuchten transsonischen Strömungen lediglich einen sehr schwachen Einfluß auf die Turbulenzentwicklung ergeben. So gelten die genannten Initial- bzw. Eintrittswerte der turbulenten Gröÿen für alle in dieser Arbeit gezeigten Ergebnisse.

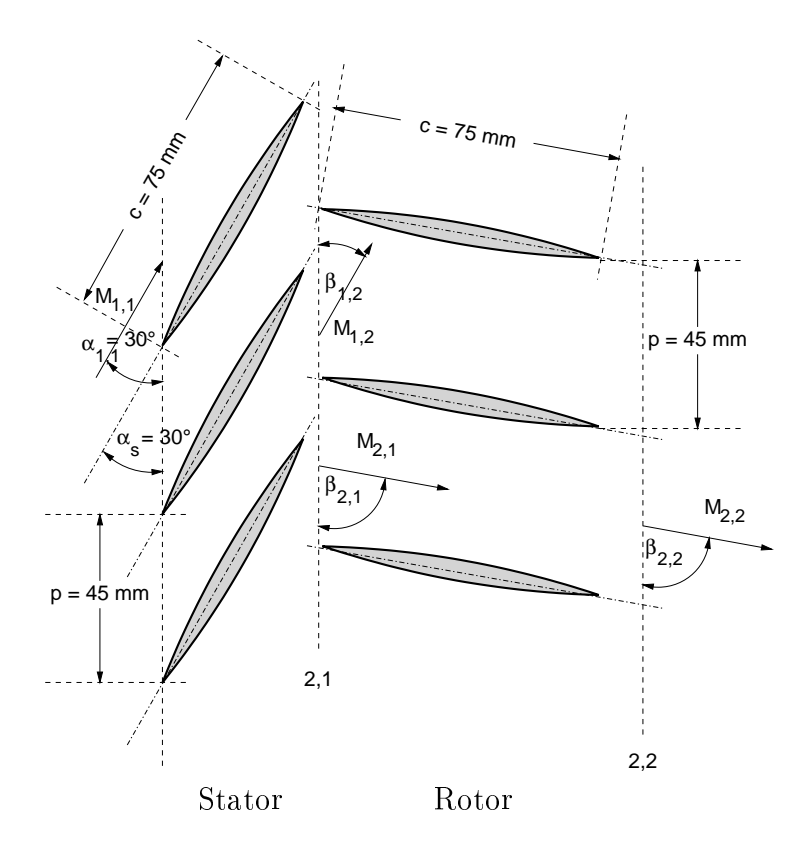

Abbildung 6.7.: Geometriedaten, Anströmung der untersuchten Kreisbogenstufe CARC-1.

Die verwendeten Randbedingungen setzen sich für alle Turbinenstufen aus folgenden Vorgaben zusammen: Am Strömungseintritt der von links nach rechts durchströmten Stufen erfolgt die Vorgabe der Ruhezustände  $T_{01}$  und  $p_{01}$  sowie des Statoranströmwinkels  $\alpha$ , siehe auch Kap. 3. Die durchlässigen Nord- bzw. Südränder, die keine Schaufeloberäche darstellen, werden durch die periodische Randbedingung realisiert. Undurchlässige Wände charakterisieren sich durch die Haftbedingung und der Annahme einer adiabaten Wand. Durch die Betrachtung im jeweils Schaufelfesten Koordinatensystem ergibt sich die Nullgeschwindigkeit an der Wand, was eine gleichartige Behandlung von Rotor- bzw. Statorwand ermöglicht. An die Stelle des Rotor-Stator-Übergangs im inneren des Rechengebiets tritt das bereits erläuterte "Sliding Interface". Aus Rechenzeitgründen kommt bei der Stufe LL-1 eine Sondervariante des "Sliding Interface" zur Anwendung, bei welcher der kinematische Übergang der Bezugssysteme ohne Gitterbewegung ("Frozen Rotor") vollzogen wird. Die Austrittsrandbedingung erfordert im Unterschall die Vorgabe des konstanten statischen Austrittsdrucks  $p_2$ , im Fall der Überschallausströmung werden alle Strömungsgrößen extrapoliert (s. Kap 3). Ist der Austrittsrand durch eine I-Gitter-Konfiguration gekennzeichnet, erfolgt die Vorgabe des statischen Austrittsdrucks in Form des integralen Werts, wodurch auch ein senkrecht hindurchlaufender Verdichtungsstoß reflektionsfrei wiedergegeben werden kann.

Die Simulation der homogen kondensierenden Strömung in der Teststufe CARC-1 liefert aufgrund der Flügelanordnung einen interessanten Strömungsfall. Durch das effektive Tei-

lungsverhältnis der Schaufelanordnung von  $\frac{z_{rel}}{t_{Rotor}} = 0.45$  zusammen mit der Umfangsgeschwindigkeit des Rotors von u = 388 m=s, der bei jeder Anordnung die rechts liegende Kaskade darstellt, ergibt sich eine Blockierung (Überschreiten von  $M_f = 1$ ) im Stator. Es sei darauf hingewiesen, daß man in der Praxis das Blockieren der Statorkaskade vermeidet. um anschließende verlustbehaftete Stoßsysteme zu verhindern. Durch das transsonische Strömungsverhalten befindet sich die Kondensationsfront bei den vorgegebenen Ruhewerten von  $p_{01} = 1.0$  bar und  $T_{01} = 390$  K bereits im Austrittsbereich des Stators. Diese Tatsache ermöglicht es anschaulich, die Plausibilität des Verfahrens zu prüfen. So werden hier nicht verschwindende Kondensationsgrößen über das Rotor-Stator-Interface transportiert.

In den folgenden Abbildungen kann hierzu der störungsfreie Übergang der physikalischen Gröÿen über das Rotor-Stator-Interface gezeigt werden. Ausgehend von einer Ruhetemperatur von  $T_{01} = 390 K$  und einem Ruhedruck von  $p_{01} = 1.0$  bar expandiert die Strömung reinen Wasserdampfs unter Berücksichtigung von Turbulenz und Realgaseigenschaften (siehe Kap. 2). Der Gegendruck wird mit  $p_2 = 0.01$  bar festgelegt. Die Überhitzung des Strömungsmediums im Ruhezustand beträgt  $T_{01}$  -  $T_s(p_{01}) = 17.2$  K.

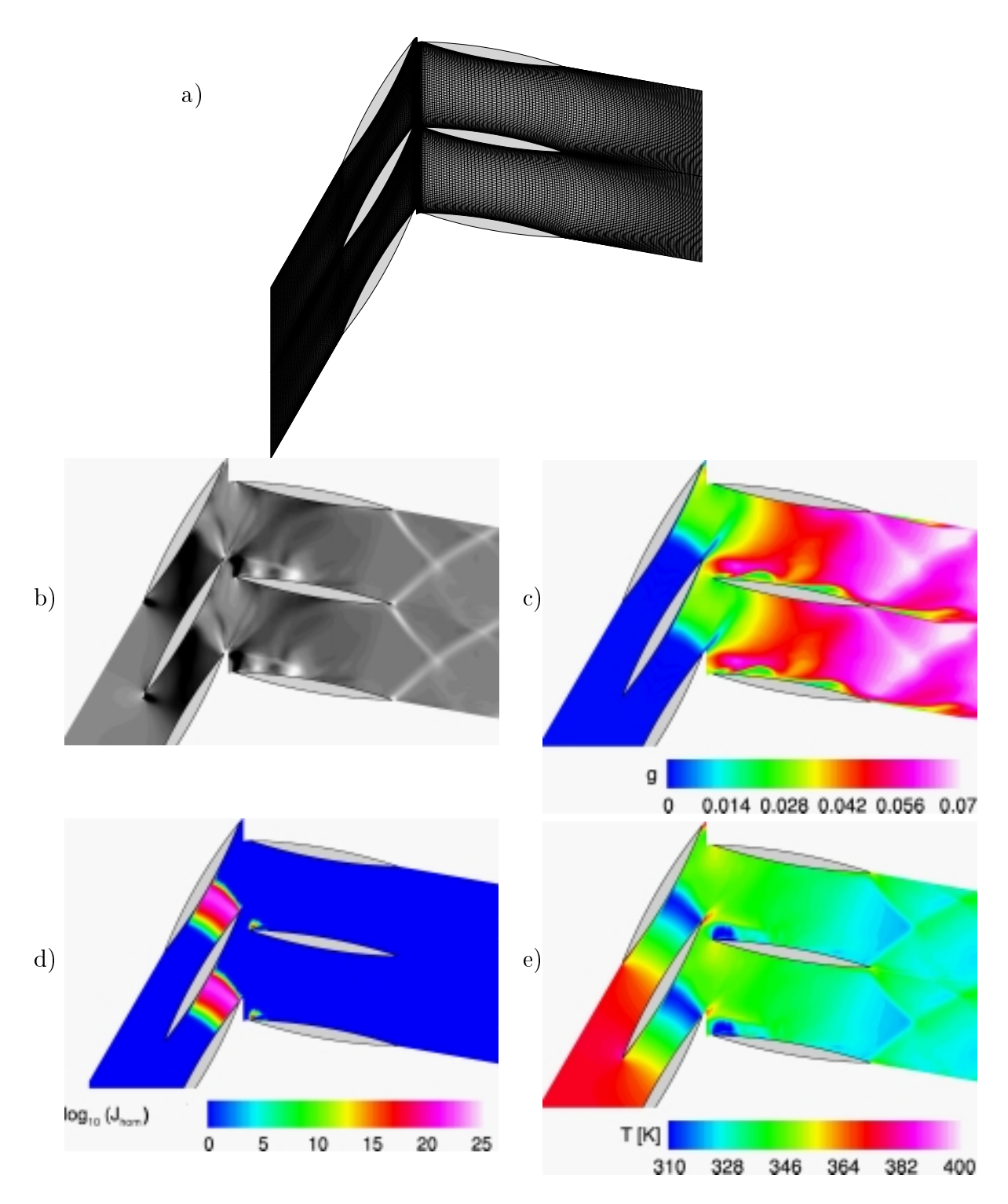

Abbildung 6.8.: Momentanbilder der instationären Strömung in reinem Dampf mit homogener Kondensation, Teststufe CARC-1, turbulente, reibungsbehaftete Strömung (Lösung der Navier-Strokes-Gleichungen, k-R-Turbulenzmodell); physikalische Großen:  $p_{01} = 1.0$  bar,  $I_{01} = 390 \text{ K}$ ,  $S_0 = 55.7 \text{ %}$ ,  $Re_l = 2.25 \cdot 10^{\circ}$ ; Abbildungen:

- a) : Rechengitter mit der Auösung von 229 x 101 (27709) Punkten;
- b) : Numerisch simuliertes Schlierenbild, Schlierenkante senkrecht zur lokalen Gitterrichtung;
- c) : Kondensatmassenanteil g;
- d) : Homogene Nukleationsrate  $log_{10}(J_{hom.})$ ;
- e) : Statische Temperatur T [K];

Wie man in den Abbildungen 6.8 sehen kann, reagiert die Testgeometrie sehr empfindlich auf Abweichungen von der Optimalanströmung und neigt zur Ablösung im Bereich der Rotorvorderkante. Die Anströmung bewirkt bereits bei kleinen Winkeländerungen große Ablösungsgebiete im spitz geformten Vorderkantenbereich des Rotorgitters. Dabei erfolgte die Anpassung der Umfangsgeschwindigkeit anhand der mittleren Anströmgeschwindigkeit bei der adiabat durchströmten Geometrie. Dies ermöglicht, die Anströmwinkeländerungen, die durch die homogen kondensierende Strömung entstehen, deutlich sichtbar zu machen. Da es sich jedoch um eine nachlaufbehaftete Strömung handelt, kann die Strömung ohne Wärmezufuhr unter genannten Bedingungen nicht zu jedem Zeitpunkt ablösungsfrei die Rotorvorderkante passieren. Die in Abb. 6.8 dargestellte, homogen kondensierende Strömung liefert eine permanente Fehlanströmung. Dies geschieht sowohl, während die Rotorvorderkante vom Statornachlauf umströmt wird, als auch dadurch, daÿ die bereits stromauf zugeführte Wärme zu einer zusätzlichen globalen Änderung des Geschwindigkeitsfeldes und damit zu einer Abweichung des optimalen Anströmwinkels von  $\Delta\alpha_{2,1}=5$  . In den Abbildungen 6.8 b und c zeigen sich deutliche, wellige Strukturen auf der Rotorsaugseite, die als Fragmente der Statornachläufe stromab konvektiert werden.

Abbildung 6.8 d zeigt anhand des Kondensatmassenanteils  $q$ , daß bereits im Hinterkantenbereich des Stators Kondensat gebildet wird. Die im Vergleich zum umgebenden Fluid wärmere Nachlaufströmung des Stators ist zunächst kondensatfrei. Aufgrund des niedrigen Gegendrucks setzt sich die Expansion des Strömungsmediums stromab fort, der Kondensationsvorgang wird, im Gegensatz zu den später diskutierten Strömungen, nicht durch einen Verdichtungsstoÿ unterbrochen. Stromab des Rotors kann ein System von sog. Schwanzwellen beobachtet werden.

Da dieser Testfall lediglich zur Plausibilitätsprüfung und Validierung (Überpfüfung der Massenstromkonstanz) über des zugrundeliegenden Verfahrens gilt und unter nicht für Turbinen typischen Randbedingungen und geometrischen Verhältnissen errechnet wurde, erfolgen vertiefende Untersuchungen lediglich anhand der nun folgenden Turbinengeometrien.

## $6.3.2.$ 6.3.2. Homogen kondensierende Strömung in der Turbinenstufe  $LL-1$

Die folgende Auswertung der Simulation der homogen kondensierenden Strömung durch eine Niederdruckstufe der Naÿdampfturbine LL-1 soll möglichst reale Strömungsbedingungen wiedergeben. Die Geometrie in Abb. 6.9 ist deshalb mit einem mittleren Zylinderschnitt einer realen Stufe vergleichbar, die mit Wasserdampf durchströmt wird. Die Geometrie wurde aus numerischen Gründen lediglich verfahrensbedingt auf ein Teilungsverhältnis zwischen Rotor und Stator von 1:1 angepaßt. Damit ergibt sich aus der später diskutierten Simulation ein mittlerer Reaktionsgrad von  $r = (h' - h'')/(h - h'') = 0.85$ . Typischerweise liegen die Reaktionsgrade realer Dampfturbinenstufen niedriger ( $r \approx 0.5$ ). Der festgestellte Zusammenhang ergibt sich jedoch durch die Wahl des für das Rechenverfahren notwendige Teilungsverhältnis von 1:1.

Die Turbinenstufe LL-1 zeichnet sich durch eine schlanke Hinterkante aus. Idealerweise wären Turbinenhinterkanten im Optimalfall spitz auszuführen [122], dies ist jedoch aus Gründen der mechanischen Stabilität praktisch nicht durchführbar. Wie auch alle weiteren Testgeometrien wird die Stufe LL-1 nach experimentellem Vorbild mit Meßebenen versehen, anhand welcher die Verteilung verschiedener statischer Größen abgenommen wird. Sie befinden sich typischerweise  $10\%$  der Sehnenlänge stromab der Kaskaden. Zusätzlich existieren 3 Meßpunkte jeweils im Nachlaufbereich der Schaufeln:  $MP_1$  und  $MP_2$  sowie in der Kernströmung des saugseitennahen Hinterkantenbereichs: MP3.

Alle Angaben bezüglich der Stufe LL <sup>1</sup> werden weitmöglichst dimensionslos oder allgemein angegeben. Bezüglich allen weiteren Angaben zu dieser Geometrie wird darauf hingewiesen, daÿ sie unter Veränderung des Teilungsverhältnisses (hier: 1:1) und damit einer starken Abweichung von den physikalischen Originaleigenschaften abweicht. Alle Angaben dienen lediglich dem besseren allgemeinen Verständnis physikalischer Zusammenhänge in Niederdruckdampfturbinen und werden so knapp wie möglich gehalten.

So folgt die Untersuchung dem Hauptinteresse, den Einfluß einer veränderlichen Ruhegröße auf die reibungsbehaftete, turbulente und instationäre Strömung mit Wärmezufuhr durch homogene Kondensation zu untersuchen. Als Variationsparameter dient die Ruhetemperatur  $T_{01}$ , womit die örtliche Lage des Kondensationsgebiets gesteuert wird.

Die Anströmung des Stators, der links angeordneten Kaskade, erfolgt unter dem Anströmwinkel  $\alpha_{1,1}$ , der vorgegeben wird. Die Winkel  $\beta_{1,2}$ ,  $\beta_{2,1}$  und  $\beta_{2,2}$  ergeben sich aus den jeweiligen Strömungssituationen. Ebenso ergeben sich die Machzahlen  $M_{1,1}$ ,  $M_{1,2}$ ,  $M_{2,1}$  und M2;2, die zusammen mit den jeweiligen Strömungsrichtungen angegeben werden. Statorund Rotorgitter werden durch ihre Sehnenlängen  $ch_1$  bzw.  $ch_2$  charakterisiert. Die Ausmake des freien Zwischenraums zwischen Rotor und Stator ("Gap") dienen als Vorbild für die dritte Testkonfiguration VKI-1.

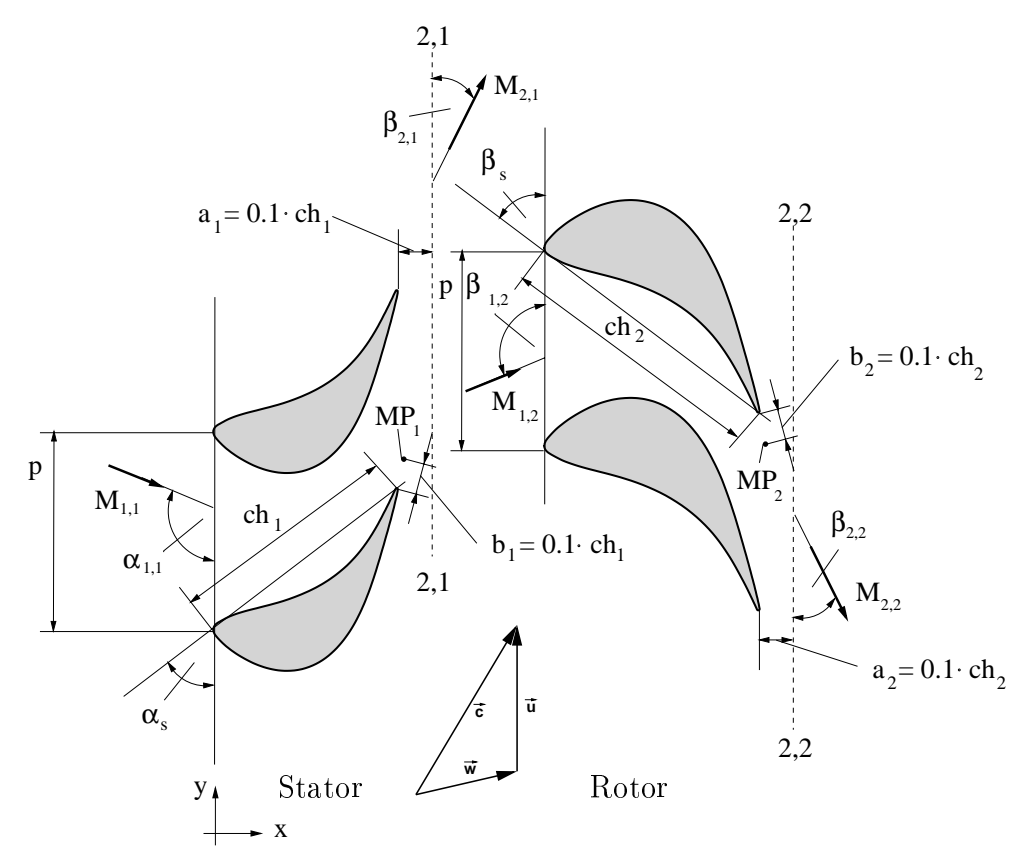

Abbildung 6.9.: Geometriedaten, Strömungswinkel und Position der Monitorpunkte  $(M P_1, M P_2)$  $MP<sub>2</sub>$ ) bei der untersuchten Turbinenstufe.

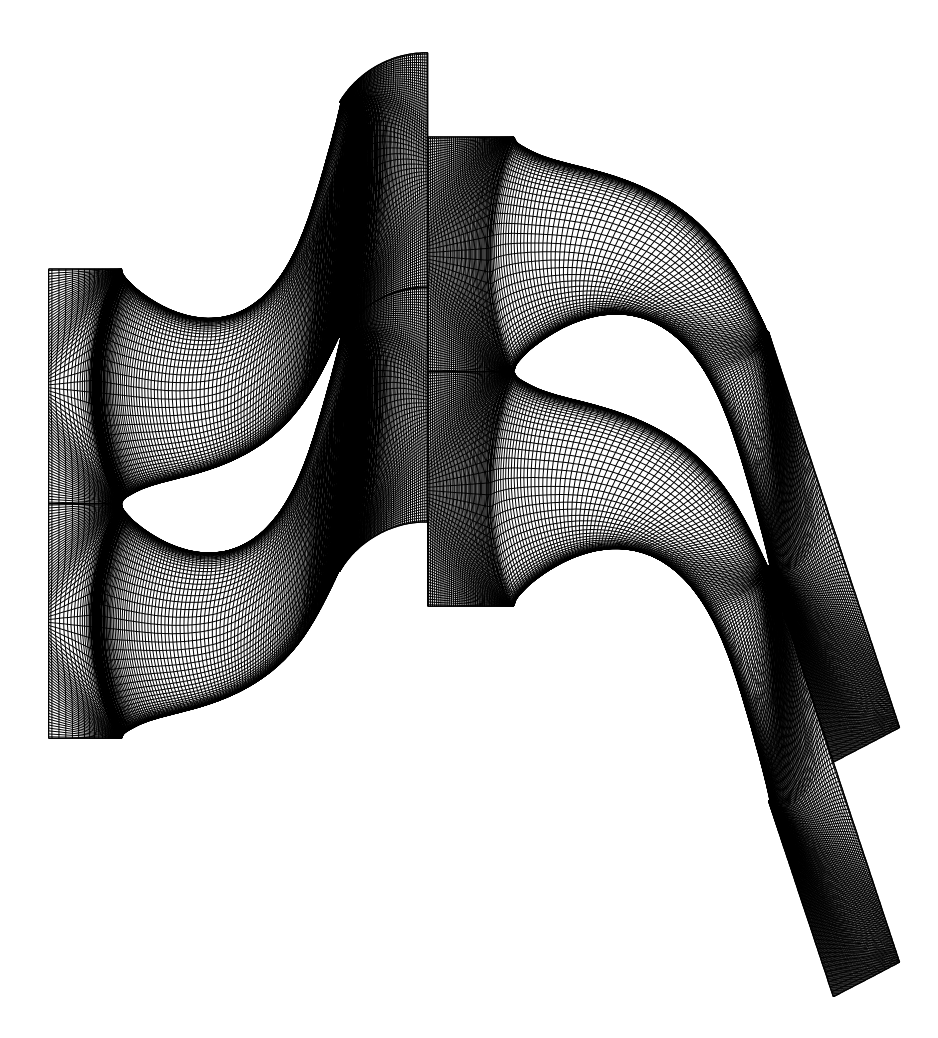

Abbildung 6.10.: Rechengitter der untersuchten Turbinenstufe (LL-1) mit einer Auösung von 584 - 81 (581 - 82) <del>- 82 (82)</del>

Abbildung 6.10 zeigt das numerische Rechengitter für die zugrunde liegende Simulation der Stufe LL-1. Es besitzt einen dimensionslosen Wandabstand von  $y^+ = 0.3$  in der Statorströmung bzw. von  $y^+ = 0.4$  in der Rotorströmung. Die senkrechte Anordnung von Rotor- und Statorgitter entspricht einer Momentansituation der numerischen Berechnung bzw. einer willkürlichen Stellung im physikalischen Vorbild, sie ist die Folge der relativen Gitterbewegung unter Vorgabe einer konstanten Umfangsgeschwindigkeit. Das Rechengitter setzt sich aus einem H-Typ für den Stator und einem I-Typ für den Rotor zusammen. Wie zuvor in diesem Kapitel erwähnt, besteht die Austrittsrandbedingung in der Vorgabe des integralen statischen Gegendrucks  $\bar{p}_2$  (s. Kap. 3). Alle weiteren, äußeren Randbedingungstypen bleiben unverändert.

Zur Erlangung einer ersten Näherungslösung der zu simulierenden Turbinenströmung dient eine Programmvariante, die einen nicht physikalischen Zeitschritt mit lokalem CFL-Kriterium verwendet, siehe auch Kap. 3. Hat das physikalische Phänomen einen stationären Endzustand, ist es sinnvoll, diese Programmvariante anzuwenden, da die Rechenzeiten zwar problemabhängig, jedoch deutlich geringer ausfallen als bei einer physikalisch instationären Simulation. Diese Art der numerischen Behandlung wird von nun an als "stationäre Rechnung bezeichnet. Desweiteren wird die relative Position der Teilrechengitter konstant gehalten (identische Position der j-Linien, keine Interpolation) und somit am Rotor-Stator-Interface lediglich die lokale kinematische Geschwindigkeitsbeziehung aus Gl. 6.2 ausgeführt. Dies führt selbstverständlich zu einem nicht exakt physikalischen Verhalten der Strömung, jedoch können die wichtigsten Auswirkungen der Strömung sichtbar gemacht werden. Im Gegensatz dazu verwenden kommerzielle Programme zur stationären Berechnung solcher Probleme die sog. "mixing plane" [41]. Bei ihr werden die über den Strömungsquerschnitt gemittelten Werte der Transportgröÿen ausgetauscht. Dieses Verfahren weist jedoch hoch dissipative Effekte auf, weswegen die im "Gap"-Bereich des Strömungsquerschnitts befindlichen Gradienten, wie zum Beispiel durch Nachläufe entstanden, weggedämpft werden. Diese Methode wurde aus diesem Grund nicht verwendet. Eine Begutachtung des Einflusses von Statornachläufen wäre, als eine wesentliche Komponente der betrachteten Wechselwirkungen, auf diese Weise nicht möglich gewesen. Wie Abb. 6.11 zeigt, bewirkt die kinematische Randbedingung im Inneren des Strömungsfeldes eine Umlenkung der Stromlinien. Dies ist die Folge des Übergangs aus dem statorfesten in das rotorfeste Bezugssystem. Anschaulich erläutert sieht ein Betrachter, der sich auf dem Rotor befindet, die Strömung mit der Geschwindigkeit des Betrags juliensen der Winkel 1;2 auf sich zu wirkelten zu der Sein auf dem Germannen der Winkel auf dem Winkel der Statten und der Statten und der Statten und der Statten und der Statten und der Statten Stator befindlicher Kontrahent empfindet dagegen, die Abströmung habe die Geschwindigkeit des Betrags jcj und der Winkels was Winkels er winkel von der der der Strömung, die die die die die di sich jedoch um die Umfangsgeschwindigkeit  $\vec{u}$  unterscheidet. Wie am Anfang des Kapitel bereits angedeutet, vollzieht die stationäre Berechnung dabei keine Gitterbewegung, womit die relative Position zwischen Rotor und Stator konstant bleibt ("Frozen Rotor"). Dies führt zu einem Strömungsbild, welches die globale Situation durchaus erfaÿt, jedoch keine zeitlich veränderlichen Instationaritäten wiedergeben kann, wie dies z.B. durch den Umlauf des Statornachlaufs im Schaufelkanal der Rotorströmung gegeben ist. Dieser Simulationstyp liefert damit einen relativ zum Rotor fixierten Statornachlauf, der keine umlaufende Bewegung vollzieht.

Das so gewonnene Stromfeld wird nun mittels einer in Abb. 6.11 dargestellten Stromlinie analysiert. Bei der Auswahl einer repräsentativen Stromlinie wurde darauf geachtet, daÿ möglichst beide Kernströmungen der betrachteten Kaskaden durchlaufen werden.

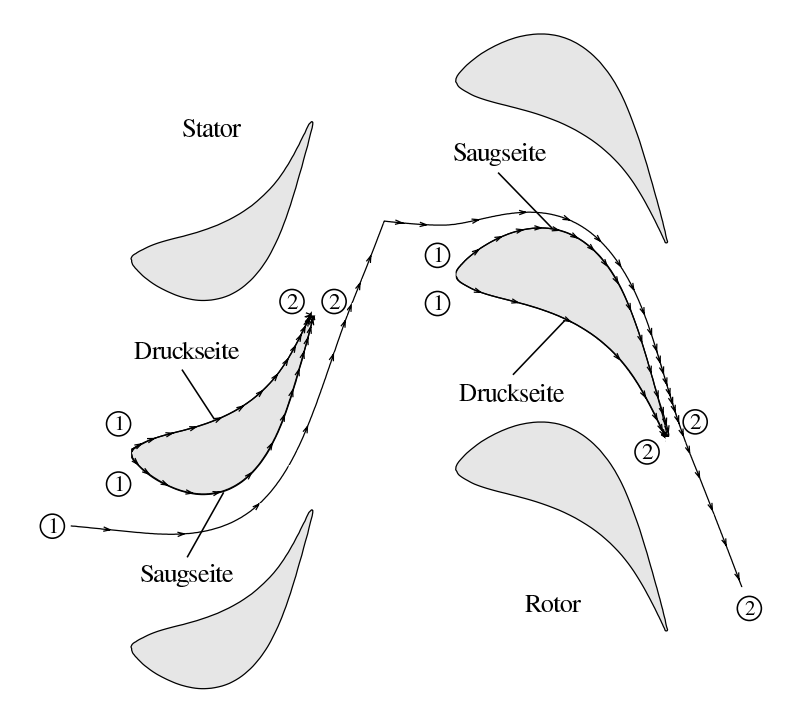

Abbildung 6.11.: Stromlinie durch die Kernströmung von Stator- bzw. Rotorkanal.

In Tab. 6.12 werden die untersuchten Strömungsfälle anhand der Verteilungen des statischen Drucks  $p/p_{01}$ , der homogenen Keimbildungsrate  $J_{hom}$   $|m$   $\lnot s$   $\lnot$  sowie des Kondensatmassenanteils g dargestellt. Die Lauflängenangabe erfolgt über der mit der Stufenlänge (Sehnenlänge des Rotors + Länge des Gap + Sehnenlänge des Stators) entdimensionierten Abszisse  $x/l$ .

Bei der Analyse der grafisch dargestellten Größen fällt ein interessanter Aspekt auf. Der Kondensationsbeginn  $q > 0$  wandert zunächst erwartungsgemäß mit sinkender Ruhetemperatur stromauf, jedoch nimmt die entstehende Kondensatmasse am Austritt des Rechengebiets nicht kontinuierlich zu, sondern sinkt zwischen  $T_{01} = 373$  K und 370 K sogar ab. Die Nukleationsraten überschreiten dabei die Spitzenwerte von  $log_{10} (J_{hom}) \geq 23$  nicht. Es bilden sich zusammenhängende, ausgedehnte Ungleichgewichtszustände aus, die selbst über den sog. "Gap" aufrecht erhalten werden, obwohl hier keine geometriebedingte Expansion erfolgt ( $\frac{1}{dx}$   $_{Gap}$  = 0 K/cm). Die mittlere Expansionsschnelle der gesamten Stufe beträgt jedoch  $P \approx (-1/p + np/ut) = 3500$  1/s, ein ausgesprochen hoher Wert für Dampfturbinen, der üblicherweise zwischen 1000 - 2000 1/s liegt [1]. So liefert die Kombination aus kurzer Verweilzeit und hoher Übersättigung des Mediums zusammenhängend hohe Keimbildungsraten von  $log_{10} (J_{hom}) \geq 23$  (s.  $T_{01} = 371$  K und  $T_{01} = 373$  K). Die Simulation ergibt ein Maximum an Kondensatmasse entlang der Meßebene 2-2 bei einer Ruhetemperatur von  $T_{01} = 373$  K ( $g = 45$   $g_{flüssiges\ Wasser} / kg_{Wasserdampf})$ . Bei weiterem Absenken der Ruhetemperatur unter  $T_{01} = 373$  K sinkt die Kondensatmasse am Austritt des Rechenrands zunächst ab und steigt erst bei der Ruhetemperatur von  $T_{01} = 367$  K wieder an, verbleibt jedoch unter dem Maximum der Ruhetemperatur von  $T_{01} = 373$  K. Die untere Grenze

der numerischen Versuchsreihe bleibt durch  $T_{01} = 367$  K begrenzt, da eine weitere Unterkühlung des Mediums bereits stromauf des Eintrittsrands zu Kondensationseffekten führen würde.

Ein maÿgebendes Kriterium zur Unterscheidung der betrachteten Strömungsfälle, ist also die örtliche und zeitliche Ausdehnung von Ungleichgewichtszuständen während der Expansion des Mediums. Bei den Ruhetemperaturen von  $T_{01} = 367$  K bzw.  $T_{01} = 394$  K befindet sich das Medium während der Durchströmung des "Gaps" nahezu im Gleichgewicht 0.98  $S \leq S \leq 1.05$ . Im Gegensatz dazu ergibt sich in diesem Bereich für die Fälle  $T_{01} = 371$  K und 373 K ein nahezu konstanter Zustand des Nichtgleichgewichts.

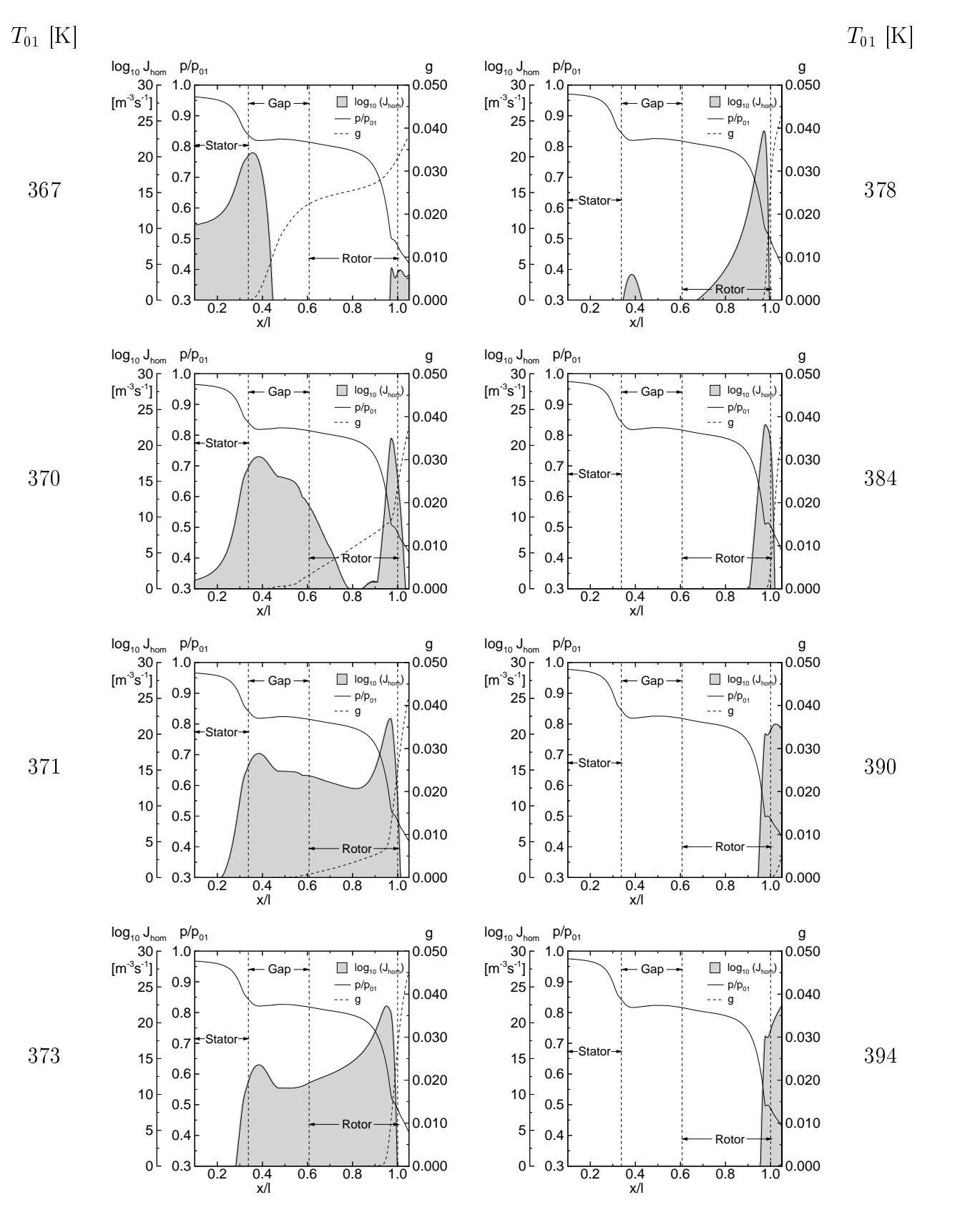

Abbildung 6.12.: Verteilungen von Nukleationsrate  $log_{10} (J_{hom})$ , des statischen Drucks  $p/p_{01}$ und der Kondensatmasse g über entdimensionierten Abszisse  $x/l$  entlang einer Stromlinie der Kernströmung.

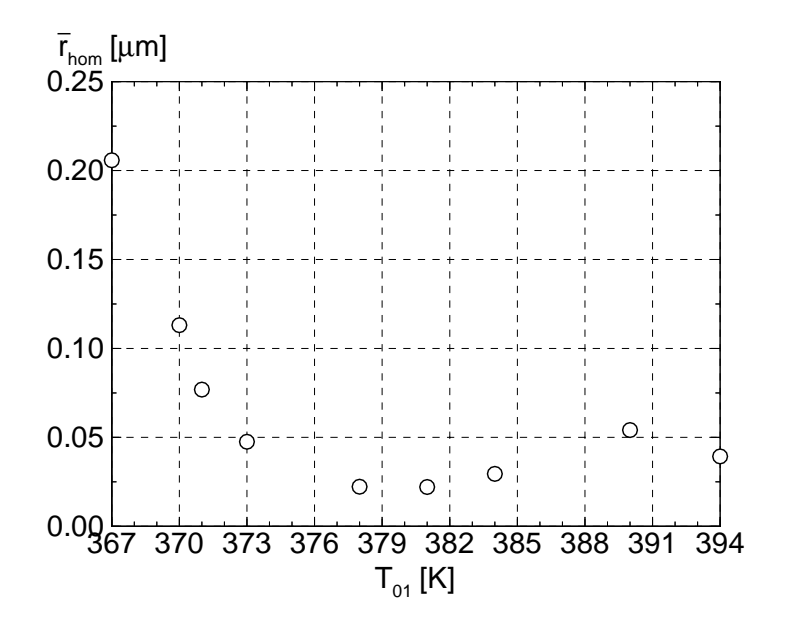

Abbildung 6.13.: Verteilung der mittleren Tropfenradien  $\overline{r}_{hom}$  über der Meßebene 2-2 in Abhängigkeit von der Ruhetemperatur  $T_{01}$ .

Abb. 6.13 zeigt den Vergleich der gemittelten Tropfenradien  $\overline{r}_{hom}$  am Rotoraustritt 2-2. Bei der Ruhetemperatur von  $T_{01} = 367$  K ergibt sich ein Maximum des gemittelten Tropfenradius von  $\overline{r}_{hom.} = 0.205 \mu m$ . Durch eine anhaltende Übersättigung im Fall der Ruhetemperatur  $T_{01} = 367$  K in der gesamten Kernströmung erfolgt nach der Nukleationsspitze  $(log_{10}(J_{hom}) \geq 10^{20}$ ) ein ungebremstes Tropfenwachstum bis zum Rotoraustritt. Die nahe des Einströmrands gelegene Zone hoher Keimbildungsrate  $J_{hom}$  liefert von Anfang an wachstumsfähige Tropfen, die stromab des Statorendes kontinuierlich anwachsen. Bei allen anderen Strömungsfällen ergeben sich dagegen geringere Ausmaße der gemittelten Tropfenradien  $\overline{r}_{hom}$  über dem Rotoraustritt 2-2. Die geometrische Aufweitung des Rotoraustritts führt offenbar zu einer Nukleationsspitze, die noch einmal die Neubildung wachstumsfähiger Keime kritischer Größe verursacht. Trotz Anstieg der Kondensatmasse an der Meßebene 2-2 bei  $T_{01} = 373$  K verlassen dadurch Tropfen der gemittelten Radien  $\overline{r}_{hom.} = 0.025 \ \mu m$  die untersuchte Stufe. Das bedeutet, daß hier eine vergleichsweise große Anzahl von Kondensattropfen mit kleineren Radien gebildet wird. So liefert die homogene Annahme eine hier im Mittel kleineren Tropfenradius. Das Tropfenwachstum wird hier gewissermaÿen durch die Wärmezufuhr vieler neu zugeführter und wachsender Keime gebremst. Ein ähnliches Verhalten beschreibt Schmidt [107] anhand von Kondensationsexperimenten an einer Versuchsturbine. Die Fälle  $T_{01} = 390$  K und  $T_{01} = 394$  K liefern einen lediglich durch die Rotorgeometrie gesteuerten Kondensationseinsatz. Das Fluid tritt hier im thermodynamischen Nichtgleichgewicht mit aktivem, d.h. nicht abgeschlossenem, Keimbildungsvorgang aus dem Rechengebiet aus.

Der Übergang auf die physikalisch instationäre Untersuchung unter Verwendung des Sliding Interface zeigt erwartungsgemäß eine sehr gute Übereinstimmung mit den oben ermittelten

Ergebnissen. Die nun betrachtete Stromlinie durchquert das Rechengebiet in der Kernströmung von Rotor und Stator. Da es sich hierbei um eine physikalisch instationäre Simulation handelt, stellt es keine größere Schwierigkeit dar, eine geeignete Stromlinie zu generieren. Der exemplarisch herangezogene Strömungsfall demonstriert bei der Ruhetemperatur von  $T_{01} = 373$  K vergleichbare Auswirkungen wie das entsprechende stationär ermittelte Ergebnis und führt ebenfalls auf eine maximale Kondensatmasse am Rotoraustritt (2-2) von  $g = 45 \ g_{flüssiges\ Wasser} / \ kg_{Wasser}$  , s. 6.14.

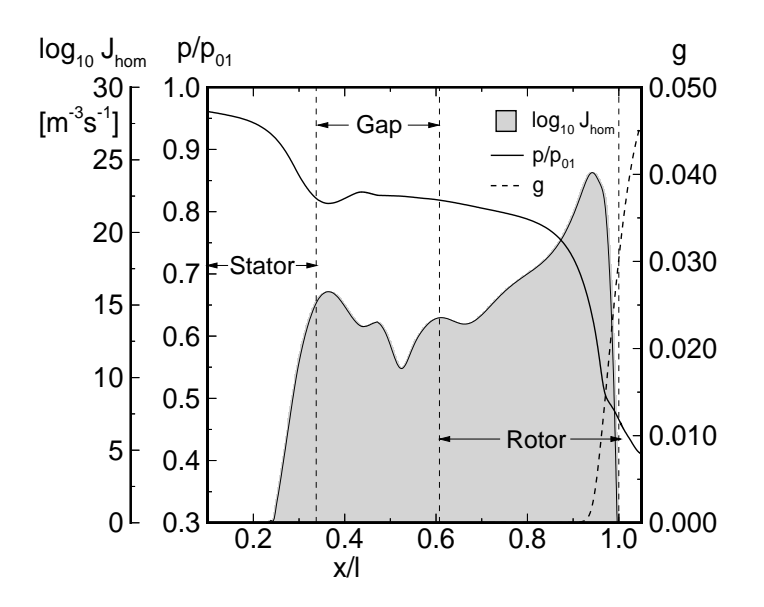

**Abbildung 6.14.:** Verteilungen von Nukleationsrate  $log_{10} (J_{hom})$ , des statischen Drucks  $p/p_{01}$ und der Kondensatmasse g entlang einer Stromlinie der Kernströmung über die gesamte Stufe bei physikalisch instationärer Simulation; Ruhetemperatur:  $T_{01} = 373$  K; Physikalisch instationärer Fall mit Verwendung des Sliding Interface.

Die Betrachtung der thermodynamischen Verluste wird anhand der Entropieänderung des Mediums  $exp(-\Delta s/R)$  [144] dargestellt. Die Auswertung erfolgt dabei entlang der Meßebenen 2-1 stromab des Stators bzw. 2-2 stromab des Rotors. Die Verteilungen umfassen jeweils zwei zwei Rotorteilungen (s. Abb. 6.15). Zu sehen sind die thermodynamischen Verluste von 5 Strömungsfällen verschiedener Ruhetemperaturen. Die Minima des negativen Exponenten der entdimensionierten Entropiezunahme geben dabei den Verlustcharakter der Nachlaufbereiche wieder. Die linke Spalte von Abb. 6.15 zeigt keine signikante Änderungen der offenbar adiabten Verluste. Offenbar treten bei den Fällen der Ruhetemperaturen  $T_{01} = 373$  K und  $T_{01} = 381$  K die größten thermodynamischen Verluste auf. Wie bereits anhand Abb. 6.12 erläutert, wird innerhalb dieser Strömungsfälle das höchste Maÿ an Wärme durch den Phasenwechsel des stark im Nichtgleichgewicht befindlichen Mediums zugeführt. Wie auch im nachfolgenden Testfall VKI-1 gezeigt werden kann, existiert in dieser Geometrie also eine gewisse Proportionalität der entstehenden thermodynamischen Verluste der Strömung und der Intensität des Nichtgleichgewichts.

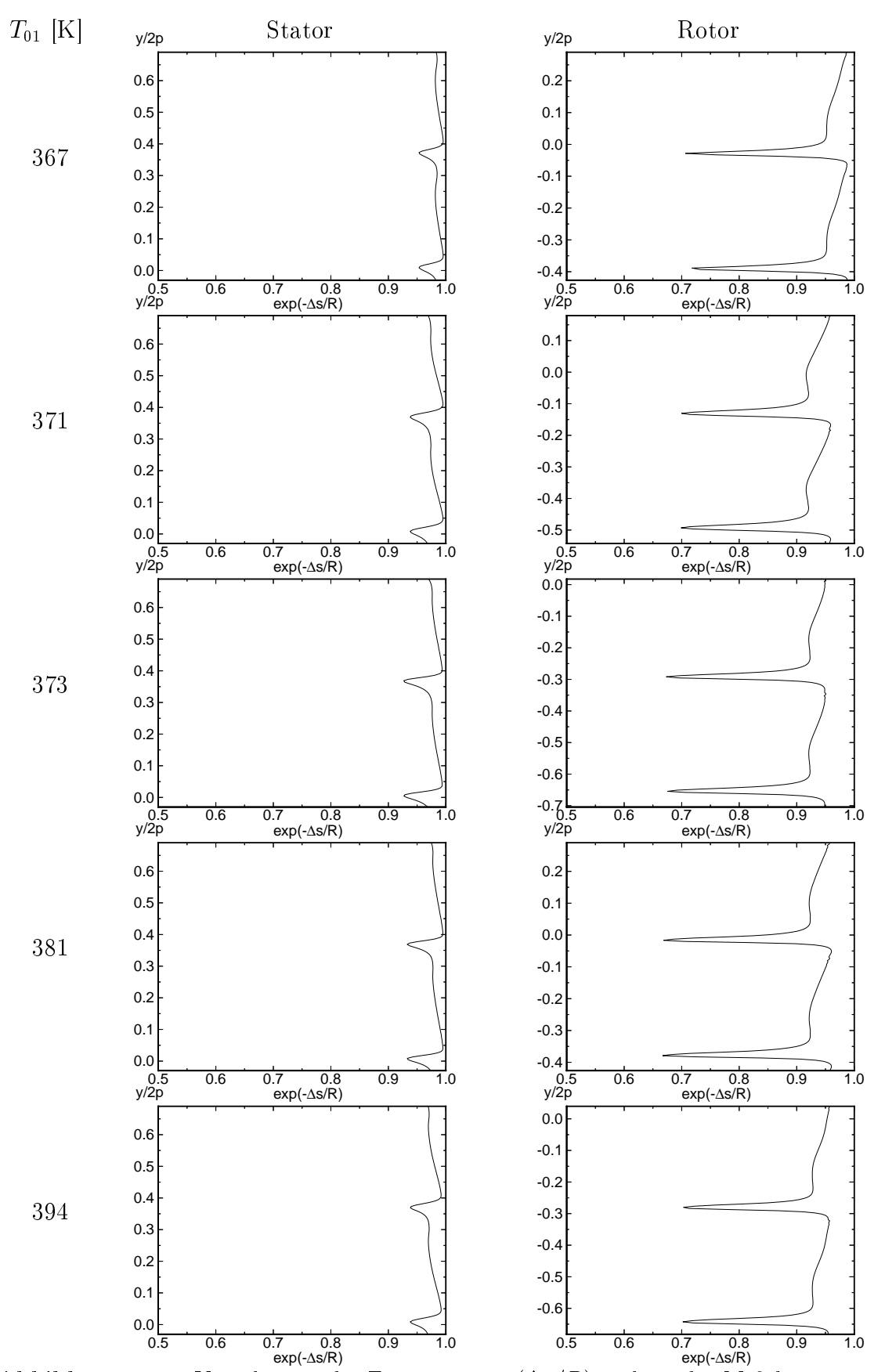

Abbildung 6.15.: Verteilungen der Entropie  $-exp(\Delta s/R)$  entlang der Meßebenen 2-1 für den Statorkanal (links) und 2-2 für den Rotorkanal (rechts); p entspricht der Schaufelteilung (pitch) und  $l$  der projizierten Stufenlänge auf die axial orientierte x-Achse.

Als weiteres Merkmal bezüglich der Verlustbetrachtung werden die in Umfangsrichtung übertragenen Kräfte sowie die Abströmwinkel des Rotors untersucht. Wie experimentelle Messungen von White [135], sowie Simulationen von Heiler [55] anhand der kondensierenden Strömung in der Kaskade L zeigen, stellt sich im Vergleich zur Strömung ohne Wärmezufuhr eine nachteilige Erhöhung der Austrittswinkel  $\beta_{2,2}$  ein, die den Wirkungsgrad der betrachteten Geometrie typischerweise herabsetzen. Abbildung 6.1 stellt die über die Messebene 2-2 gemittelten Austrittswinkel  $\overline{\beta}_{2,2}$  der entdimensionierten Kraft in Umfangsrichtung gegenüber. Die minimalen Kräfte und damit das kleinste übertragene Drehmoment für den betrachteten Mittelschnitt werden, dem Maximum der thermodynamischen Verluste entsprechend, bei einer Ruhetemperatur von  $T_{01} = 373$  K umgesetzt.

| Ruhetemperatur<br>$T_{01}$ [K] | Austrittswinkel $\beta_{2,2}$<br>10 | $F_y/F_{y,ad}$ |
|--------------------------------|-------------------------------------|----------------|
| 367                            | 19.32                               | 0.994          |
| 371                            | 20.39                               | 0.978          |
| 373                            | 20.44                               | 0.970          |
| 381                            | 20.05                               | 0.971          |
| 394                            | 19.48                               | 0.991          |
| $394$ - adiabat                | 18.90                               | 1.000          |

Tabelle 6.1.: Über der Ebene 2-2 gemittelte Austrittswinkel  $\overline{\beta}_{2,2}$  und entdimensionierte Kräfte in Umfangsrichtung in Abhängigkeit von der Ruhetemperatur  $T_{01}$ .

Die Betrachtung der entdimensionierten Kräfte in Umfangsrichtung in der Stufe LL 1 führt für verschiedene Ruhetenbergenen den den theorie ander den theories den thermodynamischen Verlungen ve entsprechenden Ergebnis. Im Vergleich zum Strömungsfall ohne Wärmezufuhr zeigt sich ein Maximum der in Umfangsrichtung angreifenden Kraft bei einer Ruhetemperatur von  $T_{01} = 367K$ . Der in Umfangsrichtung angreifenden Kraft der untersuchten Turbinenstufe stellt sich das Biegemoment am betrachteten Schaufelschnitt des Rotors gegenüber. Bei einer Ruhetemperatur von  $T_{01} = 373$  K wird ein lokales Maximum der Schaufelbelastung in Form der vektoriellen Addition  $\vec{F}=\sqrt{\vec{F}_{x}^2+\vec{F}_{y}^2}$  errechnet. Das bedeutet, daß sich bei der betrachteten Rotorgeometrie das Entfernen vom optimalen Betriebspunkt zusätzlich in einer Erhöhung der Schaufelbelastung äußert.

Als Fazit können für den Strömungssimulation der Stufe LL-1 folgende Aussagen gemacht werden: Die untersuchte Geometrie, wie sie typischerweise durch die eindimensionale isentrope Abschätzung ausgelegt wird, zeigt dann Leistungseinbrüche, wenn nicht sichergestellt ist, daÿ die unvermeidlichen Zonen des Nichtgleichgewichtsphasenwechsels, möglichst kurze, denierte Ausdehnungen erhalten. Dies kann erreicht werden, wenn es gelingt, den erwarteten Kondensationseinsatz in Zonen starker Querschnittsänderungen bzw. hoher lokaler Expansionsschnellen zu legen, damit dann die spontane Wärmezufuhr ausreicht, um stromab liegende Zonen geringerer Querschnittsänderungen jenseits des metastabilen Zustands zu überdauern. Schmidt [107] bestätigt diese Feststellung anhand von Experimenten an einer Versuchsturbine. Die untersuchten Strömungsfälle ergeben, daÿ dann ein Betrieb nahe des Optimalpunkts erreicht werden kann, wenn das Prozessmedium stark überhitzt, bzw. unterkühlt in die Stufe LL-1 eintritt. Im dazwischen gelegenen Bereich ergeben sich ausgedehnte Zonen des thermodynamischen Nichtgleichgewichts, die sich nachteilig auf die Aerodynamik, die thermodynamischen Verluste und damit auf die Effizienz der Turbinenstufe auswirken.

## 6.3.3. Homogen-heterogen kondensierende Strömung in der

Im Gegensatz zu den bisherigen Untersuchungen wird im folgenden ein Vergleich zwischen der adiabaten, der homogenen und der dominierend heterogenen kondensierenden, instationären Wasserdampfströmung ohne und mit chemisch inerten<sup>1</sup> Verunreinigungen in der Turbinenstufe VKI-1 untersucht.

Die vereinfachte physikalische Modellierung für das Verhalten hinzugegebener Partikel wurde bereits in Kapitel 2 erläutert. Es stellt sich nun die Frage, wie relevant bzw. wie aussagekräftig die Simulation in Bezug auf die tatsächlich auftretende Physik eingeschätzt werden kann. Der Einfluß der gewählten Partikelparameter neigt dabei zu einer Unterschätzung des Einflusses von Verunreinigungen auf den Kondensationsmechanismus. Die wahl des Partikelradius von  $r_{het} = 1 \cdot 10^{-8}$  m sowie einer großen Anzahl von Partikeln  $n_{het} = 10$  =  $m$  =  $4 \cdot 10$  =  $\kappa g$  = funct zu der Konsequenz, daß ein schwaches Tropfenwachtum zu relativ kleinen Tropfenradien am Strömungsaustritt führt ( $r_{het,aus} = 6 \cdot 10^{-8}$  m). Ähnlich verhalten sich von Stastny veröffentliche Messungen in der Turbine  $MEI - Skoda$ [117]. Das hohe Maÿ an dadurch entstehender, kondensierbarer Oberäche führt zu einem starken Herabsetzen der effektiven Kühlrate.

In der realen Strömung ist durch den Mechanismus der Siedepunktserhöhung durch wasserlösliche Salze, wie etwa  $NaCl$ , durchaus zu erwarten, so daß kondensationsbedingte Feuchtigkeit deutlich stromauf der Sättigungslinie des thermodynamischen Gleichgewichts des reinen Wassers festgestellt wird. Mit den verwendeten Partikelparametern und  $NaCl$ als Fremdstoff ist nach Stastny bereits bei einer Überhitzung von  $\Delta T = 8K$  ( $P \approx 1000$  1/s) mit beginnender Feuchte zu rechnen.

Die Beeinflussung des Tropfenwachstums des kontaminierten Kondensats wird in dieser Arbeit nicht berücksichtigt, jedoch bleibt die physikalische Relevanz durch die geeignete Wahl der an dieser Position vorliegenden Keim- bzw. Tropfenradien gewahrt. Das Tropfenwachstum setzt bei der verwendeten Modellierung an der Phasengrenzkurve des reinen Dampfs ein. Dies begründet sich in der Tatsache, daß ab der Sättigungslinie des reinen Mediums nur noch eine vernachlässigbare Konzentration des löslichen Stoffs vorliegt. Die Annahme des Reinfluids ist aus diesem Grund ab der Sättigungslinie gerechtfertigt.

Die auftretende Strömungstopologie ist typischerweise durch ein instationäres, turbulentes Verhalten geprägt. Der isolierte Rotor dieser Turbinenstufe wurde bereits von Heiler [55] zur Verikation des zugrundeliegenden Verfahrens herangezogen. Weiterhin wurde die adiabate der homogen kondensierenden Strömung gegenübergestellt. Es wurde festgestellt, daÿ die Wirbelablösefrequenz der Hinterkantenströmung durch Effekte der homogenen Kondensation nicht beeinflußt werden, da im untersuchten Fall der Einfluß der Wärmezufuhr nicht die den Nachlauf kontrollierende Grenzschicht beeinflußt. Als Konsequenz bleibt die Wirbelablösefrequenz für beide Strömungsfälle etwa gleich. Ist jedoch, wie später gezeigt wird, mit Kondensation in dem stromauf befindlichen Stator zu rechnen, zeigt das gesam-

<sup>1</sup> inert: chemisch nicht reagierend; hier insbesondere: ohne Lösungsenthalpie und ohne Beeinussung der Oberächenspannung

te Strömungsfeld des Rotorgitters ein in Form der abweichender Wirbelablösefrequenzen deutlich verändertes Verhalten.

Die untersuchte Geometrie aus Abb. 6.16 besteht aus identischen Schaufelkonturen für Stator und Rotor. Wiederum beträgt das Teilungsverhältnis verfahrensbedingt 1:1. Das Turbinengitter VKI-1 zeichnet sich durch eine massive Hinterkantendicke  $d = 5mm$  aus, die detaillierte Untersuchung des Nachlaufverhaltens ermöglicht. Die Auswahl dieser Schaufelgeometrie begründet sich darin, daß sie bereits zur Diskussion der instationär, homogen kondensierenden Strömung herangezogen wurde.

Das Rechengitter hat eine Auösung von 467 - 81 (37827) Gitterpunkten. Es stellt dabei einen Kompromiÿ zwischen gewünschter Genauigkeit und numerischem Ressourcenbedarf dar. Dadurch, daÿ alle gezeigten Rechenergebnisse auf physikalisch zeitechten Simulationen basieren, mußte ein Kompromiß in Form der Diskretisierung durch das Rechengitter gefunden werden. Es ergibt sich ein dimensionsloser Wandabstand von  $y^+=0.4$  in der Statorströmung bzw. von  $y^+=0.8$  in der Rotorströmung, womit die Grenzschichtbereiche (ca. 17 Zellen) einschlieÿlich der laminaren Unterschicht mit etwa 7 Zellen in hinreichender Form aufgelöst werden.

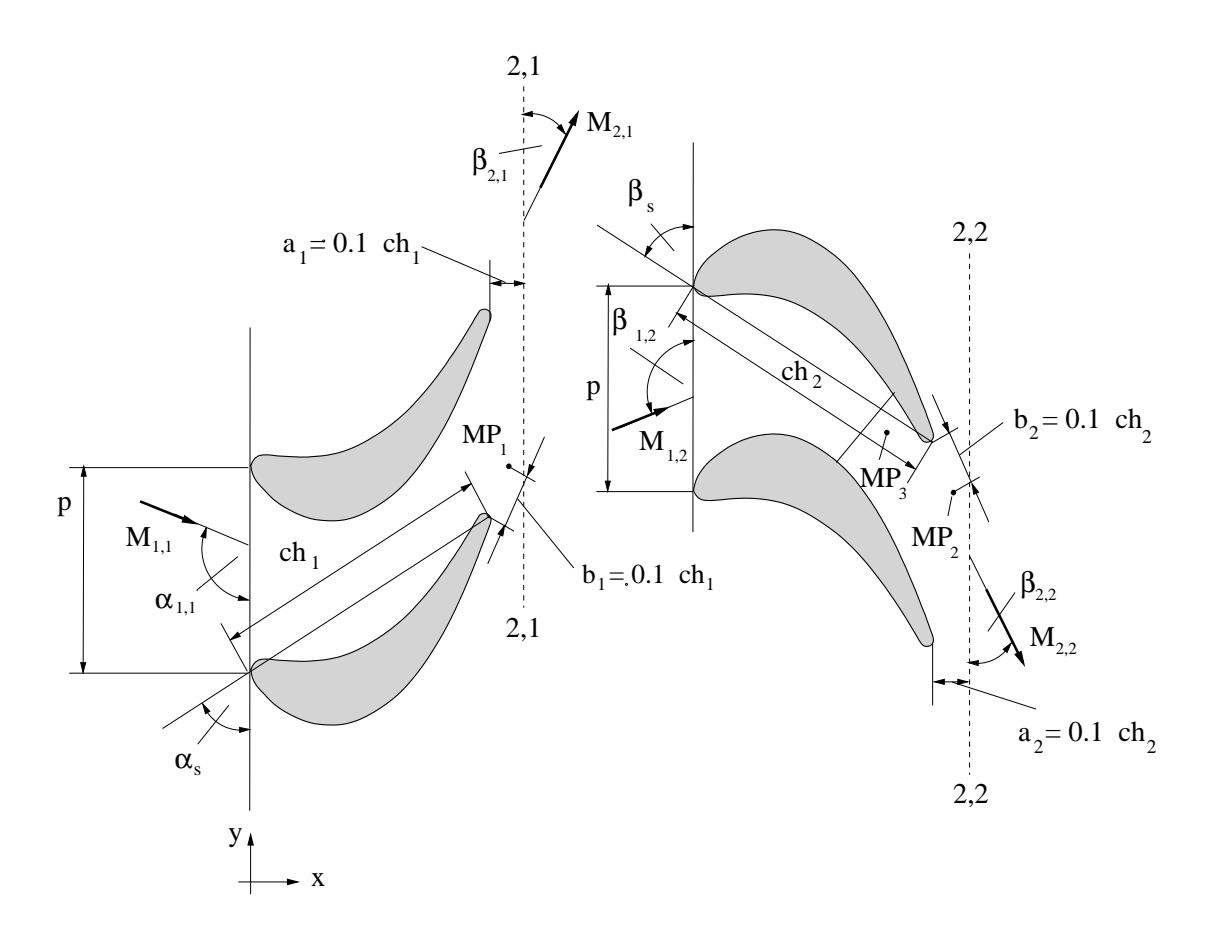

Abbildung 6.16.: Geometriedaten, Anströmung und Position der Monitorpunkte ( $MP_1, MP_2,$  $MP_3$ ) der Turbinenstufe VKI-1.

Aufgrund der Forderung der hinreichend aufzulösenden Grenzschichtbereiche konnte trotz Verwendung industriell etablierter Hilfsmittel (Icem CFD2) jedoch nicht gleichzeitig ein völlig verzerrungsfreies Gitter geschaffen werden. Eine zusätzliche Schwierigkeit stellte die Konfiguration der notwendigen Gittertypen dar. Verfahrensbedingt wird ein H-Gitter für die Diskretisierung des Statorkanals und ein I-Gitter für dieselbe des Rotorkanals verwendet. Die Konfiguration des I-Gitters ist für die betrachtete Art von Schaufeln erstrebenswert und wurde deshalb auf das Rotorgitter angewandt. Auf der Statorseite ist die H-Gitter-Konguration durch die senkrechte Anordnung der Laufrad-Leitrad-Kopplung eine geeignete Lösung. Die Verwendung eines I-Gitters würde hier zu enormem Rechenaufwand in Form von aufwendigen Interpolationsroutinen führen, wobei dadurch zusätzliche Interpolationsfehler aufträten. So ergeben sich durch eine Gitterverzerrung im Bereich der Statorströmung leichte Schwankungen in den betrachteten Größen widerspiegeln. Die verwendeten Randbedingungstypen werden aus Kap. 6.3.2 übernommen. Die Initialisierungsund Einströmbedingungen für die turbulenten Größen werden mit  $Tu = 0.01$  und  $\mu_t / \mu_l =$ 0.5 vorgegeben. Die Ruhegrößen und Austrittsrandbedingungen erhalten die Werte:  $T_{01}$  = 357.5 K,  $p_{01} = 0.417$  bar,  $p_{2,2} = 0.194$  bar. Das betrachtete Strömungsmedium ist Wasserdampf. Daraus ergibt sich eine Überhitzung im Ruhezustand von  $T_{01}$  -  $T_s(p_{01}) = 7.5$  K. Gegenüber Heiler [55] erfolgt keine stationäre Berechnung der Strömung für diese Geometrie. Ein weiterer Unterschied ergibt sich dadurch, daÿ das vorgegebene Druckverhältnis in Form des Ruhezustands und des integralen statischen Austrittsdrucks im Gegensatz zum isolierten Rotorgitter nun über die gesamte Stufe erstreckt. Es ergibt sich daraus im Vergleich zu Heiler [55] ein ein effektiv geringeres Druckverhältnis für die Rotorströmung der Stufe VKI-1.

Das Rechengitter für die numerische Simulation ist in Abb. 6.17 in Form von jeweils zwei Passagen dargestellt. Jedoch beschränkt sich die Diskussion der erhaltenen Ergebnisse in Form von Konturbildern aus Platzgründen jeweils auf eine Momentansituation der dargestellten Größen. Das stets periodische und zeitabhängige Charakter der Strömung beschränkt sich dabei auf die jeweils ausgewählte, relative Positionen von Rotor und Stator. Die Konturbilder setzen sich dabei aus Gründen der besseren Darstellung aus mehreren Zonen des Rechengitters zusammen.

<sup>2</sup> Icem CFD: Kommerzieller Netzgenerierer zur halbautomatischen Erzeugung von Rechengittern.

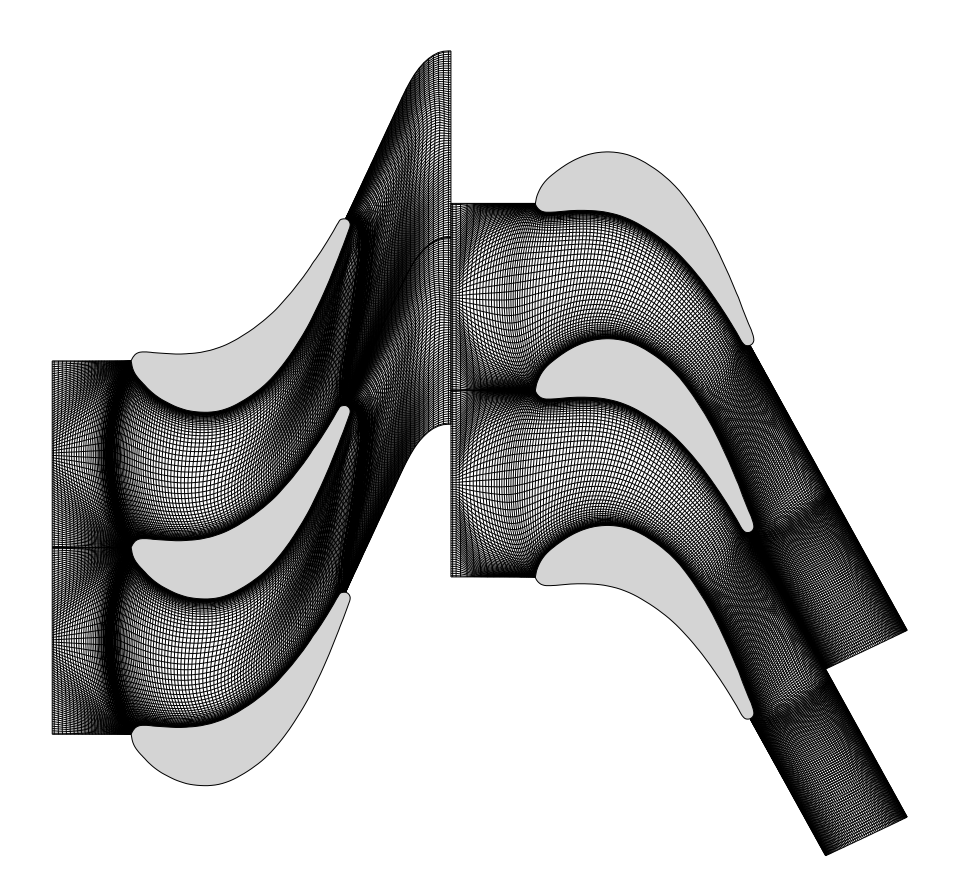

Abbildung 6.17.: Rechengitter der untersuchten Turbinenstufe (VKI-1) mit einer Auösung von 467 - 81 (32827) Punkten; Momentanposition der Gitter bei physikalisch instationärer Rechnung.

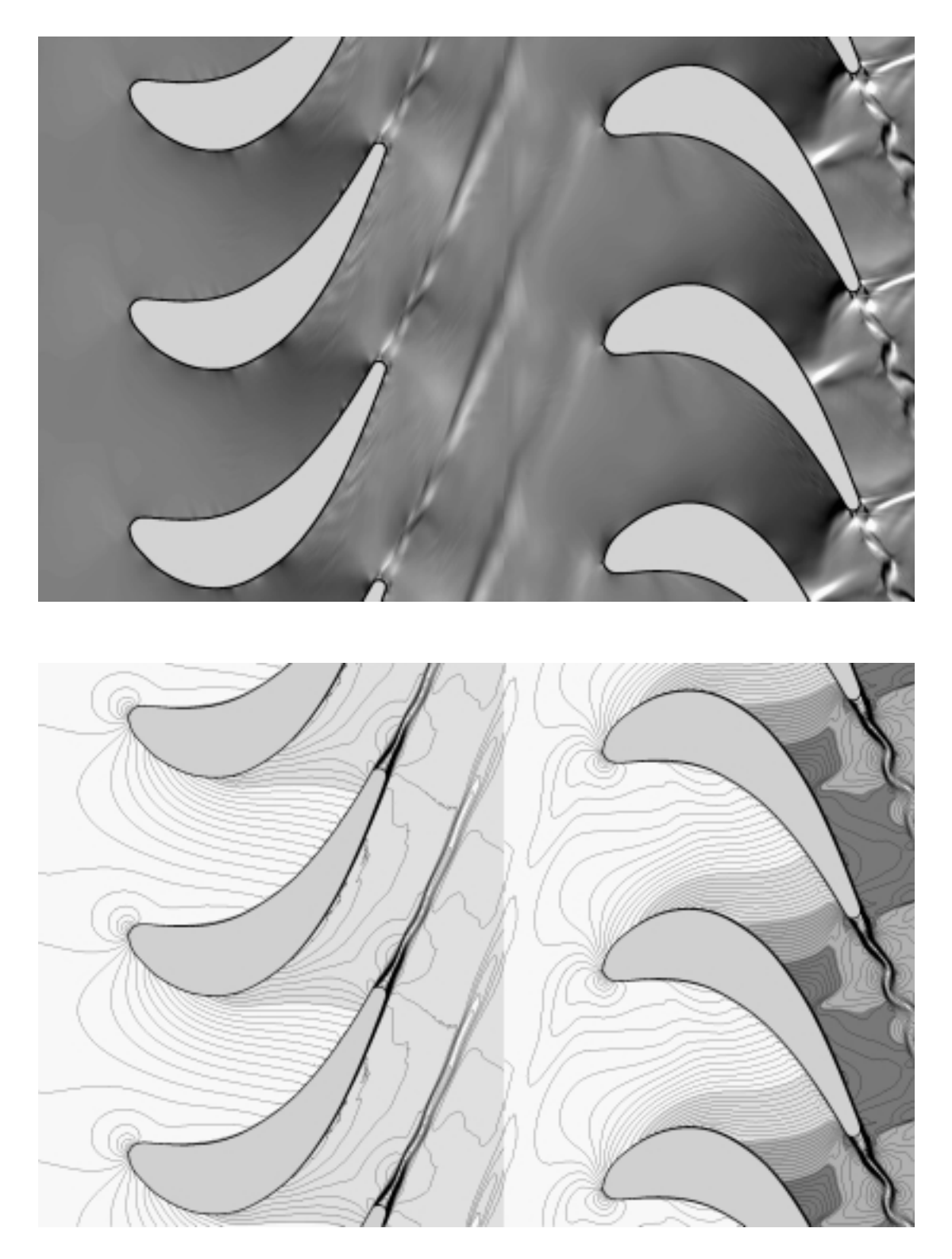

Abbildung 6.18.: Momentanbilder der Strömung ohne Wärmezufuhr in der Stufe VKI-1, physikalische Größen:  $p_{01} = 0.417$  bar,  $I_{01} = 357.5$  K,  $p_{1,1} = 120$  ,  $p_{2,2} = 0.194$  $\text{par}, \ \text{Re}_{2,2} = 1.15 \times 10, \ \text{M}_{2,2,is} = 1.15, \ |u| = 175 \text{ m/s}, \ \text{frequency} = 175$  $2.46$  kHz, for  $1.46$  kHz, for  $1.46$  kHz, for  $1.16$  kHz, for  $1.2$  kHz, for  $1.2$  kHz,  $1.2$  kHz,  $1.2$  kHz,  $1.2$  kHz,  $1.2$  kHz,  $1.2$  kHz,  $1.2$  kHz,  $1.2$  kHz,  $1.2$  kHz,  $1.2$  kHz,  $1.2$  kHz,  $1.2$  kHz,  $1.2$  kHz,

- oben : Numerisch simuliertes Schlierenbild, Schlierenkante senkrecht zur lokalen Gitterausrichtung;
- unten : Linien konstanter Machzahl M, Inkrement  $\Delta M = 0.024$ , dunkelgrau  $M > 1$ ;

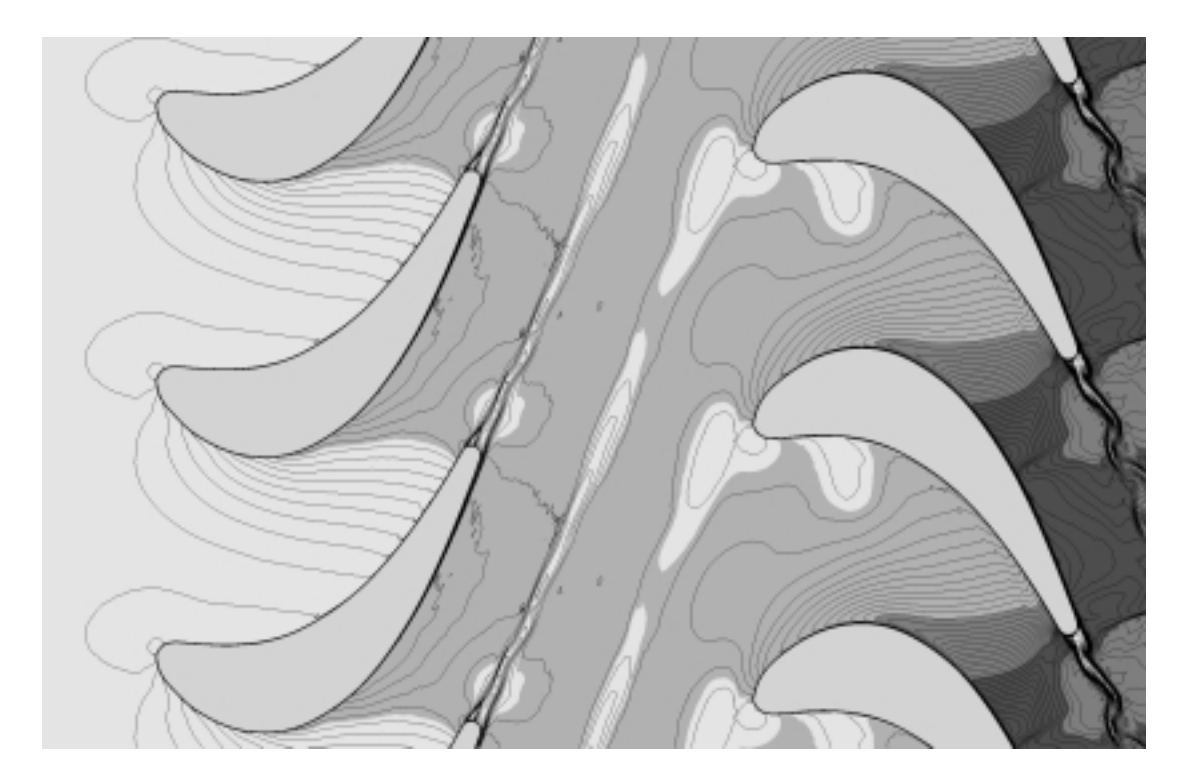

**Abbildung 6.19.:** Linien konstanter, statischer Temperatur T, Inkrement  $\Delta T = 1.57$  K, dunkelgrau T < 300 K; Momentanbild der Strömung ohne Wärmezufuhr in der Stufe VKI-1, physikalische Größen:  $p_{01} = 0.417$  bar,  $T_{01} = 357.5$  K,  $\beta_{1,1} =$  $120, p_{2,2} = 0.194$  bar,  $Re_{2,2} = 1.15 \times 10^5, M_{2,2,is} = 1.13, |u| = 175$  m/s, Frequenzen:  $f_{rs} = 2.46 \text{ kHz}, f_{vs,Stator} = 11.6 \text{ kHz}, f_{vs,Rotor} = 15.2 \text{ kHz};$ 

In den Abbildungen 6.18 und 6.19 werden jeweils die vollständigen Rechengebiete des adiabaten Strömungsfalls dargestellt. Die numerisch simulierten Schlierenbilder zeigen die Dichtegradienten tangential zur Strömungsrichtung, d. h., daÿ die imaginäre Schlierenkante senkrecht zur lokalen Gitterneigung ausgerichtet ist. Die Wahl fiel auf diesen Typ der Schlierendarstellung, da sie eine detaillierte Darstellung von Turbinenströmungen mit stark veränderlicher Wandneigung bietet.

In Abb. 6.18 (oben) sind die Nachlaufstrukturen von Stator und Rotorströmung deutlich zu identizieren. Die eingeschwungene Lösung zeigt eine Frequenz des Statornachlaufs von  $f_{vs,Stator} = 11.6$  kHz, was einer Strouhalzahl von  $St = 0.22$  entspricht. Der Rotornachlauf weist eine periodische Nachlauffrequenz von  $f_{vs,Stator} = 15.2$  kHz bzw.  $St = 0.23$  auf. Die dritte auftretende Schwingung wird durch die Gitterbewegung selbst verursacht und beträgt  $f_{rs} = 2.46$  kHz. Der transsonische Hinterkantenbereich des Rotors weist dabei eine typische mit dem Nachlauf gekoppelte Stoßstruktur auf. Die Hinterkantensituation zeigt eine deutliche Aufgabelung der Kompressionen auf Saug- und Druckseite. Das druckseitige System der Kompressionen wird dabei durch den angrenzenden Schaufelrücken reektiert. Abb. 6.18 (unten) greift in seiner Darstellung noch einmal den Charakter der relativen Bezugssysteme auf. Anhand der Machzahlverteilung ist deutlich ein Grauwertsprung an der Position des Rotor-Stator-Interfaces zu sehen. Er repräsentiert die kinematische Beziehung aus Gl. 6.2. Die Lage der Staupunkte auf der Anströmseite der Kaskaden deuten hier auf eine optimale Anströmung hin. Sie wird bei einer Umfangsgeschwindigkeit von  $u = 175$ m/s erzielt, welche für alle beschriebenen Berechnungsfälle konstant gehalten wird. In Abb. 6.19 soll anhand der statischen Temperatur T [K] verdeutlicht werden, wo einerseits die geometrisch bedingten Temperaturgradienten zu erwarten sind, und andererseits in welcher Weise das Temperaturfeld durch die Nachlaufsituation mit Inhomogenitäten versetzt wird. Unmittelbar nach der Statorhinterkante kann eine Temperaturamplitude von T 17 K betrachtet werden. Der Rotornachlauf liefert in unmittelbarer Schaufelnähe mit T 43 K eine deutlich höhere Temperaturamplitude. Beide klingen jedoch in ähnlicher Weise, wie in Kap. 6.1 gezeigt, mit zunehmendem Hinterkantenabstand ab.

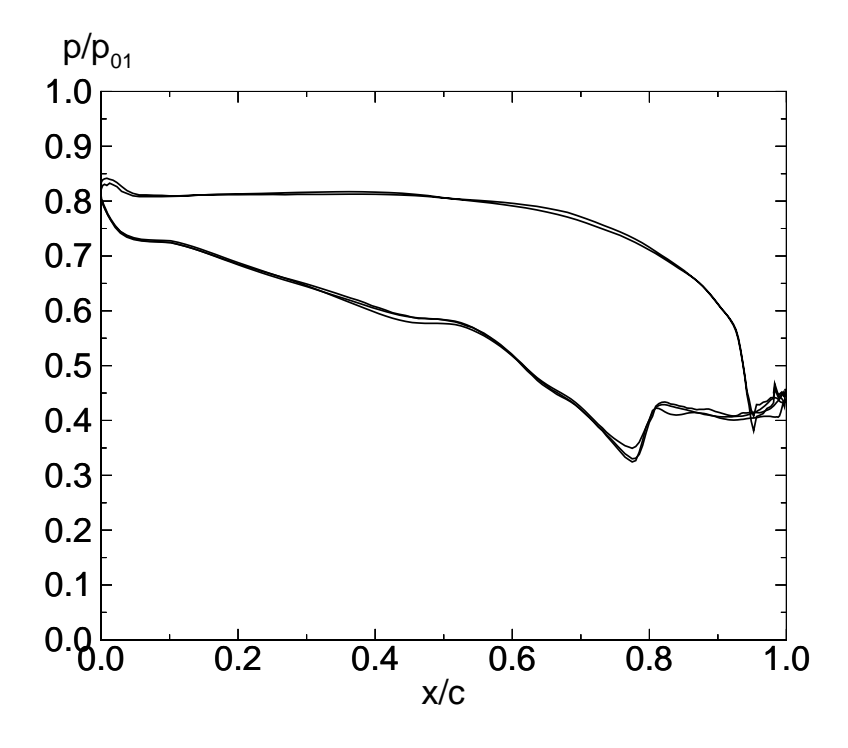

**Abbildung 6.20.:** Zeitlich äquidistante statische Druckverteilungen  $p/p_{01}$  des adiabat umströmten Rotors über der Abszissenprojektion der Sehnenlänge  $x/c$ .

Der statische Druckverlauf  $p/p_{01}$  auf der Oberfläche des Rotors wird in Abb. 6.20 zu 3 zeitlich äquidistanten Zeitpunkten der Schwingungsdauer  $T_{rs}$  dargestellt. Man erkennt einen über wesentliche Bereiche nur im Rahmen der Linienstärke schwankenden Druckverlauf. Der vorgegebene, statische Gegendruck von  $\bar{p}_2 = 0.194$  bar bewirkt einen auf der Saugseite gelegenen Verdichtungsstoÿ, dessen Stärke leicht variiert. Lediglich im Bereich der Hinterkantenumströmung wird deutlich, daÿ drei zeitlich äquidistante Verläufe übereinanderliegen.

Im folgenden wird die Strömung mit rein homogener Kondensation betrachtet. Das numerisch simulierte Schlierenbild aus Abb. 6.21 läßt eine veränderte Kompressionssituation im Hinterkantenbereich des Rotors erkennen. Die Strömung im Hinterkantenbereich verbleibt

überwiegend im Unterschall. Die Verteilung der statischen Temperatur in Abb. 6.22 (oben) identiziert die Wärmezufuhr in einer Zone erhöhter Temperatur auf der Saugseite des Rotors. In 6.22 (unten) deutet das massive Nukleationsgebiet auf eine schwache Expansion bis zum Austritt des Rechengebiets hin, wie bereits am Strömungsverhalten in der Stufe LL-1 festgestellt werden konnte. Lediglich im Einflußbereich der Saugseite des Rotors wird das Keimbildungsgebiet, das hier den Spitzenwert von  $J_{\mathit{hom}} = 10^{-2}$   $|m$   $^+s$   $^-|$  erreicht, durch den  $^-$ Einfluß der Wärmezufuhr verdrängt und es entstehen hier nennenswerte Kondensatmengen von  $g_{hom} > 0.03$ , s. Abb. 6.23 (oben). Über der Meßebene 2-2 (6.25) kann der beschriebene Zusammenhang nachvollzogen werden. In Bereichen verbleibender Keimbildungsraten von  $10$   $|m-s| \leq J_{hom} \leq 10$   $|m-s|$  ist kaum Kondensat entstanden. Dagegen verläßt die Strömung auÿerhalb dieses Bereichs den Rotoraustritt mit einem maximalen Kondensatmassenanteil von  $g = 0.035$  (35  $g/kg_{Wasserdampf}$ ). Zwischen beiden Einflußzonen ergeben sich die größten gemittelten Radien von  $\overline{r}_{\text{hom,max}} = 58$  nm.

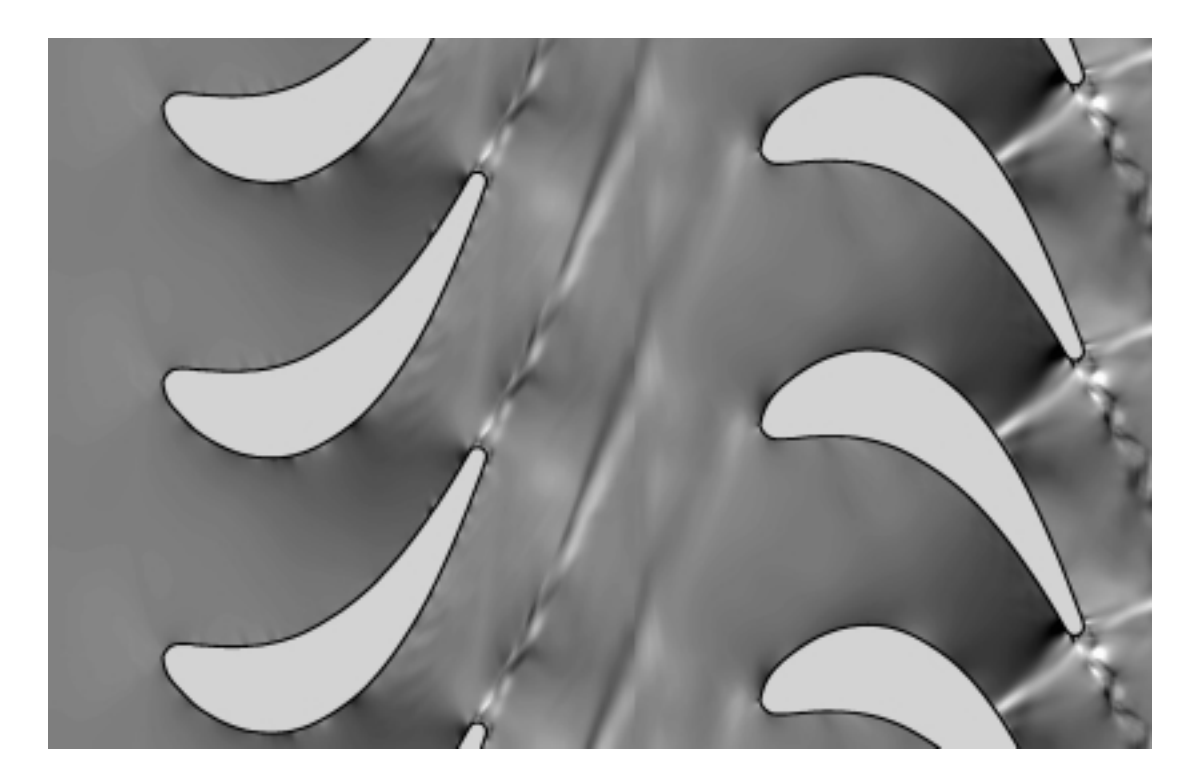

Abbildung 6.21.: Numerisch simuliertes Schlierenbild der homogen kondensierenden Strömung in der Stufe VKI-1, Schlierenkante senkrecht zur lokalen Gitterausrichtung, physikalische Größen:  $p_{01} = 0.417$  bar,  $I_{01} = 357.5$  K,  $p_{1,1} = 120$  ,  $p_{2,2} =$ 0.194 bar,  $\mathcal{R}e_{2,2} = 1.15 \times 10$ ,  $M_{2,2,is} = 1.15$ ,  $|u| = 175$  m/s, rrequenzen:  $f_{rs}$  $= 2.46 \text{ kHz}, f_{vs,Stator} = 11.6 \text{ kHz}, f_{vs,Rotor} = 16.2 \text{ kHz};$ 

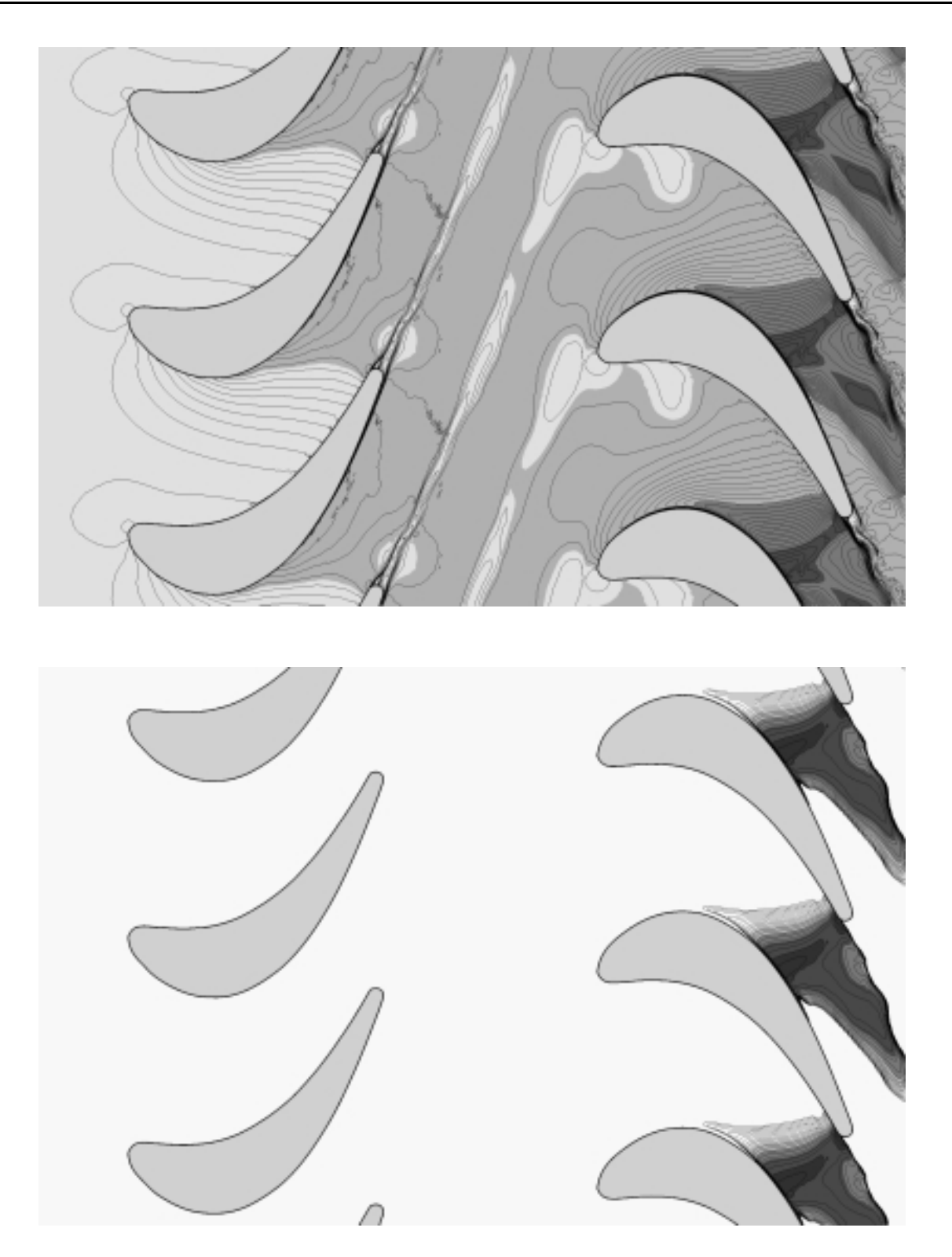

Abbildung 6.22.: Momentanbilder der homogen kondensierenden Strömung in der Stufe VKI-1, physikalische Größen:  $p_{01} = 0.417$  bar,  $I_{01} = 357.5$  K,  $p_{1,1} = 120$  ,  $p_{2,2} =$ 0.194 bar,  $\mathcal{R}e_{2,2} = 1.15 \times 10$ ,  $M_{2,2,is} = 1.15$ ,  $|u| = 175$  m/s, rrequenzen:  $f_{rs}$  $= 2.46 \text{ kHz}, f_{vs,Stator} = 11.6 \text{ kHz}, f_{vs,Rotor} = 16.2 \text{ kHz};$ 

- oben : Linien konstanter, statischer Temperatur  $T$ , Inkrement  $\Delta T = 1.57$  K, dunkelgrau T < 300 K;
- unten : Linien konstanter Keimbildungsrate  $log_{10} (J_{hom})$ , Inkrement  $\frac{1}{10}$  , dunkelgram  $\frac{1}{10}$  , and  $\frac{1}{10}$  and  $\frac{1}{10}$  and  $\frac{1}{10}$  and  $\frac{1}{10}$  and  $\frac{1}{10}$

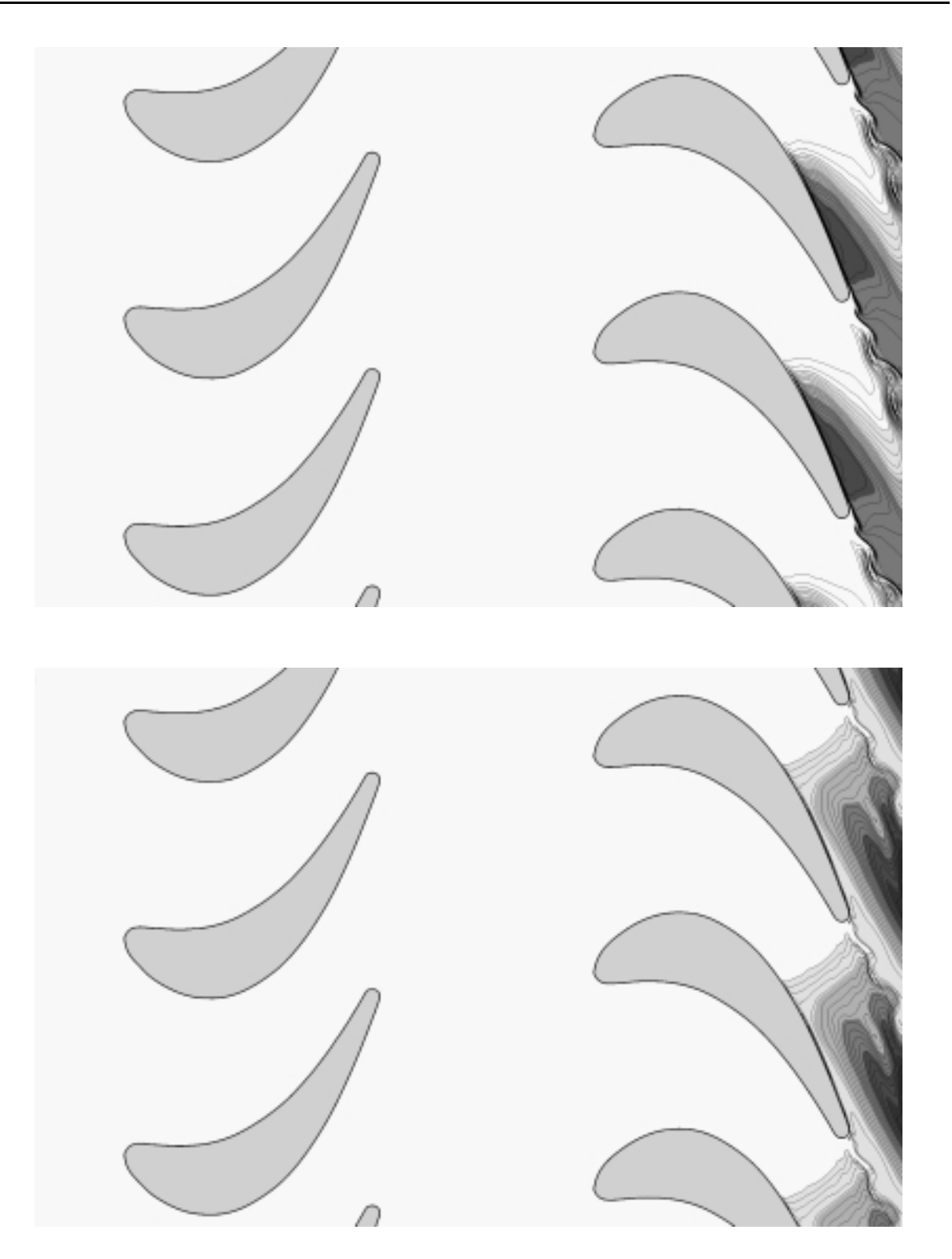

Abbildung 6.23.: Momentanbilder der homogen kondensierenden Strömung in der Stufe VKI-1, physikalische Größen:  $p_{01} = 0.417$  bar,  $I_{01} = 357.5$  K,  $p_{1,1} = 120$  ,  $p_{2,2} =$ 0.194 bar,  $\mathcal{R}e_{2,2} = 1.15 \times 10$ ,  $M_{2,2,is} = 1.15$ ,  $|u| = 175$  m/s, rrequenzen:  $f_{rs}$  $= 2.46 \text{ kHz}, f_{vs,Stator} = 11.6 \text{ kHz}, f_{vs,Rotor} = 16.2 \text{ kHz};$ 

- oben : Linien konstanten Kondensatmassenanteils g, Inkrement  $\Box$ g o $\Box$  0:002; duncelless and  $\Box$
- unten : Linien konstanten mittleren Tropfenradius  $\overline{r}_{hom}$  [ $\mu$ m], Inkrement  $\Delta$  r<sub>hom</sub> = 0.0035 [*pm*], dunkelgrau r<sub>hom</sub>  $>$  0.01 [*pm*],

Abbildung 6.24 zeigt die drei relevanten Frequenzen  $f_{rs} = 2.46 \text{ kHz am Monitorpunkt } MP_3$ ,  $f_{vs,Stator} = 11.6$  kHz  $(MP_1)$  und  $f_{vs,Rotor} = 16.2$  kHz  $(MP_2)$  im eingeschwungenen Zustand. Die Änderung der Wirbelablösefrequenz an der Rotorhinterkante ergibt eine Strouhalzahl von  $St_{Rotor} = 0.24$ . Es zeigt sich, daß es sich bei den auftretenden Schwingungen nicht um gegenseitig harmonische Oberfrequenzen handelt. Dies führt zu Schwebefrequenzen, die stets unterschiedliche Strömungsbilder liefern. Eine strenge Periodizität des Strömungsfeldes ist somit nicht gegeben. Näherungsweise jedoch entspricht die kleinste gemeinsame Schwingungsdauer fünf Zyklen der Gitterbewegung. Die Aufzeichnung der Monitordaten  $(MP_1 - MP_3)$  über mehrere Rotor-Stator-Zyklen hat gezeigt, daß die Simulation mit einer Wiederholungsfrequenz von  $f_{per.} = 462$  Hz nahezu wiederkehrende Strömungssituationen zeigt, womit Schwingungsdauer der globalen Strömungstopologie  $T_{per} \approx 2.03$  ms beträgt.

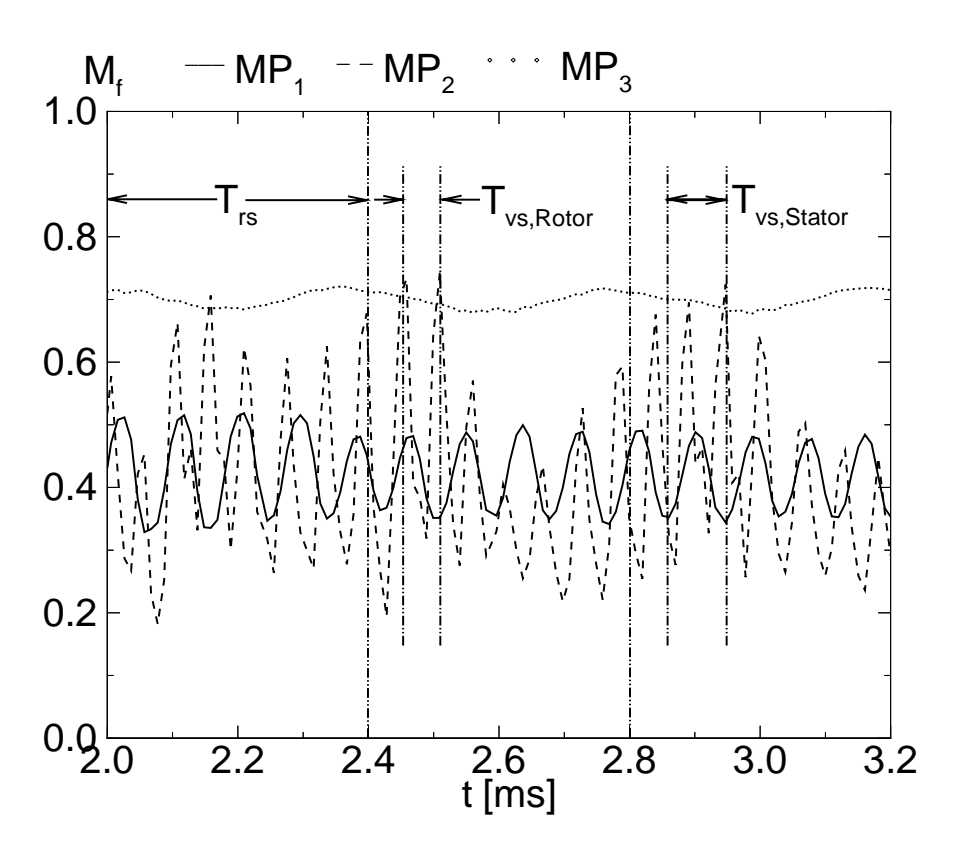

Abbildung 6.24.: Eingeschwungene Signale der gefrorenen Machzahl aus der Strömung mit homogener Kondensation; dargestellt sind die Monitorpunkte  $MP_1$ ,  $MP_2$ ,  $MP_3$ aus Abb. 6.16.

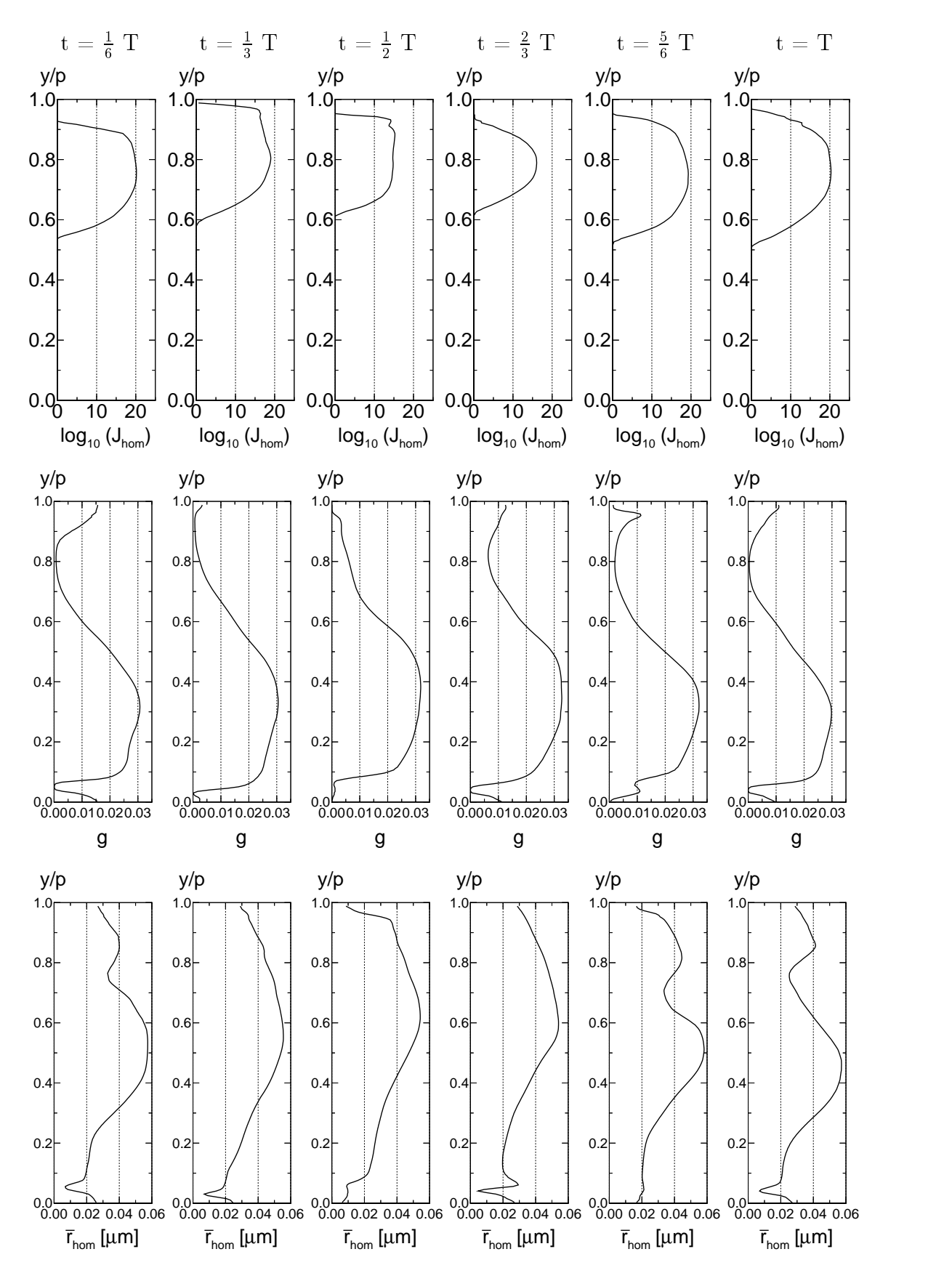

Abbildung 6.25.: Zeitlich aquidistante Verteilungen der Nukleationsrate  $log_{10}(J_{hom}|m=s^{-1})$ (oben), der Kondensatmasse  $g_{hom}$  (Mitte) und des geslten Tropfenradius  $\overline{r}_{hom}$  [ $\mu$ m] über die Meßebene 2,2 bei der homogen kondensierenden Durchströmung der Stufe VKI-1.

Zur Demonstration des Einflusses von Verunreinigungen im Strömungsmedium, was im Zusammenhang mit dem Dampfturbinenprozeß häufig als "Seeding" bezeichnet wird, erfolgt nun die Auswertung eines dominierend heterogen kondensierenden Strömugsfalls. Das zugrunde liegende physikalische Modell ist in Kap. 3 beschrieben. Zur Wahl von Partikelkonzentration und des -radius wird auf eine Veröffentlichung von Stastny und Sejna [117] Bezug genommen, worin anhand von stationären Simulationsergebnissen unter Lösung der Eulergleichungen der Einfluß kombinierter homogener und heterogener Kondensation in einer Niederdruckdampfturbine beschrieben wird. Um nun zu zeigen, welche Auswirkungen nahezu rein heterogene Kondensationseekte auf die Turbinenströmung haben, werden bewuÿt geeignete Partikelparameter vorgegeben. Die Partikelkonzentration bezogen auf den Ruhezustand wird mit  $n_{het,0} = 10^{16}$  m<sup>-3</sup> und der Partikelradius mit  $r_{het,0} = 10^{-8}$  m vorgegeben. Die Simulationsergebnisse bestätigen den von Sastny und Sejna [117] angegebenen Sachverhalt. Die entstehende, dominierend heterogen kondensierende Strömung enthält, wie erwartet, kaum noch nachzuweisende Bereiche von homogener Keimbildung. Der Kondensationsvorgang unmittelbar stromab des thermodynamischen Gleichgewichts, wie in Abb. 6.26 erkennbar ist. Nach einem leichten Überschreiten der Gleichgewichtsphasengrenze, wird die Sättigung von  $S = 1$  entlang einer exemplarischen Stromlinie in der Kernströmung nicht weiter überschritten. Der Kondensationsvorgang erfolgt somit nahe des thermodynamischen Gleichgewichts.

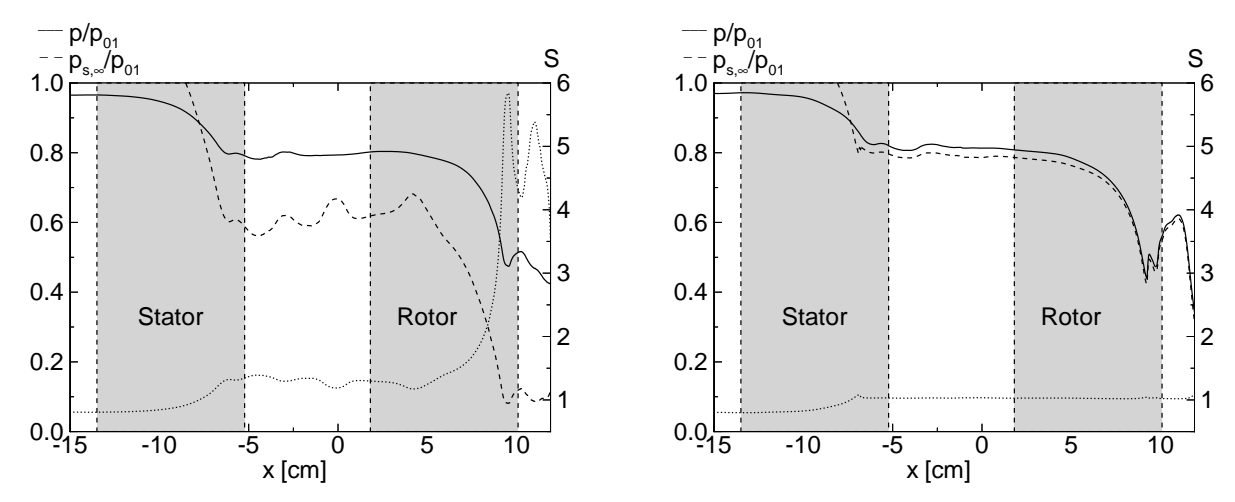

**Abbildung 6.26.:** Vergleich von statischem Druckverlauf  $p/p_{01}$ , Sättigungsdruck  $p_{s,\infty}/p_{01}$  und Sättigung S bei rein homogen kondensierender Strömung und dominierend heterogen kondensierender Strömung. Die Verteilungen verfolgen eine exemplarische Stromlinie; links: rein homogen kondensierende Strömung, rechts: dominierend heterogen kondensierende Strömung;

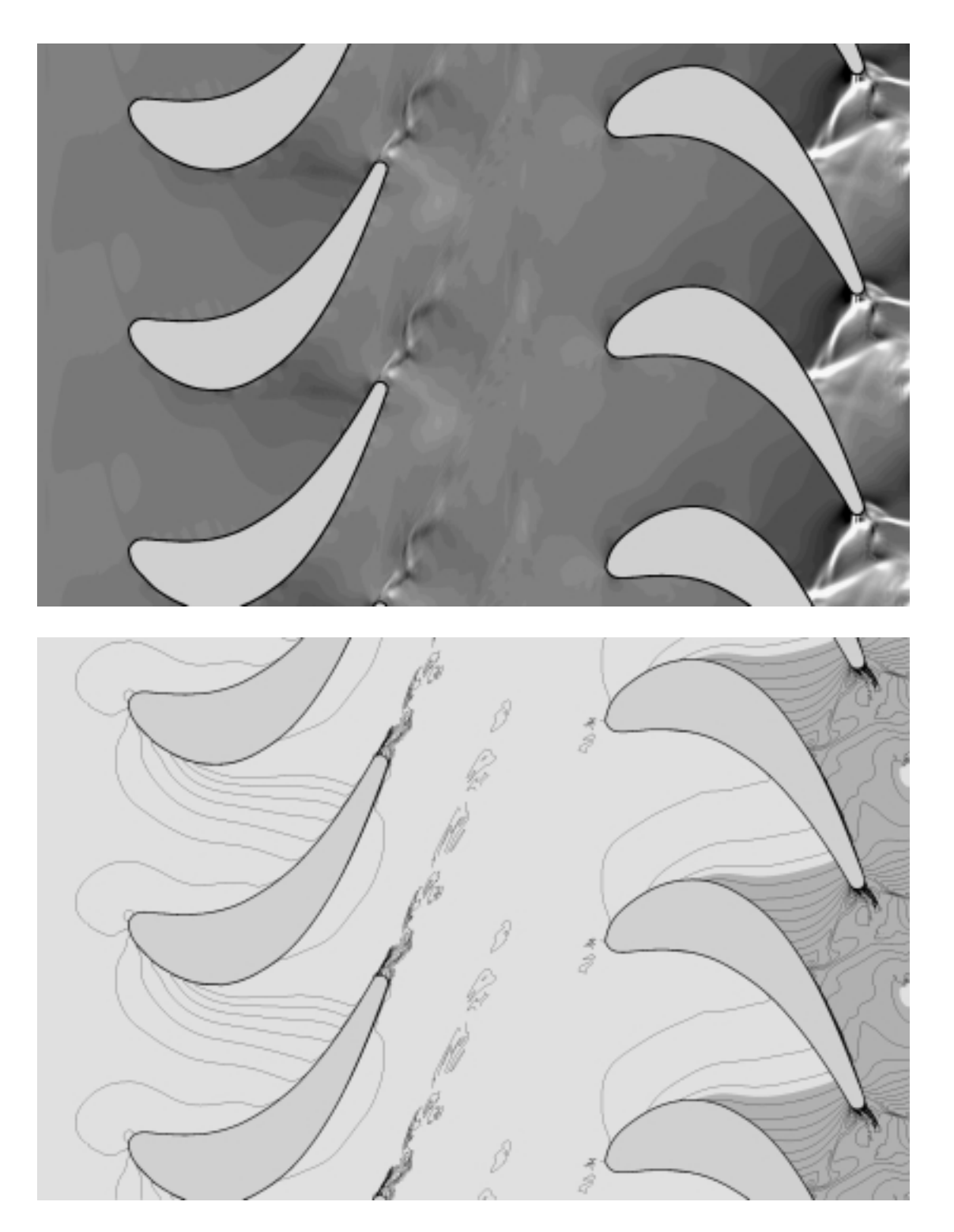

Abbildung 6.27.: Momentanbilder der dominierend heterogen kondensierenden Strömung in der  $S$ ture van die Grööffenste Größen: politieke Größen: politieke Größen: politieke Größen: politieke Größen: politieke G  $120, p_{2,2} = 0.194$  bar,  $Re_{2,2} = 1.15 \times 10^5, M_{2,2,is} = 1.15, |u| = 175$  m/s,  $n_{het,0} = 10^{-8}$  m  $^{-1}$ ,  $r_{het,0} = 10^{-8}$  m; Frequenzen:  $f_{rs} = 2.46$  kHz,  $f_{vs,Stator} =$ 10.8 km = 19.8 km = 18.8 km = 18.6 km = 18.5 km = 18.5 km = 18.5 km = 18.5 km = 1

> oben : Numerisch simuliertes Schlierenbild, Schlierenkante senkrecht zur lokalen Gitterausrichtung; unten : Linien konstanter, statischer Temperatur  $T$ , Inkrement  $\Delta T = 1.57$  K, dunkelgrau T < 300 K;

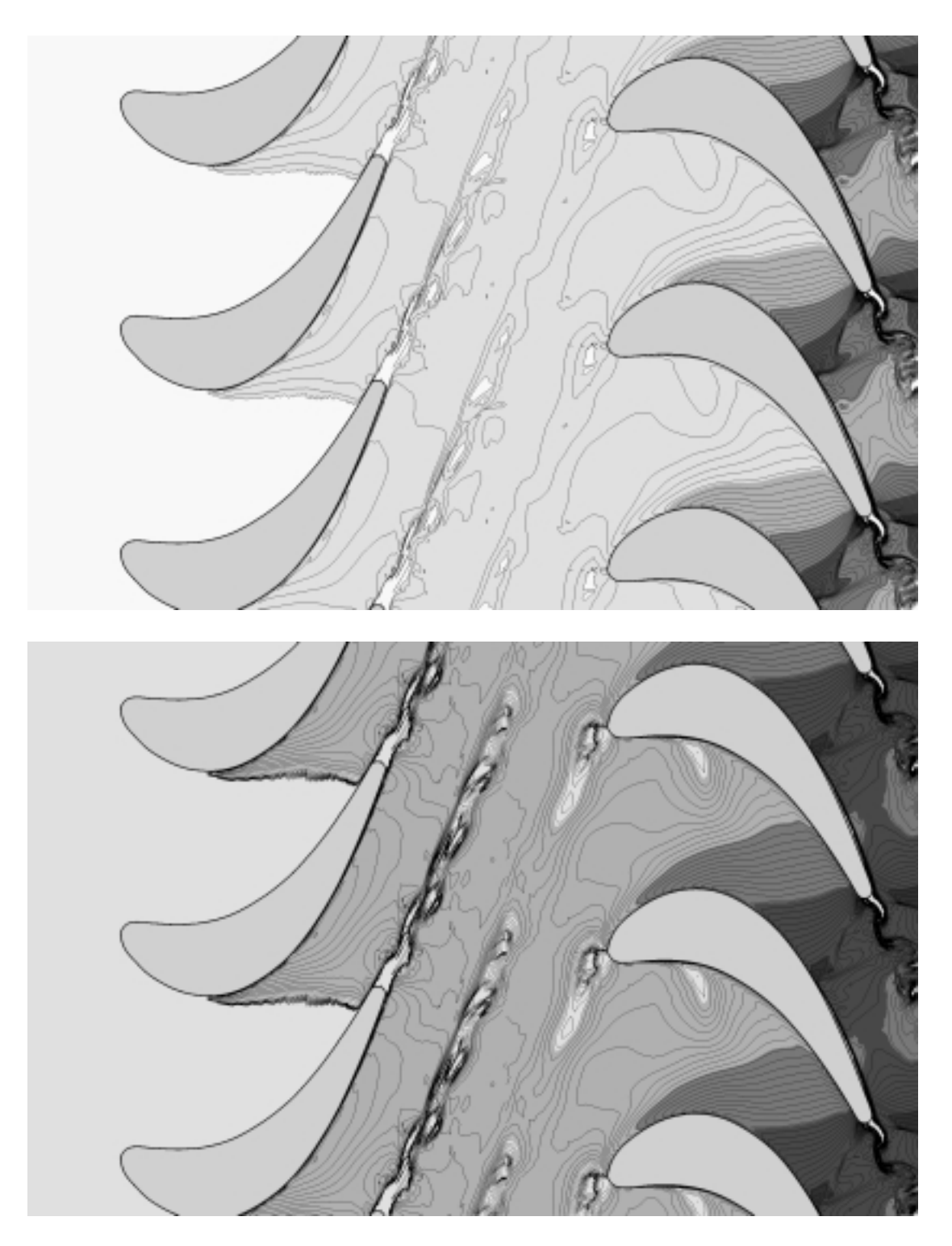

Abbildung 6.28.: Momentanbilder der dominierend heterogen kondensierenden Strömung in der  $S$ ture van die Grööffenste Größen: politieke Größen: politieke Größen: politieke Größen: politieke Größen: politieke G  $120, p_{2,2} = 0.194$  bar,  $Re_{2,2} = 1.15 \times 10^5, M_{2,2,is} = 1.15, |u| = 175$  m/s,  $n_{het,0} = 10^{-8}$  m  $^{-1}$ ,  $r_{het,0} = 10^{-8}$  m; Frequenzen:  $f_{rs} = 2.46$  kHz,  $f_{vs,Stator} =$ 10.8 km = 19.8 km = 18.8 km = 18.6 km = 18.5 km = 18.5 km = 18.5 km = 18.5 km = 1

- oben : Linien konstanten Kondensatmassenanteils  $g_{hom} + g_{het}$ , Inkrement  $\Box$   $\Box$  0.00012, dunceless  $\Box$
- unten : Linien konstanten mittleren Tropfenradius  $\overline{r}_{het}$  [ $\mu$ m], Inkrement  $\Delta t_{het} = 0.0014$  [ $\mu m$ ], dunkelgrau  $t_{het} > 0.00$  [ $\mu m$ ],

Um nun den Einfluß der näherungsweise im thermodynamischen Gleichgewicht zugeführten Wärme auf das Strömungsverhalten zu demonstrieren, dienen die Abbildungen 6.27 und 6.28. Das numerisch simulierte Schlierenbild zeigt eine von deutliche Saug- und Druckseite der Rotorhinterkante ausgehende, komplexe Stoßformation, Das Schlierenbild nähert sich vergleichsweise an die Strömung ohne Wärmezufuhr an. Die schiefe Stoßkonfiguration wird von der Saugseite der angrenzenden Stufe reflektiert. Im Vergleich zur rein homogen kondensierenden Strömung zeigt Abb. 6.27 unten sehr flache Temperaturgradienten. Die stetige Wärmezufuhr des dominierend heterogen kondensierenden Falls kompensiert die entspannungsbedingte Kühlrate nahezu vollständig.

In Abb. 6.28 kann die örtliche Lage des nahe der Gleichgewichtsphasengrenze einsetzenden Kondensationsbeginns beobachtet werden. Im Gegensatz zu den beiden anderen Strömungsfällen erfolgt die Wärmezufuhr bereits im Statorbereich. Dabei beträgt die mittlere gefrorene Machzahl  $M_f \approx 0.6$ . Betrachtet man das Verhalten der gefrorenen Machzahl im Hinterkantenbereich des Rotors, so erkennt man, daß einzig die dominierend heterogene kondensierende Strömung ein bis auf die Grenzschichten geschlossenes Überschreiten von  $M_f = 1$  aufweist, vgl. Abb. 6.29. Die maximale Massenstromdichte und damit der maximal mögliche Durchsatz wird also lediglich bei dominierend heterogen kondensierender Strömung erreicht.

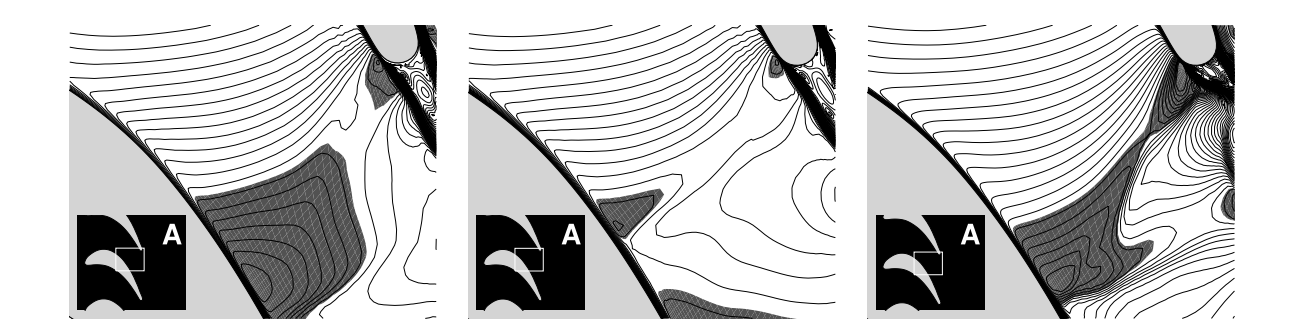

Abbildung 6.29.: Vergleich der Verteilungen der gefrorenen Machzahl  $M_f$  im Hinterkantenbereich des Rotors; grau:  $M_f > 1$ , Inkrement:  $\Delta M_f = 0.02$ ; links: Strömung ohne Wärmezufuhr, Mitte: rein homogen kondensierende Strömung, rechts: dominierend heterogen kondensierende, thermisch blockierte Strömung; Detail A: vergrößerter Ausschnitt innerhalb des Rotorgitters;

Die Untersuchung der in Umfangsrichtung angreifenden Kräfte liefert die Aussage, daß trotz Blockierung des Rotorgitters bei dominierend heterogen kondensierender Strömung die geringste Antriebskraft erreicht wird. Damit verringert sich das Antriebsmoment gegenüber der adiabat durchströmten Stufe um 24.1 %. Tabelle 6.2 zeigt den Vergleich der Kenngrößen Massenstrom  $\dot{m}$ , auf die adiabate Strömung bezogene Antriebskraft und Wirkwinkel:

| Fall                    | Massenstrom | rel. Antriebskraft                              | Wirkwinkel |
|-------------------------|-------------|-------------------------------------------------|------------|
|                         |             | $\dot{m}$ [kg/(m · s)]   in Umfangsrichtung [%] |            |
| adiabat                 | 1.573       | $1.000\,$                                       | 37.97      |
| homogen kondensierend   | 1.570       | 0.997                                           | 38.15      |
| dom. het. kondensierend | $1.509\,$   | 0.759                                           | 38.39      |

Tabelle 6.2.: Vergleich der Kenndaten Massenstrom, relative, auf die adiabate Strömung bezogene Antriebskraft und Wirkwinkel der am Schaufelschwerpunkt angreifenden Kraft beim Vergleich der adiabaten, homogen kondensierenden und dominierend heterogen kondensierenden Strömung in der Stufe VKI-1.

Die starke Leistungseinbuße bei dominierend heterogener Kondensation in der Stufe VKI-1 ist letztendlich auf die Reduzierung des Massenstroms zurückzuführen. Jene kann dadurch erklärt werden, daÿ die zugeführte Unterschallwärmezufuhr kontinuierlich die näherungsweise isentrop zu ermittelnde Ruhetemperatur  $T_{0,is,Stator}$  des Mediums erhöht, wobei der Ruhedruck  $p_{0,is,Stator}$  nahezu konstant bleibt. Damit steigt im Vergleich zur adiabat durchströmten Stufe der statische Druck p kontinuierlich an.

Das treibende statische Druckgefälle sinkt dadurch bei stetiger Wärmezufuhr ab, wie in Abb. 6.30 ersichtlich ist. Der sich einstellende, verminderte Massenstrom bei dominierend heterogen kondensierender Strömung geht aus der Proportionalität

$$
\rho^* \cdot w^* \sim \frac{p_{0, is, Rotor}}{\sqrt{T_{0, is, Rotor}}} \tag{6.5}
$$

hervor. Das betrachtete Phänomen kann als thermische Blockierung angesehen werden. Für eine vergleichende Betrachtung der Strömungsfälle werden im folgenden einige isentrop gebildete Hilfsgröÿen für den lokalen Ruhezustand aufgestellt, die zum Verständnis des Strömungsverhaltens benötigt werden. Der Ruhezustand am Statoreintritt ist mit  $T_{01}$  $= 357.5$  K und  $p_{01} = 0.417$  bar bereits bekannt und vorgegeben. Durch ein nahezu identisches Expansionsverhalten des adiabaten bzw. homogen kondensierenden Falls stellt sich am Rotorende und bezüglich des relativen Koordinatensystems entsprechend der Rotoranströmung ein gemeinsamer mittlerer Ruhezustand von  $T_{0,is,Rotor} = 343.5$  K bzw.  $p_{0,is,Rotor}$ = 0.345 bar ein. Der Ruhezustand bezüglich rotorfesten Koodinatensystems folgt aus der kinematischen Randbedingung, vgl. Gl. 6.2. Betrachtet wird damit ein bei der Umfangsgeschwindigkeit  $u = 175$  m/s ermittelter Ruhezustand "0,is,Rotor". Im Falle der dominierend heterogen kondensierenden Strömung wird ein mittlerer Ruhezustand von  $T_{0,is,Rotor} = 383.5$ K bzw.  $p_{0,is,Rotor} = 0.335$  bar ermittelt. Da hier bereits Kondensat entstanden ist, ergibt sich eine etwas erhöhte Ruhetemperatur im Vergleich zu den anderen Strömungsfällen. Ein erhöhter Ruhedruck ergibt sich aus der Tatsache, daÿ die überwiegend heterogen kondensierende Strömung als einzige blockiert ist und sich im elliptischen Bereich durch Stromaufwirkung ein erhöhter statischer Druck einstellt. Bei Blockierung aller Strömungsfälle, wäre dadegen die gegenteilige Tendenz zu erwarten.

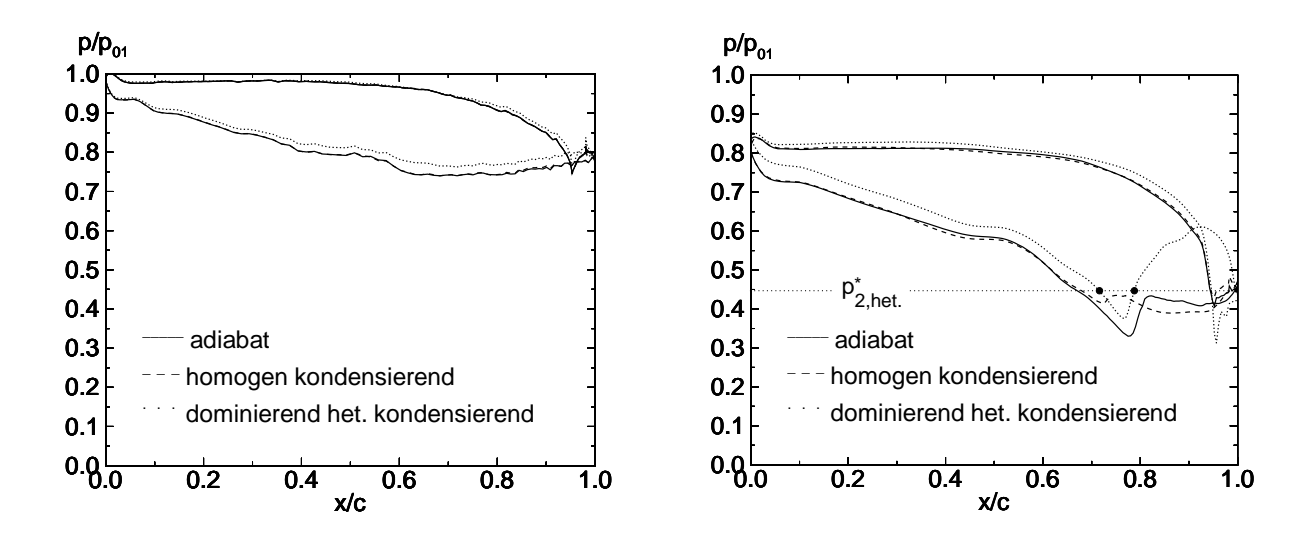

**Abbildung 6.30.:** Vergleich der statischen, momentanen Druckverteilungen  $p/p_{01}$  von Rotor (links) und Stator (rechts). Verglichen werden die adiabate, die homogen kondensierende und die dominierend heterogen kondensierende Strömung;  $p_t^* \nvert k$ ./ $p_{01}$  identifiziert den kritischen, statischen Druck der dominierend heterogen kondensierenden Strömung.

Abbildung 6.30 zeigt die Druckverläufe  $p/p_{01}$  auf der Schaufeloberfläche. Dabei ist nach vorangegangener Diskussion zu beachten, daÿ alle statischen Drücke auf den konstanten Ruhedruck  $p_{01}$  bezogen sind. An  $p_{het}^*$ . können die Schalldurchgänge des dominierend heterogen kondensierenden Falls identiziert werden.

Abbildung 6.31 zeigt die Verteilungen des Kondensatmassenanteils  $g_{hom} + g_{het}$  sowie der gemittelten Tropfenradien  $\overline{r}_{het}$  zu 6 äquidistanten Zeitpunkten einer Umlaufperiode  $T_{rs}$  und über der Meßebene 2-2. Die Maxima der errechneten Werte ergeben sich zu  $(g_{hom}+g_{het})_{max}$  $= 4.5\%$  und zu  $r_{het,max} = 65$  nm. Bei einem Leistungsabfall von 24.1 % liefert der vorliegende Fall eine mit der homogen kondensierenden Strömung vergleichbare Kondensatformationen über dem Austrittsquerschnitt 2-2.

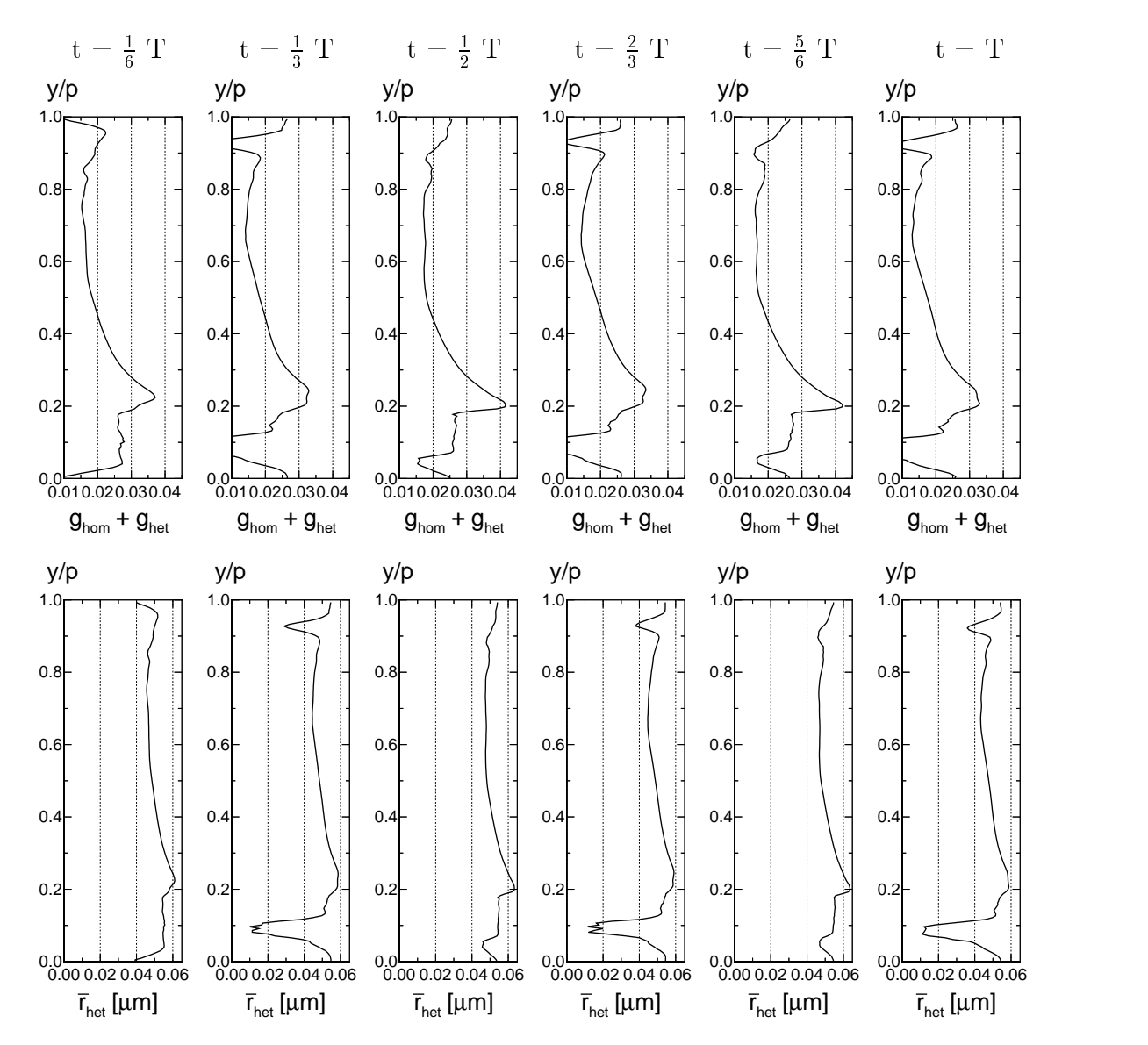

Abbildung 6.31.: Zeitlich äquidistante Verteilungen der Summe aus homogen und heterogen gebildeter Kondensatmasse  $g_{hom} + g_{het}$  (oben) und des gemittelten Tropfenradius  $r_{het}$  [ $\mu$ m] über die Meßebene 2,2 bei der dominierend heterogen kondensierenden Durchströmung der Stufe VKI-1.
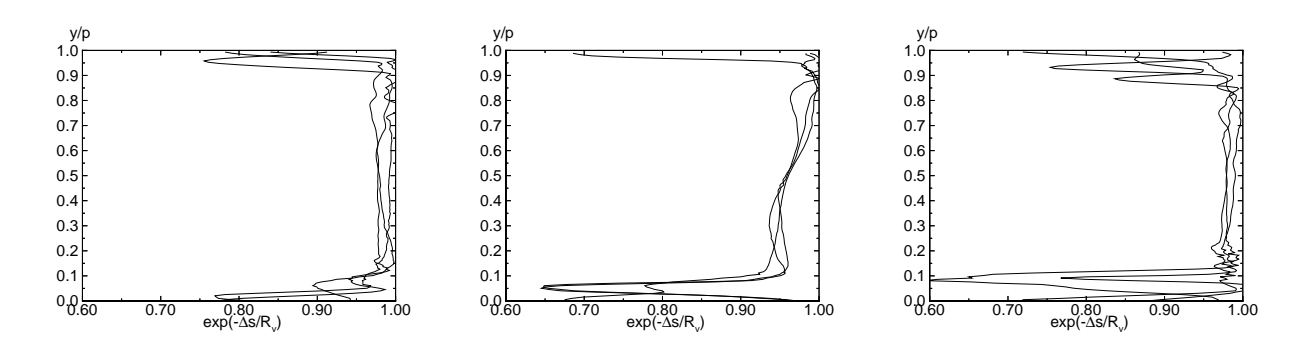

Abbildung 6.32.: Drei zeitlich äquidistante Verteilungen der entdimensionierten Entropiezunahme  $exp(-\Delta s/R_v)$  über der Meßebene 2-2; links: adiabat, Mitte: homogen kondensierend,rechts: dominierend heterogen kondensierend;

Die vergleichende Betrachtung der entdimensionierten Entropiezunahme zeigt entgegen der Tatsache des nahe dem thermodynamischen Gleichgewicht befindlichen Phasenübergangs des dominierend heterogenen Falls ein deutliches Minimum. Dies ist die Folge eines von der Rotorsaugseite reflektierten Verdichtungsstoßes, der in den anderen Strömungsfällen nicht auftritt.

Die vorhergehende Untersuchung hat gezeigt, daÿ der Typ des Phasenübergangs in kondensierenden Niederdruckstufen eine durchaus entscheidende Rolle für den wirtschaftlichen Einsatz einer Niederdruckdampfturbine spielen kann. Es kann nicht von Vorne herein davon ausgegangen werden, daß die bewußte Anwendung von "Seeding" in Turbinen einen Effizienzvorteil bringt. Wie sich herausgestellt hat, führt offenbar ein zu hohes Maß an Unterschallwärmezufuhr zu einer thermischen Blockierung der engsten Querschnitte. Ein abgesenkter Durchsatz des Prozeßmediums bringt somit einen empfindlichen Leistungsabfall mit sich. Das gesamte Ausmaÿ des beobachteten Phänomens ist jedoch deutlich höher einzuschätzen, da die gesamte Turbine einen Massenstromabfall erfährt. Als Folge ist zu erwarten, daÿ es in der gesamten Anlage zu einer Fehlanströmung der Beschaufelung (z.B. im stromauf befindlichen Mitteldruck- bzw. Hochdruckteil) kommt.

# 7. Zusammenfassung

Die vorliegende Arbeit befaßt sich mit der numerischen Simulation und Interpretation homogen, homogen-heterogen und dominierend heterogen kondensierender Strömungen von Wasserdampf. Die betrachteten Strömungen sind dabei von transsonischen, instationären und turbulenten Eigenschaften geprägt. Die Wahl der durchströmten Geometrien ragt dabei von ebenen bzw. rotationssymmetrischen Lavaldüsen über Turbinenkaskaden bis hin zu kompletten Turbinenstufen.

Ein Hauptaspekt dieser Arbeit betrit die Simulation der Rotor-Stator-Wechselwirkung in homogen-heterogen kondensierenden Turbinenströmungen in Niederdruckdampfturbinen. Dazu wird das vorhandene Simulationsprogramm um die zeitechte, relative Bewegung zweier relativ zueinander bewegter Rechengitteranteile erweitert. Die gewählte Methode gehört dabei zu der Klasse der "Sliding Interfaces". Anhand der neuen Programmvariante werden verschiedene Gitterströmungen in kompletten Stufen untersucht. Die mehrphasige physikalisch instationäre und turbulente Durchströmung des Turbinenstufe VKI-1 liefert durch den Vergleich der rein homogen kondensierenden mit der dominierend heterogen kondensierenden Strömung interessante Effekte, wie z. B. die thermischen Blockierung durch die dominierend heterogen kondensierende Strömung. Es ergeben sich weiterhin neue Aussagen über die quantitative Verlustbetrachtung anhand der untersuchten Stufe bei der Berücksichtigung reibungsbehafteter, instationärer Effekte, sowie über die durch die verschiedenen Kondensationsmechanismen entstehenden Tropfenspektren in Niederdruckdampfturbinenstufen.

Die Tendenzen hauptsächlich heterogen kondensierender Kondensationseffekte, die zuvor in reibungsfreier Strömung feuchter Luft ermittelt worden waren, konnten anhand einer der Vorgabe des Partikelradius  $r_{het,0}$  und der Parametervariation der Partikelkonzentration  $n_{het,0}$  unter Anwendung der turbulenten Navier-Stokes-Gleichungen und Berücksichtigung von Realgaseffekten in Wasserdampf bestätigt werden.

Ein weiterer Vertiefungspunkt liegt in der Interpretation der durch homogene Kondensation induzierten bzw. beeinflussten Wechselwirkung zwischen homogen kondensierenden Strömungen mit turbulenten Grenzschichten in Lavaldüsen- und Gitterströmungen. Hier werden im wesentlichen Zusammenhänge, die durch die Wechselwirkung der Grenzschichtströmung unter Annahme einer adiabaten Wand mit der kondensierenden Kernströmung zustande kommen, erläutert. Als Hauptmerkmal wird die signikante Verteilung der entstehenden Tropfenradien beschrieben und interpretiert.

Der Einfluß des Strömungsmediums auf das Kondensationsverhalten in der Kreisbogendüse BA-1 ist ein weiteres Thema dieser Arbeit und wird anhand des Vergleichs von Wasserdampf mit feuchter Luft aufgezeigt.

Zur Strömungssimulation in rotationssymmetrischen Geometrien wird die vorhandene ebene Formulierung um die zylindrische erweitert und verifiziert. Anschließend werden, nach Kenntnisstand des Autors erstmals transsonisch durchströmte, rotationssymmetrische Kreisbogendüsen mit Wärmezufuhr durch homogene Kondensation mehrdimensional simuliert und ausgewertet. Die erhaltenen Aussagen werden mehrfach mit der eindimensionalen Theorie verglichen und dadurch in ihrer Tendenz bestätigt. Der an anderer Stelle [89] experimentell ermittelte Wert des "discharge coefficient" der Strömung in der rotationssymmetrischen Düsengeometrie N2 kann anhand der einphasigen, reibungsbehafteten Strömungssimulation sehr exakt wiedergegeben werden.

## 8. Ausblick

Das bestehende Verfahren bietet für weiterführende Arbeiten einen geeigneten Grundstock zur Erweiterung auf dreidimensionale Strömungen. Es wird in diesem Rahmen vorgeschlagen, das explizite Zeitschrittverfahren durch ein effizienteres implizites Lösungsverfahren abzulösen. Die quelltermfreie Formulierung der Bewegungsgleichungen sollte hierbei beibehalten werden. Die Anwendung impliziter Lösungsmethoden bietet weiterhin die Möglichkeit, die Methode des "Fractional Step" der Kondensationsmodellierung in den inneren Iterationszyklus zu implementieren. Damit wäre die Simulation kondensierender Strömungen aufBasis von der LES denkbar. Zur Behandlung komplexer Geometrien ist es ratsam, das Verfahren mit Hilfe der dynamischen Variablenverwaltung auf die Simulation von Multiblocksystemen zu erweitern. Dies verringert zwar den Vektorisierungsgrad des Verfahrens, wird jedoch durch sich ständig verbessernde, handelsübliche Rechnerarchitekturen als realisierbar eingestuft. Die Erweiterung der physikalischen Modellierung um homogenheterogene Kondensationsprozesse chemisch nicht inerter oder löslicher Stoffe, sowie die Randbedingung der nicht adiabaten Wand seien schließlich als weitere Erweiterungsmöglichkeit angegeben.

## Literaturverzeichnis

- [1] S. Adam. Numerische und experimentelle Untersuchung instationärer Düsenströmungen mit Energiezufuhr durch homogene Kondensation, Dissertation, Fakultät für Maschinenbau, Universität Karlsruhe (TH), 1996.
- [2] W.K. Anderson, J.L. Thomas und B. van Leer, Comparison of Finite Volume Flux Vector Splittings for the Euler Equations, AIAA-Journal, Vol. 24, S.  $1453-1460$ , 1986.
- [3] A. ARNONE, R. PACCIANI Rotor-stator interaction analysis using the Navier-Stokes equations and a multigrid method, J. of Turbomachinery, Vol. 118, S. 679-689, 1996.
- [4] F. Bakhtar, R.A. Webb, M.H. Shojaee-Fard und M.A. Siraj, An Experimental Facility for Studies of Nucleating and Wet Steam Flows in Turbine Blading, Proc. IMecheE European Conference on Turbomachinery, März 1991, London, 1991.
- [5] F. Bakhtar, R.A. Webb, M.H. Shojaee-Fard und M.A. Siraj, An Investigation of Nucleating Flows of Steam in a Cascade of Turbine Blading, Trans. ASME J. of Fluids Engineering, Vol. 116, S. 128–134, 1993.
- [6] F. Bakhtar, M. Ebrahimi und B.O. Bamkole, On the Performance of a Cascade of Turbine Rotor Tip Section Blading in Nucleating Steam Part 1: Surface Pressure Distribution, Proc. IMecheE, Part C, Vol. 209 (C2), S. 115-124, 1995.
- [7] F. BAKHTAR UND M.T. MOHAMMADI TOCHAI, An Investigation of Two-Dimensional Flows of Nucleating and Wet Steam by the Time-Marching Method, Int. J. Heat and Fluid Flow, Vol. 2, No. 1, S. 5-18, 1980.
- [8] F. BAKHTAR UND A.K. ALUBAIDY, On the Solution of Supersonic Blade-to-Blade Flows of Nucleating Steam by the Time-Marching Method, Proc. IMechE Conference Publications, C82/84, S. 101-111, 1984.
- [9] F. Bakhtar und K.S. So, A Study of Nucleating Flow of Steam in a Cascade of Supersonic Blading by the Time-Marching Method, Int. J. Heat and Fluid Flow, Vol. 12, No. 1, S. 54-62, 1991.
- [10] F. BAKHTAR UND A.V. HEATON, An Examination of the Effect of Wake Chopping on Droplet Sizes in Steam Turbines, Proc. BNES Conference Technology of Turbine Plant Operating with Wet Steam, Oktober 1988, London, 1988.
- [11] D. Barschdorff, Kurzzeitfeuchtemessung und ihre Anwendung bei Kondenstionserscheinungen in Lavaldüsen, Strömungsmechanik und Strömungsmaschinen, G. Braun-Verlag, Karlsruhe, Vol. 6, S. 18-39,1967.
- [12] D. BARSCHDORFF UND G.A. FILIPPOV, Analysis of Special Conditions of the Work of Laval Nozzles with Local Heat Supply, Heat Transfer – Soviet Research, Vol. 2, S. 76-87, 1970.
- [13] D. Barschdorff, Verlauf der Zustandsgröÿen und gasdynamische Zusammenhänge der spontanen Kondensation reinen Wasserdampfes in Lavaldüsen, Forsch. Ing.-Wes., Vol. 37, No. 5, 1971.
- [14] P. Bartsch Numerische Untersuchung der Leitrad-Laufrad-Wechselwirkungen an axialen Kreiselpumpen, VDI Fortschrittsberichte, Reihe 7, Nr. 265, 1995.
- [15] R.B. Bird, Transport Phenomena, John Wiley & Sons, New York, London, 1960.
- [16] A. Bölcs, T.H. Fransson und M.F. Platzer, Numerical Solution of Inviscid Transonic Flow through Nozzles with Fluctuating Back Pressure, Trans. ASME J. of Turbomachinery, Vol. 11, S. 169–180, 1989.
- [17] D. E. Bohn, H. Kerpicci, Lagrangian/Eulerian calculation approach in the computation of homogeneous condensation in a nozzle guide vane of a LP-steam turbine, Proc. of the 8th Int. Symp. on Transport Phenomena and Dynamics of Rotating Machinery, ISROMAC-8, Vol. I, März 2000.
- [18] J. Boussinesq, Essai sur la Theorie des Eaux Courantes, Mém. Pré. par div. savant à l'acad. sci. Paris, Vol. 23, 1877.
- [19] I.N. Bronstein und K.A. Semendjajew, Taschenbuch der Mathematik, B.G. Teubner Verlagsgesellschaft, 25. Aufl., 1991.
- [20] W.L. Chen Sliding grids for rotor-stator interaction Proc. of the 8th Biennial CFD Colloqium, Umist, 1998, S. 31-40.
- [21] R.V. Chima, Inviscid and Viscous Flows in Cascades with an Explicit Multiple-Grid Algorithm, AIAA-Journal, Vol. 23, S. 1556-1563, 1985.
- [22] A.V. CHIRIKIN, Numerical Study of Nonequilibrium Heterogeneous  $-$  Homogeneous Condensation of Steam in Supersonic Nozzles, Fluid Dynamics, Vol. 12, No. 1, S. 114120, 1977.
- [23] A.V. CHIRIKIN UND G.A. SALTANOV, Heterogeneous Condensation in High Speed Two-Phase Streams, Fluid Dynamics, Vol. 12, No. 4, S. 580–585, 1977.
- [24] W.J. Coirier und B. van Leer, Numerical Flux Formulas for the Euler and Navier-Stokes Equations: II. Progress in Flux-Vector Splitting, AIAA-Paper 91-1566, 1991.
- [25] T.C. CURRIE UND W.E. CARSCALLEN, Simulation of Trailing Edge Vortex Shedding in a Transonic Turbine Cascade, J. of Turbomachinery, Vol.  $120$ , S.  $10-19$ ,  $1998$ .
- [26] F.L. Daum und G. Gyarmathy, Condensation of Air and Nitrogen in Hypersonic Wind Tunnels, AIAA-Journal, Vol. 6, No. 3, 1968.
- [27] H. Deconinck und R. Struys, Consistent Boundary Conditions for Cell Centered Upwind Finite Volume Euler Solvers, Numerical Methods for Fluid Dynamics III (Eds. K. W. Morton und M. J. Baines), Clarendon Press, Oxford, 1988.
- [28] J.D. DENTON, W.N. DAWES Computational fluid dynamics for turbomachinery design Proc. IMecheE, Part C, Vol. 213 (C2), S. 107-123, 1999.
- [29] R.P. Dewey, T.H. McCloskey und N.F. Rieger, Analysis of Steam Turbine Blade Failures in the Utility of Industry, ASME paper 83-JPGC-Pwr-20, 1983.
- [30] M.E. Deych, A.V. Kurshakov, G.A. Saltanov und I.A. Yatcheni, A Study of the Structure of Two-Phase Flow behind a Condensation Shock in Supersonic  $Nozzles, Heat Transfer - Soviet Research, Vol. 1, S. 95-105, 1969.$
- [31] M.E. DEYCH UND G.A. FILIPPOV, Gas Dynamics of Two-Phase Media, Energiya. Moscow, 1968.
- [32] M.E. DEYCH, S.W. DÖHLER UND B.A. KORSCHUNOV, Profilverluste von Schaufelgittern in Turbinen beim Übergang über die Wilsonzone, BWK, Bd. 46, Nr. 9, 1994.
- [33] G. DIBELIUS, K. MERTENS, R. PITT UND E. STRAUF, Tropfenbildung in Dampfturbinen, BWK, Vol. 41, Nr. 6, S. 283–287, 1989.
- [34] U. Dohrmann, Ein numerisches Verfahren zur Berechnung stationärer transsonischer Strömungen mit Energiezufuhr durch homogene Kondensation, Dissertation, Fakultät für Maschinenbau, Universität Karlsruhe (TH), 1989.
- [35] F.C. DOUHGERTY, J.H. KUAN, Transonic store separation using a threedimensional chimera grid scheme, Proc. of the 27th Aerospace Sciences Meeting, AIAA 89-0637, January 9-12, Rheno, Nevada, 1989.
- [36] DUBBEL, Taschenbuch für den Maschinenbau, Springer-Verlag, 18. Aufl., 1995.
- [37] A. Eberle, A. Rizzi, E. H. Hirschel, Numerical Solutions of the Euler Equations for Steady Flow Problems, Notes on Numerical Fluid Mechanics, Vieweg Verlag, Vol. 34, 1992.
- [38] R. Ermel, Modellierung und numerische Untersuchung der homogen/heterogen kondensierenden Strömung in Lavaldüsen, Diplomarbeit, Fakultät für Maschinenbau, Universität Karlsruhe (TH), 1998.
- [39] A. Favre, Equations des Gaz Turbulents Compressible: 1. Formes General, J. de Mechanique, Vol. 4, 1965.
- [40] N.H. FLETCHER, Size Effects in Heterogeneous Nucleation, J. Chem. Phys., Vol. 29, No. 3, S. 572-576, 1958.
- [41] FLUENT INCORPORATED, Advanced CFD Technology for Turbomachinery Design. WWW: http://www.fluent.co.jp/applicat/turbo/tech/turbo\_te.htm
- [42] W. Frank, Stationäre und instationäre Kondensationsvorgänge bei einer Prandtl-Meyer-Expansion, Strömungsmechanik und Strömungsmaschinen, Vol. 25, S. 61–87. 1978.
- [43] J. FRENKEL, Kinetic Theory of Liquids, Oxford University Press, New York, 1946. Nachgedruckt durch Dover, New York, 1955.
- [44] M. B. GILES, Calculation of unsteady wake / rotor interaction, J. of Propulsion. Vol. 4, No. 4, pp. 356–362, 1988.
- [45] U.C. GOLDBERG, Towards a Pointwise Turbulence Model for Wall-Bounded and Free Shear Flows, J. Fluids Engineering, Vol. 116, S. 72–76, 1994.
- [46] H. GREGOR, Kollektive Wechselwirkung in Zweiphasen-Strömungen, Dissertation, Fakultät für Chemieingenieurwesen, Universität Karlsruhe (TH), 1976.
- $[47]$  A. GUHA UND J.B. YOUNG, The Effect of Unsteadiness on the Homogeneous Nucleation of Water Droplets in Steam Turbines, Phil. Trans. R. Soc. Lond. A, Vol. 349, S. 445–472, 1994.
- [48] A. Guha, The Physics of Relaxation Processes and of Stationary and Non-Stationary Shock-Waves in Vapour-Droplet Flows, Transport Phenomena in Heat and Mass Transfer, ISTP-IV (Ed. J. Reizes), Elsevier, S. 1404–1417, 1992.
- [49] W. GUTOWSKI, Eine neue Methode zur Messung des Benetzungswinkels von Stäuben, Staub-Reinhalt. Luft, Vol. 35, No. 7, S. 266-171, 1975.
- [50] G. GYARMATHY, Grundlagen einer Theorie der Naßdampfturbine, Dissertation, Techn. Hochschule Zürich, 1962.
- [51] G. GYARMATHY UND P. SPENGLER, Flow Fluctuations in Multistage Thermal Turbomachinery, Traupel-Festschrift, Juris-Verlag, Zürich, S. 95–141, 1974.
- [52] G. GYARMATHY, Two-Phase Steam Flow in Turbines and Separators (Eds.: M.J. Moore und C.H. Sieverding), Hemisphere, Kap. 3, S. 163–168, 1976.
- [53] G. Gyarmathy, Zur Wachstumsgeschwindigkeit kleiner Flüssigkeitstropfen in einer übersättigten Atmosphäre, Z. für angew. Math. Physik, Vol. 14, No. 3, S.  $280-293$ , 1963.
- [54] B.R. Haller, R.G. Unsworth, P.T. Walters und M.J. Lord, Wetness Measurements in a Model Multistage Low Pressure Steam Turbine, Proc. of BNES Conference on Technology of Turbine Plant Operating with Wet Steam (Eds. J. M. Mitchell et al.), British Nuclear Energy Society, London, S. 137–145, 1989.
- [55] M. Heiler, Instationäre Phänomene in homogen/heterogen kondensierenden Düsenund Turbinenströmungen, Dissertation, Fakultät für Maschinenbau, Universität Karlsruhe (TH), 1999.
- [56] R. HERMANN, Der Kondensationsstoß in Überschallwindkanaldüsen, Luftfahrtforschung, Bd. 19, Lieferung 6, 1942.
- [57] P.G. Hill, Condensation of Water Vapor during Supersonic Expansion in Nozzles, J. Fluid Mech, Vol. 25, S. 593-620, 1966.
- [58] H.P. Hodson, An Inviscid Blade-to-Blade prediction of a Wake-Generated Unsteady Flow, J. of Eng. for Gas Turbines and Power, Vol.  $107$ , S.  $337-343$ ,  $1985$ .
- [59] M. Ishibashi, E. von Lavante, M. Takamoto, Quasi-Non-Intrusive Measurement of Flow Velocity Field in a critical nozzle, FEDSM2000-11110, Proc. of ASME FEDSM'00, 11.-15. Juni, 2000, Boston, Massachusetts.
- [60] K. Ishizaka, T. Ikohagi und H. Daiguji, A High-Resolution Numerical Method for Transonic Nonquilibrium Condensation Flows through a Steam Turbine Cascade, Proc. of the 6th Int. Symp. on Comp. Fluid Dynamics (ISCFD), Lake Tahoe, USA, 4. - 8. Sept. 1995.
- [61] A. JAMESON, W. SCHMIDT UND E. TURKEL, Numerical Solutions of the Euler Equations by Finite Volume Methods Using Runge-Kutta Time-Stepping Schemes, AIAA-Paper 81-1259, 1981.
- [62] O. JONAS, Effects of Steam Chemistry on Moisture Nucleation, EPRI Workshop on Moisture Nucleation in Steam Turbines, 24.-26. Oktober 1995, Rochester, USA, 1995.
- [63] A. Kantrowitz, Nucleation in Very Rapid Vapor Expansions, J. Chem. Phys., Vol. 19, 1951.
- [64] J.H. Keenan, F.G. Keyes, P.G. Hill und J.G.Moore, Steam Tables (International Edition  $-$  Metric Units), John Wiley, 1969.
- [65] A. Kleitz, A.R. Laali und J.J. Courant, Fog Droplet Size Measurements and Calculation in Wet Steam Turbines, Proc. of BNES Conference on Technology of Turbine Plant Operating with Wet Steam (Eds. J. M. Mitchell et al.), British Nuclear Energy Society, London, S. 177–182, 1989.
- [66] M. Knudsen, Ann. der Physik, Vol. 47, S. 679, 1915.
- [67] S. KOTAKE UND I.I. GLASS, Condensation of Water Vapor on Heterogeneous Nuclei in a Shock Tube, UTIAS Report No. 207, University of Toronto, Institute for Aerospace Studies, 1977.
- [68] S. KOTAKE UND I.I. GLASS, Condensation of Water Vapor in Rarefraction Waves: II. Heterogeneous Nucleation, AIAA-Journal, Vol. 15, S. 215–221, 1977.
- [69] S. KOTAKE UND I.I. GLASS, Flows with Nucleation and Condensation, Prog. Aerospace Sc., Vol. 19, S. 129-196, 1981.
- [70] F. Kreitmeier, W. Schlachter und J. Smutny, An Investigation of Flow in a Low Pressure Wet Steam Model Turbine and its Use for Determinating Wetness Losses, Proc. of the IMechE Conference on Steam Turbines for the 1980s, Conference Publications, Vol. 12, S. 385-395, 1979.
- [71] N. Kroll und R. Radespiel, An Improved Flux Vector Split Discretization Scheme for Viscous Flows, DLR-FB 93-53, 1993.
- [72] R.F. Kunz und B. Lakshminarayana, Explicit Navier-Stokes Computation of Cascade Flows Using the k- $\epsilon$  Turbulence Model, AIAA-Journal, Vol. 30, No. 1, S. 1322, 1992.
- [73] G. Lamanna, B. Prast und M.E.H. van Dongen, Experimental and Numerical Study of Supersonic Expansion Flow with Condensation, Paper 220, CD Rom Proc. of the 8th International Symposium on Flow Visualization (ISBN 0 9533991 0 9), Sorrento, 1.–4. Sept. 1998.
- [74] Landolt-Börnstein, Stowerte und mechanisches Verhalten von Nichtmetallen, Bd. 4(1) von Zahlenwerte und Funktionen aus Physik, Chemie, Astronomie, Geophysik und Technik, Springer-Verlag, 6. Aufl., 1955.
- [75] P. Li, Adiabate und kondensierende periodische transsonische Strömungen im ebenen Kanal, Dissertation, Fakultät für Maschinenbau, Universität Karrlsruhe (TH), 1992.
- [76] A. Liberson, Y. Kosolapov, N. Rieger und S. Hesler, Calculation of 3D Condensing Flows in Nozzles and Turbine Stages, EPRI Workshop on Moisture Nucleation in Steam Turbines, 24.-26. Oktober 1995, Rochester, USA, 1995.
- [77] W.T. LINDSAY, Behaviour of impurities in steam turbines, J. of Power Eng., S. 68-72, 1979.
- [78] M.S. Liou und C. Steffen, A New Flux Splitting Scheme, J. of Comp. Physics, Vol. 107, No. 1, S. 23-29, 1993.
- [79] A. Ludwig, Untersuchung zur spontanen Kondensation von Wasserdampf bei stationärer Überschallströmung unter Berücksichtigung des Realgasverhaltens, Dissertation, Fakultät für Maschinenbau, Universität Karlsruhe (TH), 1975.
- [80] K. Matsuo, S. Kawagoe, K. Sonoda und T. Setoguchi, Oscillations of Laval Nozzle Flow with Condensation (Part 1), Bulletin of JSME, Vol. 26, S. 1556-1562, 1983.
- [81] K. MATSUO, S. KAWAGOE, K. SONODA UND T. SETOGUCHI, Oscillations of Laval Nozzle Flow with Condensation (Part 2), Bulletin of JSME, Vol. 28, S. 88–93, 1985.
- [82] S. Matsuo, persönliche Korrespondenz, Saga University, Saga, Japan, 1999.
- [83] M. McCallum, The Simulation of Wet Steam Flow in a Turbine, Ph.D. Thesis, The University of Stathclyde, Glasgow, 1998.
- [84] K. MERTENS, Experimentelle Untersuchungen in einer Naßdampfturbinenanlage über Tropfenentstehung und -wachstum bei der Expansion ins Zweiphasengebiet, Dissertation, Rheinisch-Westfälische Hochschule Aachen, 1982.
- [85] M. MOHEBAN UND J.B. YOUNG, A Time-Marching Method for the Calculation of Blade-to-Blade Nonequilibrium Wet Steam Flows in Turbine Cascades, Instn. Mech. Engnrs., Conference on Computational Methods in Turbomachinery, Paper C76/84, S. 89-99, 1984.
- [86] M.J. Moore, N.B. Wood, R. Jackson, R.W. Langford, K.R. Keely und P. T. WALTERS, Method of Measuring Stage Efficiency in Operational Wet Steam Turbines, Proc. of the IMechE Conference on Steam Turbines for the 1980's, Conference Publications, Vol. 12, S. 267-180, 1979.
- [87] G. Mundinger, Numerische Simulation instationärer Lavaldüsenströmungen mit Energiezufuhr durch homogene Kondensation, Dissertation, Fakultät für Maschinenbau, Universität Karlsruhe (TH), 1994.
- [88] F.C. Douhgerty, J.A. Benek, J.L. Steger, On applications of chimera grid schemes to store separation, Report NASA TM-88193, Nasa Ames Research Center, California, 1985.
- [89] P. Nuss, Numerical calculation of the discharge coefficient through a toroidal throat critical nozzle, interner Bericht, NRLM Tsukuba, Japan, 1999.
- [90] E.S. Oran und J.P. Boris, Numerical Simulation of Reactive Flow, Elsevier, Amsterdam, 1987.
- [91] K. Oswatitsch, Die Nebelbildung in Windkanälen und ihr Einfluss auf Modellversuche, Jahrbuch der deutschen Luftfahrtforschung, Vol. 1, S. 692-703, 1941.
- [92] E. Part, B. Sjögreen, Solving the euler equations for high mach numbers on overlapping grids, Report Nr.  $114/1988$ , Uppsala University, Department of Scientific Computing, Uppsala, 1988.
- [93] V.C. PATEL, W. RODI UND G. SCHEURER, Turbulence Models for Near-Wall and Low Reynolds Number Flows : A Review, AIAA-Journal, Vol. 23, S. 1308–1319, 1985.
- [94] F. PETERS UND K.A.J. MEYER, Measurement and Interpretation of Growth of Monodispersed Water Droplets Suspended in Pure Vapour, Int. J. Heat Mass Transfer, Vol. 38, S. 3285–3293, 1995.
- [95] F. PETERS UND B. PAIKERT, Nucleation and Growth Rates of Homogeneously Condensing Water Vapor in Argon from Shock Tube Experiments, Exp. Fluids, Vol. 7, S. 521-530, 1989.
- [96] V. Petr, M. Kolovratnik, I. Jiricek und O. Jonas, Experimental Investigation of the Effects of Steam Chemistry on Droplet Nucleation, EPRI Workshop on Moisture Nucleation in Steam Turbines, 24.-26. Oktober 1995, Rochester, USA, 1995.
- [97] H.R. PRUPPACHER UND J.D. KLETT, Microphysics of Clouds and Precipitation, D. Reidel Publishing Company, 1980.
- [98] A.A. Pouring, Formation of Condensation Centers in a Heterogeneous Water Vapor System for Flows in Nozzles, Trans. ASME, Theor. Princ. Eng. Comp., Vol. 92, No. 4, 1970.
- [99] K. RAŽNJEWIĆ, *Thermodynamische Tabellen*, VDI-Verlag, 1977.
- [100] R.C. REID, J.M. PRAUSNITZ UND B.E. POLING, The Properties of Gases and Liquids, McGraw Hill, New York, 4. Aufl., 1987.
- [101] A. Rizzi, Numerical Implementation of Solid-Body Boundary Conditions for the Euler Equations, Z. für angew. Math. Mech., Vol. 58, S.  $301-304$ , 1978.
- [102] T. Rodemann, Homogene Keimbildung und Tröpfchenwachstum in binären Dampfmischungen, Dissertation, Fachbereich Maschinenwesen, Universität GH Essen, 1997.
- [103] G.A. Saltanov, Supersonic Two-Phase Flows, Vysheish Shkola, Minsk, 1972.
- [104] T. Scheuermann, Numerische Berechnung transsonischer Strömungen unter Einschluss heterogener Phasenübergänge, Diplomarbeit, Universität Karlsruhe (TH), 1991.
- [105] M. SCHLICHTING, Grenzschicht-Theorie, G. Braun Verlag, Karlsruhe, 1951.
- [106] H. SCHLICHTING UND K. GERSTEN, Grenzschicht-Theorie, Springer-Verlag, 9. Aufl., 1997.
- [107] B. Schmidt, Beobachtungen über das Verhalten der durch Wasserdampf-Kondensation ausgelösten Störungen in einer Überschall-Windkanaldüse, Dissertation, Fakultät für Maschinenbau, Universität Karlsruhe (TH), 1962.
- [108] R. G. SCHMIDT, Experimentelle und theoretische Untersuchungn zur realen Expansion in einer mehrstugen Naÿdampfturbine, Dissertation, Universität der Bundeswehr Hamburg, VDI-Verlag, Nr. 208, 1992.
- [109] G.H. SCHNERR UND G. MUNDINGER, Numerical Visualization of Self-Excited Shock Oscillations in Two-Phase Flows, Proc. of the  $5<sup>th</sup>$  Int. Symp. on Comp. Fluid Dynamics (Ed.: H. Daiguji), Japan Society of CFD, Sendai, 1993.
- [110] G.H. Schnerr, Homogene Kondensation in stationären transsonischen Strömungen durch Lavaldüsen und um Profile, Habilitationsschrift, Fakultät für Maschinenbau, Universität Karlsruhe (TH), 1986.
- [111] S.A. Skillings, Condensation Phenomena in a Turbine Cascade, J. Fluid Mechanics, Vol. 200, S. 409-424, 1989.
- [112] J. Snoek, Aerothermodynamics of Low Pressure Steam Turbines and Condensers (Eds.: M.J. Moore und C.H. Sieverding), Springer-Verlag, Kap. 4, S. 87–133, 1987.
- [113] D. Sonntag und D. Heinze, Sättigungsdampfdruck- und Sättigungsdampfdichtetafeln für Wasser und Eis, VEB Deutscher Verlag für Grundstoffindustrie, 1982.
- [114] M. Stastny, Structure of Secondary Liquid Phase Downstream of Moving Blades in LP Cylinder Stages of Steam Turbines, Proc. of the IMechE Conference on Steam Turbines for the 1980s, Conference Publications, Vol. 12, S. 371–384, 1979.
- [115] M. STASTNY UND M. SEJNA, Condensation Effects in Transonic Flow through Turbine, Proc. of the 12th Int. Conference on Properties of Water and Steam, New York, Begell House, S. 711-719, 1995.
- [116] M. STASTNY UND M. SEJNA, Numerical Modelling the Flow with Parallel Homogeneous and Heterogeneous Condensation in Steam Turbine Cascades, ABB Seminar on Condensing Flows in Steam Turbines, 7. Oktober 1997, Baden, Schweiz, 1997.
- [117] M. STASTNY, M. SEJNA, Numerical analysis of heterogeneous condensation of the steam flowing in turbine cascade, IMechE, Conference Transactions, Turbomachinery Vol. B, 2.-5. März, Royal National Hotel, London, 1999.
- [118] J.A. Benek, P.G. Buning, J.L. Steger, A 3-D chimera grid embedding technique, Proc. of the 7th AIAA Computational Fluid Dynamics Conference, Cincinnati, 1985, S. 322-331.
- [119] W.G. STELTZ, P.K. LEE, W.T. LINDSAY, The verification of concentrated impurities in low pressure steam turbines, J. of Eng. for Power, Vol. 105, S. 192-198, 1983, s. auch: Westinghouse steam turbine-generator technology symposium, 1980.
- [120] G. STRANG, On the Construction and Comparison of Difference Schemes, SIAM J.Numer.Anal., Vol. 5, S. 506-517, 1968.
- [121] W. TRAUPEL, Thermische Strömungsmaschinen, Springer-Verlag, Bd. 1, 2. Aufl., Berlin, Heidelberg, New York, 1966.
- [122] W. Traupel, Die Grundlagen der Thermodynamik, G. Braun-Verlag, Karlsruhe, 1971.
- [123] I.H. TUNCER, Two-dimensional unsteady navier-stokes solution method with moving overset grids, AIAA-Journal, Vol. 35, Nr. 3, S. 471–476, 1997.
- [124] M. VOLMER, Kinetik der Phasenbildung, Steinkopff, Leipzig, 1939.
- [125] P.T. WALTERS, Wetness and Efficiency Measurement in LP Turbines with an Optical Probe as an Aid to Improving Performance, ASME paper 85-JPGC-GT-9, 1985.
- [126] P.P. WEGENER, Water vapor condensation process in supersonic nozzles, J. of Appl. Phys., Vol. 25, S. 1485-1491, 1954.
- [127] P.P. Wegener und D.J. Cagliostro, Periodic Nozzle Flow with Heat Addition, Combustion Sc. and Technology, Vol. 6, S. 269-277, 1973.
- [128] P.P. WEGENER UND F. MOSNIER, Periodic Transonic Nozzle Flow with Heat Addition: New results, Combustion Science and Technology, Vol. 24, S. 179–189, 1981.
- [129] P.P. Wegener, Gasdynamic of Expansion Flows with Condensation and Homogeneous Nucleation of Water Vapor, Gasdynamics (Ed.: P.P. Wegener), Vol. 1 (Nonequilibrium Flows), Marcel Dekker Publishers, New York, S. 162–243, 1969.
- [130] P.P. Wegener und L.M. Mack, Condensation in Supersonic and Hypersonic Wind Tunnels, Advances in Appl. Mechanics (Eds.: H.L. Dryden and Th. von Kármán), Academic Press Inc., New York, 1958.
- [131] J.F. WENDT, Computational Fluid Dynamics, 2.Aufl., Springer-Verlag, 1992.
- [132] D.K. WHIRLOW, T.J. CLOSKEY, J. DAVIS, S. CHEN, J.R. KADAMBI UND C.L.S. Farn, Flow Instabilities in Low Pressure Turbine Blade Passages, ASME, 84-JPGC-GT-14, 1984.
- [133] A.J. WHITE UND J.B. YOUNG, A Time-Marching Method for the Prediction of Two-Dimensional Unsteady Flows of Condensing Steam, J. of Propulsion and Power, Vol. 9, S. 579–587, 1993.
- [134] A.J. White, J.B. Young und P.T. Walters, Experimental Validation of Condensing Flow Theory for a Stationary Cascade of Steam Turbine Blades, Phil. Trans. R. Soc. London A, Vol. 354, S. 59–88, 1996.
- [135] A.J. White, Condensation in Steam Turbine Cascades, Ph.D. thesis, Cambridge University Engineering Department, 1992.
- [136] D.C. Wilcox, Turbulence Modeling for CFD, DCW Ind., La Canada, CA, 1994.
- [137] W.W. WILLMARTH UND H.T. NAGAMATSU, Condensation of Nitrogen in a Hypersonic Nozzle, J. Appl. Phys., Vol. 23, 1952.
- [138] C.H. WU, A general through flow theory of fluid flow with subsonic or supersonic velocities in turbomachines of arbitrary hub and casing shapes., NACA paper TN 2302, 1951.
- [139] J.B. Young, Two-Dimensional, Nonequilibrium Wet Steam Calculations for Nozzles and Turbine Cascades, J. of Turbomachinery, Vol. 114, S. 569–579, 1992.
- [140] J.B. Young, The Condensation and Evaporation of Liquid Droplets at Arbitrary Knudsen Number in the Presence of an Inert Gas, Int. J. Heat and Mass Transfer, Vol. 36, S. 2941-2956, 1993.
- [141] J.B. Young, The Condensation and Evaporation of Liquid Droplets in a Pure Vapour at Arbitrary Knudsen Number, Int. J. Heat and Mass Transfer, Vol. 34, S. 1649-1661, 1991.
- [142] J.B. Young und A. Guha., Normal Shock-Wave Structure in Two-Phase Vapour-Droplet Flows, J. Fluid Mech., Bd. 228, S. 243–274, 1991.
- [143] J.B. Young, The Spontaneous Condensation of Steam in Supersonic Nozzles, PhysicoChemical Hydrodynamics, Vol. 3, S. 57-82, 1982.
- [144] J.B. Young, The Fundamental Equations of Gas-Droplet Multiphase Flow, Int. J. of Multiphase Flow, Vol. 21, S. 175-191, 1995.
- [145] W. Yuan, Simulation der Saugrohr-Unterwasser-Wechselwirkung, Dissertation, Fakultät Maschinenwesen, technische Universität München, Fortschritt-Berichte VDI, Nr. 377, Reihe 7, 1999.
- [146] Y.B. ZELDOVICH, Theory of the Formation of a new Phase Cavitation, Zh. Eksp. i. Teor. Fiz. (UdSSR), Vol. 12, S. 525, 1942.
- [147] J. Zierep und S. Lin, Ein Ähnlichkeitsgesetz für instationäre Kondensationsvorgänge in Lavaldüsen, Forschung im Ingenieurwesen, Vol. 34, No.4, 97–132, 1968.
- [148] J. Zierep, Strömungen mit Energiezufuhr, G. Braun-Verlag, Karlsruhe, 1990.
- [149] J. Zierep, Theoretische Gasdynamik, G. Braun-Verlag, Karlsruhe, 1991.

### Veröffentlichungen des Autors:

- [150] G.H. SCHNERR, M. HEILER, G. WINKLER, Forced and Self-excited Mechanism of Unsteady Two-phase Flows in Cascades, EUROMECH Colloq. 376 - Waves in Twophase Flows, April 27-30, 1998 Istanbul, Turkey (eds.: C.F. Delale, D.G. Crighton), Istanbul University Press, 1998.
- [151] G.H. SCHNERR, M. HEILER, G. WINKLER, Steady and Unsteady Condensate Formation in Turbomachinery - Blade to Blade Flow and Rotor Stator Interaction, Proc. Third Int. Conf. on Multiphase Flow, ICFM'98, Lyon, France, June 8-12, 1998 (eds.: J. Bataille, A. Joia) CD-ROM, pp. 42-58, 1998; siehe auch: Multiphase Flow Science and Technology, Vol. 10, No. 4, Begell House, New York, pp. 349-368, 1998.
- [152] G. Winkler, M. Heiler, G.H. Schnerr, Instabilities in Condensing Turbine Flows, Proc. 4th ISAIF - Fourth Int. Sym. on Exp. and Comp. Aerothermodynamics of Internal Flows, Dresden, pp. 269-284, 1999.
- [153] G. Winkler, M. Heiler, G.H. Schnerr, Homogeneous/Heterogeneous Condensation Dynamics in Turbulent Low Pressure Turbine Flows, Proc. Int. Conf. SYM-COM99, Cieplne Maszyny Przeplywowe, Turbomachinery, No. 115, Lodz, Polen, pp. 445-456, 1999.
- [154] M. Heiler, G. Winkler, G.H. Schnerr, Homogeneous/Heterogeneous Condensation in Transonic Nozzle Flows, wird veröffentlicht in: ZAMM 80 - Zeitschrift für Ang. Mathematik und Mechanik.
- [155] G. WINKLER, G.H. SCHNERR, Instabilities in Condensing Turbine Flows, wird veröffentlicht in: ZAMM 80 - Zeitschrift für Ang. Mathematik und Mechanik.
- [156] G.H. Schnerr, S. Adam, M. Heiler und G. Winkler, Dynamics of Forced and Self-Excited Instabilities in Homogeneously/Heterogeneously Condensing Flows through Nozzles and Steam Turbine Cascades, Buchbeitrag in: Transient phenomena in unique and multicomponent systems", DFG-Forschungsbericht, Mayinger, F., Giernoth, B., Wiley-VCH, Weinheim, S. 287-303.
- [157] G. WINKLER, G.H. SCHNERR, High-Speed Flows with Condensation, Proc. des AMIF-ESF Workshop, Computing methods for two-phase flows, Centre Langevin, Aussois, Frankreich, 12.-14. Januar, 2000.
- [158] G. WINKLER, M. HEILER, G.H. SCHNERR, Simulation of Condensation Processes in Turbines includung Impurity Effects, wird veröffentlicht in: ZAMM 81 - Zeitschrift für Ang. Mathematik und Mechanik.
- [159] G. WINKLER, G.H. SCHNERR, Nucleating Unsteady Flows in Low Pressure Steam Turbine Stages, wird veröffentlicht in: Proc. of  $4^{th}$  European Conference on Turbomachinery, 20.-23. März 2001, Florenz, Italien.

## A. Anhang

#### Stoffwerte und Konstanten  $A.1.$

### A.1.1. Oberflächenspannung und Massenansammlungskoeffizient

Bei den untersuchten Strömungen der feuchten Luft sinkt die Temperatur während der Expansion bis weit unter den Tripelpunkt von Wasser  $(T_T = 273.15 K)$ . Es ist daher nicht mehr gesichert, daÿ das Kondensat üssig ist. Für stationäre Strömungen wird von Dohrmann [34] und für instationäre Strömungen von Mundinger [87] und Adam [1] jedoch, unter der Annahme üssigen Kondensats, eine gute Übereinstimmung mit Experimenten erreicht. Hier wird diese Annahme deshalb übernommen. Bei Strömungen reinen Wasserdampfes wird in der Regel der Tripelpunkt nicht deutlich unterschritten, so daß diese Problematik nicht auftritt.

Die Oberächenspannung von Wasser als Funktion der Temperatur wird nach Dohrmann [34], in Übereinstimmung mit den Experimenten von Peters und Paikert [95], für T < 249:39 K mit einer empirischen Funktion festgelegt, während für T 249:39 <sup>K</sup> die Werte von Pruppacher und Klett [97] übernommen werden, wobei beide Formulierungen für  $T = 249.39 K$  den gleichen Wert liefern:

$$
\sigma_{\infty}(T) = \begin{cases}\n(76.1 + 0.155 \cdot (273.15 - T)) \cdot 10^{-3} & [N/m] \\
\text{für } T \ge 249.39K \\
((1.1313 - 3.7091 \cdot 10^{-3} \cdot T) \cdot T^4 \cdot 10^{-4} - 5.6464) \cdot 10^{-6} & [N/m] \\
\text{für } T < 249.39K\n\end{cases} \tag{A.1}
$$

Für den Massenansammlungskoeffizienten  $\alpha$  wird der von Dohrmann [34] und Mundinger [87] durch Vergleich mit Experimenten empirisch bestimmte Wert verwendet:

$$
\alpha = 1 \tag{A.2}
$$

## A.1.2. Dichte von Wasser

Die Dichte des flüssigen Kondensats wird nach Pruppacher und Klett [97] bestimmt:

$$
\rho_l(t) = \begin{cases} \frac{A_0 + A_1 t + A_2 t^2 + A_3 t^3 + A_4 t^4 + A_5 t^5}{1 + B_0 t} & \text{[kg/m$^3$]} \quad \text{für} \quad t \ge 0^{\circ} C \\ A_6 + A_7 t + A_8 t^2 & \text{[kg/m$^3$]} \quad \text{für} \quad t < 0^{\circ} C \end{cases} \tag{A.3}
$$

mit t in  ${}^{\circ}C$  und den Konstanten:

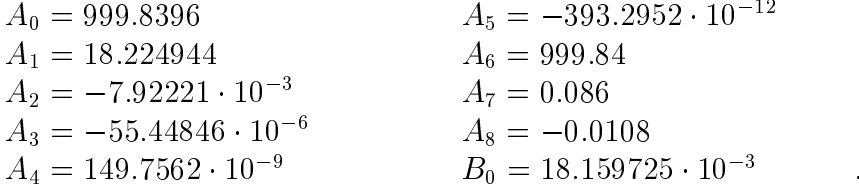

Die Masse eines Wasserdampfmoleküls beträgt  $m = 2.991 \cdot 10^{-26} kg$ .

#### $A.1.3.$ Stoffwerte der Gasphasen

Unter der Annahme eines perfekten Gases betragen die spezifischen Gaskonstanten R. spezifischen Wärmen  $c_p$  und deren Verhältnis  $\kappa$  für trockene Luft bzw. für Wasserdampf nach Ražnjewić [99]:

$$
R_a = 287.04 J/(kg K)
$$
  
\n
$$
c_{va} = 717 J/(kg K)
$$
  
\n
$$
c_{pa} = 1004 J/(kg K)
$$
  
\n
$$
\kappa_a = 1.4
$$
  
\n
$$
R_v = 461.52 J/(kg K)
$$
  
\n
$$
c_{vv} = 1397.5 J/(kg K)
$$
  
\n
$$
c_{pv} = 1859 J/(kg K)
$$
  
\n
$$
\kappa_v = 1.33
$$
  
\n(A.4)

Die 'laminaren' und turbulenten Prandtl-Zahlen der trockenen Luft bzw. des Wasserdampfs  $Pr_l$ ,  $Pr_t$  ergeben sich nach [36] und [106] zu:

$$
\begin{array}{rcl}\nPr_{la} & = & 0.72 \\
Pr_{ta} & = & 0.87\n\end{array}\n\qquad\n\begin{array}{rcl}\nPr_{lv} & = & 1.0 \\
Pr_{tv} & = & 1.0\n\end{array}\n\qquad\qquad\qquad (A.5)
$$

Die Berechnung der Zustände des Wasserdampfes erfolgt im Rahmen dieser Arbeit unter der Berücksichtigung des Realgasverhaltens, d. h. es kommen, mit Ausnahme der Gaskonstante  $R_v$ , nicht die konstanten Werte gemäß (A.4) zum Einsatz. Die Werte der spezifischen Wärmekapazitäten  $c_{pv}$ ,  $c_{vv}$  sowie der Enthalpie des siedenden Wassers  $h_l$  folgen aus den in Kapitel 2 angegebenen Gleichungen unter Nutzung der nachfolgend angegebenen Beziehungen.

Die Berücksichtigung des Realgasverhaltens erfolgt mit der von Ludwig [79] angegebenen verkürzten technischen Virialgleichung:

$$
B(T) = b_0 + \frac{b_1}{T} \cdot exp(\frac{b_2}{b_3 + T^2}) \quad [m^3/kg]
$$
 (A.6)

mit den Koeffizienten:

$$
b_0 = 1.991502303 \cdot 10^{-3}
$$
  
\n
$$
b_1 = -2.210044139 \cdot 10^0
$$
  
\n
$$
b_2 = 3.0303704299 \cdot 10^5
$$
  
\n
$$
b_3 = 4.398632810 \cdot 10^4
$$

Die Koeffizienten  $b_0$  bis  $b_3$  wurden von Ludwig anhand der in [64] vertafelten Werte so angepaÿt, daÿ die Dampftafelwerte möglichst genau wiedergegeben werden. In dem in dieser Arbeit interessierenden Druckbereich von 0.04 bar bis 10 bar ergeben sich im quadratischen Mittel für das spezifische Volumen, die Entropie und die Enthalpie relative Abweichungen unter 0.2% [79]. Diese Abweichungen sind den Toleranzen der Dampftafeln vergleichbar.

Die für die Berechnung der spezifischen Wärmekapazitäten bzw. der Enthalpie und inneren Energie notwendige Beziehung für die spezische Wärmekapazität im Zustand des idealen Gases  $c_{pv}$   $(p_v = 0$  bar) wird mittels des folgenden Polynoms dritten Grades berechnet, wodurch Dampftafelgenauigkeit erreicht wird [79]:

$$
c_{pv}^{0} = c_{0} + c_{1} \cdot T + c_{2} \cdot T^{2} + c_{3} \cdot T^{3} \quad [J/kgK] \tag{A.7}
$$

mit den Koeffizienten:

$$
c_0 = 1.824010366 \cdot 10^3
$$
  
\n
$$
c_1 = -1.460791960 \cdot 10^{-1}
$$
  
\n
$$
c_2 = 1.017676250 \cdot 10^{-3}
$$
  
\n
$$
c_3 = -4.116222912 \cdot 10^{-7}
$$

Die Berechnung der Enthalpie des siedenden Wassers erfolgt ebenfalls nach Ludwig [79] mit der folgenden Beziehung:

$$
h_l = c_{l0} + c_{l1} \cdot T + c_{l2} \cdot T^2 + c_{l3} \cdot T^3 \quad [J/kg] \tag{A.8}
$$

mit den Koeffizienten:

$$
c_{l0} = -1.686216352 \cdot 10^6
$$
  
\n
$$
c_{l0} = 8.685320632 \cdot 10^3
$$
  
\n
$$
c_{l0} = -1.231143184 \cdot 10^1
$$
  
\n
$$
c_{l0} = 1.116442302 \cdot 10^{-2}
$$

#### $A.1.4.$ Phasengrenzkurve und latente Wärme

Zur Berechnung der Phasengrenzkurve wird die Beziehung:

$$
p_{s,\infty}(T) = \exp(A_9 + A_{10}T + A_{11}T^2 + B_1\ln(T) + \frac{C_0}{T}) \quad [N/m^2]
$$
 (A.9)

mit den Koeffizienten:

 $A_9 = 21.125$  $A_{10} = -2.7246 \cdot 10^{-2}$  $A_{11}$  = 1.6853 · 10<sup>-5</sup>  $B_1 = 2.4576$  $C_0 = -6094.4642$ 

nach Sonntag und Heinze [113] verwendet. Die latente Wärme für Wasser ergibt sich damit aus der Clausius-Clapeyron-Gleichung zu:

$$
L(T) = R_v (A_{10}T^2 + 2A_{11}T^3 + B_1T - C_0) \quad [J/kg] \tag{A.10}
$$

Im Temperaturbereich von  $200-300K$  nimmt die latente Wärme nach Gl. (A.10) praktisch linear mit der Temperatur ab. Die Anpassung liefert mit einem maximalen Fehler von ca. 0.05 % :

$$
L(T) = L_0 + L_1 T \quad [J/kg] \qquad , \tag{A.11}
$$

wobei sich folgende Koeffizienten ergeben:

$$
L_0 = 3105913.39
$$
  
\n
$$
L_1 = -2212.97
$$

### A.1.5. Dynamische Viskosität

Die dynamische (laminare) Viskosität der trockenen Luft bzw. des Wasserdampfes wird einerseits für die Berechnung der viskosen Flüsse benötigt sowie andererseits für die Bestimmung der mittleren freien Weglänge der Wasserdampfmoleküle. Die Bestimmungsgleichung für die dynamische Viskosität der trockenen Luft ergibt sich aus der Sutherland-Formel [106]:

$$
\mu_{la} = \mu_{ra} \cdot \left(\frac{T}{T_r}\right)^{\frac{3}{2}} \cdot \frac{T_r + s}{T + s} \tag{A.12}
$$

mit dem Referenzviskositätswert  $\mu_{rla} = 19.1 \cdot 10^{-6} Pa \cdot s$  bei der Referenztemperatur  $T_r = 273.15 K$  [36] und der von der Art des Gases abhängigen Konstante s, welche für trockene Luft den Wert  $s = 110$  annimmt [106].

Die Berechnung der dynamischen Viskosität des Wasserdampfes folgt aus der in Landolt-Börnstein [74] angegebenen Beziehung:

$$
\mu_{lv} = \frac{1.823 \cdot 10^{-6} \cdot \sqrt{T}}{1 + 673/T} \quad [Pa \cdot s]. \tag{A.13}
$$

### A.1.6. Wärmeleitfähigkeit

Die Berechnung des Tropfenwachstums, im Falle der Betrachtung des reinen Wasserdampfes, mittels der Formulierung von Gyarmathy, setzt die Kenntnis der Wärmeleitfähigkeit des reinen Wasserdampfes voraus. Diese wird im Rahmen dieser Arbeit gemäß der von Reid et al. [100] angegebenen Formulierung bestimmt:

$$
\lambda_v = 7.341 \cdot 10^{-3} - 1.013 \cdot 10^{-5} \cdot T + 1.801 \cdot 10^{-7} \cdot T^2 - 9.1 \cdot 10^{-11} \cdot T^3 \quad [W/mK]. \tag{A.14}
$$

#### $A.1.7.$ Mittlere freie Weglänge und Knudsenzahl

Die für die Berechnung des Tropfenwachstums, unter Nutzung des Modells nach Gyarmathy, notwendige Bestimmung der mittleren freien Weglänge erfolgt mit der folgenden, in [102] angegeben Formulierung:

$$
\overline{l} = \frac{\mu_l}{2} \cdot \frac{\sqrt{2\pi \cdot R_0 \cdot T}}{p},\tag{A.15}
$$

die sowohl bei Betrachtung des reinen Wasserdampfes als auch bei der eines Wasserdampf/- Trägergas-Gemisches Gültigkeit besitzt. Die Gaskonstante  $R_0$  ist hierbei gemäß Gleichung (2.14) und die dynamische Viskosität  $\mu_l$  gemäß Gleichung Favre-gemittelt. Unter Berücksichtigung des Tropfenradius  $r$  ergibt sich hieraus die Knudsenzahl:

$$
Kn = \frac{\bar{l}}{2 \cdot r}.\tag{A.16}
$$

## A.2. Vergleich der homogenen Kondensation in feuchter Luft und Wasserdampf

Thema des folgenden Kapitels ist der Vergleich der Strömungsmedien feuchte Luft und Wasserdampf bei der transsonischen Durchströmung der Kreisbogendüse BA-1 mit Wärmezufuhr durch homogene Kondensation.

Die relative Ruhefeuchte in Luft bzw. die Ruhesättigung in Dampf  $\Psi_0$  =  $S_0 = \frac{F_0(1)}{p_{s,\infty}(T)}$ werden dabei als Vergleichsgröße herangezogen. Zusätzlich wird der numerischen Simulation in feuchter Luft ein entsprechendes Experiment von Schnerr [110] mit den Ruhegrößen  $p_{01} = 1.0$  bar,  $T_{01} = 287.6$  K und der experimentell ermittelten Ruhefeuchte von  $\Phi_0 = 60.9$ % gegenübergestellt.

Die folgenden Abbildungen zeigen, der Reihenfolge nach, das Schlierenbild des von Schnerr [110] durchgeführten Experiments (Abb. A.1), im Vergleich zur gleichen Darstellung der numerischen Simulation unter Anwendung der Eulergleichungen mit feuchter Luft verschiedener Ruhefeuchten  $\Phi_0$  (Abb. A.2) und der numerisch durchgeführten Rechnung in reinem Dampf unter Berücksichtigung der reibungsbehafteten, turbulenten Strömung unter Einbeziehung von Realgaseffekten, s. Abb. A.3 oben. Die Simulation in der Wasserdampfströmung mit der Ruhesättigung von  $S_0 = 0.75$  liefert eine übereinstimmende Stoßlage mit der Rechnung in feuchter Luft bei  $\Phi_0 = 62.0$  %. Die gemischte Wahl der Bewegungsgleichungen (Euler für die Strömung feuchter Luft bzw. Navier-Stokes für die Strömung von Wasserdampf) ist für die betrachteten Strömung von untergeordneter Bedeutung. So zeigt die Eulerlösung in feuchter Luft, vgl. Abb. A.2 Mitte, trotz fehlender Grenzschichteffekte eine sehr gute Übereinstimmung mit dem Experiment. Die Stoßlage stellt dabei den für den Vergleich relevanten Parameter dar. Die Gegenüberstellung verschiedener Ruhefeuchten in Abb. A.2 von 60.9%  $\langle \Phi_0 \rangle \langle 63.0\% \rangle$  zeigen, wie sensitiv der Parameter  $\Phi_0$  die Stoßlage beeinflußt. Zum Vergleich des Verhaltens der Strömungsedien feuchte Luft und Wasserdampf dient zusätzlich Abb. A.3 unten, bei welcher eine Ruhesättigung von  $S_0 = 0.6$  in der Wasserdampfströmung vorliegt. Es zeigt sich eine vergleichsweise stromab verschobene Kompression, verursacht durch ein unterkritisches Kondensationsphänomen<sup>1</sup>.

<sup>1</sup>Unterkritisches Kondensationsphänomen: Die kondensationsbedingte Überschallkompression besitzt stets Vor- und Nachstoßmachzahlen  $>1$ .

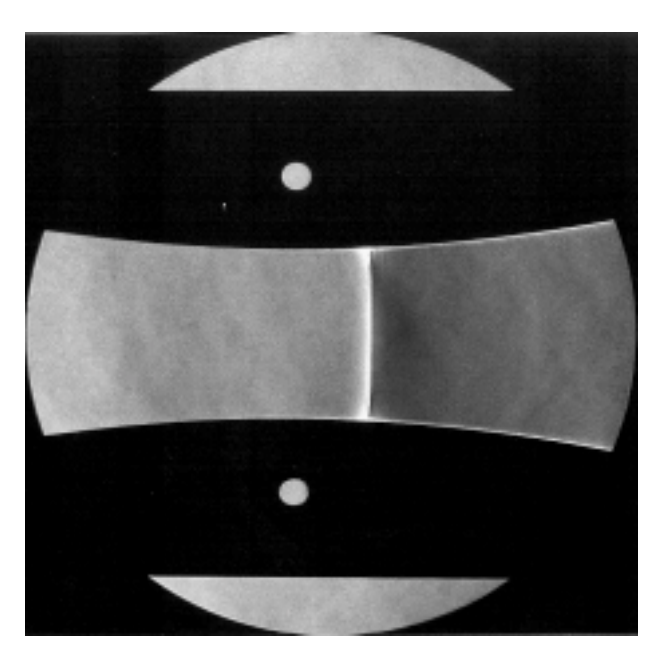

Abbildung A.1.: Experimentell ermitteltes Schlierenbild, Strömung feuchter Luft mit homogener Kondensation in der Düse BA-1; physikalische Größen:  $p_{01} = 1.0$  bar,  $T_{01}$  $= 287.6~{\rm K}, \, \Phi_0 = 60.9~\%,$ 

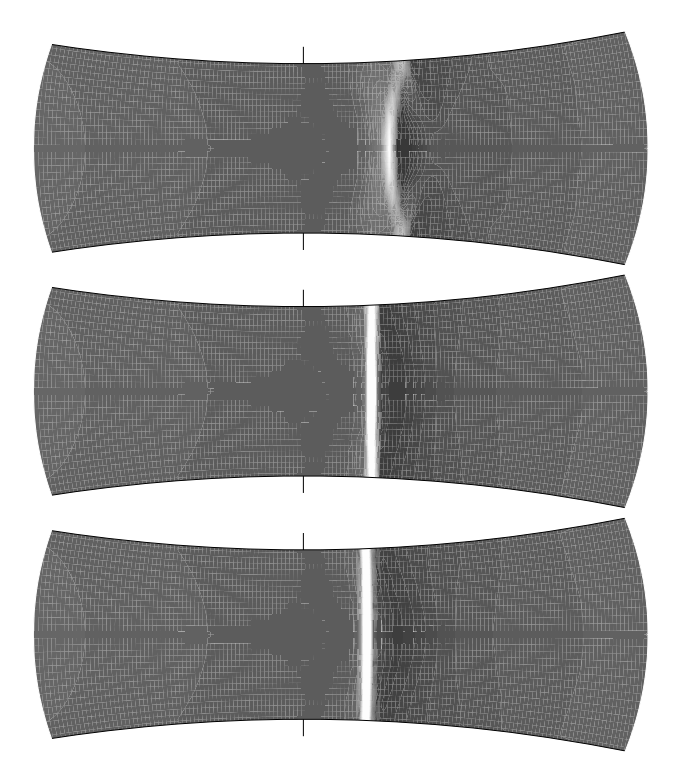

Abbildung A.2.: Numerisch simulierte Schlierenbilder, Strömung feuchter Luft mit homogener Kondensation, Düse BA-1, reibungsfreie Strömung (Eulergleichungen); Ruhegrößen:  $p_{01} = 1.0$  bar,  $T_{01} = 287.6$  K, oben:  $\Phi_0 = 60.9$  %, Mitte:  $\Phi_0 = 62.0$ %, unten: 0 = 63.0 %;

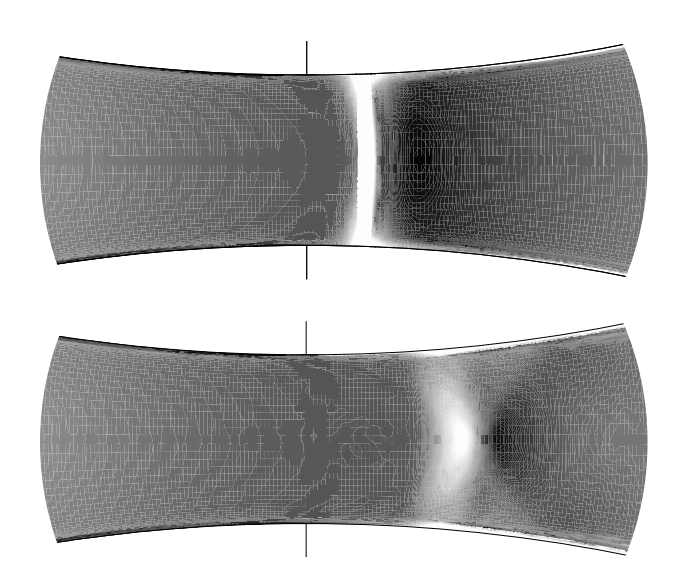

Abbildung A.3.: Numerisch simuliertes Schlierenbild, Strömung in reinem Dampf mit homogener Kondensation, Düse BA-1, turbulente reibungsbehaftete Strömung (Lösung der Navier-Strokes-Gleichungen, k-R-Turbulenzmodell); Ruhegrößen:  $p_{01}$ = 0.784 bar, oben:  $T_{01} = 374.0 \text{ K}, \ \Phi_0 = 75.0 \text{ %}$ , unten:  $T_{01} = 380.55 \text{ K}, \ \Phi_0$  $= 60.0 \%;$ 

Die Analogie der untersuchten Strömungen in feuchter Luft und in reinem Dampf läßt sich am deutlichsten anhand der adiabaten Unterkühlung  $\Delta T_{ad}$  im  $p_v$  – T-Diagramm, siehe Abb. A.4 bei konstanter Ruhesättigung  $S_0$  erläutern. Trotz des stark unterschiedlichen Dampfdrucks bzw. Dampfpartialdrucks befindet sich der Kondensationsbeginn ( $q = 0.01$ )  $g_{max,\text{Achse}}$  im metastabilen Zustand bei vergleichbarer adiabater Unterkühlung  $(\Delta T_{ad,feuchte \; Luff} = 45.2 \; K \; gegenüber \; \Delta T_{ad,Wasserdampf} = 51.3 \; K).$ 

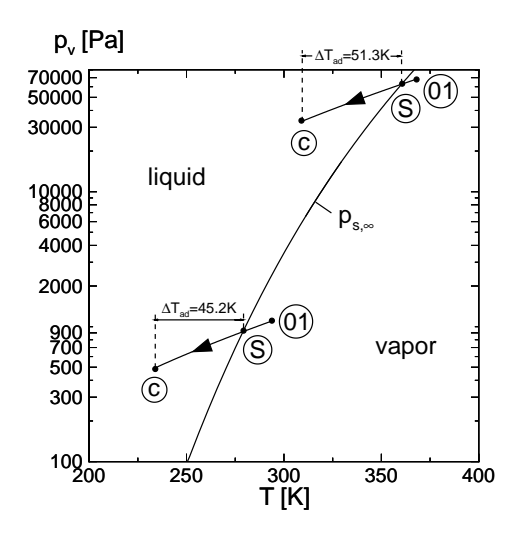

Abbildung A.4.: Vergleich der Expansionsverläufe von feuchter Luft und Wasserdampf vom Ruhezustand "01" über den Sättigungspunkt "S" bis zum Kondensationsbeginn "c" (1% des max. entstehenden Kondensats ist bereits gebildet), Düse BA-1;  $\left(\frac{dT}{dt}\right)^{*} = 0.17 \frac{{}^{o}C}{\mu s}$  unten:  $p_{01} = 1.0$  bar,  $T_{01} = 295.0$  K,  $\Phi_0 = 60$  %,  $S_c = 5.56$ ,<br> $\left(\frac{dT}{dt}\right)^{*} = 0.22 \frac{{}^{o}C}{\mu s}$ ;

Unter Annahme einer maximal gebildeten Kondensatmasse von 10 Gramm Wasser pro Kilogramm trockener Luft und einem konstanten Näherungswert für die latente Wärme von  $L = 2501kJ/kg$  ergibt sich für das Medium feuchte Luft eine spezifische Wärmezufuhr von  $q_{zu} = g \cdot L = 25 kJ/kg$ . Dabei erreicht die für feuchte Luft angenommene Kondensatmasse nahezu den Maximalwert der bei Umgebungsbedingungen möglichen Kondensatmasse. Beim Kondensationsvorgang der Dampfströmung in der Kreisbogendüse BA-1 entsteht eine Kondensatmasse von ca. 40 Gramm Wasser pro Kilogramm Dampf am Düsenaustritt. Mit der gleichen Annahme für die latente Wärme  $L$  ergibt sich eine spezifische Wärmezufuhr von  $q_{zu} = g \cdot L = 100 \frac{kJ}{kg}$  für reinen Dampf. Die transsonische Dampfströmung in der Kreisbogendüse besitzt damit vergleichsweise den mindestens vierfachen Wert der spezifischen Wärmezufuhr.

Der rein durch die Wärmezufuhr der homogenen Kondensation erzeugte Verdichtungsstoÿ (überkritische Kondensationsphänomen) bzw. die in Wasserdampf entstehende Überschallkompression (unterkritische Kondensation) liegen im Vergleich jeweils an verschiedenen Positionen auf der Düsenachse. Die Abschätzung der Kondensationsmachzahl mit dem Ähnlichkeitsgesetz nach Zierep/Lin [147] erfolgt zusammen mit dem Übertragungskriterium für den Kondensationsbeginn nach Schnerr [110] (siehe auch A.3).

Für das gemeinsame  $\Phi_0 = S_0 \approx 60\%$  ergibt sich die Kondensationsmachzahl  $M_c$  für feuchte Luft zu  $M_{c,\text{feuchte Luft}}(T_{01} = 287.6 \text{ K}) = 1.11$  und für das Medium Wasserdampf die Kondensationsmachzahl von  $M_{c,Wasserdampf}(T_{01} = 380.55 K) = 1.19$ .

Zur örtlichen Abschätzung des Kondensationsbeginns anhand der nun bekannten Kondensationsmachzahlen wird folgende Formel nach Zierep [147] zur Approximation der örtlichen Lage herangezogen:

$$
\frac{A(X)}{A^*} = \frac{1}{M(x)} \left[ 1 + \frac{\kappa - 1}{\kappa + 1} \cdot \left( M(x)^2 - 1 \right) \right]^{\frac{\kappa + 1}{2 \cdot (\kappa - 1)}} . \tag{A.17}
$$

Zusammen mit dem linearisierten Querschnittsverlauf für Kreisbogendüsen  $A(x)=2y^* +$  $\frac{x}{R^*}$  ergeben sich für die untersuchten Fälle die Abstände vom engsten Querschnitt von  $\Delta x_{c,\text{feuchte Luft}} = 1.18 \text{ cm}$  (Rechnung/Experiment: 1.36 cm) bzw. von  $\Delta x_{c,\text{Dampf}} = 3.0 \text{ cm}$ . Im Fall der Wasserdampfströmung einer Ruhesättigung von  $S_0 = 0.75$  ( $T_{01} = 374$  K) ergibt sich hingegen mit  $M_c = 1.085$  der Punkt  $\Delta x_c = 1.87$  cm ein zum Strömungsfall in feuchter Luft vergleichbares Ergebnis.

Die Erklärung ergibt sich unter Annahme des perfekten Gasverhaltens dadurch, daß Gase unterschiedlicher Isentropenexponenten, die Kondensationsmachzahlen  $M_c$  an verschiedenen Düsenpositionen erreichen. Die analoge, zeitliche Skalierung ergibt sich durch die unterschiedlichen Schallgeschwindigkeiten der untersuchten Medien:  $a_{\text{Dampf}}^* = 447.8 \text{m/s}$  bzw.  $a_{\text{Luff}}^* = 310.3 \text{m/s}$ . Unter der Annahme, die Strömung behalte bis zum Kondensationsbeginn ihre Schallgeschwindigkeit bei, würde, ausgehend vom engsten Querschnitt der Düse der Kondensationsbeginn in feuchter Luft nach 38  $\mu s$  ( $\Phi_0 = 60.9$  %) bzw. in der Wasserdampfströmung nach 41  $\mu s$  ( $\S_0 = 0.75$ %) erreicht werden. Es zeigt sich also, daß die Kondensationsdynamik eine ähnliche zeitliche Skalierung bzw. Dynamik aufweist.

Der Vergleich der Strömungsmedien feuchte Luft und Wasserdampf in der transsonisch durchströmten Kreisbogendüse BA-1 liefert damit Anhaltswerte für die Analogie der Kondensationsdynamik unter Voraussetzung vergleichbarer Ruhefeuchten  $S_0$  bzw. Ruhesättigungen  $\Phi_0$ . Die beste Übereinstimmung der Strömungen feuchter Luft bzw. Wasserdampf wird in der beispielhaften Gegenüberstellung der Ruhefeuchte von  $\Phi_{0,\text{feuchte Luft}} = 60\%$  mit der Ruhesättigung  $S_{0,Wasserdampf} = 0.75$  erreicht. Trotz deutlich unterschiedlicher Ubersättigungen  $S_c$  sowie spezifischer, zugeführter Wärmemengen  $q_{zu}$  beider Strömungsfälle zeigen sich analoge Werte der adiabaten Unterkühlung  $\Delta T_{ad}$  und der zeitlichen Skalierung der Kondensationsvorgänge.

#### $A.3.$ A.3. Rotationssymmetrische Düsenströmungen

In den vorangehenden Kapiteln beschränkten sich die untersuchten Strömungsphänomene auf die ebene Betrachtungsweise. Um auf die rotationssymmetrische Strömungssimulationen überzugehen, wurde das numerische Verfahren unter Verwendung der in Kapitel 2.2.2 beschriebenen Gleichungen erweitert. Die Berechnungen rotationssymmetrischer Strömungsphänomene werden sowohl unter Verwendung der Eulergleichungen, als auch der laminaren Navier-Stokes-Gleichungen durchgeführt. Zur Abgrenzung zur ebenen Betrachtung werden im folgenden rotationssymmetrische Ergebnisse mit dem Index "rotsymm." gekennzeichnet.

Zur Verifikation des einphasigen, laminaren, reibungsbehafteten Verfahrens (Navier-Stokes Gleichungen) dient die laminare Strömung in der Einlaufstrecke (Rohreinlaufströmung). In Abb. A.5 wird die analytische Lösung des dimensionslosen Geschwindigkeitsverlaufs nach Schlichting [105] mit dem Ergebnis der numerischen Simulation verglichen. Um der Annahme der inkompressiblen Strömung gerecht zu werden, erfolgt die Rechnung bei einer maximalen Machzahl von  $M = 0.16$  auf der Rohrachse. Nach [147] gilt die Strömung bis zu einer Machzahl von  $M = 0.3$  näherungsweise als inkompressibel. Das ausgebildete Geschwindigkeitsprofil der Rohrströmung ergibt eine sehr gute Übereinstimmung mit der analytischen Lösung.

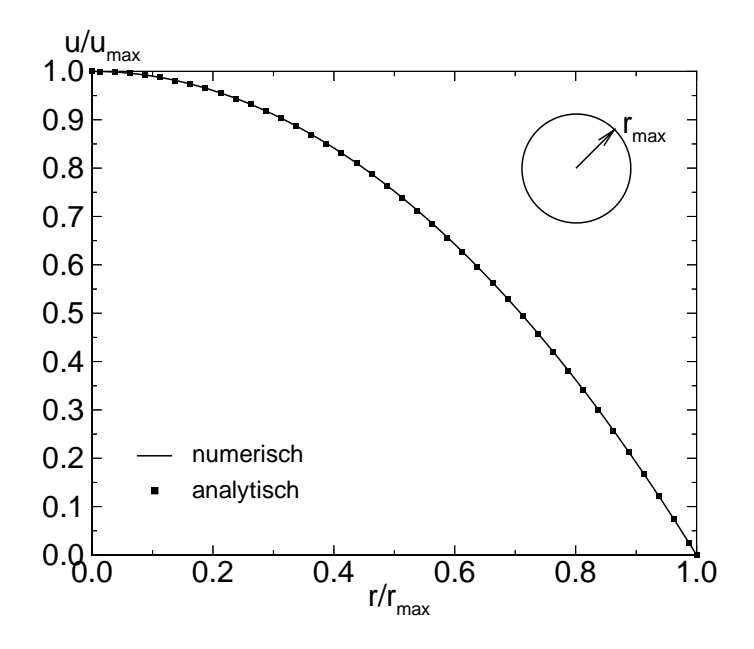

Abbildung A.5.: Geschwindigkeitsverteilung der laminaren, ausgebildeten Strömung durch ein gerades Rohr (Hagen-Poiseuille-Strömung); Vergleich der berechneten, dimensionslosen Geschwindigkeit  $u/u_{max}$  mit der analytischen Lösung der Hagen-Poiseuille-Strömung [106];  $r_{max}$ : Rohrradius

Als Beispiel für die Anwendung des anhand der laminaren, ausgebildeten Rohrströmung verifizierten Verfahrens dient die Strömung in der rotationssymmetrischen Düse N2, die experimentell von Ishibashi [59] untersucht wurde. In Abb. A.6 ist dazu der Versuchsstand zur experimentellen Untersuchung der transsonischen Düse N2 dargestellt. Die Prinzipskizze aus Abb. A.6 oben zeigt mittig den angedeuteten Einschub der rotationssymmetrischen Düsengeometrie. Die Strömung erfolgt hier von rechts nach links.

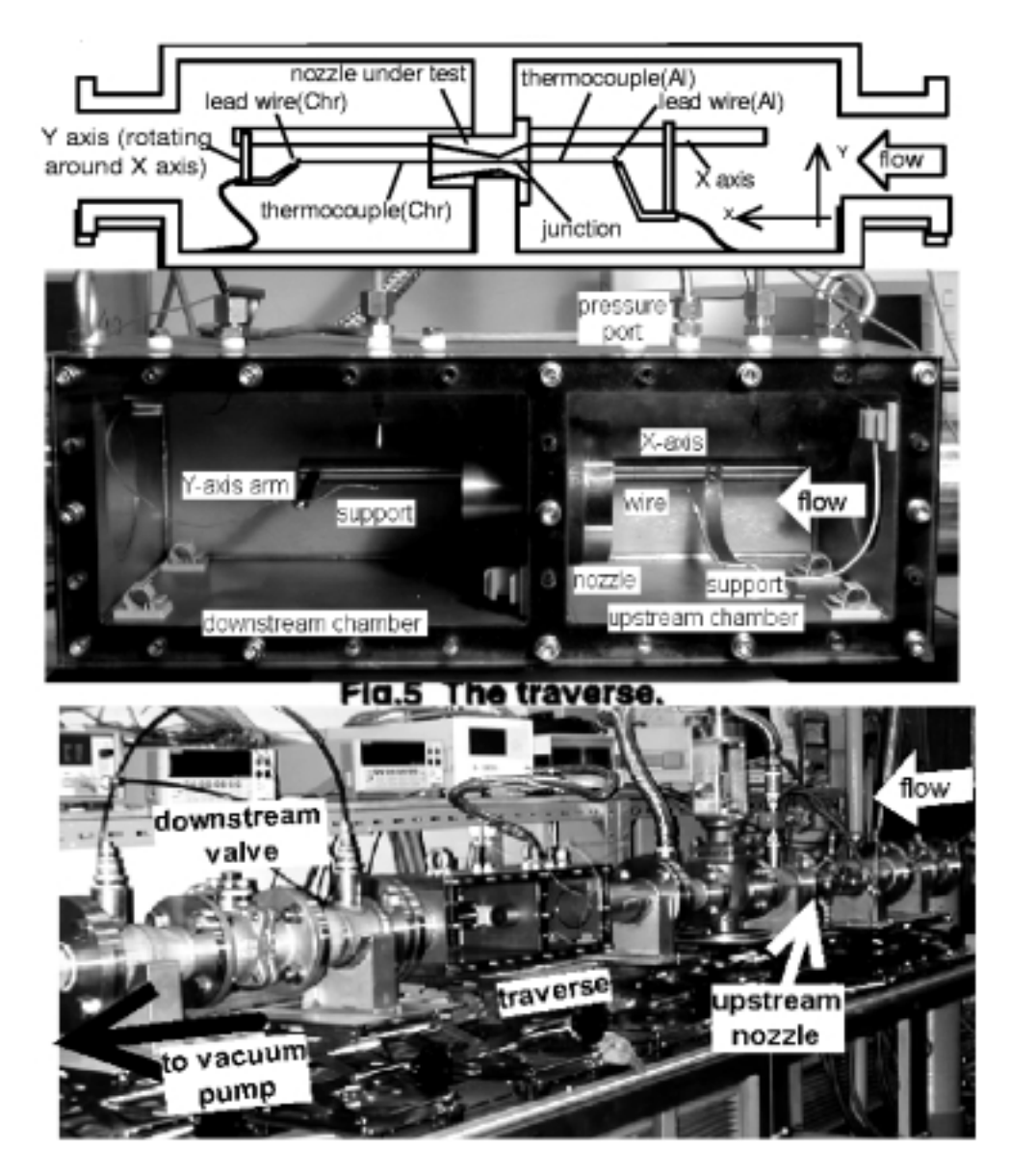

Abbildung A.6.: Prinzipskizze (oben), Einbausituation des Düseneinsatzes (Mitte) und Gesamtansicht des Versuchsstands von Ishibashi (unten) zur experimentellen Untersuchung der transsonischen Strömung in der Düse N2, Quelle: [59].

In Abb. A.7 ist die Geometrie der Düse anhand einer technischen Zeichnung dargestellt. Zunächst wird die Untersuchung der Geometrie anhand einer ebenen Betrachtung durchgeführt und anschlieÿend der rotationssymmetrischen gegenübergestellt.

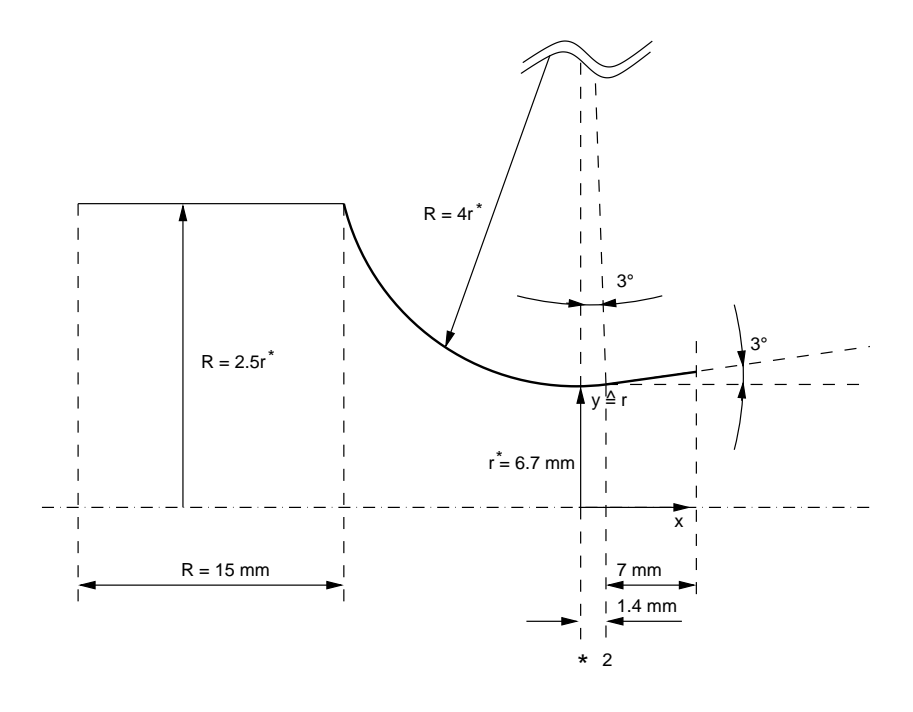

**Abbildung A.7.:** Rotationssymmetrische Düse N2, Parameter:  $r / R$  = 0.25,  $r \cdot R$  = 1.790  $cm^2$ ,  $-(\frac{d\overline{x}}{dx})_{1-D,eben} = 47.2$  K/cm mit  $I_{01} = 294.0$  K; Position der Düsenquerschnitte and 2.000 and 2.000 and 2.000 and 2.000 and 2.000 and 2.000 and 2.000 and 2.000 and 2.000 and 2.000 a

Die eindimensionale Abschätzung des kritischen Temperaturgradienten der ebenen Düse nach wegener [127] hefert für  $T_{01} = 294.0 \, \text{K}, \, \kappa = 1.4, \, y_{\parallel} = 6.7 \, \text{mm}$  und  $K_{\parallel} = 4 \cdot y_{\parallel} = 20.8 \, \text{m}$ mm:

$$
\left(-\frac{dT}{dx}\right)_{1-D}^* = 2\frac{\kappa - 1}{\kappa + 1}T_{01}\sqrt{\frac{1}{\kappa + 1}\frac{1}{y^*R^*}} = 47.2\frac{K}{cm}.
$$
\n(A.18)

Die charakteristische Länge erhält den Wert  $\sqrt{y^* \cdot R^*} = 1.34$  cm. Im Vergleich zu bisher am Institut untersuchten Düsen [109, 34, 87, 1, 55] besitzt diese Geometrie eine vergleichsweise hohe Kühlrate, die sich durch ihre kleine Skalierung ergibt. Gleichung A.18 gilt ausschließlich für ebene Kreisbogendüsen. Die Herleitung der 1-D Abschätzung für rotationssymmetrische Kreisbogendüsen erfolgt über den Zwischenschritt der ebenen Annahme. Dazu wird zunächst die Herleitung der Formel nach Wegener durchgeführt. Für die Beziehung zwischen statischer Temperatur und Machzahl als Zustandsgröße eines idealen Gases mit konstanter spezifischer Wärme gilt:

$$
T = T_{01} * \left(1 + \frac{\kappa - 1}{2} M^2\right)^{-1}.
$$
 (A.19)

Über die Bernoulli-L'Hospital'sche Regel folgt am Sattelpunkt von A(x) nach Zierep [147] die örtliche Ableitung der Machzahl im engsten Querschnitt:

$$
\left(\frac{dM}{dx}\right)^{*} = \sqrt{\frac{\kappa + 1}{4} \frac{\frac{d^{2}A}{dx^{2}}}{A^{*}}}.
$$
\n(A.20)

Durch das Einsetzen von A.20 in die örtliche Ableitung von A.19 ergibt sich der eindimensionale Temperaturgradient im engsten Querschnitt zu

$$
\left(-\frac{dT}{dx}\right)^{*} = 2 \cdot T_{01} \frac{\kappa - 1}{\kappa + 1} \sqrt{\frac{1}{\kappa + 1} \frac{\frac{d^{2}A}{dx^{2}}}{A^{*}}}
$$
\n(A.21)

Der Verlauf des Querschnitts in ebenen Kreisbogendüsen kann unter Annahme der Einheitstiefe mit

$$
A(\alpha)_{eben} = 2R^* \cdot (1 - \cos \alpha) + 2y^* \tag{A.22}
$$

angegeben werden.

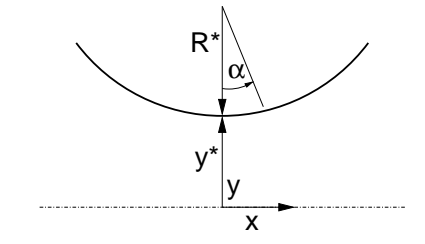

Abbildung A.8.: Skizze zur Definition des Wandwinkels  $\alpha$ .

Dabei ist  $\alpha$  der Wandwinkel der Düsenkontur, siehe Abb. A.8. Die Reihendarstellung

$$
\cos \alpha = 1 - \frac{\alpha^2}{2!} + \frac{\alpha^4}{4!} - \dots \tag{A.23}
$$

wird nach dem zweiten Glied abgebrochen, und man erhält nach einer im engsten Querschnitt gültigen trigonometrischen Linearisierung  $x \approx \alpha R^*$ die Ausdrücke

$$
A(x)_{eben} = 2y^* + \frac{x^2}{R^*}; \quad \frac{dA(x)}{dx}_{eben} = \frac{2 \cdot x}{R^*}; \quad \frac{d^2A(x)}{dx^2}_{eben} = \frac{2}{R^*}; \tag{A.24}
$$

$$
\lim_{x \to 0} \left( \frac{\frac{d^2 A(x)}{dx^2 - e^{ben}}}{A^*} \right) = \frac{1}{y^* R^*}.
$$
 (A.25)

Es ergibt sich die eindimensionale Kühlrate für ebene Kreisbogendüsen nach Wegener:

$$
\left(-\frac{dT}{dx}\right)_{1-D,eben}^* = 2 \cdot T_{01} \frac{\kappa - 1}{\kappa + 1} \sqrt{\frac{1}{\kappa + 1} \frac{1}{y^* R^*}}.
$$
\n(A.26)

Für die rotationssymmetrische Kreisbogendüse ergibt sich der Geometrieverlauf unter Ersetzen von  $y$  , der halben Höhe im engsten Querschnitt der ebenen Düse, durch  $r$  , dem Radius im engsten Querschnitt der rotationssymmetrischen Düse zu:

$$
A(x)_{rotsymm.} = \pi \left(\frac{2r^* + \frac{x^2}{R^{*2}}}{2}\right)^2; \tag{A.27}
$$

$$
\frac{dA(x)}{dx}_{rotsymm.} = \frac{\pi x}{R^*} \left( 2r^* + \frac{x^2}{R^*} \right); \tag{A.28}
$$

$$
\frac{d^2A(x)}{dx^2}_{rotsymm.} = \frac{\pi}{R^*} \left(2r^* + \frac{3x^2}{R^*}\right); \tag{A.29}
$$

$$
\lim_{x \to 0} \left( \frac{\frac{d^2 A(x)}{dx^2} rotsymm}{A^*} \right) = \frac{2}{r^* R^*}.
$$
\n(A.30)

Die eindimensionale Kühlrate im kritischen Zustand (x ! 0) kann damit für rotationssymmetrische Kreisbogendüsen angegeben werden:

$$
\left(-\frac{dT}{dx}\right)_{1-D,rotsymm.}^* = 2 \cdot T_{01} \frac{\kappa - 1}{\kappa + 1} \sqrt{\frac{1}{\kappa + 1} \frac{2}{r^* R^*}} = \sqrt{2} \cdot \left(-\frac{dT}{dx}\right)_{1-D,eben}^* \tag{A.31}
$$

Die eindimensionale Abschätzungsformel A.31 führt zu einer Erhöhung der Kühlrate auf den Faktor  $\sqrt{2}$  im Vergleich zur ebenen Geometrie gleichen Meridianschnitts ( $y^* \triangleq r^* =$ konst.,  $R^* =$  konst.).

Im folgenden werden die erhaltenen Aussagen mit der numerischen Simulation anhand einer rotationssymmetrischen Düsengeometrie verglichen. Abb. A.7 zeigt dazu die ausgewählte Geometrie der Düse N2. Nach dem engsten Querschnitt öffnet die Düse bei konstantem Wandradius bis auf 3 , woran sich ein Diusor mit eben diesem konstantem Önungswinkel anschließt. Die Länge des Diffusoranteils wird für verschiedene Rechnungen variiert. Für die adiabaten Rechnungen (ohne Wärmezufuhr) entspricht Abb. A.7 der untersuchten Geometrie. Die Länge des Überschallanteils beträgt hier 8.4 mm. Die eindimensionale, kritische Kühlrate der rotationssymmetrischen Düse N2 kann nun mit

$$
\left(-\frac{dT}{dx}\right)_{1-D,rotsymm.}^* = 66.77 \frac{K}{cm}
$$
\n(A.32)

angegeben werden.

Für die numerische Simulation werden die für transsonische Düsen typischen Randbedingungen verwendet. Die Eintrittsrandbedingung besteht im adiabaten Fall aus der Vorgabe der Ruhe- oder Reservoirbedingungen  $p_{01}$ ,  $T_{01}$  und zusätzlich der Ruhefeuchte  $\Phi_{01}$  im homogen kondensierenden Strömungsfall. Die Austrittsrandbedingung gibt im Fall des Ausströmens im Unterschall den statischen Druck p vor und zeichnet sich im Überschallfall durch die Extrapolation sämtlicher physikalischer Gröÿen aus. Die obere und untere, adiabate Düsenwand und deren Vorläufe, sowie die Symmetrieränder entlang der Düsenachse des Kontrollraums werden im reibungsfreien Fall mit der Symmetrierandbedingung behandelt. Die reibungsbehaftete Strömung enthält dagegen zur Modellierung fester Wände die Haftbedingung. An Nord- und Südrand des Vorlaufs verbleibt die Symmetrierandbedingung.

Im Vergleich zur eindimensionalen Abschätzung liefern die Rechnungen unter Annahme reibungsfreier Strömung (Eulergleichungen) einen kritischen Temperaturgradienten von  $-({\overline{x}}/T)^2 = 41.10 \text{ K/cm}$  sowie von  $-({\overline{x}}/T)^2 = 1.24 \text{ K/m}$  auf der Achse der ebenen Duse und  $-(\frac{d}{dx})^{\dagger} = 56.05$  K/cm sowie  $-(\frac{d}{dt})^{\dagger} = 1.65$  K/ $\mu$ s auf der Achse der rotationssymmetrischen Düse. Wie bereits Schnerr [109] feststellte, ist der kritische Temperaturgradient der zweidimensionalen Strömung stets kleiner als die eindimensionale Abschätzung. Die Grö- $\mathfrak{so}$ nordnung der Differenz ist dabei vom Krummungsparameter  $y$  /R  $\,$  bzw.  $r$  /R  $\,$  abhängig, so erklärt sich auch die Tendenz der stärkeren Abweichung im rotationssymmetrischen Fall im Vergleich zur eindimensionalen Theorie.

Abbildungen A.9 und A.10 zeigen den Vergleich zwischen dem 2-D ebenen und dem 2-D rotationssymmetrischen Ergebnis. Die Rechnungen erfolgten dabei auf einem Rechengitter mit der Auösung von 173 x 21 (3633) Gitterpunkten mit 8.4 mm Austrittsabstand, gemessen ab der Position des engsten Querschnitts. Die örtliche Dichte der Isolinien zeigt den Hauptunterschied der verglichenen Strömungen. Die rotationssymmetrische Strömung zeichnet sich gegenüber der ebenen eindeutig durch höhere Gradienten der physikalischen Gröÿen Machzahl und statischer Druck aus. Der Schalldurchgang der gegenübergestellten Strömungen  $(M=1, Abb. A.9)$  erfolgt an identischer Position auf der Düsenachse, wobei die Schallinie des rotationssymmetrischen Falls eine geringere Krümmung aufweist. In Abb. A.11 werden Druck- und Machzahlverlauf auf der Düsenachse verglichen. Deutlich zu sehen sind hier die vergleichsweise höheren Gradienten im Fall roationssymmetrischer Strömung. Analog zu Abb. A.9 kreuzen sich dabei die Isomachlinien auf der Schallinie. Aufgrund der Unstetigkeitsstelle der Wandkrümmung 1.4 mm nach dem engsten Querschnitt  $(.2^{\omega})$ zeigt sich ion Abb. A.12 im Überschallbereich ein Sprung in der 2. örtlichen Ableitung der Gröÿen auf der Wand. Die Wandkrümmung entspricht hier ebenfalls einer Sprungfunktion, die stromab schlagartig den Wert 0 annimmt. Da in diesem Bereich der Düse Überschallströmung herrscht, birgt eine solche Krümmungsänderung der Wandkontur die Gefahr der Strömungsablösung in sich, da die Strömung im ebenen Fall an dieser Stelle kurzzeitig einen positiven Druckgradienten überwinden muÿ. Aufgrund dieser Tatsache wird nachfolgend die reibungsbehaftete Strömung mittels  $c_f$  auf ein eventuelles Ablöseverhalten untersucht.

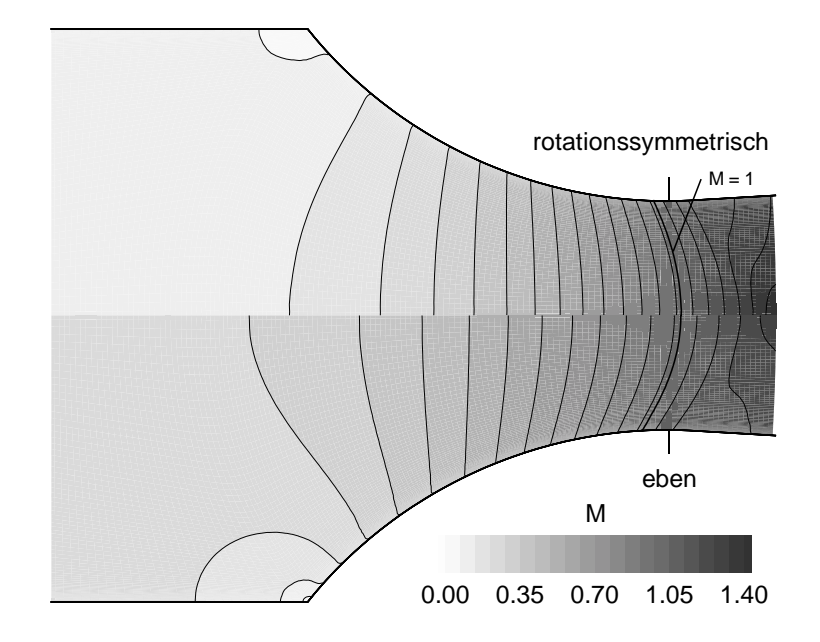

Abbildung A.9.: Machzahlverteilung im Rechengebiet, Inkrement  $\Delta M = 0.07$ ; Vergleich der eben und rotationssymmetrisch simulierten, adiabaten Strömung in der Düse N2, reibungsfrei (Euler).

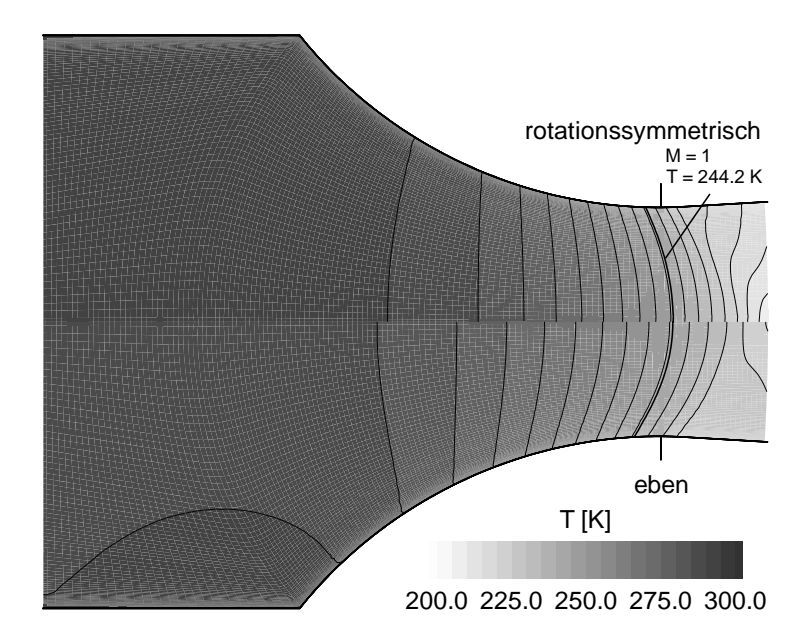

Abbildung A.10.: Statische Temperaturverteilung im Rechengebiet, Inkrement  $\Delta T = 5$  K; Vergleich der eben und rotationssymmetrisch simulierten, adiabaten Strömung in der Düse N2, reibungsfrei (Euler).

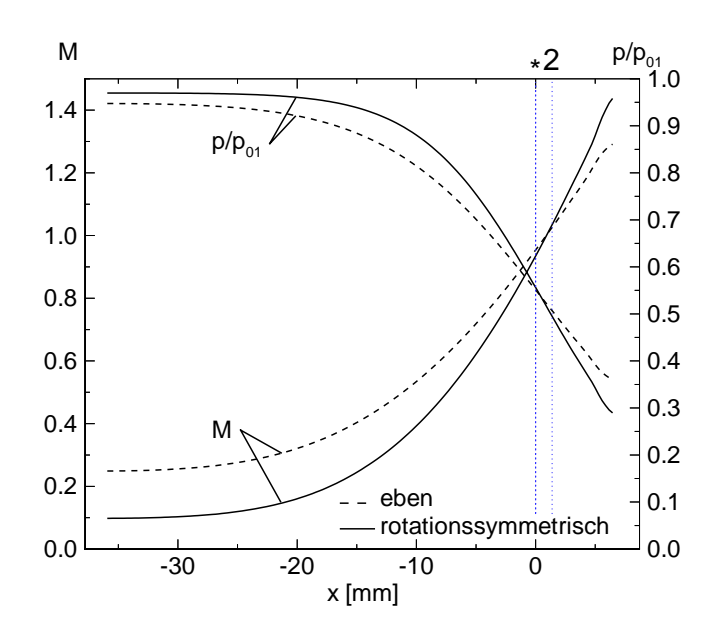

Abbildung A.11.: Machzahl und statische Druckverteilung auf der Düsenachse; Vergleich der eben und rotationssymmetrisch simulierten, adiabaten Strömung in der Düse N2, reibungsfrei (Euler);

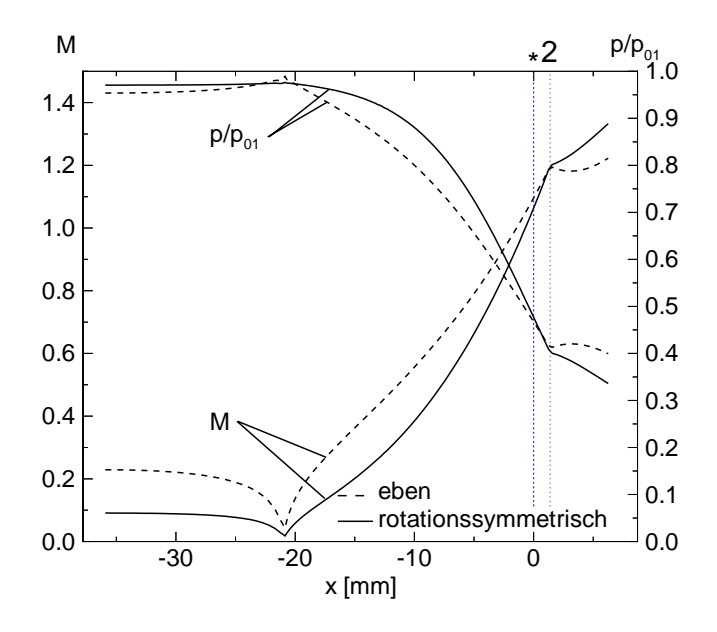

Abbildung A.12.: Machzahl und statische Druckverteilung auf der Düsenwand; Vergleich der eben und rotationssymmetrisch simulierten, adiabaten Strömung in der Düse N2, reibungsfrei (Euler);

Zur Abschätzung der zu erwartenden Tendenz der Wandgradienten in Wandnormalenrich-
tung n der rotationssymmetrischen Lösung wird zunächst die natürliche Gleichung, vgl. [149], herangezogen. Unter Annahme einer Kreisbogendüse mit konstantem Krümmungsradius  $R$  , vgl. Abb. A.15, stellt sich die 1. naturliche Gleichung folgendermaßen dar:

$$
\frac{d\ln W}{dn} = \frac{1}{W}\frac{dW}{dn} = \frac{1}{R^*}.\tag{A.33}
$$

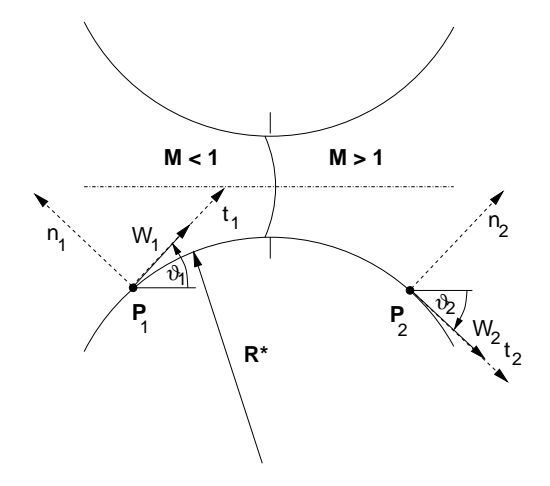

Abbildung A.13.: Allgemeine Darstellung einer Kreisbogendüse mit konstantem Krümmungsradius  $R^*$  und beispielhaft eingezeichneten Wandgeschwindigkeiten  $W_1$  im Unterschall- und  $W_2$  im Überschallteil, getrennt durch angedeutete Schallinie; t ist die Tangentialrichtung und n die Normalenrichtung mit den Wandwinkeln  $\vartheta_1$  bzw.  $\vartheta_2$ .

Anhand der Annahme schlanker Düsen wird eine ähnliche Geschwindigkeitsverteilung auf Achse und Wand vorausgesetzt. Aus der Anschauung (Querschnittsverhältnisse) und mit hinreichendem Abstand von der Schallinie S ergibt sich für die Geschwindigkeiten im Unterschall

$$
W_{1,rotsymm.} \quad < \quad W_{1,eben}, \text{bzw.} \tag{A.34}
$$

$$
\frac{1}{W_{1,rotsymm.}} \quad > \quad \frac{1}{W_{1,eben}}.\tag{A.35}
$$

Damit wird für  $M < 1$ , im Punkt  $P_1$ 

$$
\frac{dW_1}{dn_{rotsymm.}} < \frac{dW_1}{dn_{eben}}.\tag{A.36}
$$

Analog gilt für  $P_2$  im Überschallteil:

$$
W_{2,rotsymm.} > W_{2,eben, \text{bzw.}} \tag{A.37}
$$

$$
\frac{1}{W_{2,rotsymm.}} < \frac{1}{W_{2,eben}},\tag{A.38}
$$

sowie für  $M > 1$ , im Punkt  $P_2$ 

$$
\frac{dW_2}{dn} \Big|_{rotsymm.} > \frac{dW_2}{dn} \Big|_{eben}. \tag{A.39}
$$

Eine Simulation in der Düse S2, vgl. [110] unter Anwendung der Eulergleichungen zeigt die Bestätigung der Tendenzen der Annahme. Abb. A.14 zeigt anhand ausgewählter Isolinien der Strömungsgeschwindigkeit  $|\vec{w}|$ , daß der angedachte Sachverhalt im Unterschallteil zutrit. Die Darstellung des Überschallteils in Abb. A.14 rechts liefert jedoch keine eindeutige Bestätigung des Sachverhalts.

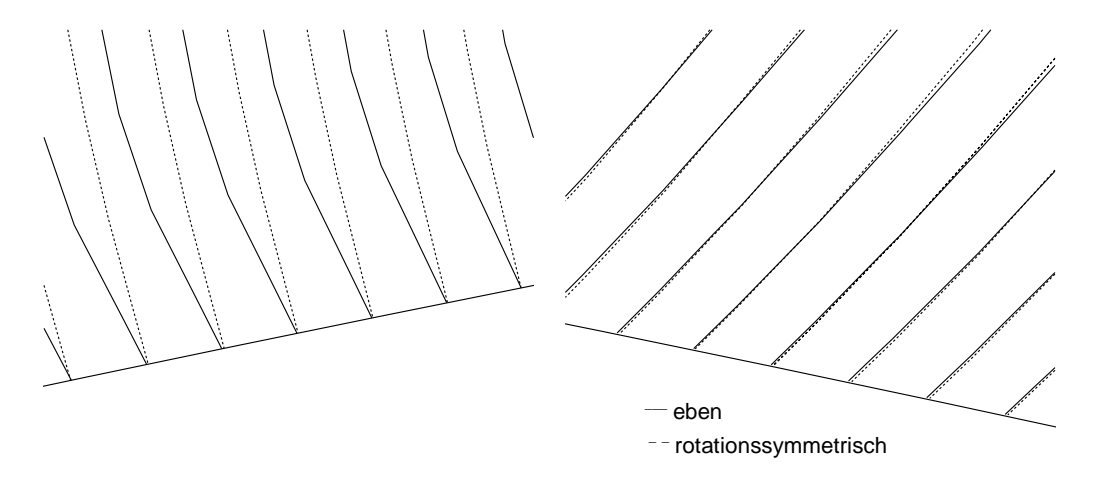

Abbildung A.14.: Vergleich der ebenen und rotationssymmetrischen Lösung (Euler) anhand von Isolinien der Geschwindigkeiten  $|\vec{w}|$  im Unter- bzw. Überschallteil der schlanken Kreisbogendüse S2, links: Unterschallteil, rechts: Überschallteil.

## $A.3.1.$ A.3.1. Reibungsbehaftete Strömung ohne Wärmezufuhr

Die numerische Simulation der reibungsbehafteten Strömung ohne Wärmezufuhr unter Anwendung der Navier-Stokes-Gleichungen erfolgt ebenfalls anhand der Düse N2. Die Untersuchung wird unter Annahme einer laminaren Strömung durchgeführt. Das Ziel dieser Berechnungen liegt in der möglichst exakten Bestimmung des experimentell ermittelten "Discharge Coefficient"  $C_d$ . Die Bestimmung dieser Kenngröße erfordert eine äußerst genaue Betrachtung der numerischen Fehlerquellen, die durch die Simulation als Form einer iterativen Lösung entstehen. So darf der Fehler des numerisch ermittelten Werts des durchgesetzten Massenstroms den Bereich von 0.01 - 0.1  $^o/_{oo}$  nicht überschreiten, um einen mit dem Experiment vergleichbare Fehlerschranke einzuhalten. Der Anwendungshintergrund dieser Untersuchung besteht im wesentlichen darin, den tatsächlichen Durchfluß durch eine blockierte Düsengeometrie so exakt festzustellen, daÿ ein industrieller Einsatz, z.B. "flow bench", sichergestellt werden kann. Die technische Anwendung besteht typischerweise darin, in einer Anlage wohldefinierte Massenströme durch blockierende Düsen einstellen zu können. Die Untersuchung in diesem Unterkapitel muß dabei voraussetzen, daß das Strömungsmedium nicht kondensiert, bzw. keinen Phasenwechsel erfährt.

Die aus Experimenten [89] ermittelte empirische Formel zur Bestimmung der Kenngröße  $C_d$  für die Düse N2 mit Luft als Strömungsmedium wurde von Ishibashi [89], wie folgt, angegeben:

$$
C_{d,Exp.} = 0.99864 - \frac{3.447}{\sqrt{Re}}.\tag{A.40}
$$

Diese empirische Beziehung gilt für Reynoldszahlen von 85800 - 243000, die sich aus der geometrischen Skalierung der Düse (6.7 mm  $\le y \le 13.4$  mm) ergeben. Die Bestimmung der Reynoldszahl wird über folgende Formel ermittelt:

$$
Re = \frac{4 \cdot Q_{theo.}}{\pi D^* \mu},\tag{A.41}
$$

wobei der theoretische Massenstrom  $Q_{theo.}$  unter Benutzung von

$$
Q_{theo.} = A^* \cdot \sqrt{\kappa \cdot \left(\frac{2}{\kappa + 1}\right)^{\frac{\kappa + 1}{\kappa - 1}}} \cdot \frac{p_{01}}{\sqrt{R \cdot T_{01}}} \tag{A.42}
$$

berechnet wird. Die Experimente, die zur Ermittlung von  $C_d$  zugrunde lagen, basieren auf den Ruhewerten von  $T_{01} = 294.0$  K sowie  $p_{01} = 1.0$  bar [89]. Zur Anwendung der Formel A.40 muÿ dennoch sichergestellt sein, ob das Strömungsmedium einen kondensierbaren Feuchteanteil enthält. Selbst wenn der Feuchteanteil aufgrund seiner geringen Konzentration nicht zu Kondensationseffekten führt, so expandiert doch eine sich von trockener Luft abweichende Gasmischung. Unter Annahme eines perfekten Gases, wird der Einfluß des Mischungszustandes auf den kritischen Massenstrom gezeigt.

Der kritische Massenstrom folgt aus:

$$
\dot{m}^* = \rho^* \cdot \sqrt{\kappa R T^*} * A^*,\tag{A.43}
$$

wobei  $m^*$  der kritische Massenstrom,  $\kappa$  der Isentropenexponent der Mischung, R die Mischungsgaskonstante und  $T^*$  die statische Temperatur bei  $M_f\,=\,1$  bedeuten. Ausgeschrieben ergibt sich folgender Zusammenhang:

$$
\dot{m}^* = \rho^* \cdot \sqrt{\frac{(1 - g_{max}) \cdot c_{v, Luff} + g_{max} \cdot c_{v, Dampf}}{(1 - g_{max}) \cdot c_{p, Luff} + g_{max} \cdot c_{p, Dampf}} \cdot (1 - g_{max}) \cdot R_{Luff} + g_{max} \cdot R_{Dampf}} \cdot \sqrt{T_{01} \cdot (\frac{1 + \kappa_0 - 1}{2} \cdot M_f^{*2})^{-1} \cdot A^*, (A.44)}
$$

mit:

$$
\rho^* = \left(1 + \frac{\kappa_0 - 1}{2} \cdot M^{*2}\right)^{-\frac{\kappa_0}{\kappa_0 - 1}} \cdot \frac{p_{01}}{R_0 \cdot T_{01}},\tag{A.45}
$$

$$
\kappa_0 = \frac{(1 - g_{max}) \cdot c_{p, Luft} + g_{max} \cdot c_{p,Dampf}}{(1 - g_{max}) \cdot c_{v, Luft} + g_{max} \cdot c_{v,Dampf}}.
$$
\n(A.46)

Bei der Annahme der typischen Ruhegrößen für Umgebungsluft ( $T_{01} = 295.0$  K,  $p_{01} =$ 1.0 bar) wird im folgenden der Einfluß der enthaltenen Luftfeuchtigkeit auf den kritischen Massenstrom aufgezeigt:

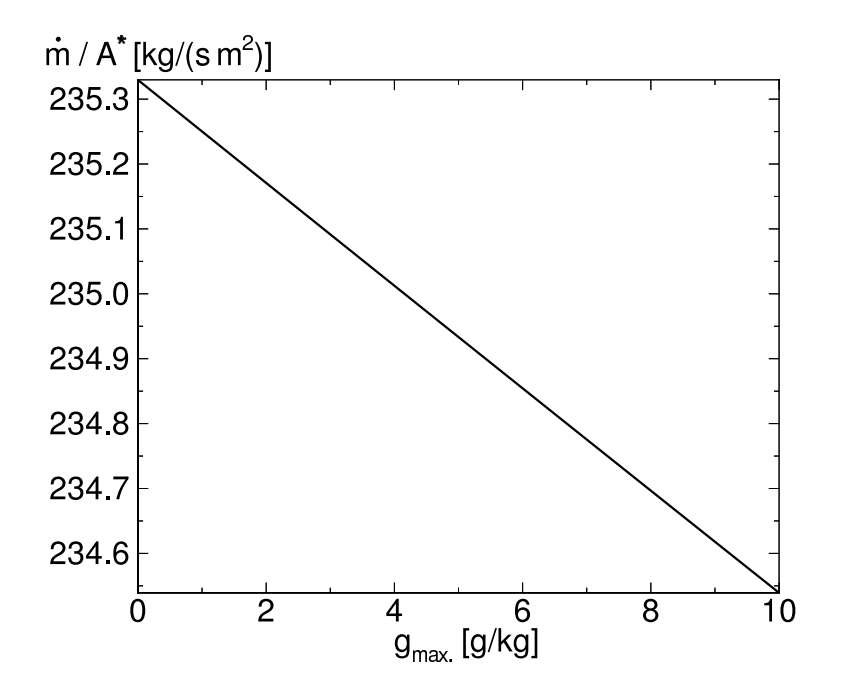

Abbildung A.15.: Normierter Massenstrom in Abhängigkeit von der maximalen Kondensatmasse; feuchte Luft; Ruhegrößen:  $T_{01} = 295.0 \text{ K}, p_{01} = 1.0 \text{ bar}.$ 

Abbildung A.15 zeigt, daÿ mit zunehmender Feuchte der durchgesetzte Massenstrom bis zu 3.3  $^{0}/_{00}$  gegenüber der adiabaten Strömung reduziert wird. Ist also nicht sichergestellt, daÿ es sich bei der blockierten Durchströmung eines Lavaldüsentyps nicht um getrocknetes Medium handelt, die zugrunde liegenden Messungen in Frage gestellt werden. In einer aktuellen Veröffentlichung von Ishibashi [59] wird im Vergleich zu früher untersuchten Strömungsfällen ein reduzierter Ruhedruck von  $p_{01} = 0.26$  bar angegeben. Zum Einstellen des Ruhedrucks von  $p_{01} = 0.26$  bar wird das Fluid zunächst isotherm gedrosselt werden. Dabei sinkt der Partialdruck der Komponenten proportional zum Gemischdruck ab (Gesetz von Dalton:  $p = \sum_i p_i = p_{tr.~Luft} + p_{Dampf})$ . Da die Gleichgewichtssättigung  $p_{s,\infty}(T)$  lediglich von der Temperatur abhängt, sinkt die Ruhefeuchte des Umgebungszustands proporional zur Drosselung auf 26 % des ursprünglichen Werts ab. Der sich dadurch einstellende Massenstromdefekt sowie die daraus resultierenden Konsequenzen bleiben folglich unverändert.

Unter der Annahme der Strömung trockener Luft wird nun die blockierte, reibungsbehaftete Strömung in der Geometrie N2 untersucht. Aus Messungen von Ishibashi sind folgende Angaben bekannt. Die Ungenauigkeit bei der Ermittlung des Massenstroms die wird mit 0.04 % für Düsen mit den engsten Querschnitten zwischen 6.7 und 13.4 mm und mit 0.1 % für Düsen mit den engsten Querschnitten unter 6.7 mm angegeben.

Für die numerische Simulation wurde das reine AUSM-Verfahren zur Flußberechnung verwendet, s. Kap. 3. Dies ist durch die Tatsache gerechtfertigt, daß kein Verdichtungsstoß zu erwarten ist, was später durch das Simulationsergebnis bestätigt wird. Die Genauigkeit der örtlichen Diskretisierung kann mit 3. Ordnung angegeben werden. Nach einer Rechenzeit von ca. 16 CPU-Stunden auf dem Vektorrechner (SNI VPP300) wurde das gezeigte Ergebnis entnommen. Im Mittel lagen die CFL-Zahlen bei 0.05 (eben) und 0.01 (rotationssymmetrisch). Die starke Unterschreitung des theoretisch möglichen Maximums der CFL-Zahl begründet sich in einer Vorsichtsmaÿnahme, die sicherstellen soll, daÿ örtliche Fluktuationen des Massenstroms unter die geforderte Genauigkeitsschranke abklingen können. Örtliche Abweichungen im berechneten Massenstrom, die sich im Laufe der Rechnung typischerweise ergeben, wurden daher zusätzlich zur Konvergenzkontrolle herangezogen. Das zugrundeliegende Rechengitter erfüllt die Vorgabe, daß die Gitterzellen in senkrechter Richtung, also senkrecht zur Düsenwand, ein Verdichtungsverhältnis von 1:1.08 nicht überschreiten. Die Auflösung des Gitters beträgt 195 x 95 (15960 Knotenpunkte).

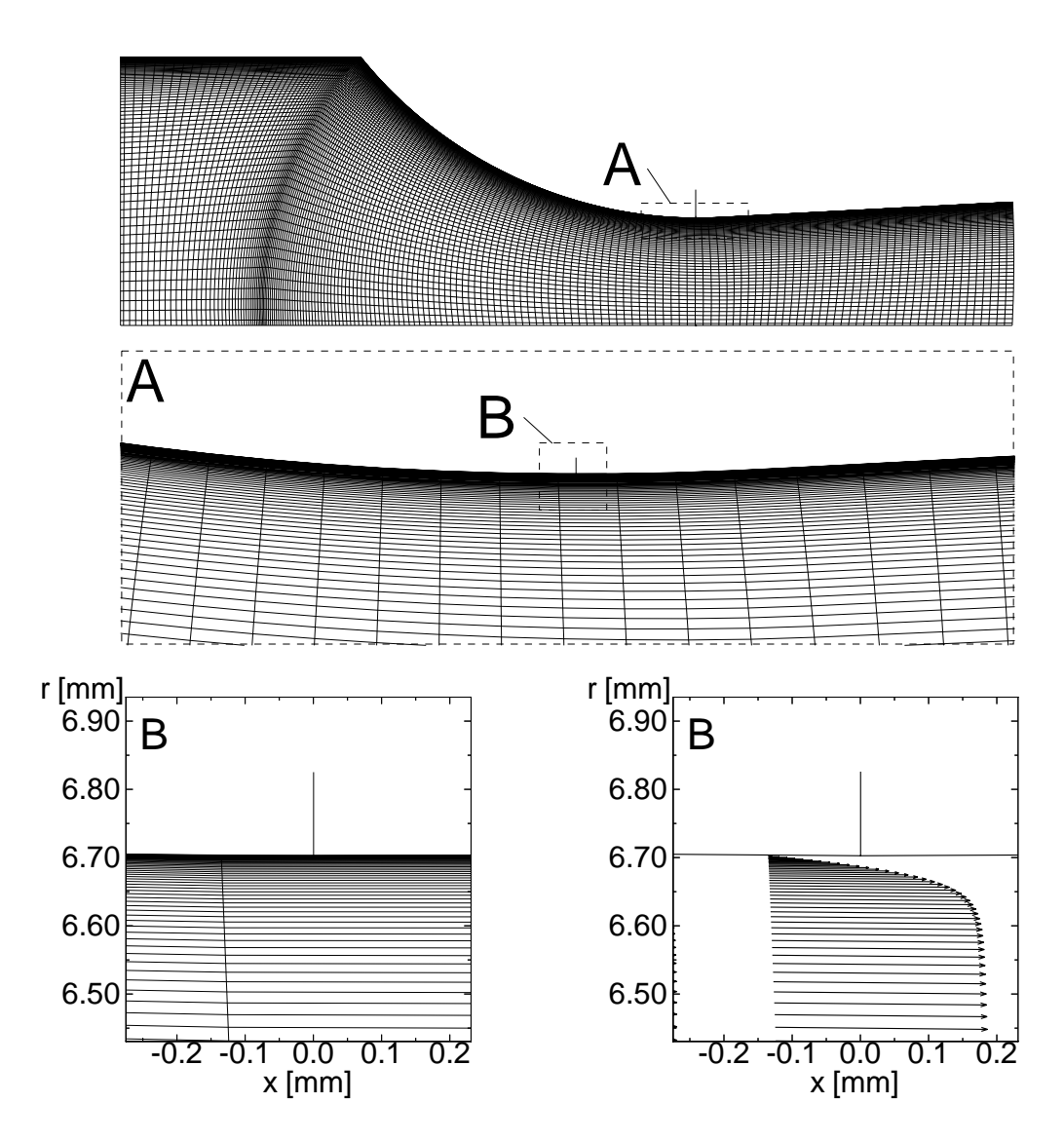

Abbildung A.16.: Rechengitter für die laminare Berechnung und Vektordarstellung der Geschwindigkeiten in Wandnähe des engsten Querschnitts (markiert durch vertikale Linie, Düse N2, Auflösung: 195 x 95 (15960 Knotenpunkte); oben: Gesamtes Rechengitter mit Detail A; Mitte: Vergrößerter Bereich A mit Detail B; unten links: Gitter im vergrößerten Bereich B; unten rechts: Vektordarstellung im vergrößerten Bereich B.

Ishibashi [89] gibt für Re = 168000 (s. Gl. A.40) einen "Discharge Coefficient" von 0.99023 an. Die laminare, reibungsbehaftete Rechnung mit trockener Luft liefert  $c_{d,PHASE-CD, rotsymm}$ .  $= 0.99025$ . Die grafischen Darstellungen Abb. A.16 und A.17 zeigen den Vergleich der "Discharge Coefficients" der ebenen zur rotationssymmetrischen Lösung bzw. Abbildung A.16 (unten rechts) zeigt dazu die Geschwindigkeitsvektoren nahe der oberen Düsenwand im Bereich des engsten Querschnitts. Das laminare Grenzschichtprofil wird mit etwa 30 Gitterzellen aufgelöst.

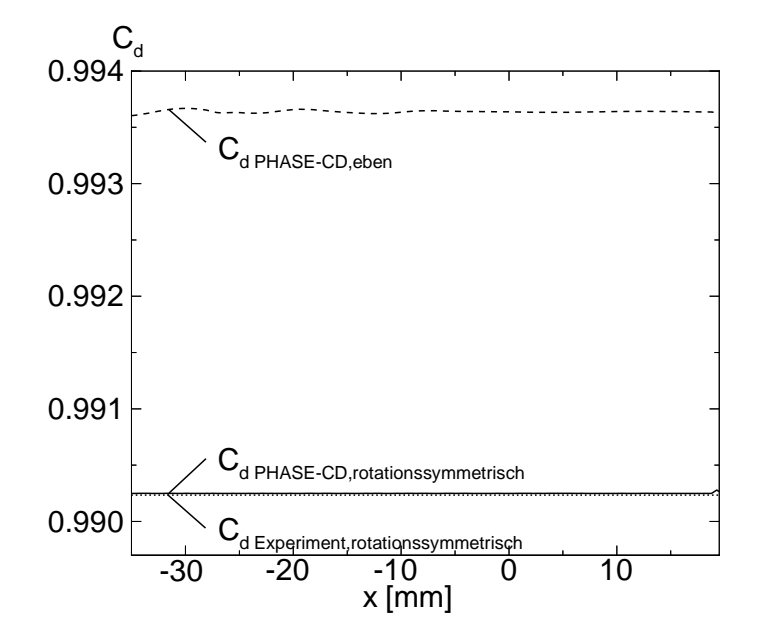

Abbildung A.17.: Verlauf des "Discharge Coefficient"  $C_d$  entlang der Düsenachse. Laminare  $R_{\text{reco}}$   $\text{reco}$   $\text{reco}$   $\text{reco}$   $\text{reco}$   $\text{reco}$   $\text{reco}$   $\text{reco}$ ,  $\text{reco}$   $\text{reco}$   $\text{reco}$ ,  $\text{reco}$ CdP HASECD;eben = 0.9936, CdP HASECD;rotationssymmetrisch = 0.99025, Experiment:  $C_{dExperiment, rotations symmetrisch} = 0.99023$ .

Bei der Berechnung des rotationssymmetrischen Problems können numerische Komplikationen auftreten. Um diese zu vermeiden, ist darauf zu achten, daÿ die Y-Koordinate der Achslinie exakt auf 0.0 gehalten wird, da sonst Fehler bei der Berechnung der Metrikterme entstehen und das Rechenergebnis verfälscht werden kann. Numerische Abweichungen bei der Gittererzeugung mit kommerzieller Software, kann zu solchen Abweichungen führen. Bei der Beachtung der angesprochenen Punkte ergibt sich die in Abb. A.16 dokumentierte, sehr genaue Übereinstimmung der numerischen Ergebnisse mit den experimentell ermittelten Werten. Die Abschätzung bezüglich eventuell auftretender Turbulenz im Grenzschichtbereich wurde eine Abschätzung nach Pohlhausen [105] durchgeführt. Sie prognostiziert bis auf die für den durchgesetzten Massenstrom relevante Position des engsten Querschnitts eine laminare Strömung. Aus diesem Grund wurde eine Rechnung unter Annahme laminarer Strömung durchgeführt.

Da die Simulation der rotationssymmetrischen, reibungsfreien Strömung ohne Wärmezufuhr auf der Wand in Strömungsrichtung positive Druckgradienten ( $\delta p/\delta x > 0$ ) ergeben hat, werden im folgenden Bild die Verläufe des Reibungsbeiwerts  $c_f$  untersucht.

Nach dem monotonen Anwachsen von  $c_f$  durch die stets beschleunigte Strömung ergibt sich ein sprunghafter Abfall an der Übergangsstelle von konstant gekrümmter Wand auf eine Wandkontur mit Nullkrümmung, s. Abb. A.7. Der Absolutwert dieser Größe bleibt dennoch positiv, womit ein Ablösen ausgeschlossen werden kann.

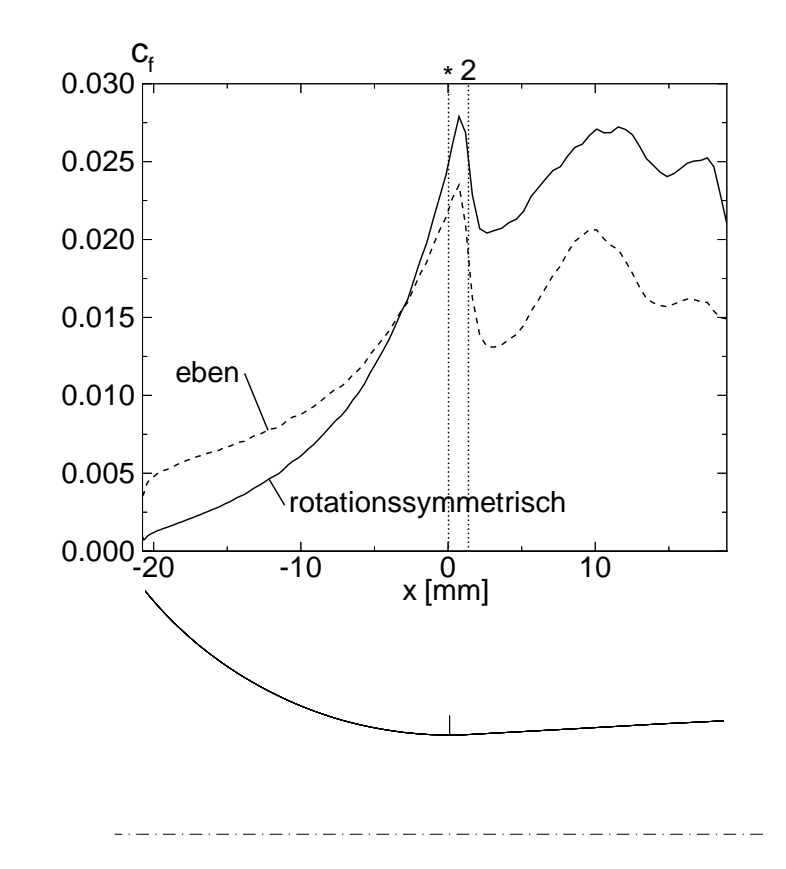

Abbildung A.18.: Vergleich des Verlaufs des Reibungsbeiwerts cf für eine rotationssymmetrische bazu. Ebene Strömung, Düse N2.

Aus Vergleichsgründen wurde parallel eine 3-D Rechnung der einphasigen reibungsfreien Durchströmung mit einem kommerziellen CFD-Programm durchgeführt. Zu diesem Zweck spannte das Rechengitter einen Teilkreis von 60 % in radialer Richtung auf, welcher aus 10 identischen Gitterebenen der 2-D rotationssymmetrischen Berechnung zugrunde liegenden aufgebaut wurde. Unter der zur 2-D rotationssymmetrischen Berechnung analogen Voraussetzung drallfreier Strömung wurden die neu entstehenden Rechenränder mit einer Symmetrierandbedingung versehen. Das unter diesen Bedingungen numerisch ermittelte Ergebnis überstieg jedoch den experimentell ermittelten Wert um 5 %. Vermutlich hätte die Forderung nach einem numerischen Rechenergebnis vergleichbarer Qualität eine wesentlich höhere Gitterauösung erfordert. Aus Gründen, praktikable Rechenzeiten nicht zu überschreiten, wurde eine weitere Untersuchung in dieser Hinsicht verworfen.

Als Fazit für die rotationssymmetrische, reibungsbehaftete Berechnung der einphasigen Durchströmung der Düse N2 ergeben sich folgende Aussagen: Die Simulation ergibt unter der begründeten Annahme der laminaren Strömung trockener Luft eine exzellente Wiedergabe des gemessenen "Discharge Coefficient" mit einer Abweichung ca. 0.02  $^{0}/_{00}$ . Mit der rotationssymmetrischen Berechnung kann also eine numerische wesentlich aufwendigere 3-D Berechnung des untersuchten Problems entfallen. Im folgenden wird nun der Einfluß der mehrphasigen Strömung unter Berücksichtigung von Wärmezufuhr durch homogene Kondensation untersucht.

## A.3.2. Reibungsfreie Strömung mit homogener Kondensation

Die Simulation der Strömung mit Wärmezufuhr beschränkt sich auf die reibungsfreie Annahme, da die Betrachtung der homogen kondensierenden Kernströmung in guter Näherung auf reibungsfreie Effekte zurückgeführt werden kann. In früheren Arbeiten [87, 1] konnte dieser Zusammenhang durch sehr gute Übereinstimmungen mit Experimenten gezeigt werden. Die hierzu verwendete Formulierung für die Berechnung der homogenen Keimbildungsrate ist in Gl. 2.96 angegeben. Hierbei ist zu berücksichtigen, daÿ die an dieser Stelle beschriebene Strömung feuchter Luft die Modellierung des gaskinetischen Tropfenwachstums erfordert (Kn 1). Aus Gründen der Vollständigkeit sei hierzu das verwendete Tropfenwachstumsmodell (Hertz-Knudsen Modell) beschrieben:

## A.3.2.1. Hertz-Knudsen Modell

Wie zuvor erläutert, dominiert in Strömungen feuchter Luft mit atmosphärischen Ruhegröÿen der gaskinetische Massen- und Energieaustausch. Es wird ein Temperaturgleichgewicht zwischen Tropfen und Umgebung angenommen. Die in dieser Arbeit angewandte Form des Hertz-Knudsen-Gesetzes [66] liegt in folgender Form vor:

$$
\frac{dr}{dt} = \frac{\alpha}{\varrho_l} \cdot \frac{p_v - p_{s,r}}{\sqrt{2\pi R_v T}} \tag{A.47}
$$

Nach Dohrmann [34] und Mundinger [87] ergab sich für den Massenansammlungskoeffizient  $\alpha = 1$  eine sehr gute Übereinstimmung zwischen Experiment und numerischer Simulation. Der Sättigungsdampfdruck des Tropfens  $p_{s,r}$  folgt aus der Thompson-Gibbs-Gleichung:

$$
p_{s,r} = p_{s,\infty} \cdot \exp\left(\frac{2\sigma_{\infty}}{\varrho_l R_v Tr}\right) \tag{A.48}
$$

Die Verifikation des implementierten Modells erfolgte anhand eigens am Institut durchgeführter Experimente (Dohrmann, Mundinger, Adam [34, 87, 1]).

Zur Abschätzung der homogen kondensierenden Düsenströmung wird als Vorarbeit die Lage der Kondensationsfront in der ebenen Düsengeometrie N2 abgeschätzt. Nach dem Ähnlichkeitsgesetz von Zierep und Lin [147] besteht folgender Zusammenhang zwischen Kondensationsmachzahl  $M_c$  und der Ruhefeuchte  $\Phi_0$ :

$$
\Phi_0^{\overline{a}} = \frac{\frac{\gamma + 1}{2}}{1 + \frac{\gamma - 1}{2} M_c^2}.
$$
\n(A.49)

Die Geometriekenngröße  $\bar{a}$  läßt sich nach Schnerr [110] als Funktion des absoluten Temperaturgradienten im Schalldurchgang berechnen:

$$
\overline{a} = 0.0498 \left( -\frac{dT}{dx} \left[ K/cm \right] \right)^{0.3010} \tag{A.50}
$$

Für die Geometrie der Düse N2 liefert die Abschätzung der Kondensationsmachzahl M<sub>c</sub> für den ebenen Fall die in Abb. A.19 gezeigte Beziehung zwischen relativer Ruhefeuchte  $\Phi_0$  und der Kondensationsmachzahl  $M_c$ .

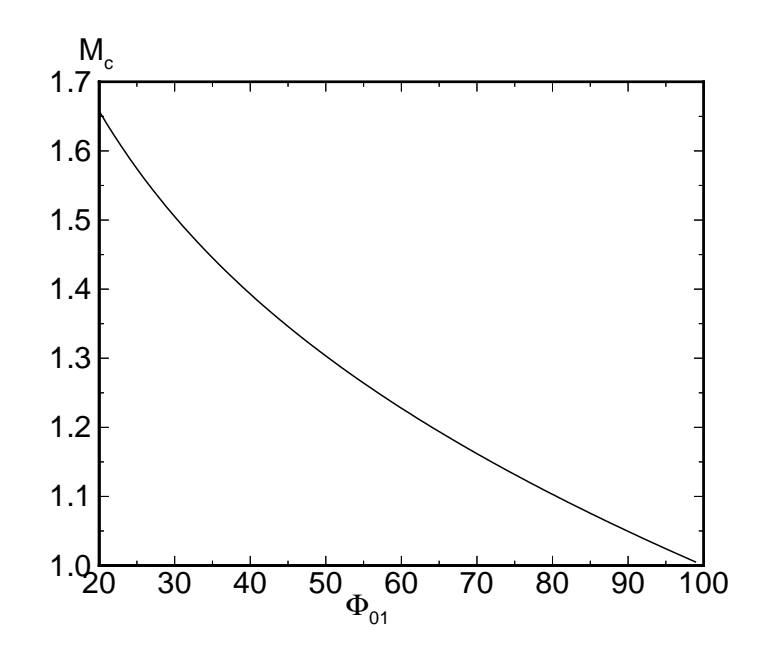

Abbildung A.19.: Verteilung der abgeschätzten Kondensationsmachzahl  $M_c$  über der Ruhefeuchte  $\Phi_0$ ,  $\left(-\frac{dT}{dx}\right)_{1-D,rotsymm.}^{\infty} = 66.77 \frac{K}{cm}.$ 

Die Düse kann nach den Untersuchungen von Schnerr [110] mit der Kenngröße  $y^*/R^* = 0.25$ zwischen den Geometrien von Bartlmä und Barschdorff (Ba II) eingeordnet werden. Um den Charakter der Abschätzung zu zeigen, wird in den folgenden zwei Bildern A.20, A.21 der Zusammenhang zwischen den relevanten Kenngrößen grafisch dargestellt.

Folgende anhand der isentropen Strömung ermittelten Winkel sind für die Abschätzung des Kondensationseinflusses auf die transsonische Strömung von besonderem Interesse: Der Winkel zwischen Machwinkel  $\alpha$  in unmittelbarer Wandnähe und aufsteigender  $\xi$ -Charakteristik sowie der Winkel  $\beta$  zwischen der Wandtangente und der Isomachlinie. Die Winkeldifferenz bildet  $\delta = \beta - \alpha$ . Der charakteristische Winkel  $\delta$  liefert Aussagen über den möglichen Einfluß der Kondensationsfront auf die Strömung. Ist der charakteristische Winkel  $\delta = 0$ , ergibt sich eine Verschneidung der aufsteigenden  $\xi$ –Charakteristik mit der Isomachlinie. Entspricht diese der Kondensationsfront  $M_c$ , kann die Wärmezufuhr die Kondensationsfront stromauf beeinflussen. Man nennt diesen Übergangspunkt des Vorzeichenwechsels von  $\delta$  den isentropen "Neutralpunkt". Der ungestörte Kondensationsbeginn wird nur bei Strömungssituationen in Form eines sog. "X-Stoßes" mit  $\delta > 0$  erwartet, s. Schnerr [110]. Für den untersuchten ebenen Fall bedeutet dies, daÿ bis zu einer Ruhefeuchte von  $\Phi_0 = 53.6\%$  ( $M_c = 1.27, \delta \approx 0$ ) ein ungestörter Kondensationseinsatz erfolgen kann. D. h., daß ab der Ruhefeuchte von  $\Phi_0 = 53.6$  % eine Stromaufwirkung durch den Kondensationseinsatz zu erwarten ist. Deutlich hervorzuheben ist die Tatsache, daÿ der Neutralpunkt  $\delta$  < 0 sich stromauf des Geometrieübergangs "2" befindet. Damit ist für hohe Ruhefeuchten ein tendenziell unempfindliches Verhalten gegenüber selbsterregten Instationaritäten zu erwarten. Für die rotationssymmetrische Geometrie ergibt sich aufgrund des mit der höheren Kühlrate assoziierten Expansionsverhaltens eine Fortsetzung dieser Tendenz. Es kann daher davon ausgegangen werden, daß es in der rotationsymmetrischen Geometrie N2 nicht zu selbsterregt oszillierenden Kondensationsphänomenen kommt. Im Rahmen der im Anschluÿ durchgeführten Parametervariation zeigte die rotationssymmetrische Geometrie selbst bei Ruhefeuchten von 95 % <  $\Phi_0$  < 99 % kaum nachweisbare Instationaritäten.

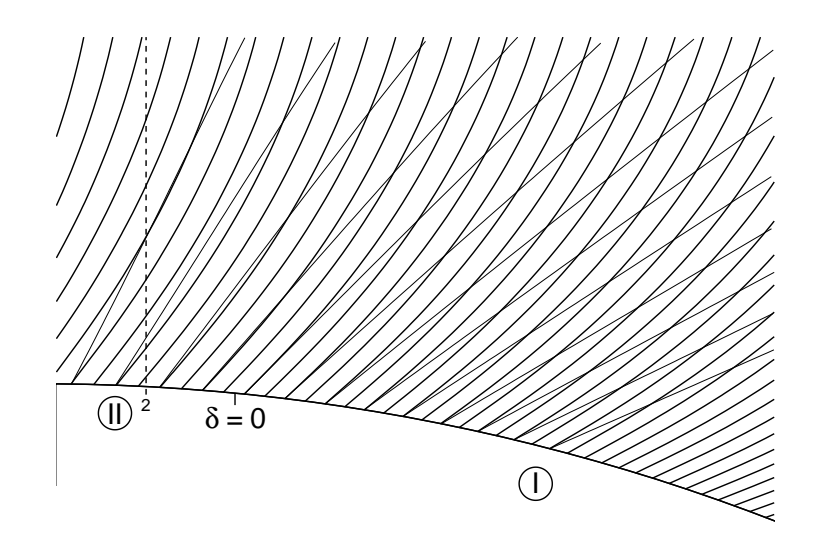

Abbildung A.20.: Vergleich der Isomachlinien und der aufsteigenden Charakteristiken  $\xi$  auf der unteren Düsenwand der ebenen Kreisbogendüse N2, jedoch ohne Diffusoranteil mit konstantem Öffnungswinkel. Numerisches Ergebnis basiert auf der Lösung der Eulergleichungen (isentrope Strömung); Düsenkenngrößen:  $y \neq R = 0.25, y \cdot R = 1.796$  cm<sup>-</sup>; Bereich I:  $\delta > 0$ , Bereich II:  $\delta < 0$ ;

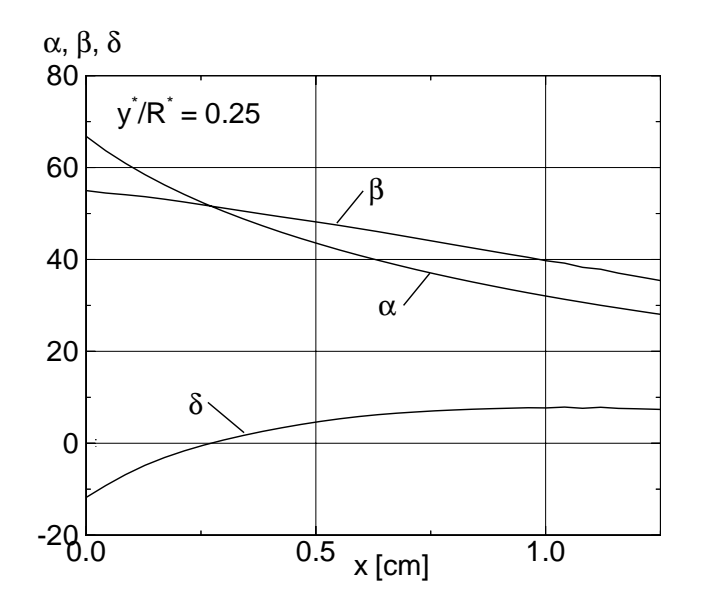

Abbildung A.21.: Kreisbogengeometrie der Düse N2: Berechnete Charakteristikenwinkel auf der unteren Düsenwand. Numerisches Ergebnis basiert auf der Lösung der Eulergleichungen (isentrope Strömung); Düsenkenngrößen:  $y \mid R = 0.25, y \cdot R =$  $1.790$  CM<sup>2</sup>;

Ein Vergleich der reibungsfreien transsonischen Strömung feuchter Luft mit variabler Ruhefeuchte  $\Phi_0$  (Eulergleichungen) in der ebenen mit der analogen Strömung in der rotationssymmetrischen Geometrie der Düse N2 wird im folgenden durchgeführt.

Das Strömungsmedium besteht nun aus einer homogenen Mischung von trockener Luft und Wasserdampf. Dabei werden die bereits angegebenen Ruhegrößen unter Variation der Ruhefeuchte beibehalten. Die Abbildungen A.22 - A.26 zeigen die physikalische Größen: Numerisch simulierte Schlierenbilder, homogene Nukleationsrate, Kondensatmassenanteil, statische Temperatur und gefrorene Machzahl. Für die Simulation wird ein Rechengitter mit der Auösung von 173 x 21 (3633) Gitterpunkten verwendet. Das Rechengitter endet im Gegensatz zu dem für die adiabaten, reibungsfreien Rechnungen verwendeten, 4.0 cm nach dem engsten Querschnitt. Der lange Diffusoranteil der Düse wurde in die Berechnung aufgenommen, da hierdurch die Beeinflussung des Reflexionsverhaltens gut ersichtlich ist und der Kondensationseinsatz auch bei niedrigen Ruhefeuchten  $\Phi_0$  noch in das Rechengebiet fällt.

Eine der grundlegenden Fragen bezüglich der Durchströmung der Geometrie N2 entstanden bereits während des Experiments. Bei der Messung traten Schwankungen in den statischen Gröÿen im Überschallteil der Düse auf. Um diese durch das Überschneiden von Charakteristiken entstehenden Reflexionen zu verstehen, dienen die in Abb. A.22 dargestellten Schlierenbilder. Bis zu einer Ruhefeuchte von ca. 50 % im ebenen und ca. 40 % im rotationssymmetrischen Fall bildet die ungestörte Strömung reflektierende Kompressionswellen im Diffusorteil der Düse aus. Diese gehen eindeutig von der schlagartigen Krümmungsänderung der Düsenwand am Beginn des Diffusorteils aus. Sie werden dabei abwechselnd von der Symmetrieachse bzw. der Düsenwand reflektiert, so daß es stromab des genannten Punktes zu nicht monotonen Verläufen der statischen Größen kommt.

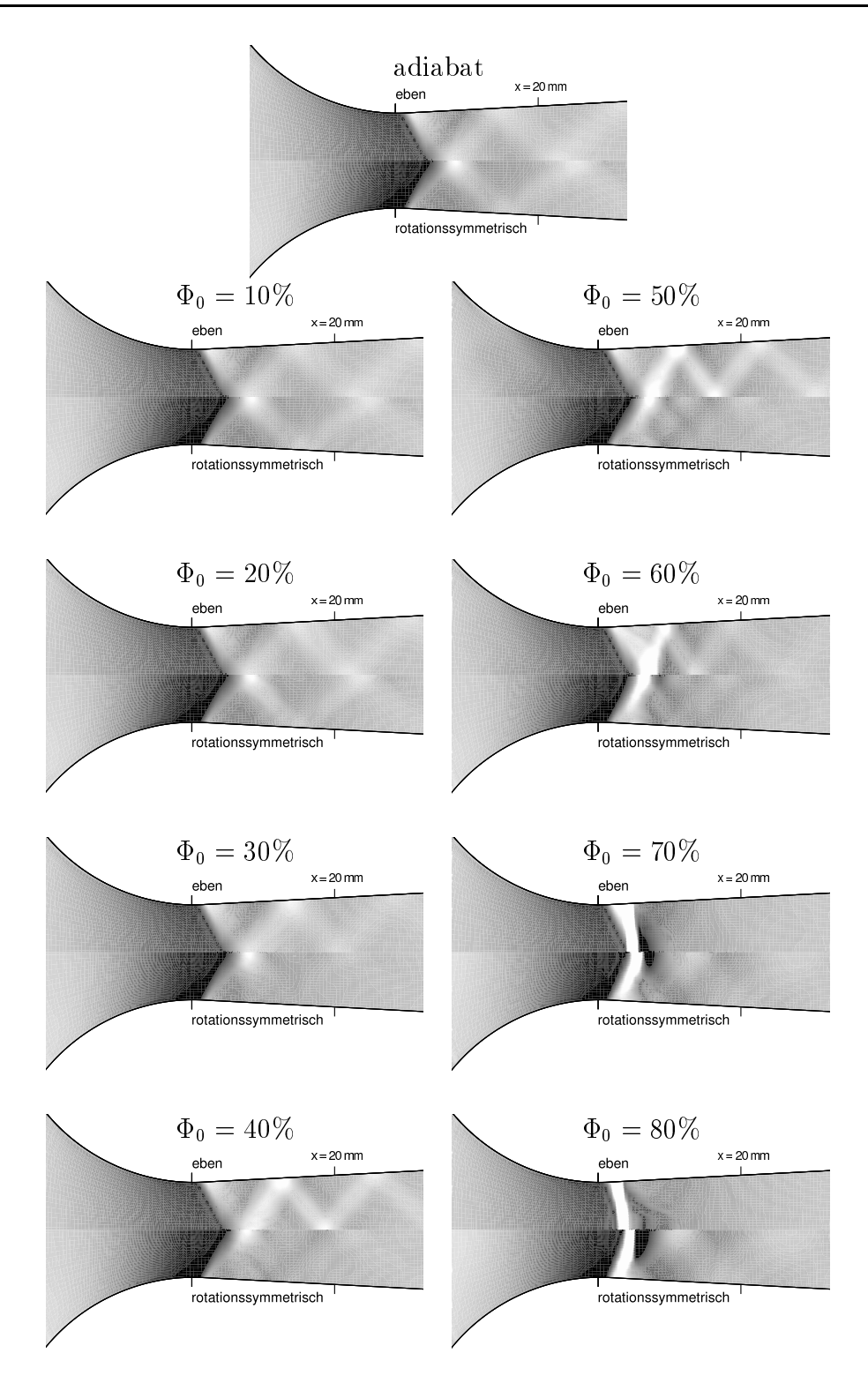

Abbildung A.22.: Numerisch simulierte Schlierenbilder  $\frac{\partial}{\partial x}$ ; Ebene und rotationssymmetrische Strömung, Düse N2 mit Wärmezufuhr durch homogene Kondensation, feuchte Luft, reibungsfrei (Euler); Ruhegrößen:  $T_{01} = 294.0$  K,  $p_{01} = 1.0$  bar,  $\Phi_0$  $= 10.0 - 80.0 \%;$ 

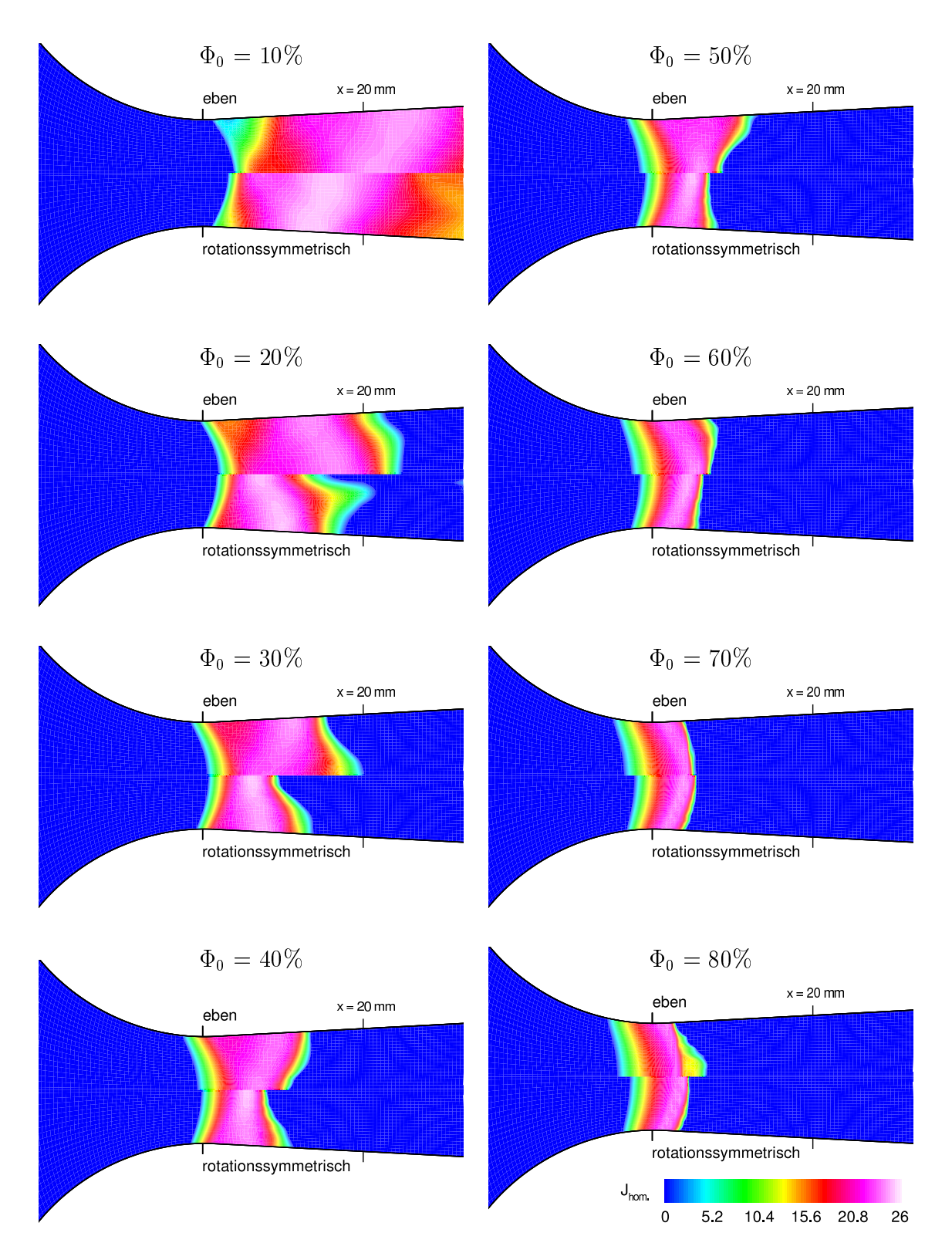

Abbildung A.23.: Homogene Nukleationsrate  $J_{hom}$ ; Ebene und rotationssymmetrische Strömung, Düse N2 mit Wärmezufuhr durch homogene Kondensation, feuchte Luft, reibungsfrei (Euler); Ruhegrößen:  $T_{01} = 294.0 \text{ K}$ ,  $p_{01} = 1.0 \text{ bar}$ ,  $\Phi_0 =$  $10.0 - 80.0 \%$ ;

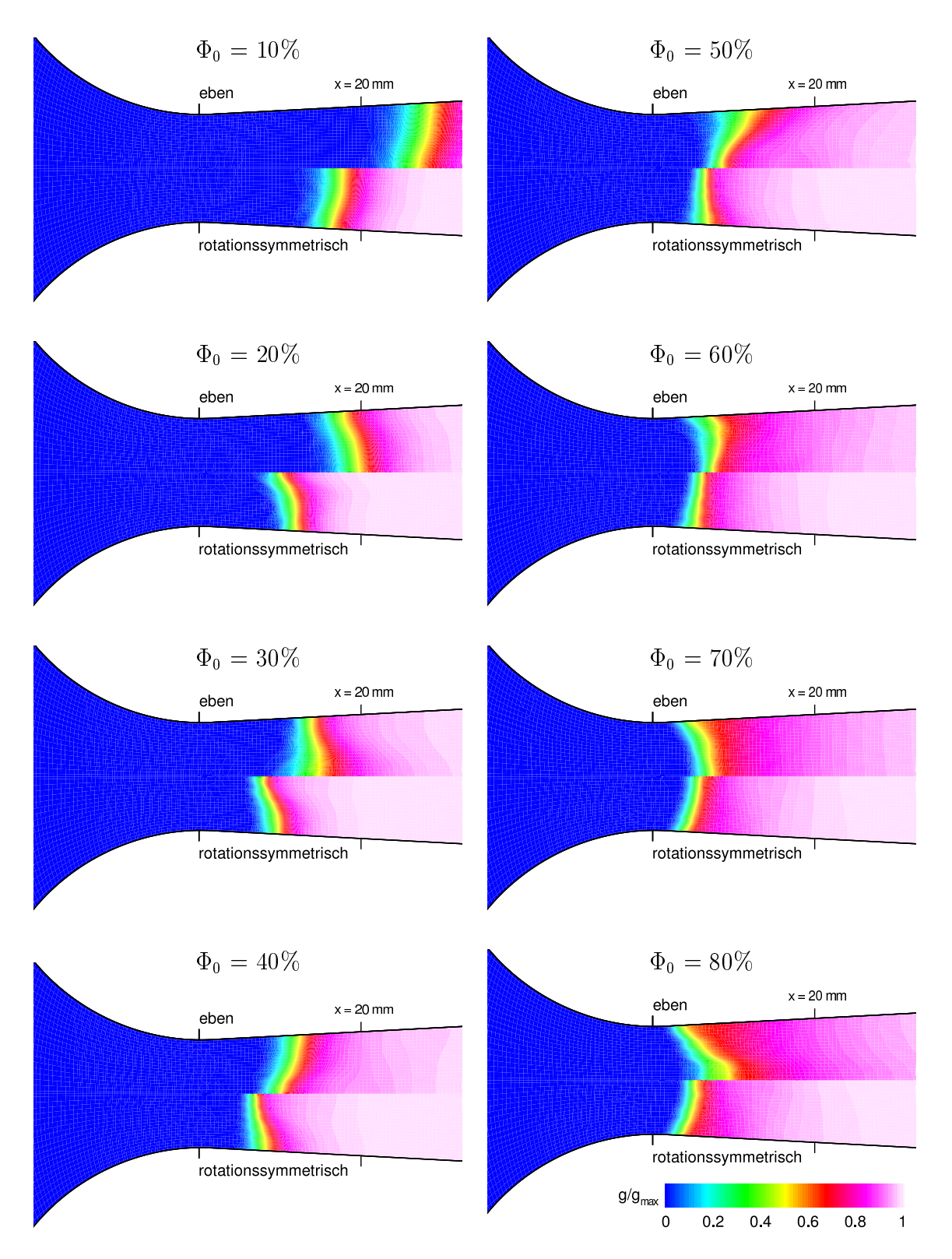

Abbildung A.24.: Kondensatmassenanteil  $g/g_{max}$ ; Ebene und rotationssymmetrische Strömung, Düse N2 mit Wärmezufuhr durch homogene Kondensation, feuchte Luft, reibungsfrei (Euler); Ruhegrößen:  $T_{01} = 294.0$  K,  $p_{01} = 1.0$  bar,  $\Phi_0 =$  $10.0 - 80.0 \%$ ;

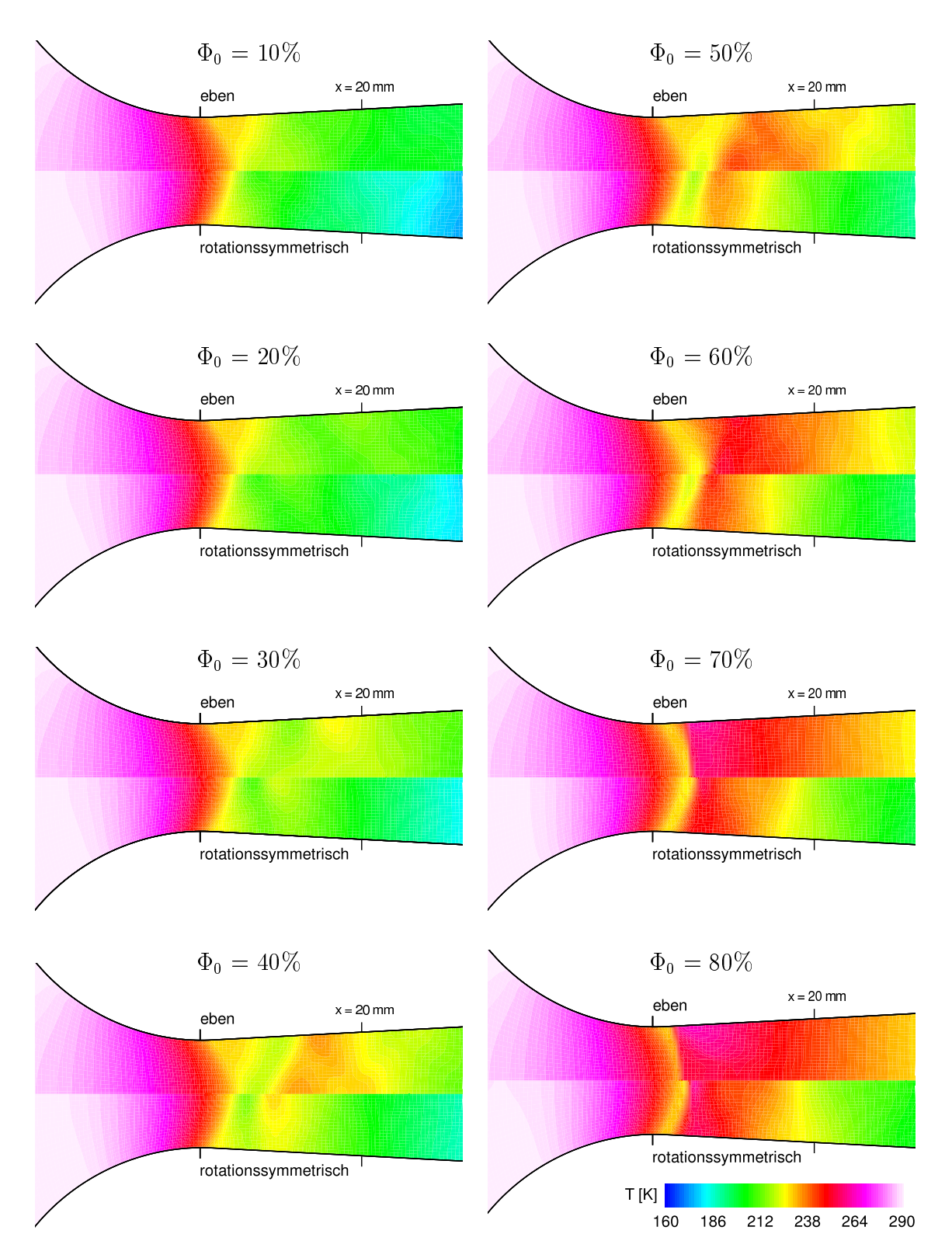

Abbildung A.25.: Statische Temperatur  $T$ ; Ebene und rotationssymmetrische Strömung, Düse N2 mit Wärmezufuhr durch homogene Kondensation, feuchte Luft, reibungsfrei (Euler); Ruhegrößen:  $T_{01} = 294.0 \text{ K}$ ,  $p_{01} = 1.0 \text{ bar}$ ,  $\Phi_0 = 10.0$  - 80.0 %;

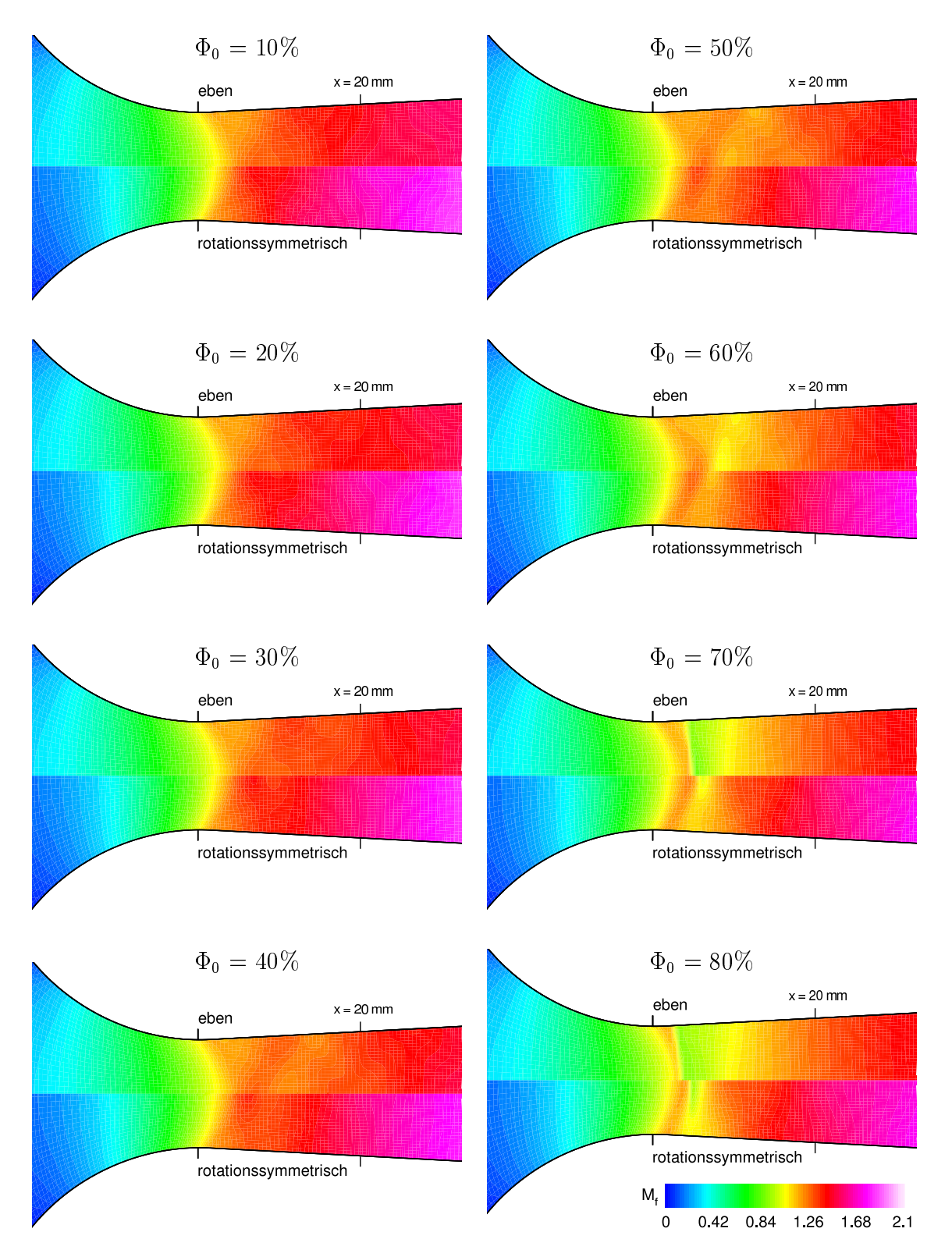

Abbildung A.26.: Gefrorene Machzahl  $M_f$ ; Ebene und rotationssymmetrische Strömung, Düse N2 mit Wärmezufuhr durch homogene Kondensation, feuchte Luft, reibungsfrei (Euler); Ruhegrößen:  $T_{01} = 294.0 \text{ K}$ ,  $p_{01} = 1.0 \text{ bar}$ ,  $\Phi_0 = 10.0$  - 80.0 %;

Die Simulationsergebnisse zeigen eine interessante Wechselwirkung. So ist deutlich zu sehen, daß die Kondensationsfronten unmittelbar auf Reflexionen der Überschallkompressionenen folgen, da sich hier definierte Expansionen anschließen. Durch Nachexpansionen werden ebenfalls stromauf des Kondensationsbeginns befindliche Keimbildungszonen ausgelöst. Die örtliche Lage der Überschallkompressionen bzw. der anschließnden Nachexpansionen können anhand der Schlierenbilder identiziert werden. Die Bilder der homogenen Keimbildungsrate, Abb. A.26, zeigen dabei gleichzeitig die Gebiete maximaler Übersättigung, die mit zunehmender Feuchte stromauf wandern. Dabei befindet sich der jeweilige Kondensationsbeginn der rotationssymmetrischen Lösung bedingt durch die vergleichsweise höhere Kühlrate stromauf der analogen ebenen Lösung. Der Kondensationsbeginn im ebenen Fall verläuft am Beispiel der Ruhefeuchte von 20 % entlang einer von der Wand ausgehenden Reflexion, während im rotationssymmetrischen Fall die Kondensationsfront entlang einer von der Symmetrieachse ausgehenden Reflexion verläuft. Aus diesem Grund ergeben sich in dieser Darstellung gleichsinnig geneigte Kondensationsfronten. An dieser Stelle sei angemerkt, daß ein analoges Verhalten aller physikalischer Größen in der ebenen bzw. der rotationssymmetrischen Lösung nur dann auftreten kann, wenn die geometriebezogenen Kühlraten an jeder örtlichen Position identisch sind. Durch das Herbeiführen nahezu identischer Kühlraten und damit eines analogen physikalischen Verhaltens der Strömung dient eine anschlieÿende Untersuchung.

Um die numerische Eindeutigkeit der besprochenen Ergebnisse zu zeigen, soll jedoch zunächst auf die Gitterunabhängigkeit der erhaltenen Lösungen eingegangen werden. Die gezeigten Ergebnisse wurden lediglich mittels einer einzigen Gitterauflösung  $(173 \times 21)$ errechnet. In den folgenden Abbildungen A.27 und A.28 wird deshalb anhand eines exemplarischen Falls ( $\Phi_0 = 80\%$ ) die Abängigkeit der Lösung von dem verwendeten Rechengitter gezeigt. Zur genauen Betrachtung des Gittereinflusses werden dazu die Lösungen anhand vergröÿerter Ausschnitte stromab des engsten Querschnitts verglichen. Zum Vergleich werden zunächst die numerisch simulierten Schlierenbilder herangezogen. Mit abnehmender Auösung (von oben nach unten) zeigt sich im ebenen bzw. rotationssymmetrischen Ergebnis von Abb. A.27 eine zunehmende Aufweitung des beobachteten Verdichtungsstosses. Seine örtliche Lage ändert sich dadurch jedoch nicht. Die senkrechten Markierungen an der Position des engsten Querschnitts der Düse sowie an der Stoßposition verdeutlichen eine im Rahmen der Gitterauösung unveränderte Strömungssituation. Die Untersuchung zeigt jedoch deutlich, daß die quantitative Auflösung lokaler Gradienten in der Strömung ein gewisses Mindestmaÿ aufweisen muÿ. Die globale Strömungssituation wird allerdings stets in gleicher Weise wiedergegeben. In Abb. A.28 werden die Achsverteilungen der physikalischen Größen homogene Keimbildungsrate  $J_{hom}$ , homogener Kondensatmassenanteil  $g/g_{max}$  und statische Druckverteilung  $p/p_{01}$  auf den drei o.g. Gitterauflösungen verglichen. Im Fall der ebenen Lösung in Abb. A.28 links können keine physikalisch relevanten Unterschiede festgestellt werden. Das Diagramm auf der rechten Seite von Abb. A.28 zeigt lediglich, daß sich bei der Auflösung des ausgeprägten Maximums der Keimbildungsrate  $J_{hom}$  eine leichte Streuung ergibt. Entsprechend ergibt sich eine kaum über die Linienstärke hinausragende Streuung der Druckverteilungen  $p/p_{01}$  in der unmittelbaren Umgebung des Kondensationsbeginns. Die Verteilung der betrachteten Größen stimmt jedoch im Bereich

des Düsenaustritts und im Rahmen der Strichstärke überein. Die beobachteten Zusammenhänge bestätigen die Notwendigkeit für die numerische Simulation, daÿ Bereiche hoher Gradienten bzw. lokal scharf begrenzter Spitzenwerte mit einer hinreichenden Gitterauflösung berücksichtigt werden müssen. In den betrachteten Strömungsfällen kann jedoch durch eine sehr gute Übereinstimmung der Lösungen von einem durch die besprochene Nachprüfung bestätigtem Ergebnis ausgegangen werden.

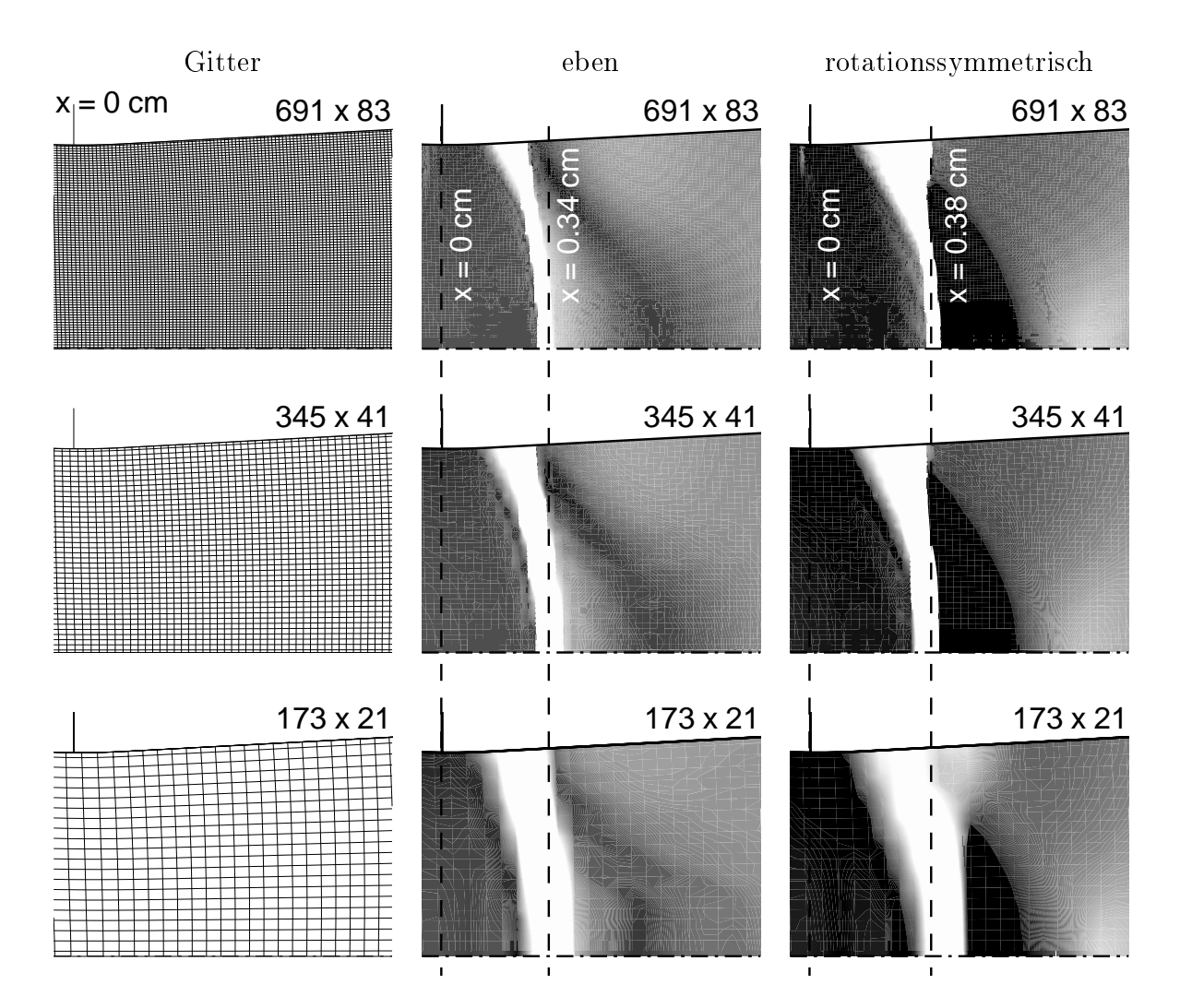

Abbildung A.27.: Vergleich der ebenen (Mitte) und der rotationssymmetrischen Ergebnisse (rechts) unter Verwendung drei verschiedener, von oben nach unten abnehmender Gitterauflösungen (links); vergrößerter Bereich nahe engstem Querschnitt; Gitterauflösung der untersten Reihe entspricht den Ergebnissen aus Abb. A.22 - A.26; numerisch simulierte Schlierenbilder  $\partial \rho / \partial x$ ; feuchte Luft; Mittleres Residuum  $\Delta\rho/\Delta t < 10^{-7}$  kg/m<sup>3</sup> · ms; Ruhegrößen:  $T_{01} = 294.0$  K,  $p_{01} = 1.0$  bar,  $\Phi_0 = 80.0$  %;

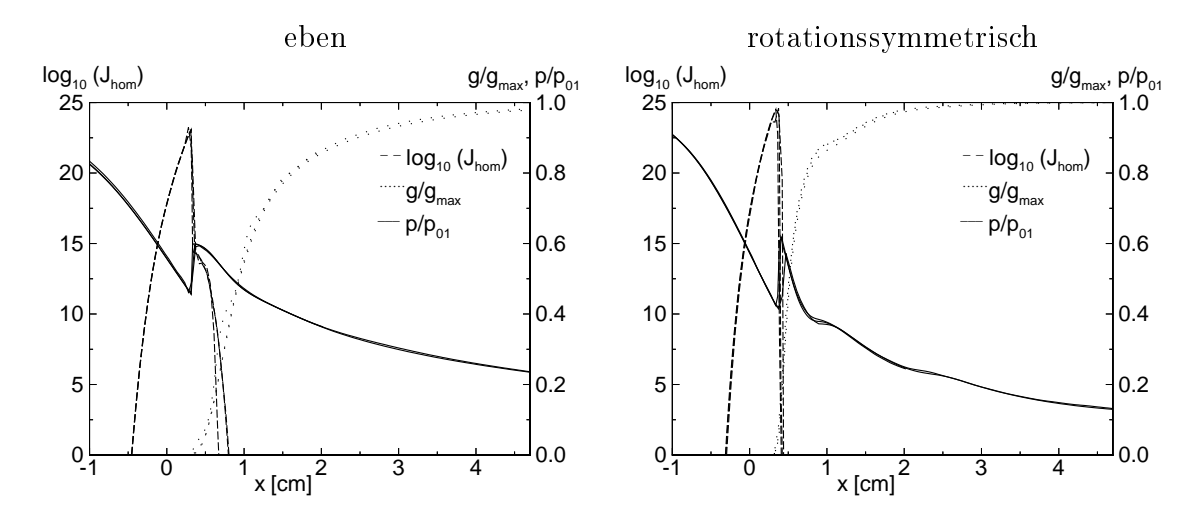

Abbildung A.28.: Vergleich der ebenen (links) und der rotationssymmetrischen Ergebnisse (rechts) analog Abb. A.27; homogene Keimbildungsrate  $log_{10}(J_{hom})$ , Kondensatmassenanteil  $g/g_{max}$  und statischer Druck  $p/p_{01}$  über der Düsenachse.

Zur Bestätigung der eindimensionalen Theorie wird im folgenden versucht, die rotationssymmetrische Düsengeometrie N2 einer mit gleicher Kühlrate gegeüberzustellen. Zu genannter Uperführung, müste bei konstantem  $y$  die Wandkontur der ebenen Düse in  $\,$ Krümmungsverhalten und anschließendem Öffnungswinkel adaptiert werden. Eine physikalisch exakte Analogie der Strömung ist auf diese Weise jedoch nicht möglich, da sich beispielsweise das vom lokalen Düsenraius abhängige Massenstromverhalten mit einer ebenen Lösung nicht nachbilden läßt. Um dennoch die Analogie und damit die Gültigkeit der angegebenen eindimensionalen, kritischen Kühlrate  $\bigl(-\frac{dI}{dx}\bigr)_{1-D.rotsymm.}^*$  zu zeigen, wird lediglich der Querschnitt der ebenen Düsengeometrie unter Beibehalten der Wandkontur angepaÿt. Abbildung A.29 zeigt dazu die für die Gegenüberstellungen verwendeten Geometrien. Der engste Querschnitt der ebenen Geometrie wird in Form von  $y_{eben} = \frac{1}{2} \; y_{rotsymm}$ im Vergleich zur Originalgeometrie (N2) halbiert. Dies führt nach Gl. A.31 zu identischen eindimensionalen, kritischen Kühlraten von  $\left(-\frac{dI}{dx}\right)_{1-D,rotsum}^{*} = 66.77 \text{ K/cm}.$ 

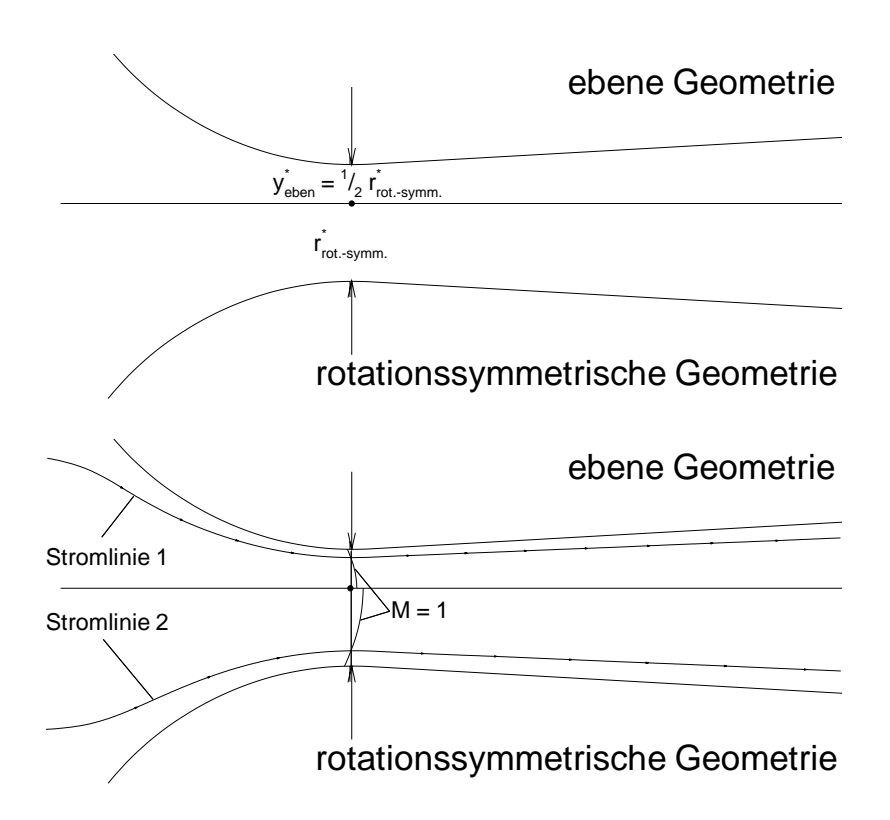

Abbildung A.29.: Strömungsmechanisch analoge Düsengeometrien zur Gegenüberstellung in der ebenen und rotationssymmetrischen Betrachtung; oben: Wandkonturen mit Querschnittsangaben, unten: Anordnung der verglichenen Stromlinien in Abb. A.30; Dusenkeningrößen: rotationssymmetrisch:  $r$  / $\kappa$  = 0.25, $r$  ·  $\kappa$  =  $\cdots$ 1.790 cm<sup>-</sup>, eben:  $y \nvert R = 0.125, y \rvert R = 0.898$  cm<sup>-</sup>,

Die Gegenüberstellung wird unter Berücksichtigung von Kondensationseffekten durchgeführt. Bei ansonsten unveränderten Ruhewerten beträgt die Ruhefeuchte  $\Phi_0 = 40.0$  %. Aus Gründen der Mehrdimensionalität der Strömung, wurden die zugrundeliegenden Stromlinien (Abb. A.29 unten: Stromlinie 1 für die ebene Strömung und Stromlinie 2 für die rotationssymmetrische Strömung) so gewählt, daÿ der Schalldurchgang jeweils an gleicher Achsenposition  $x = 0$  erfolgt. Abb. A.30 zeigt eine sehr gute Übereinstimmung der Verteilungen entlang der Stromlinien von rotationssymmetrischer und ebener Lösung. So kann die eindimensionale Abschätzung der kritischen Kühlrate bestätigt werden.

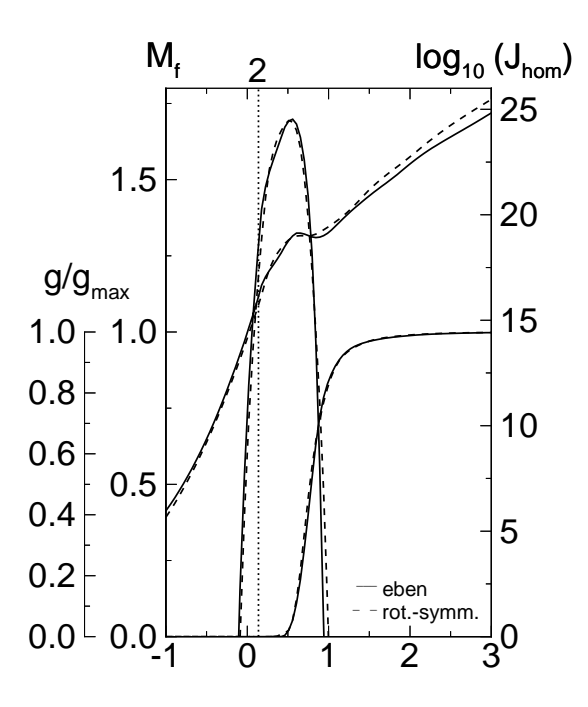

Abbildung A.30.: Vergleich zwischen ebener und rotationssymmetrischer Strömung; Eulergleichungen, feuchte Luft; Pos "2": Beginn des Diffusorteils konstanten Öffnungswinkels. Ruhegrößen:  $T_{01} = 294.0 \text{ K}$ ,  $p_{01} = 1.0 \text{ bar}$ ,  $\Phi_0 = 40.0 \text{ %};$  Düsenkeningrößen:  $y \mid R = 0.25, y \cdot R = 1.8$  cm<sup>-</sup>;

Zusammenfassend läßt sich sagen, daß sich die Vorhersage des Strömungsverhaltens anhand eindimensionaler Ähnlichkeitsgesetze auch auf die rotationssymmetrische Strömung in geeigneter Weise erweitern läßt. Die bisher fehlende Aussage über die eindimensionale, kritische Kühlrate für rotationssymmetrische Strömungen wurde in diesem Rahmen ergänzt und konnte in seiner Tendenz bestätigt werden.

## A.3.2.2. Stabilitätsgrenze selbsterregter Instabilitäten

Der Einfluß der Ruhegrößen sowie der charakteristischen Länge von ebenen Kreisbogendüsen  $l = \sqrt{y^*R^*}$  auf symmetrische, selbsterregte Oszillationen in Kreisbogendüsen wurde bereits von Mundinger [87] ausführlich untersucht. Adam [1] knüpfte an diese Untersuchung an und führte sie anhand weiterer Geometrien fort. Es wurde ein für Kreisbogendüsen typisches Frequenzverhalten festgestellt, dessen Ähnlichkeit mittels eines Gesetzes für die reduzierte Frequenz  $F_1$  gezeigt wurde. Das Ähnlichkeitsgesetz lautet mit der Schallge- $\operatorname{scmmin}$ indigkeit  $a$  :

$$
F_1 = \frac{f \cdot \sqrt{y^* R^*}}{a^*} \sim \frac{f}{\left(-\frac{1}{T} \frac{dT}{dt}\right)^*}.
$$
\n(A.51)

Die untersuchten Düsen entsprachen dabei charakteristischen Längen von 64.1  $|mm| \leq l \leq$ 175.1 [mm], was gleichbedeutend ist mit den eindimensionalen, kritischen Kühlraten von  $\partial \cdot 00$  [K/cm]  $\leq (-aI/ax)_{1-D} \leq \partial \cdot 0$  [K/cm].

Die Form des Ähnlichkeitsgesetzes für die reduzierte Frequenz  $F_1$  unter Berücksichtigung rotationssymmetrischer Geometrien lautet nach einfacher Überlegung

$$
F_1 = \frac{f \cdot \sqrt{y^* R^*}}{\sqrt{\nabla} \cdot a^*} \sim \frac{f}{\left(-\frac{1}{T} \frac{dT}{dt}\right)^*},\tag{A.52}
$$

wobei r = 1 für ebene und r = 2 für rotationssymmetrische Geometrien gesetzt wird. Die extensive gesetzt wird. Es ist daher zu erwarten, daÿ die Stabilitätsgrenze aufgrund der im Vergleich zur ebenen Geometrie erhöht!en Kühlraten der rotationssymmetrischen Geometrie in Richtung höherer Ruhefeuchten  $\Phi_0$  verschoben wird. Aufgrund der Forderung konstanter reduzierter Frequenz ergibt sich für die rotationssymmetrische, schlanke Düse eine um den Faktor  $\sqrt{2}$ erhöhte Frequenz im Vergleich zur ebenen Geometrie mit gleicher charakteristischer Länge l.